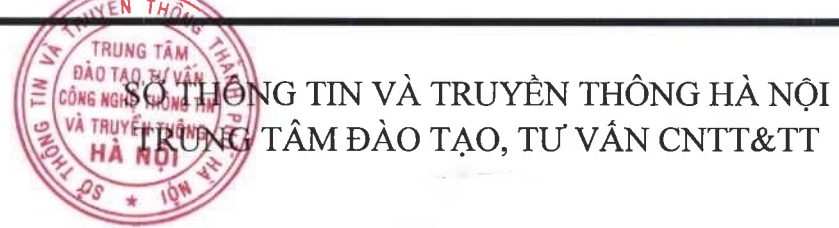

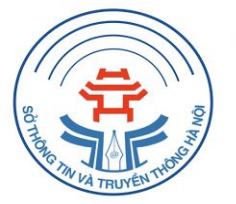

# TÀI LIỆU BỒI DƯỚNG KÝ NĂNG SỐ

Hà Nội - 2022

# **MỤC LỤC**

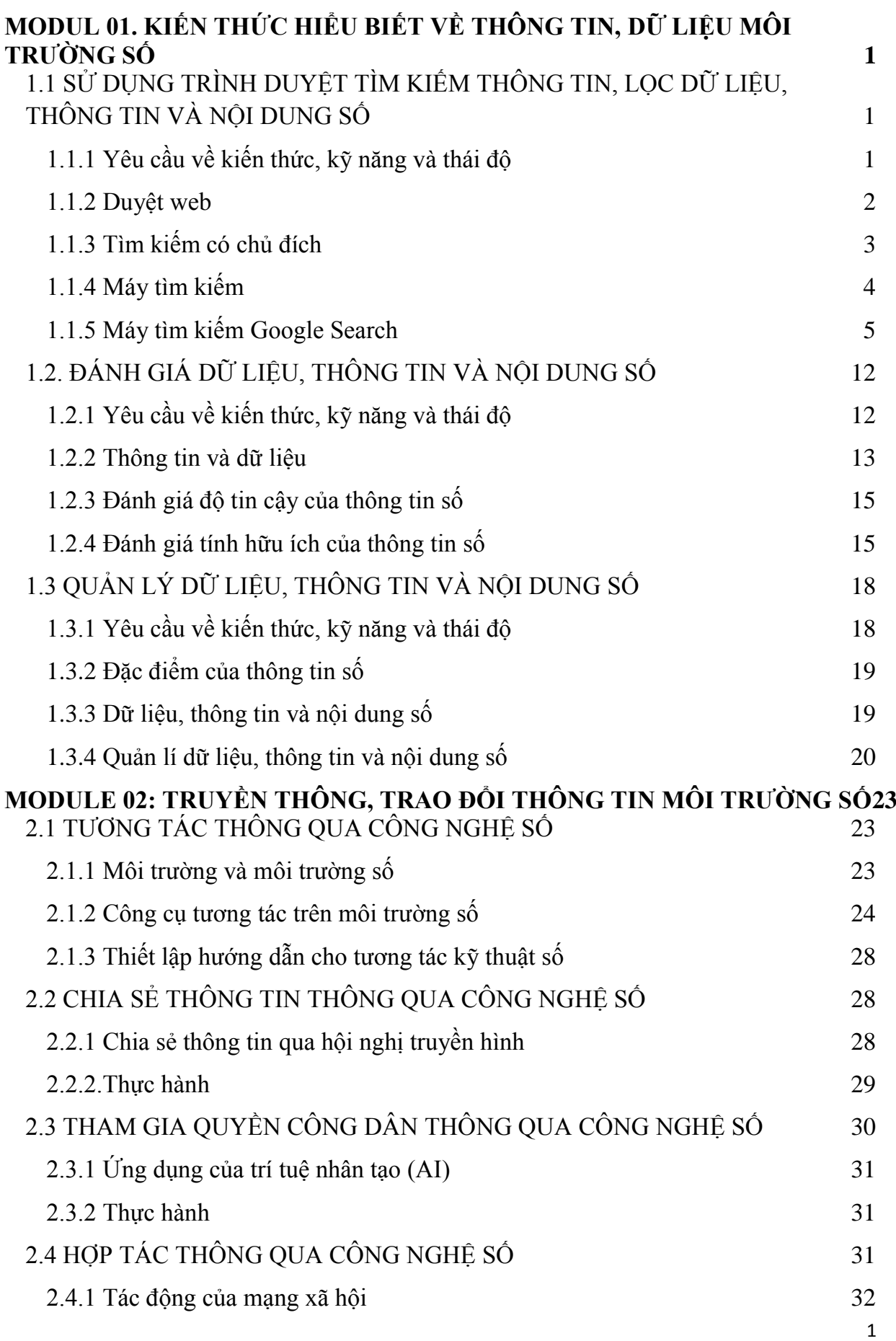

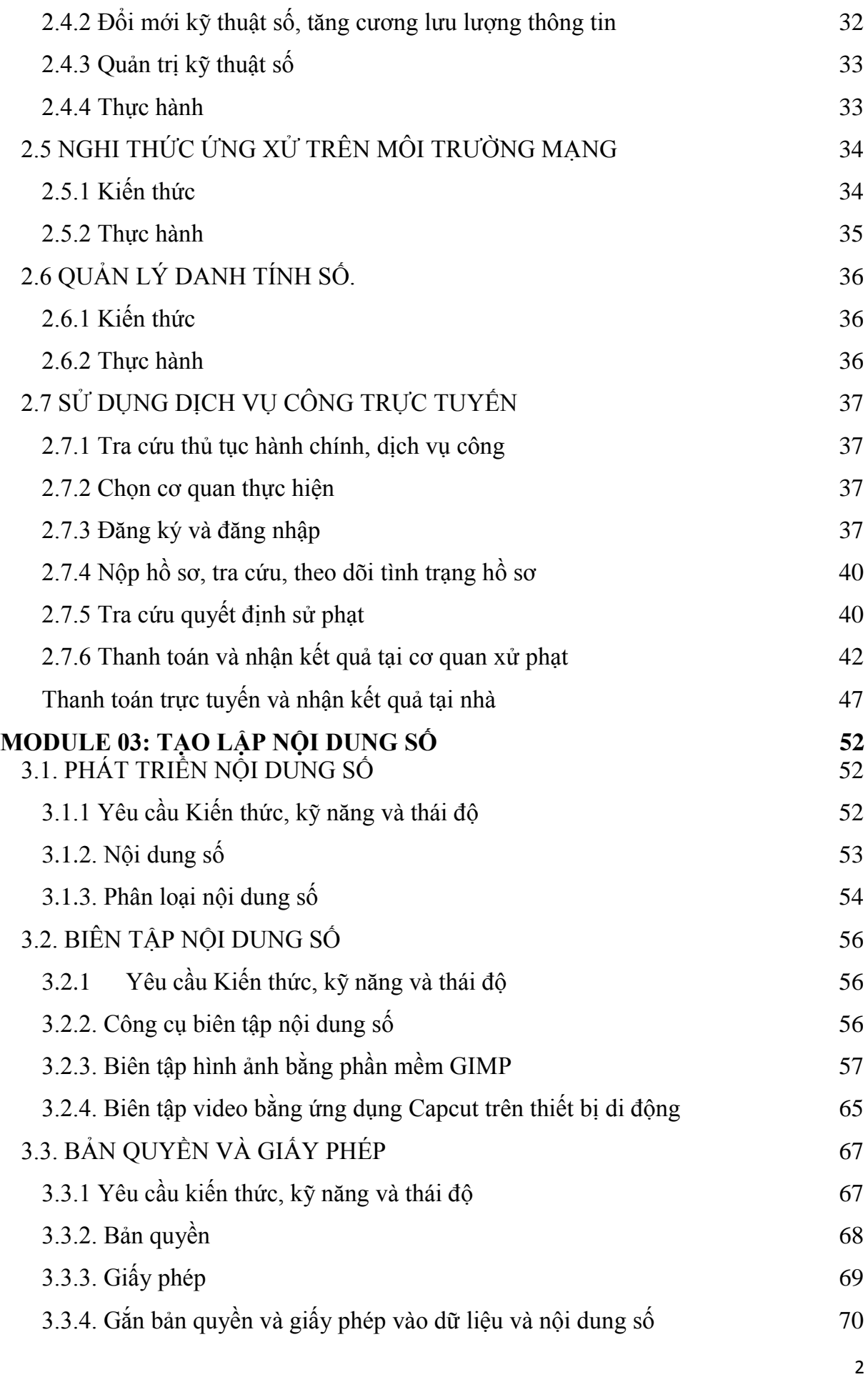

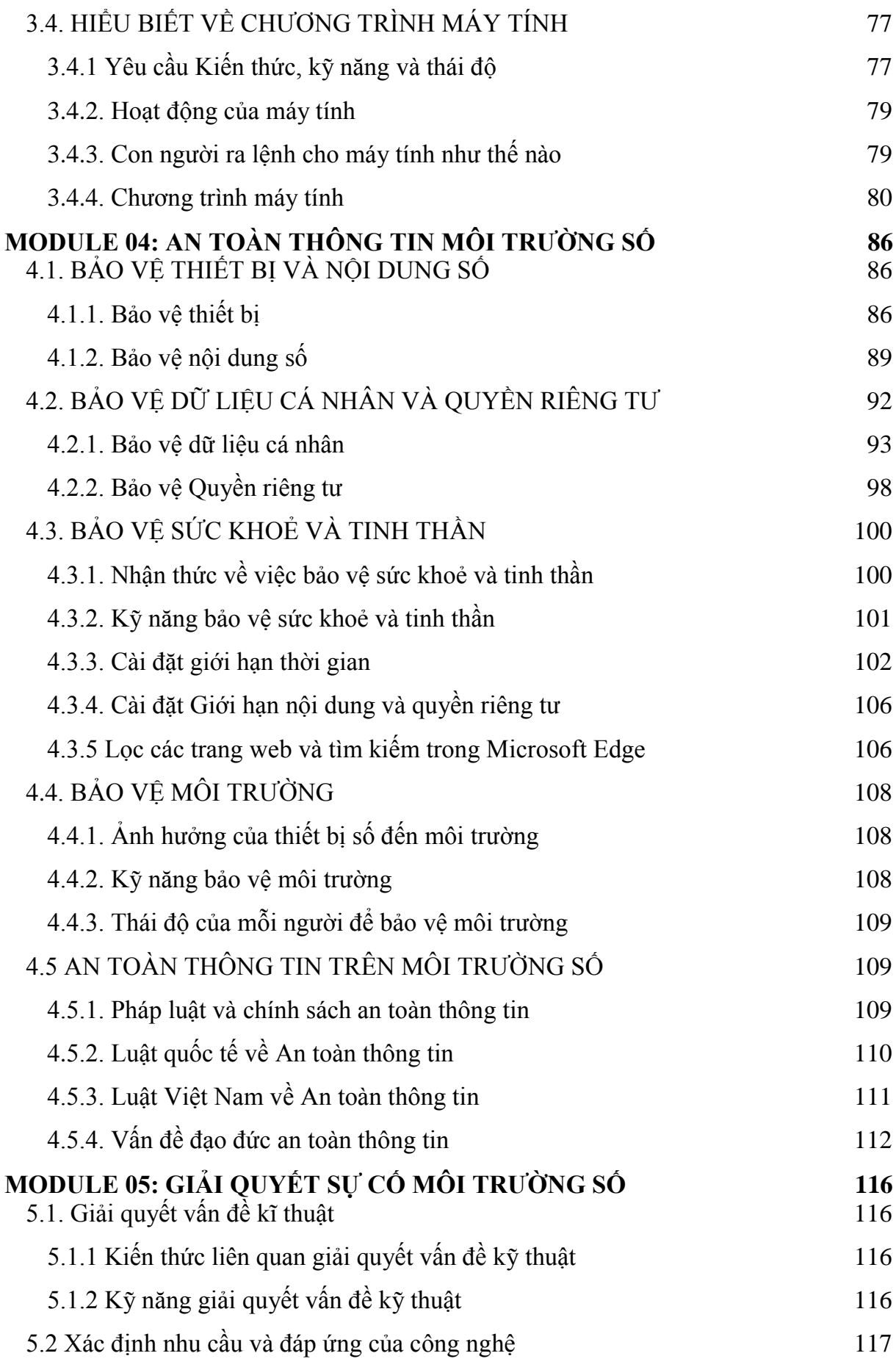

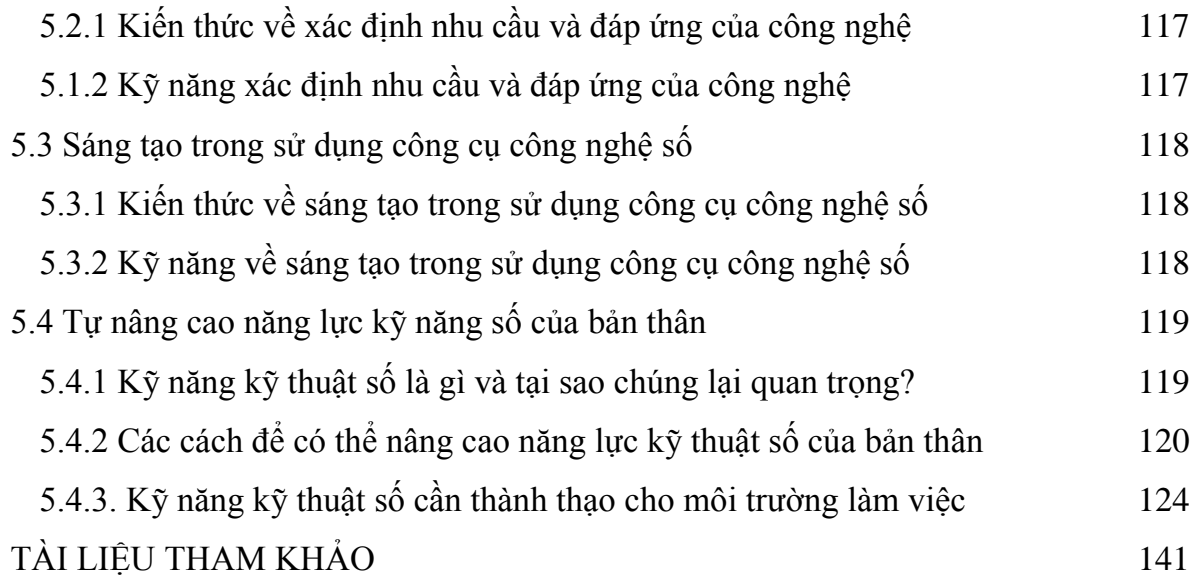

## <span id="page-5-0"></span>**MODUL 01. KIẾN THỨC HIỂU BIẾT VỀ THÔNG TIN, DỮ LIỆU MÔI TRƢỜNG SỐ**

#### *Mục tiêu:*

- − Xác định rõ nhu cầu về thông tin.
- − Sử dụng công cụ tìm kiếm dữ liệu, thông tin và nội dung trên môi trường số.
- − Truy cập và đánh giá so sánh giữa các nguồn tin.
- − Tùy biến để tìm kiếm thông tin hiệu quả.
- − Phân tích, so sánh và đánh giá độ tin cậy về nguồn dữ liệu, thông tin và nội dung số.

#### <span id="page-5-1"></span>**1.1 SỬ DỤNG TRÌNH DUYỆT TÌM KIẾM THÔNG TIN, LỌC DỮ LIỆU, THÔNG TIN VÀ NỘI DUNG SỐ**

#### **1.1.1 Yêu cầu về kiến thức, kỹ năng và thái độ**

<span id="page-5-2"></span>*Kiến thức*

- − Biết rằng một số nội dung trực tuyến trong kết quả tìm kiếm có thể không được truy cập mở hoặc tự do có sẵn và có thể yêu cầu một khoản phí hoặc đăng ký một dịch vụ để truy cập nó.
- − Biết rằng nội dung trực tuyến có sẵn cho ngƣời dùng mà không mất phí thƣờng đƣợc trả tiền bằng quảng cáo hoặc bằng cách bán dữ liệu của ngƣời dùng.
- − Nhận biết kết quả tìm kiếm, luồng hoạt động trên mạng xã hội và đề xuất nội dung trên internet bị ảnh hƣởng bởi một loạt các yếu tố. Các yếu tố này bao gồm các cụm từ tìm kiếm đƣợc sử dụng, bối cảnh (ví dụ: vị trí địa lý), thiết bị (ví dụ: máy tính xách tay hoặc điện thoại di động), quy định địa phương (đôi khi quyết định những gì có thể hoặc không thể được hiển thị), hành vi của những người dùng khác (ví dụ: xu hướng tìm kiếm hoặc đề xuất) và hành vi trực tuyến trước đây của người dùng trên internet.
- − Nhận thức đƣợc rằng các công cụ tìm kiếm, mạng xã hội và nền tảng nội dung thường sử dụng các thuật toán AI để tạo phản hồi phù hợp với từng người dùng (ví dụ: người dùng tiếp tục để xem kết quả hoặc nội dung tương tư). Điều này thường đƣợc gọi là "cá nhân hóa".
- − Nhân thức được rằng các thuật toán AI hoạt động theo những cách thường không thể nhìn thấy hoặc dễ hiểu bởi người dùng. Điều này thường được gọi là ra quyết định "hộp đen" vì nó có thể là không thể để theo dõi cách thức và lý do tại sao một thuật toán đƣa ra các đề xuất hoặc dự đoán cụ thể.

*Kỹ năng*

- − Có thể chọn công cụ tìm kiếm có nhiều khả năng đáp ứng nhu cầu thông tin của một ngƣời nhất vì các công cụ tìm kiếm khác nhau có thể cung cấp các kết quả khác nhau ngay cả cho cùng một truy vấn.
- − Biết cách cải thiện kết quả tìm kiếm bằng cách sử dụng các tính năng nâng cao của công cụ tìm kiếm (ví dụ: chỉ định chính xác cụm từ, ngôn ngữ, khu vực, ngày được cập nhật lần cuối).
- − Biết cách xây dựng các truy vấn tìm kiếm để đạt đƣợc đầu ra mong muốn khi tượng tác với các tác nhân đàm thoại hoặc loa thông minh (ví dụ: Siri, Alexa, Cortana, Trợ lý Google), ví dụ. nhận ra rằng, để hệ thống có thể đáp ứng theo yêu cầu, truy vấn phải rõ ràng và nói rõ ràng để hệ thống có thể phản hồi. (AI)
- − Có thể sử dụng thông tin được trình bày dưới dạng siêu liên kết, ở dạng phi văn bản (ví dụ: lƣu đồ, bản đồ kiến thức) và trong các biểu diễn động (ví dụ: dữ liệu).
- − Phát triển các phương pháp tìm kiếm hiệu quả cho các mục đích cá nhân (ví dụ: duyệt qua danh sách hầu hết các phim nổi tiếng) và mục đích nghề nghiệp (ví dụ: để tìm quảng cáo việc làm thích hợp).
- − Biết cách xử lý tình trạng quá tải thông tin và "bệnh dịch" (tức là sự gia tăng của thông tin sai lệch hoặc gây hiểu nhầm thông tin khi bùng phát dịch bệnh) bằng cách điều chỉnh các phƣơng pháp và chiến lƣợc tìm kiếm cá nhân.

#### *Thái độ*

− Cố ý tránh sao nhãng và nhằm mục đích tránh quá tải thông tin khi truy cập và điều hướng thông tin, dữ liệu và nội dung.

Các công cụ giá trị được thiết kế để bảo vệ quyền riêng tự của tìm kiếm và các quyền khác của người dùng (ví dụ: các trình duyệt như DuckDuckGo).

- − Cân nhắc những lợi ích và bất lợi của việc sử dụng các công cụ tìm kiếm do AI điều khiển (ví dụ: mặc dù họ có thể giúp ngƣời dùng tìm thấy thông tin mong muốn, nhƣng họ có thể thỏa hiệp quyền riêng tƣ và dữ liệu cá nhân, hoặc khiến người dùng phải tuân theo các lợi ích thương mại).
- − Lo ngại rằng nhiều thông tin và nội dung trực tuyến có thể không truy cập đƣợc đối với ngƣời khuyết tật, vì ví dụ cho những ngƣời dùng dựa vào công nghệ trình đọc màn hình để đọc to nội dung của một trang web

#### **1.1.2 Duyệt web**

<span id="page-6-0"></span>Từ khi ra đời vào những năm 1970, Internet đã thay đổi cách chúng ta làm việc, cách chúng ta giải trí và tương tác với nhau. Tùy thuộc vào cách sử dụng, web có thể trở thành cầu nối giữa các quốc gia, thúc đẩy thương mại, nuôi dưỡng các mối quan hệ, thúc đẩy đông cơ đổi mới tương lại và đem lại nhiều lợi ích hơn những gì chúng ta đang khai thác.

Trên Internet, web là công cụ, được nhà khoa học máy tính người Anh Tim Berners-Lee phát minh ra vào năm 1990, gồm máy chủ web và trình duyệt web để có thể liên kết các tài liệu văn bản với nhau bằng các liên kết. Hàng ngày, chúng ta đều duyệt web nhờ các trình duyệt web như Mozilla Firefox, Google Chrome, Microsoft Edge, Cốc Cốc và Apple Safari nhƣng ít khi ta tự hỏi: Ý nghĩa của hành vi duyệt web là gì?

Duyệt web là tìm kiếm không có chủ đích, trong đó nhu cầu thông tin không được xác định rõ ràng hoặc rất mợ hồ. Duyệt web cho phép người dùng có được cảm nhận về một lĩnh vực chủ đề, qua đó hình thành mục tiêu tìm kiếm ngày càng cụ thể, hy vọng phát triển thành hình thức tìm kiếm có chủ đích.

Mục đích của duyệt web là khám phá. Người dùng đọc lướt qua thông tin với hy vọng khám phá ra thông tin giúp ích cho họ trong công việc. Trên thực tế, người dùng đang tìm kiếm những nguồn thông tin mà họ, thậm chí chưa biết chúng tồn tại.

Duyệt web nhằm dẫn đến sự xuất hiện các nội dung mong đợi một cách tình cờ, ngẫu nhiên. Duyệt web cũng giống như lướt qua mục lục của một cuốn sách hay dò tìm tư liệu trong các tủ phích thư viện. Người dùng ban đầu tìm kiếm trên diện rộng, sau đó thu hẹp dần phạm vi tìm kiếm cho đến khi họ tìm thấy nguồn tin mong đợi.

## **Duyệt web**

Duyệt web là tìm kiếm không có chủ đích, cho phép ngƣời dùng có đƣợc cảm nhận về một lĩnh vực chủ đề, qua đó hình thành mục tiêu và phát triển thành hình thức tìm kiếm có chủ đích.

## **1.1.3 Tìm kiếm có chủ đích**

<span id="page-7-0"></span>Hàng ngày, chúng ta phải đổi mặt với nhiều vấn đề, từ những công việc ở nơi làm việc như nghiên cứu, đề xuất giải pháp cho một tình huống nghiệp vụ hay những vấn đề cá nhân nhƣ đối phó với một căn bệnh, đƣa ra quyết định về việc học tập, hoặc nâng cao kỹ năng làm việc, giải quyết một vấn đề về thuế,… Tất cả đều cần thông tin.

Tuy hàng ngày, chúng ta vẫn thực hiện nhiều lần thao tác tìm kiếm nhƣng không phải lúc nào cũng biết sử dụng dữ liệu tìm được một cách hiệu quả. Hình dưới đây mô tả quy trình năm bƣớc nhằm tìm kiếm và sử dụng thông tin một cách hữu ích để giải quyết vấn đề đƣợc đặt ra.

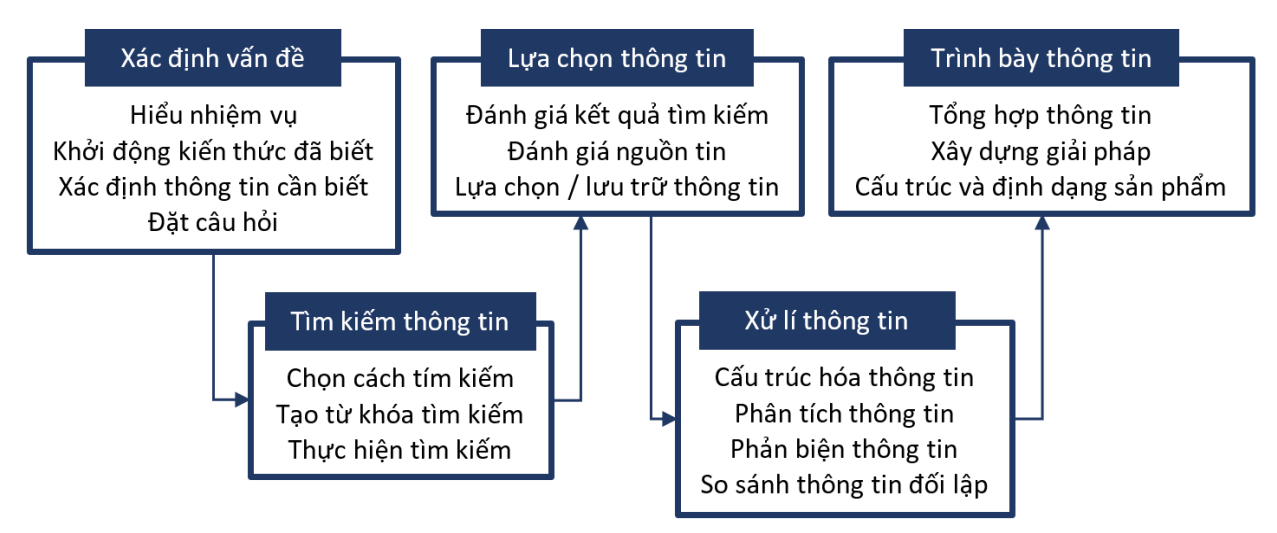

Ngƣợc lại với duyệt web, tìm kiếm biểu thị hành vi có tính mục đích cao hơn. Ban đầu, việc tìm kiếm giúp tạo ra một tập hợp dữ liệu thô, gồm những nguồn thông tin tiềm năng có thể đáp ứng nhu cầu thông tin. Khi các nguồn thông tin này được xác định, việc tiếp theo là đánh giá tính hữu ích của thông tin thu được, mức độ tin cây của nguồn tin và quyết định lựa chọn để xử lí và sử dụng thông tin để giải quyết vấn đề.

Tìm kiếm thông tin, còn được gọi là truy vấn, đề cập đến thông tin được xác định rõ ràng, có mục tiêu nhằm giải quyết một vấn đề cụ thể. Tuy nhiên, việc tìm kiếm thông tin cũng có thể không nhằm giải quyết vấn đề cụ thể nào, nhưng đã xác định rõ nhu cầu thông tin của mình và tƣơng đối chắc chắn về loại thông tin mà mình yêu cầu. Nghiên cứu của Rowley và Hartley (2008) đã xác định ba mức độ khác nhau trong tìm kiếm có chủ đích:

- 1. *Tìm kiếm theo địa chỉ đã biết*: Khi ngƣời dùng có đủ chi tiết về vị trí của nội dung cần tìm, vấn đề chỉ là truy cập đến URL đó để truy xuất nội dung cần tìm. mục để có thể xác định và định vị mục đó, ví dụ: tên tác giả, tên sách, ISBN, tên tạp chí, tập và số phát hành.
- 2. *Tìm kiếm một nội dung cụ thể*: Khi ngƣời dùng yêu cầu thông tin về các dữ liệu cụ thể, chẳng hạn như lượng mưa trung bình theo tháng của thành phố Huế hay một văn bản quy phạm pháp luật cụ thể khi biết số, kí hiệu của nó.
- 3. *Tìm kiếm theo chủ đề*: Khi tìm kiếm thông tin về một chủ đề mà ngƣời dùng có thể chƣa xác định đƣợc đầy đủ nội dung. Đây là kiểu tìm kiếm khó nhất vì ngƣời tìm kiếm chƣa xác định chính xác những gì mình cần và những gì mình không thực sự cần tới.

#### **1.1.4 Máy tìm kiếm**

<span id="page-8-0"></span>*Máy tìm kiếm* hay công cụ tìm kiếm là một [phần mềm,](https://vi.wikipedia.org/wiki/Ph%E1%BA%A7n_m%E1%BB%81m) thường được tích hợp vào một trang web nhằm truy tìm các trang thông tin trên [Internet](https://vi.wikipedia.org/wiki/Internet) có nội dung theo yêu cầu ngƣời dùng, đƣợc cung cấp cho máy tìm kiếm dƣới dạng từ khóa.

*Từ khóa* là những từ trong một sinh ngữ nhất định, chúng kết hợp với nhau nhờ vào các phép toán đƣợc công cụ tìm kiếm hỗ trợ, tạo thành những [biểu thức](https://vi.wikipedia.org/w/index.php?title=Bi%E1%BB%83u_th%E1%BB%A9c_logic&action=edit&redlink=1) điều khiển quá trình tìm kiếm. Trong trường hợp từ khoá bao gồm nhiều hơn một từ thì có thể gọi tập họp tất cả các từ đó là *bộ từ khoá*.

Để thực hiện đƣợc công việc, máy tìm kiếm phải xây dựng đƣợc một [Cơ sở dữ liệu](https://vi.wikipedia.org/wiki/C%C6%A1_s%E1%BB%9F_d%E1%BB%AF_li%E1%BB%87u) khổng lồ, thường xuyên được bổ sung, cập nhật. Cơ sở dữ liệu này được hình thành bằng cách thu thập dữ liệu từ khắp các trang web, và chỉ mục hóa dữ liệu thu thập đƣợc để hỗ trợ quá trình tìm kiếm. Máy tìm kiếm có ba chức năng sau:

- 1. Thu thập thông tin (Crawling): Quá trình khám phá trong đó các công cụ tìm kiếm gửi một nhóm rô bốt (đoạn mã có chức năng thu thập thông tin hay những con nhện) bò từ trang web này sang trang web khác để tìm nội dung mới và cập nhật. Nội dung có thể khác nhau, có thể là trang web, hình ảnh, video, PDF,... nhưng dù đó là định dạng nào, nội dung đều đƣợc khám phá nhờ các liên kết.
- 2. Lập chỉ mục (Indexing): Lưu trữ và sắp xếp nội dung được tìm thấy trong quá trình thu thập thông tin. Kết quả lập chỉ mục là một cơ sở dữ liệu khổng lồ, được tổ chức theo nhiều cách về tất cả nội dung mà công cụ tìm kiếm đã khám phá và cho là đủ tốt để cung cấp cho ngƣời tìm kiếm.
- 3. Tìm kiếm (Searching): Khi ai đó thực hiện tìm kiếm, các công cụ tìm kiếm sẽ lùng sục khắp cơ sở dữ liệu dựa vào các chỉ mục để tìm nội dung và sắp xếp chúng theo tứ tự về mức độ liên quan, từ cao xuống thấp, với hy vọng giải quyết được truy vấn của ngƣời tìm kiếm.

**Ví dụ**. Googlebot là một ví dụ về trình thu thập thông tin. Đầu tiên, nó tìm nạp một vài trang web, sau đó đi theo các liên kết trên các trang web đó để tìm các URL mới. Bằng cách di chuyển theo đƣờng dẫn của các liên kết này, trình thu thập thông tin sẽ tìm thấy nội dung mới và bổ sung vào hệ thống chỉ mục của Google có tên là Caffeine – một cơ sở dữ liệu khổng lồ các URL được phát hiện – để sau đó chúng được truy xuất khi đƣợc công cụ tìm kiếm đánh giá là phù hợp với truy vấn của ngƣời tìm kiếm.

Một số ví dụ về công cụ tìm kiếm:

- Google [\(http://www.google.com\)](http://www.google.com/)
- Microsoft [\(http://bing.com\)](http://bing.com/)
- AltaVista [\(http://www.altavista.com\)](http://www.altavista.com/)
- Excite [\(http://www.excite.com/search\)](http://www.excite.com/search)
- Alltheweb [\(http://www.altheweb.com](http://www.altheweb.com/)
- <span id="page-9-0"></span>● HotBot [\(http://hotbot.lycoc.com\)](http://hotbot.lycoc.com/)

#### **1.1.5 Máy tìm kiếm Google Search**

1995, cùng chung mục đích "làm thế nào để tìm thông tin trên Internet nhanh nhất và chính xác nhất", Larry Page sinh viên đại học Michigan và Sergey Bin sinh viên đại học Standford, đã cùng nhau nghiên cứu và viết bản luận văn "Công cụ tìm kiếm quy mô lớn trên web sử dụng ngôn ngữ siêu văn bản" do hai ngƣời cùng đứng tên vào năm 1997 và khai sinh ra Google, trang web tìm kiếm nổi tiếng nhất hiện nay.

Sử dụng một số thuật toán phức tạp, Page và Brin đã tìm ra cách tạo chỉ mục và xếp hạng các trang web theo trật tự về số lượt truy cập rồi cung cấp kết quả theo trật tự đó. Tự tin về khả năng thành công của ý tưởng, hai người đã bỏ học để thành lập công ty.

Tên Google được đặt cho dịch vụ này là một cách chơi chữ xuất phát từ "googol", đƣợc sử dụng để chỉ một số lớn với gồm chữ số 1 đứng đầu tiên, theo sau là 100 chữ số 0. Tên Google phản ánh ý muốn sắp xếp tổ chức khả năng tìm kiếm thông tin từ hàng tỉ, tỉ trang web đang tồn tại.

1998, họ đƣợc Andy Bechtolsheim, một trong những sáng lập viên Hãng Sun Microsystems, ký một tấm ngân phiếu 100.000 USD cho Công ty Google. Công ty đƣợc thành lập vào ngày 7/9/1998 và chỉ trong một thời gian ngắn Google đã trở thành trang web tìm kiếm thông tin được ưa chuộng nhất. Hằng ngày có khoảng 200 triệu lƣợt ngƣời dùng Google để tìm thông tin; còn Google đã sắp xếp làm bản chỉ mục cho 3 tỉ trang web - một con số khổng lồ. Hiện nay Google có khoảng 10.000 máy chủ, 1.000 nhân viên, trong đó có hơn 60 ngƣời có bằng tiến sĩ mặc dù cả Larry và Sergey vẫn chƣa hoàn thành luận án của mình.

Google có tham vọng thâm nhập thị trường của các nước trên thế giới nên đã đưa ra hàng chục trang Google với hàng chục thứ tiếng khác nhau, trong đó có cả tiếng Việt. Ngoài lý do hiệu quả, thành công của Google còn nhờ vào quan niệm rạch ròi của hai chàng sinh viên sáng lập: xem phục vụ ngƣời sử dụng là mục tiêu quan trọng nhất. Google là trang web tìm kiếm có hình thức đơn giản, thực hiện nhanh. Google đã trở

thành một động từ trong tiếng Anh, nhiều ngƣời không thể hình dung nổi cuộc sống sẽ ra sao nếu thiếu công cụ tìm kiếm này.

## **Cách sử dụng Google**

Để sử dụng Google, máy tính của bạn chỉ cần có một trình duyệt web như Google Chrome, Internet Explorer, Netscape, NetCaptor… và kết nối Internet. Tại thanh Address gõ [www.google.com.vn](http://www.google.com.vn/) (địa chỉ trang web của chi nhánh Google đặt tại Việt Nam).

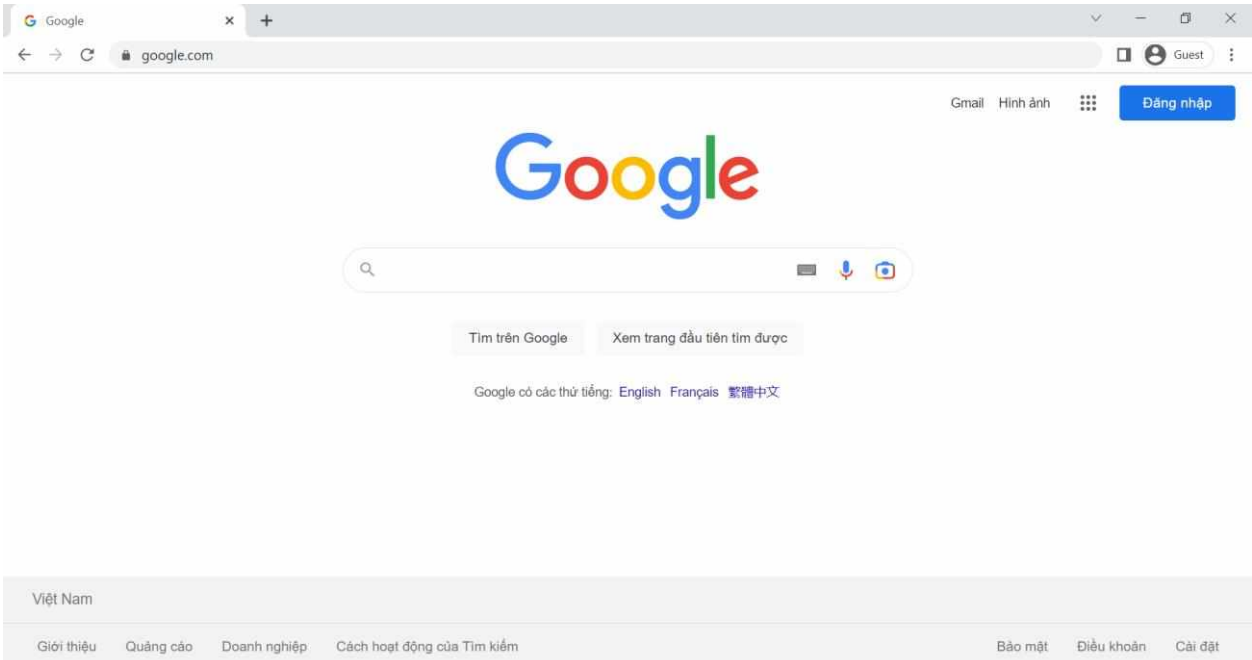

# **Một số lệnh tìm kiếm phổ biến**

## *1. Tìm chính xác từ hoặc cụm từ*

Đặt cụm từ trong dấu ngoặc kép yêu cầu máy tìm kiếm đối sánh chính xác. Đây là cách tinh chỉnh kết quả cho các tìm kiếm không rõ ràng, nhằm loại trừ các từ đồng nghĩa khi tìm kiếm các từ đơn lẻ.

Nhiều khi bạn muốn tìm bài viết nguyên văn cuả một câu nói, tên cuả một ngƣời hay một bộ cụm từ thì có thể để tất cả vào trong ngoặc kép. Phƣơng pháp này rất tiện lợi cho việc tìm kiếm những trang đặc biệt.

Ví dụ: đánh nguyên văn một câu thơ "Khen ai khéo vẽ cảnh tiêu sơ" vào Google để tìm xem ai đã viết câu này.

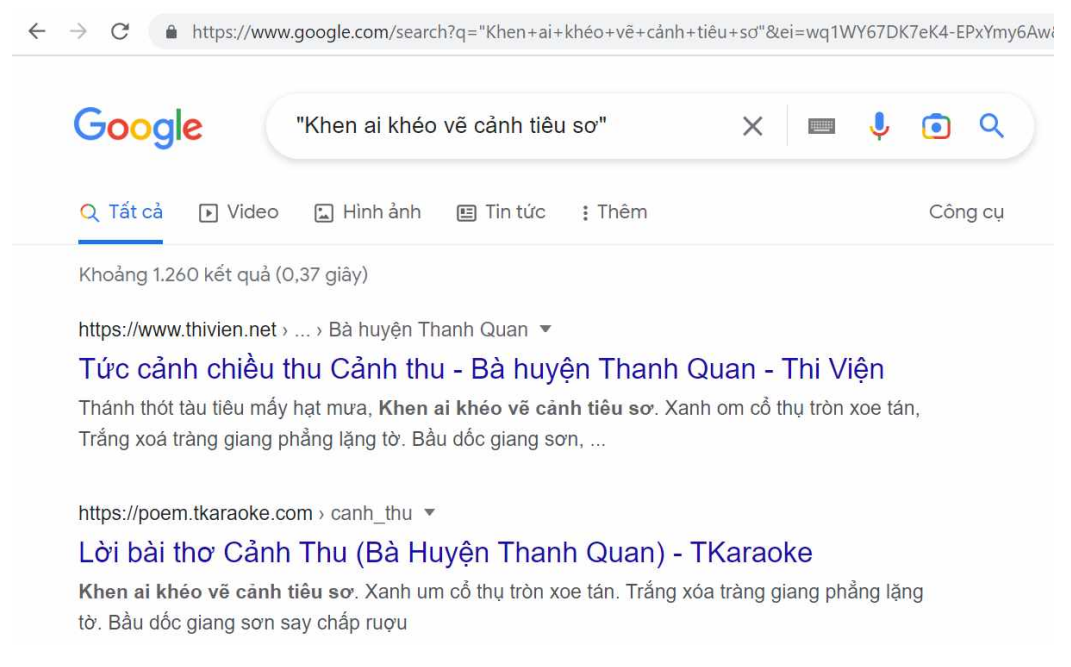

*2. Phép toán cộng "+"*

Khi bạn muốn tìm các trang có mặt tất cả các từ mà bạn cần có thì hãy viết nối các từ này với nhau bởi dấu "**+**", giữa các từ phải có khoảng trắng Ví dụ muốn tìm các trang nói về cách sử dụng thƣ viện Keras với TensorFlow trong ngôn ngữ Python, bạn có thể điền vào ô tìm bộ từ khoá Python + TensorFlow +Keras.

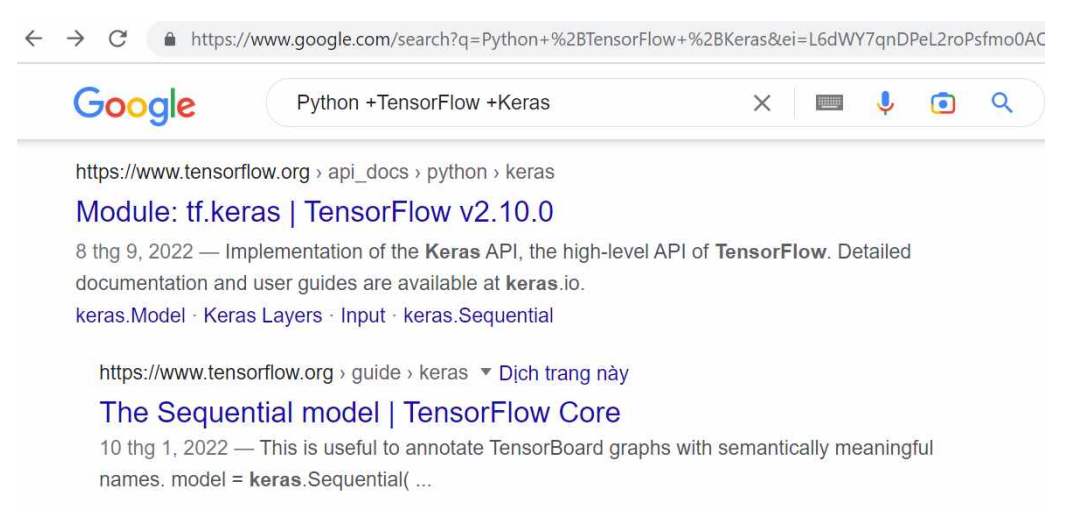

Khi đó, chỉ có những trang nào có đủ các từ khóa đã nêu mới được tìm ra. Bằng cách này bạn có thể lọc bớt đƣợc một số lƣợng lớn các trang không cần tìm.

*3. Loại bỏ kết quả liên quan đến từ khóa, trang web*

Nhiều lúc bạn muốn tìm các trang chứa thông tin mình cần nhưng cũng muốn loại bỏ một số thông tin không cần thiết hoặc không muốn có thì dùng dấu '–'. Ví dụ:

- Photoshop  $-10$ : tìm thông tin liên quan đến Photoshop nhưng không tìm thông tin về Photoshop 10.
- "Windows 10" –site:thanhnien.com.vn: Tìm các trang web nói về hệ điều hành Windows 10 trừ các trang web của báo Thanh Niên.

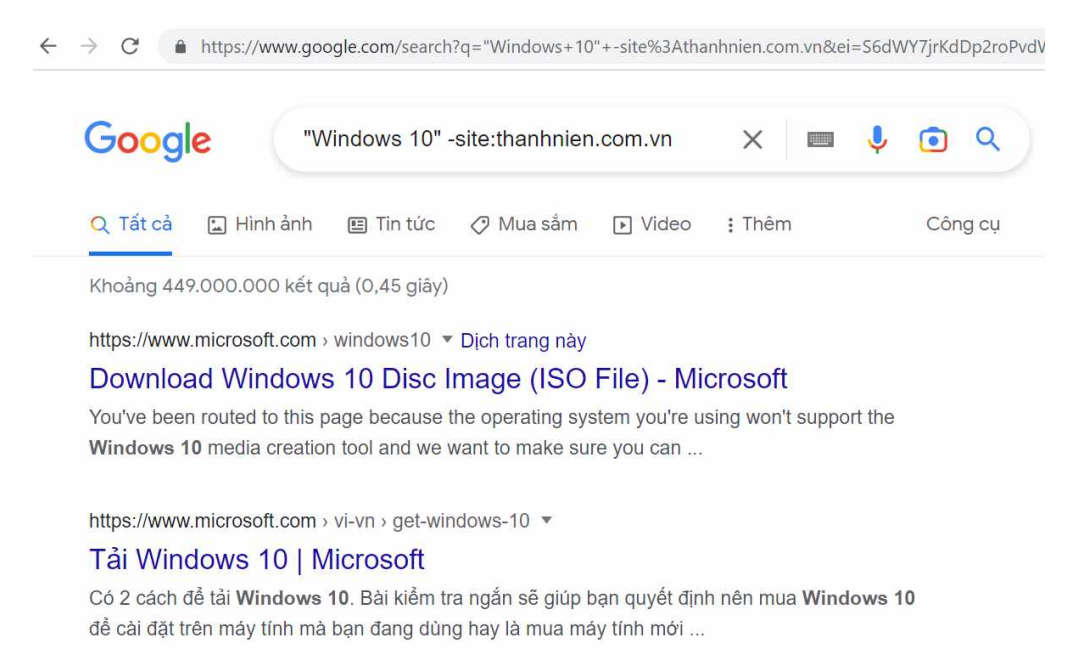

Lưu ý rằng có thể bạn đã đặt dấu "–" trước một từ khóa nhưng từ khóa này vẫn thấy xuất hiện trong trang kết quả tìm kiếm. Tuy nhiên những đường link xuất hiện từ này đều đƣợc chỉ rõ là "quảng cáo".

#### **Các phép toán Boolean**

Các mệnh lệnh truy tìm dùng đại số boolean đã được phát triển từ nhiều năm. Mặc dù vậy, chúng khó sử dụng so với trình độ ngƣời dùng trung bình. Tuy nhiên đừng quá lo lắng, hầu hết các trường hợp thì bạn cũng có thể tìm ra những gì cần mà không phải xài tới chúng.

Các phép toán boolean thông dụng bao gồm OR, AND và NEAR. Lƣu ý: khi dùng mệnh lệnh Boolean thì các toán tử phải viết bằng chữ hoa.

#### *Tìm kiếm "hoặc"*

Lệnh này cho phép tìm những trang WEB nào có mặt 1 trong các thành tố (hay còn gọi là toán tử cuả phép toán OR) cuả bộ từ khoá.

Ví dụ: để tìm các bài viết về Nguyễn Trãi cho cả tiếng việt và tiếng nước ngoài thì bạn có thể gõ nhƣ sau: "Nguyễn Trãi" OR "Nguyen Trai"

#### *Tìm kiếm "và"*

Phép toán AND nhằm yêu cầu search engine truy tìm các trang có sự hiện diện cuả tất cả thành tố.

Ví dụ: "nam" AND "nữ" sẽ truy tìm các trang có từ "nam" và từ "nữ". Mặc định google có chứa toán tử "AND", nghĩa là nếu bạn không thay đổi từ khóa thì Google sẽ tìm kiếm và đánh đấu tất cả những trang chứa từ khóa sau đó trả về trang kết quả.

Ví dụ: Nhập chuỗi Pascal ebook, trang kết quả sẽ trả về tất cả những trang chứa đồng thời từ "Pascal" và "ebook".

#### **Tìm kiếm nâng cao**

## *Intitle*

Tìm kiếm dựa theo tiêu đề của trang web.

Ví dụ: nếu bạn muốn kiếm một ít sách về java, bạn gõ vào google dòng intitle: "Java ebook", kết quả sẽ đưa về các trang web có tiêu đề Java ebook.

Lưu ý: Tiêu đề luôn phản ánh nội dung của trang web. Vì vậy search với tiêu đề sẽ hiệu quả hơn rất nhiều so với cách tìm với từ khoá đơn giản. Theo mặc định google sẽ đánh giá nội dung trang web, do đó nếu tìm theo tựa đề, thông tin sẽ không cô đọng hơn so với tìm theo từ khoá bình thường.

## *Truy cập cấp thư mục*

Bạn muốn truy cập vào các directory trên web để tải rất nhiều tệp thay vì chỉ một vài tệp. Nếu muốn truy cập các thư mục chứa nhạc thì nhập vào chuỗi sau intitle: "index" of" music, còn muốn truy cập các thư mục chứa ebook thì nhập intitle: "index of" ebook, một danh sách (list) các liên kết (link) sẽ hiện ra, công việc còn lại của bạn là tìm xem có thứ mình cần hay không. Đây là cách rất hay bởi vì người ta thường đặt các file trong một thƣ mục và dấu chúng đi bằng file index.html (hay là một trang nào đó), cách này sẽ tìm ra và lấy tất cả những file chứa trong thƣ mục đó.

#### *Inurl*

Hạn chế kết quả tìm kiếm trong urls.

Ví dụ: Bạn nhập dòng inurl:java world thì kết quả trả về là www.javaworld.com. Đây là một từ khoá bạn nên dùng nếu bạn nhớ "mang máng" một địa chỉ trang web nào đó và muốn tìm lại

#### *Inanchor*

Tìm kiếm dựa vào phần văn bản chứa liên kết.

Ví dụ: bạn nhập vào inanchor: O'Reilly and Associates thì kết quả sẽ tham chiếu đến <a href="http://www.oreilly.com>O'Reilly and Associates</a>

## *Filetype*

Tìm kiếm theo tên mở rộng file (loại tập tin).

Ví dụ: Bạn muốn tìm kiếm một vài sách điện tử Java theo loại file mà máy bạn có thể đọc đƣợc, điều bạn cần làm là chỉ ra phần mở rộng của tập tin cho Google tìm. Nhập vào Google chuỗi sau: Java ebook filetype:chm (chm là chuẩn file help của Microsoft và thường được dùng để làm ebook do tính tiên lợi của nó) hoặc java ebook filetype:pdf (pdf là chuẩn file khá thông dụng được dùng làm ebook).

Google hỗ trợ truy tìm tập tin với nhiều định dạng như PDF, Word (.doc), Excel (.xls), PownPoint (.ppt), Rich Text Format (.rtf), PostScript (.ps), text (.txt), HTML (.html /.htm), Corel WordPerfect (.wpd)…

Google cung cấp tính năng cho người dùng xem thông tin trên trang kết quả tìm kiếm bất chấp máy ngƣời dùng không có cài đặt ứng dụng riêng để xem các file này, thông qua liên kết "View as HTML" ngay cuối dòng chữ hiển thị định dạng tập tin trên trang kết quả. Theo Google, điều này giúp ngƣời dùng tránh hiểm hoạ có virus tiềm ẩn có thể có trong các tập tin này.

Lƣu ý: Dƣới "con mắt" cuả các máy truy tìm thì các tệp có đuôi.htm khác với các tệp có đuôi.html. Dó đó, nếu muốn tìm một cách chắc chắc tất cả các tệp dạng HTML thì nên tìm làm hai lần một riêng cho htm và một cho html.

#### *Cache*

Xem thông tin của trang web chứa trong cache của Google. Đây là một tính năng rất hay của Google, mặc dù trang web bạn muốn xem đã xoá sổ không còn hiện hữu trên Internet nữa nhƣng Google vẫn lƣu lại rất nhiều thông tin của nó trong cơ sở dữ liệu, và trong thời gian các thông tin này còn chưa bị xoá khỏi Google thì ta vẫn có thể đọc đƣợc nó.

Ví du: cache:www.tuoitre.com.vn Để giảm dung lượng của nội dung các trang web trong cache, Google chỉ chứa thông tin văn bản mà không chứa hình ảnh, và khi chúng ta xem, Google sẽ tải các hình ảnh trên các trang web đó từ nơi sinh ra chúng vì vậy nếu các trang web này bị xoá, các bạn chỉ còn thấy chữ mà không thấy hình ảnh.

#### *Define*

Nhiều khi chúng ta cần biết ý nghĩa, khái niệm của một từ chuyên môn nào đó, ta có thể dùng từ khoá đặc biệt của Google là define. Đơn giản bạn chỉ việc nhập "define" sau đó cách ra một khoảng trắng và nhập một từ hay một cụm từ mà bạn muốn xem định nghĩa nó.

#### Ví dụ: define HTTP.

Bạn có thể tìm thấy danh sách các định nghĩa (a list of definitions) bằng cách ngăn cách giữa từ khoá đặc biệt define và cụm từ cần định nghĩa bằng một dấu hai chấm (colon).

#### Ví dụ: define:HTTP

#### III.6 Site

Khi bạn nhập từ khoá site theo sau là dấu hai chấm và tên site, Google sẽ tìm thông tin bạn muốn hạn chế chỉ trong phạm vi site đó mà thôi. Ví dụ, để tìm thông tin liên quan đến Windows Vista trên website của báo Tuổi trẻ ta nhập bộ từ khoá "Windows Vista" site:www.tuoitre.com.vn

#### IV. Một vài đặc thù của Google

Google cung cấp cho ta thêm một số phương tiện để giảm thiểu khó khăn của việc truy tìm nếu nhƣ bạn gõ vào từ khoá và kết quả trả về với số trang quá nhiều, do từ khóa bạn gõ quá chung chung, phổ biến.

IV.1 Tìm thêm dữ liệu theo liên hệ (related search)

Sau khi tìm kiếm, Google có thể giúp bạn đào sâu sự truy tìm bằng cách cung cấp các bộ từ khoá dƣới dạng các dòng link, giúp thu nhỏ thị trƣờng tìm kiếm (thƣờng gặp khi số trang trả về theo từ khóa của bạn là quá lớn). Thực ra, nếu chúng ta biết cách chọn từ khoá để gõ thì sẽ không cần đến chức năng này.

Ví dụ nếu chúng ta tìm kiếm thông tin về sao hoả mà dùng từ khoá mars thì số lượng trang tìm được sẽ rất lớn. Vì vậy, để tránh trường hợp như vậy, chúng ta có thể gõ thêm một vài từ khóa liên quan để Google thu nhỏ phạm vi tìm kiếm.

IV.2 Trang tƣơng tự và trang có chính tả gần giống

Trong một số trường hợp thì Google sẽ đưa thêm chức năng tìm các trang tương tự như các trang mà Google nghĩ là hữu dụng cho người dùng. Để sử dụng chức năng này bạn chỉ việc bấm vào liên kết tương ứng nếu có như "Did you mean ...", "Similar pages". Các chức năng này làm việc tự động ngay khi bạn nhập bộ từ khoá.

IV.3 Dịch nội dung trang web sang tiếng Anh

Google có khả năng dịch lại trang tìm thấy sang thứ tiếng của người dùng nếu như trang tìm thấy được viết bằng ngôn ngữ mà người dùng nhìn thì nhìn nhưng chẳng biết nó viết cái gì cả.

Khi kết quả trang trả về không là tiếng Anh (non\_English), sẽ có một liên kết "Translate this page" nằm ở cuối tên tiêu đề của trang web đó, bạn chỉ việc nhấp vào liên kết đó sẽ hiện ra trang kết quả bằng tiếng Anh. Hiện tại Google có khả năng dịch các trang tìm thấy không có nội dung bằng tiếng Anh (như là tiếng Ý, Pháp, Tây Ban Nha, Đức) sang tiếng Anh.

IV.4 Trang có từ nối dài (stemming)

Google cho phép tìm thêm những từ có chứa từ khoá mà chúng ta nhập vào. Ví dụ khi bạn gõ từ khoá tutor, Google sẽ tìm luôn các từ như tutors, tutorial...

IV.5 Chống hội tụ (cluster)

Trong quá trình tìm kiếm nếu Google thấy rằng các trang tìm ra có thể ở chung một trang chỉ chọn ra một trang đại diện còn các trang khác sẽ đƣợc xếp gọn vào và bạn có thể khai triển thành nhiều trang nếu bạn muốn… Điều này làm cho sự tìm kiếm sẽ dễ hơn và ít bị nhiễu dẫn đến loạn thông tin của cùng một trang.

a) Tìm kiếm hiệu quả

Sử dụng các Kỹ thuật Tìm kiếm Nâng cao của Google

Có thông tin tuyệt vời trên Internet. Nhưng với tư cách là một nhà nghiên cứu, điều quan trọng là phải biết cách thao tác tìm kiếm trên Internet của bạn để mang lại kết quả khác với Google Tìm kiếm đơn giản.

Phần 1: Tìm kiếm theo tên miền

- Truy cập Google [www.google.com] và chọn tìm kiếm nâng cao
- Tiến hành tìm kiếm chủ đề của bạn bằng cách sử dụng.org (Nhập .org vào hộp tìm kiếm trong một trang web hoặc miền). Địa chỉ web: Điều này giúp bạn tìm kiếm thông tin cho nghiên cứu của mình như thế nào? Viết ra tiêu đề và địa chỉ trang web của một bài báo mà bạn có thể sử dụng cho bài báo nghiên cứu của mình (hoặc in ra khỏi bài báo). Lặp lại quá trình này để thực hiện tìm kiếm bằng .gov và .edu)

# **1.2. ĐÁNH GIÁ DỮ LIỆU, THÔNG TIN VÀ NỘI DUNG SỐ**

#### **1.2.1 Yêu cầu về kiến thức, kỹ năng và thái độ**

#### <span id="page-16-1"></span><span id="page-16-0"></span>*Kiến thức:*

- − Nhân thức được rằng môi trường trực tuyến chứa tất cả các loại thông tin và nội dung bao gồm cả thông tin sai lệch và thông tin sai lệch, và ngay cả khi một chủ đề đƣợc báo cáo rộng rãi thì điều đó không nhất thiết có nghĩa là nó chính xác.
- − Hiểu sự khác biệt giữa thông tin sai lệch (thông tin sai lệch với mục đích lừa dối con ngƣời) và thông tin sai lệch (thông tin sai lệch với mục đích lừa dối hoặc lừa dối mọi ngƣời).
- Biết tầm quan trong của việc xác định ai đứng sau thông tin được tìm thấy trên Internet (ví dụ: trên phương tiện truyền thông xã hội) và xác minh nó bằng cách kiểm tra nhiều nguồn, để giúp nhận ra và hiểu quan điểm hoặc thành kiến đằng sau các nguồn thông tin và dữ liệu cụ thể
- − Nhận thức về sai lệch thông tin tiềm ẩn do các yếu tố khác nhau gây ra (ví dụ: dữ liệu, thuật toán, lựa chọn biên tập, kiểm duyệt, giới hạn cá nhân của riêng một ngƣời).
- − Biết rằng thuật ngữ "giả mạo sâu sắc" đề cập đến hình ảnh, video hoặc bản ghi âm do AI tạo về các sự kiện hoặc ngƣời không thực sự xảy ra (ví dụ: bài phát biểu của các chính trị gia, gƣơng mặt nổi tiếng trên hình ảnh khiêu dâm). Chúng có thể không thể phân biệt đƣợc với đồ thật. (AI)
- Nhân thức được rằng các thuật toán AI có thể không được cấu hình để chỉ cung cấp thông tin mà người dùng muốn; chúng cũng có thể thể hiện một thông điệp thương mại hoặc chính trị (ví dụ: để khuyến khích ngƣời dùng ở lại trên trang web, để xem hoặc mua một cái gì đó cụ thể, để chia sẻ ý kiến cụ thể). Điều này cũng có thể có hậu quả tiêu cực (ví dụ: tái tạo các định kiến, chia sẻ thông tin sai lệch).
- − Nhận thức rằng dữ liệu, mà AI phụ thuộc vào, có thể bao gồm các thành kiến. Nếu vậy, những thành kiến này có thể trở thành tự động hóa và trở nên tồi tệ hơn khi sử dụng AI. Ví dụ: kết quả tìm kiếm về nghề nghiệp có thể bao gồm những định kiến về công việc của nam hoặc nữ (ví dụ: nam tài xế xe buýt, nữ nhân viên bán hàng). *Kỹ năng:*
- − Xem xét cẩn thận các kết quả tìm kiếm hàng đầu / đầu tiên trong cả tìm kiếm dựa trên văn bản và âm thanh, vì chúng có thể phản ánh lợi ích thương mại và các lợi ích khác chứ không phải là kết quả thích hợp nhất cho truy vấn.
- − Biết cách phân biệt nội dung được tài trợ với nội dung khác trực tuyến (ví dụ: nhận ra quảng cáo và thông điệp tiếp thị trên phương tiện truyền thông xã hội hoặc công cụ tìm kiếm) ngay cả khi nó không đƣợc đánh dấu là đƣợc tài trợ.
- − Biết cách phân tích và đánh giá phê bình các kết quả tìm kiếm và các luồng hoạt động trên mạng xã hội, để xác định nguồn gốc của chúng, để phân biệt báo cáo thực tế với ý kiến và xác định liệu kết quả đầu ra là trung thực hoặc có những hạn chế khác (ví dụ: lợi ích kinh tế, chính trị, tôn giáo).
- − Biết cách tìm tác giả hoặc nguồn của thông tin, để xác minh xem nó đáng tin cậy (ví dụ: một chuyên gia hoặc cơ quan có thẩm quyền trong một lĩnh vực liên quan).
- − Có thể nhận ra rằng một số thuật toán AI có thể củng cố các quan điểm hiện có trong môi trường kỹ thuật số bằng cách tạo "Buồng dôi âm" hoặc "bong bóng lọc" (ví dụ: nếu luồng truyền thông xã hội ủng hộ một hệ tư tưởng chính trị cụ thể, những khuyến nghị bổ sung có thể củng cố hệ tư tưởng đó mà không để lộ nó trước những lý lẽ đối lập). (AI)

*Thái độ:*

- − Có xu hướng đặt những câu hỏi quan trong để đánh giá chất lượng của thông tin trực tuyến, và lo ngại về các mục đích đằng sau việc truyền bá và khuếch đại thông tin sai lệch.
- Sẵn sàng kiểm tra thực tế một phần thông tin và đánh giá độ chính xác, độ tin cậy và thẩm quyền của nó, trong khi ƣu tiên các nguồn chính hơn các nguồn thông tin thứ cấp nếu có thể.
- − Xem xét cần thân kết quả có thể xảy ra trước khi nhấp vào một liên kết. Một số liên kết (ví dụ: tiêu đề hấp dẫn) có thể là "chiêu dụ" đưa người dùng đến nội dung được tài trợ hoặc không mong muốn (ví dụ: nội dung khiêu dâm).

## **1.2.2 Thông tin và dữ liệu**

<span id="page-17-0"></span>Ta hãy hình dung quá trình phát hiện tội phạm và ngƣời thực hiện hành vi phạm tội của một vụ án, thường được gọi là phá án. Xét về phương diện chuyên môn thuần túy, việc phá án gồm hai công đoạn:

- 1) Thu thập các dấu vết, làm chứng cứ nhằm xác định hành vi phạm tội và ngƣời thực hiện hành vi đó.
- 2) Lập luận dựa trên các chứng cứ thu được nhằm phục hồi bối cảnh xảy ra sự việc và đƣa ra kết luận.

Trong tình huống trên, kết luận về tội phạm và ngƣời phạm tội là *thông tin*. Đó là kết quả của một chuỗi hoạt động trí óc nhƣ sắp xếp, phân tích, tổng hợp, lập luận, giải thích,… đƣợc gọi là *xử lí thông tin*. Các dấu vết và chứng cứ với vai trò nguyên liệu của quá trình xử lí thông tin đó đƣợc gọi là *dữ liệu*.

Như vậy, *thông tin* (về một đối tượng, sự vật) là hiểu biết của con người (về đối tượng sự vật ấy). Thông tin có đƣợc từ việc xử lí dữ liệu, trong đó *dữ liệu* là những điều đã biết hoặc đã đƣợc thừa nhận. Quá trình xử lí dữ liệu cho kết quả là thông tin, đôi khi cũng còn đƣợc gọi là *xử lí thông tin*.

#### **Thông tin và dữ liệu**

*Dữ liệu* là những chứng cứ hoặc những điều đã biết (về một đối tượng, sự vật). Dữ liệu thường được thể hiện dưới dạng chữ viết, con số hoặc những loại kí hiệu khác.

*Thông tin* (về một đối tượng, sự vật) là ý nghĩa của dữ liệu (về đối tượng, sự vật ấy).

Dữ liệu là đầu vào, thông tin là đầu ra của quá trình *xử lí thông tin*, bao gồm những hoạt động trí óc như sắp xếp, phân tích, tổng hợp, lập luận, giải thích,…

Tiếp tục tình huống phá án. Không phải dữ liệu nào cũng đúng đắn. Chẳng hạn, hiện trường xảy ra vụ án được một camera an ninh hoặc một máy ảnh ghi lại. Khi đó, đoạn video hay bức ảnh đƣợc xem là dữ liệu để phá án. Tuy nhiên, khi xem xét video hay bức ảnh, ngƣời điều tra vẫn cần kiểm tra xem chúng có bị cắt xén hay chỉnh sửa hay không?

Trong thực tế, không phải mọi quá trình xử lí thông tin đều sử dụng dữ liệu là những chứng cứ khách quan mà có thể sử dụng thông tin lƣu trữ. Đây là loại dữ liệu thứ cấp, phụ thuộc vào điều kiện kĩ thuật của thiết bị thu nhận, lƣu trữ dữ liệu và chủ quan của ngƣời mã hóa, lƣu trữ dữ liệu. Vì vậy, chúng cần đƣợc xử lí thận trọng.

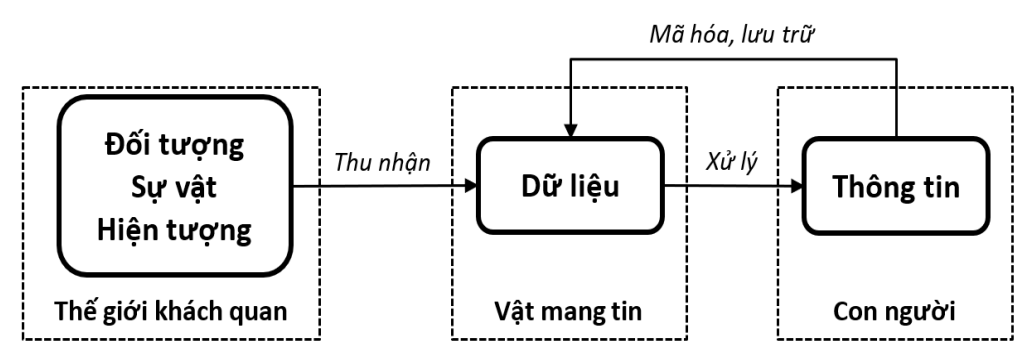

Trong tin học, dữ liệu được mã hóa thành các số để có thể lưu trữ, xử lí bằng các thiết bị kĩ thuật số (mà đại diện là máy tính) và chia sẻ giữa các thiết bị đó. Dữ liệu trong môi trƣờng kĩ thuật số đƣợc gọi là *dữ liệu số*. Dữ liệu số cũng còn đƣợc gọi là *thông tin số* để nhấn mạnh vai trò của dữ liệu trong việc đem lại thông tin.

#### **Thông tin số**

Trong Tin học, dữ liệu là thông tin được mã hóa để có thể lưu trữ, xử lí và lan truyền trong môi trường của các thiết bị kĩ thuật số và được gọi là *dữ liệu số* hay *thông tin số*.

#### **1.2.3 Đánh giá độ tin cậy của thông tin số**

<span id="page-18-0"></span>Không phải mọi thông tin chúng ta nghe thấy, xem được hay đọc được đều là sự thật. Internet là một kho thông tin khổng lồ. Tuy nhiên, nhiều thông tin trên internet có thể không đáng tin cậy. Thông tin không đáng tin cậy có thể là:

- Thông tin không trung thực, mang tính chất lừa dối.
- Thông tin đồn thổi, dẫn bạn đến kết luận thiếu căn cứ.
- Thông tin quảng cáo quá mức, khiến bạn tiêu tiền vô ích.
- Thông tin thiếu kiểm chứng dẫn bạn đến quyết định sai lầm.

Thông tin không đáng tin cậy có giá trị sử dụng thấp, thậm chí không sử dụng được. Ta cần xác định thông tin có đáng tin cậy hay không và biết khai thác nguồn thông tin đáng tin cậy để việc sử dụng thông tin thực sự có ích. Sau đây là một số gợi ý:

**Nguồn tin**. Ai cung cấp thông tin? Thẩm quyền và uy tín của tổ chức hay cá nhân cung cấp thông tin ảnh hưởng đến giá trị và độ tin cậy của thông tin. Chẳng hạn, thông tin từ blog có độ tin cậy thấp vì ai cũng có thể viết blog. Hoặc các nhà sản xuất có thể phóng đại lợi ích của dịch vụ hay sản phẩm mà họ cung cấp, trong khi hạ thấp vai trò của đối thủ cạnh tranh.

**Sự kiện**. Phân biệt ý kiến và sự kiện. Ý kiến là quan điểm, không phải sự kiện. Trong khi các ý kiến cần được xem xét và có thể cũng thú vị nhưng đô tin cây của chúng thấp hơn sự kiện vì mang nhiều cảm xúc và định kiến cá nhân. Chẳng hạn phát biểu: "Tôi tin rằng việc đó đã xảy ra!" không có nghĩa rằng sự kiện được nói tới đã xảy ra trong thực tế.

**Chứng cứ**. Kiểm tra chứng cứ của kết luận. Những kết luận không có chứng cứ, cũng giống nhƣ những ý kiến mang tính chất cá nhân nên có độ tin cậy rất thấp. Chẳng hạn, sau khi xem một bộ phim, một người nhân xét: "Tôi nghĩ đây là bộ phim hoạt hình hay nhất mọi thời đại". Phát biểu này rõ ràng là quan điểm cá nhân, và vì vậy cần đƣợc xử lí một cách thận trọng.

**Thời gian**. Đánh giá tính thời sự của thông tin. Thời điểm công bố thông tin quan trọng vì nó quyết định thông tin có còn ý nghĩa không hay đã trở nên lỗi thời. Chẳng hạn, nội dung những trang web đã lâu không được cập nhật thường có độ tin cây thấp.

**1.2.4 Đánh giá tính hữu ích của thông tin số**

<span id="page-19-0"></span>Thông tin không được sử dụng độc lập mà nó được sử dụng trong mối liên quan đến vấn đề cần đƣợc giải quyết. Có thể thông tin đáng tin cậy nhƣng nó có thực sự hữu ích đối với vấn đề đang đặt ra hay không?

Có thể đánh giá mức đô hữu ích của thông tin được sử dụng để giải quyết vấn đề dựa trên năm đặc tính sau.

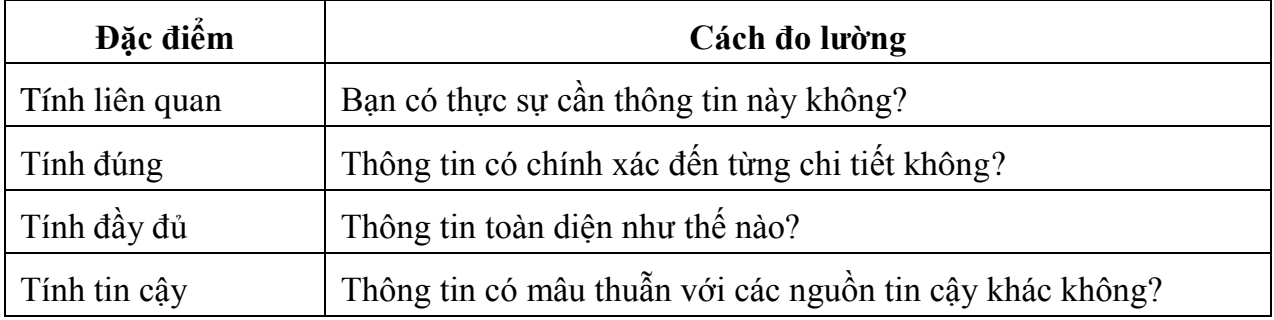

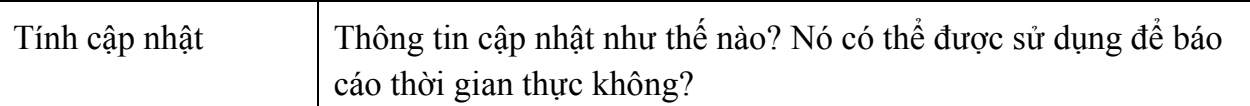

**Bước** 1. Tìm kiếm thông tin. Sử dụng máy tìm kiếm với các từ khóa như "năng lượng tái tạo", "năng lượng thay thế", "Ưu nhược điểm của thủy điện", "Ưu nhược điểm của điện gió",...

**Bƣớc 2**. Ghi chép kết quả tìm kiếm để thuận tiện cho việc đánh giá và tham khảo. Bảng dƣới đây là một ví dụ.

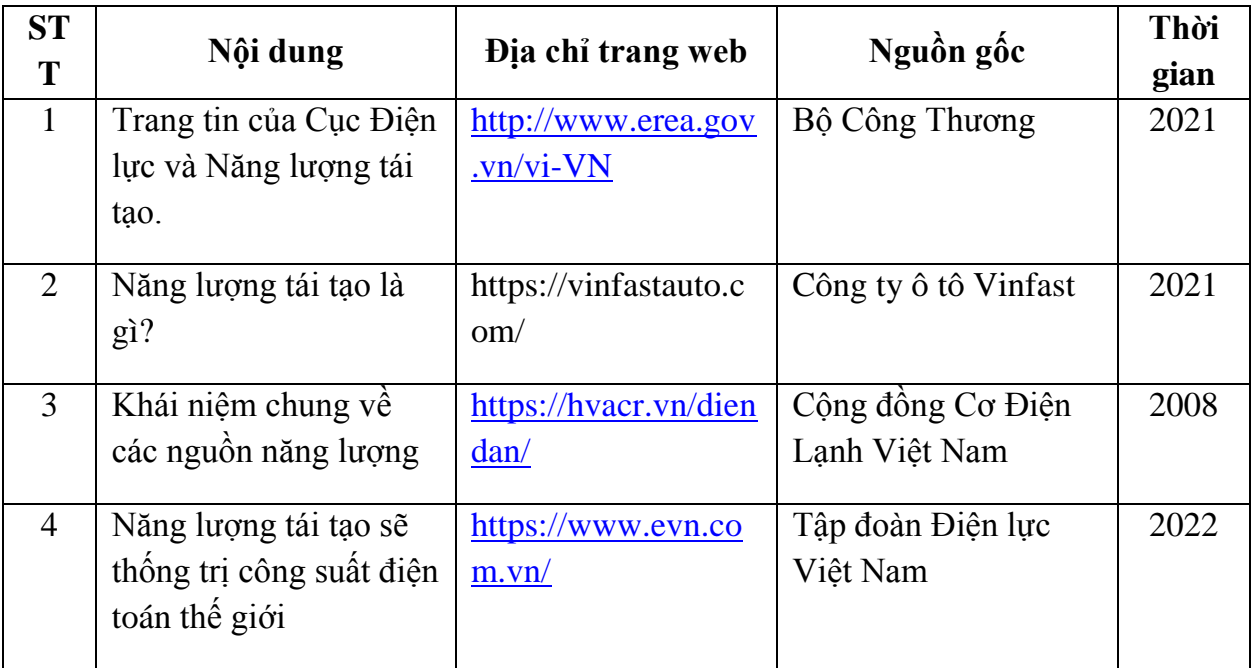

**Bước 3.** Đánh giá thông tin. Khi chuẩn bị tư liệu, ta cần đảm bảo thông tin tốt nhất hỗ trợ ý tƣởng của mình. Việc xác định giá trị của thông tin đối với nội dung bài trình bày, cần dựa trên những tiêu chuẩn để việc đánh giá đƣợc khách quan. Sau đây là 5 tiêu chí, nhằm đánh giá mức độ hữu ích của thông tin đối với việc giải quyết vấn đề.

− **Liên quan**. Mức đô liên quan, phù hợp của thông tin với vấn đề hay câu hỏi được đặt ra. Chẳng hạn, trang tin của một doanh nghiệp nhƣ Vinfast tuy về độ tin cậy có thể không cao bằng của các cơ quan chính phủ nhưng có thể cho bạn biết những nhược điểm của nguồn năng lượng tái tạo, điều mà bạn cần nhưng không tìm thấy ở trang thông tin có độ tin cậy cao hơn.

https://vinfastauto.com > vn vi > nang-luong-tai-tao =

Năng lượng tái tạo là gì? Phân loại, ưu nhược điểm & ứng dụng Thủy điên - Hiên nay, năng lượng tái tạo đang dần thay thế hoàn toàn cho nguồn năng lượng lấy từ tài nguyên thiên nhiên. Điều này mang lại lợi ích cao trong ...

− **Đúng đắn**. Mức độ trung thực, đúng đắn của thông tin. Nội dung có cụ thể không? Có cách để xác minh hay không? Chẳng hạn, từ điển mở wikipedia, tuy không đƣợc một hội đồng khoa học có uy tín thẩm định nhƣng hầu hết thông tin trong đó đều có thể kiểm chứng thông qua các tài liệu đƣợc dẫn. Những chi tiết chƣa rõ nguồn xác minh đều đƣợc chỉ dẫn rõ ràng.

https://vi.wikipedia.org > wiki > Năng lượng tái tạo v

# Năng lượng tái tạo - Wikipedia tiếng Việt

'Năng lượng tái tạo hay năng lượng tái sinh là năng lượng từ những nguồn liên tục mà theo chuẩn mực của con người là vô hạn như năng lượng mặt trời, gió, ... Khái niệm · Lịch sử · Phân loại năng lượng tái tạo · Các nguồn năng lượng tái tạo...

- − **Đầy đủ**. Thông tin có đầy đủ, bao quát nhiều khía cạnh, cho ngƣời đọc có đƣợc cái nhìn tổng thể về vấn đề Năng lượng tái tạo hay không? Ví dụ từ điển wikipedia có thể cho một cái nhìn khái quát, tương đối đầy đủ về khái niệm năng lƣợng tái tạo.
- − **Tin cậy**. Thẩm quyền của nguồn thông tin. Tác giả, nhà xuất bản, tổ chức chịu trách nhiệm về thông tin này là ai? Họ viết về chủ đề này từ góc nhìn nào? Ví dụ nguồn thông tin từ các cơ quan chính phủ như Cục Điện lực và Năng lượng tái tạo thuộc Bộ Công Thượng có mức độ tin cây cao hơn trang tin trên các diễn đàn hay thậm chí thông tin trong các từ điển mở như wikipedia.

http://www.erea.gov.vn =

#### Trang thông tin điện tử Cục Điện lực và Năng lượng tái tạo

Hoạt động của EREA · Công bố Cẩm nang Công nghệ sản xuất và lưu trữ điện năng Việt Nam 2021 · Chuyên đề: Công tác quản lý nhà nước về lĩnh vực thủy điện (kỳ 2: ... Quy hoạch điện VIII: Ưu tiên... Thông báo

− **Cập nhật**. Thông tin đƣợc đăng tải khi nào? Thông tin có đƣợc cập nhật không? Câu hỏi của bạn đòi hỏi tính thời sự của thông tin ở mức độ nào? Chẳng hạn, mặc dù độ tin cây trong dư báo về tương lại của năng lượng tái tạo có thể không cao bằng báo cáo về các nguồn năng lượng trong năm qua nhưng tính thời sự của nó là một yếu tố đáng được quan tâm và sử dụng.

https://www.evn.com.vn > news > Nang-luong-tai-tao-s...  $\star$ 

Năng lượng tái tạo sẽ thống trị công suất điện trên toàn thế giới 22 thg 3, 2022 - IEA cho biết thêm, công suất điện tái tạo vào năm 2026 sẽ bằng tổng công suất toàn cầu hiện tại của nhiên liệu hóa thạch và năng lượng hạt nhân.

## **1.3 QUẢN LÝ DỮ LIỆU, THÔNG TIN VÀ NỘI DUNG SỐ 1.3.1 Yêu cầu về kiến thức, kỹ năng và thái độ**

<span id="page-21-1"></span><span id="page-21-0"></span>*Kiến thức:*

− Biết rằng nhiều ứng dụng trên internet và điện thoại di động thu thập và xử lý dữ liệu (dữ liệu cá nhân, dữ liệu hành vi và dữ liệu ngữ cảnh) mà ngƣời dùng có thể truy cập hoặc truy xuất, chẳng hạn, để theo dõi các hoạt động của họ trực tuyến (ví dụ: nhấp chuột trên phƣơng tiện truyền thông xã hội, tìm kiếm trên Google) và ngoại tuyến (ví dụ: số bước hàng ngày, đi xe buýt trên phương tiện giao thông công cộng).

- − Nhận biết rằng dữ liệu (ví dụ: số, văn bản, hình ảnh, âm thanh) sẽ đƣợc xử lý bởi một chƣơng trình, trƣớc tiên chúng phải đƣợc số hóa đúng cách (tức là đƣợc mã hóa kỹ thuật số).
- − Biết rằng dữ liệu được thu thập và xử lý, chẳng hạn như bởi các hệ thống trực tuyến, có thể đƣợc sử dụng để nhận dạng các mẫu (ví dụ: lặp lại) trong dữ liệu mới (tức là các hình ảnh, âm thanh, nhấp chuột khác, hành vi trực tuyến) để tối ƣu hóa và cá nhân hóa các dịch vụ trực tuyến (ví dụ: quảng cáo).
- − Nhân biết rằng các cảm biến được sử dụng trong nhiều công nghệ và ứng dụng kỹ thuật số (ví dụ: theo dõi khuôn mặt máy ảnh, trợ lý ảo, công nghệ đeo đƣợc, điện thoại di động, thiết bị thông minh) tạo một lượng lớn dữ liệu, bao gồm cả dữ liệu cá nhân, có thể đƣợc sử dụng để đào tạo hệ thống AI. (AI)
- − Biết rằng kho dữ liệu mở tồn tại nơi bất kỳ ai cũng có thể lấy dữ liệu để hỗ trợ giải quyết một số vấn đề các hoạt động (ví dụ: công dân có thể sử dụng dữ liệu mở để tạo bản đồ chuyên đề hoặc nội dung kỹ thuật số khác).

*Kỹ năng:*

- − Biết cách thu thập dữ liệu kỹ thuật số bằng các công cụ cơ bản như biểu mẫu trực tuyến, và trình bày chúng theo cách dễ tiếp cận (ví dụ: sử dụng tiêu đề trong bảng).
- − Có thể áp dụng các thủ tục thống kê cơ bản cho dữ liệu trong môi trường có cấu trúc (ví dụ: bảng tính) để tạo đồ thị và các hình ảnh trực quan khác (ví dụ: biểu đồ, biểu đồ thanh, biểu đồ hình tròn).
- − Biết cách tương tác với trực quan hóa dữ liệu đông và có thể thao tác đông đồ thi quan tâm (ví dụ: do Eurostat, các trang web của chính phủ cung cấp).
- − Có thể phân biệt giữa các loại vị trí lƣu trữ khác nhau (thiết bị cục bộ, mạng cục bộ, đám mây) thích hợp nhất để sử dụng (ví dụ: dữ liệu trên đám mây khả dụng bất cứ lúc nào và từ bất cứ đâu, nhưng có ảnh hưởng đến thời gian truy cập).
- − Có thể sử dụng các công cụ dữ liệu (ví dụ: cơ sở dữ liệu, khai thác dữ liệu, phần mềm phân tích) đƣợc thiết kế để quản lý à tổ chức thông tin phức tạp, để hỗ trợ việc ra quyết định và giải quyết vấn đề.

*Thái độ*

- − Xem xét tính minh bạch khi thao tác và trình bày dữ liệu để đảm bảo độ tin cậy và điểm dữ liệu đƣợc thể hiện với động cơ cơ bản (ví dụ: phi đạo đức, lợi nhuận, thao túng) hoặc theo những cách gây hiểu lầm.
- − Cẩn thận về độ chính xác khi đánh giá các biểu diễn phức tạp của dữ liệu (ví dụ: bảng hoặc hình ảnh trực quan vì chúng có thể được sử dụng để đánh lừa nhân định của một người bằng cách cố gắng tạo ra một cảm giác sai về đối tượng.

## **1.3.1 Đặc điểm của thông tin số**

<span id="page-22-0"></span>Khi chụp một bức ảnh bằng điện thoại thông minh hay khi gõ một văn bản trên máy tính. Chúng ta đã tạo ra thông tin số. Những bức ảnh hay văn bản này có thể được gửi cho ngƣời khác, đƣợc chỉnh sửa và lại tiếp tục đƣợc lan truyền trong thế giới của các thiết bị kĩ thuật số.

Thông tin số dễ dàng nhân bản và chia sẻ. Thông tin số có thể được lan truyền tư đông do nhiều thiết bị đƣợc đồng bộ với nhau. Điều đó khiến cho khó biết đƣợc thiết bị nào đã nhận đƣợc thông tin hoặc thông tin sẽ lan rộng đến mức nào. Thông tin số khó bị xóa bỏ hoàn toàn.

Thông tin số có thể được truy cập từ xa thông qua kết nối Internet. Chẳng hạn, một bức ảnh có thể đƣợc chủ nhân chia sẻ lên mạng xã hội, qua email, tin nhắn mà những ngƣời khác có thể truy cập đƣợc từ xa mà không cần nhận trực tiếp từ chủ nhân của nó nhƣ khi nhận tấm ảnh in trên giấy.

Thông tin số có những đặc điểm chính sau:

- Thông tin số dễ dàng được nhân bản và lan truyền nhưng khó bị xóa bỏ hoàn toàn.
- Thông tin số có thể được truy cập từ xa nếu người quản lí thông tin đó cho phép.

## **1.3.2 Dữ liệu, thông tin và nội dung số**

<span id="page-23-0"></span>Nhiều ứng dụng trên internet và điện thoại di động thu thập và xử lý dữ liệu (dữ liệu cá nhân, dữ liệu hành vi và dữ liệu ngữ cảnh) mà ngƣời dùng có thể truy cập hoặc truy xuất, ví dụ: để theo dõi các hoạt động của họ trực tuyến (ví dụ: nhấp chuột trên mạng xã hội, tìm kiếm trên Google) và ofine (ví dụ: số bước hàng ngày, đi xe buýt trên phƣơng tiện giao thông công cộng).

Để dữ liệu (ví dụ: số, văn bản, hình ảnh, âm thanh) được một chương trình xử lý, chúng phải được số hóa đúng cách trước tiên (tức là được mã hóa bằng kỹ thuật số).

Dữ liệu được thu thập và xử lý, chẳng hạn bởi các hệ thống trực tuyến, có thể được sử dụng để nhận dạng các mẫu (ví dụ: lặp lại) trong dữ liệu mới (tức là hình ảnh, âm thanh, nhấp chuột, hành vi trực tuyến khác) để tối ƣu hóa và cá nhân hóa các dịch vụ trực tuyến (ví dụ: quảng cáo).

Các cảm biến đƣợc sử dụng trong nhiều công nghệ và ứng dụng kỹ thuật số (ví dụ: máy ảnh theo dõi khuôn mặt, trợ lý ảo, công nghệ đeo đƣợc, điện thoại di động, thiết bị thông minh) tạo ra một lượng lớn dữ liệu, bao gồm cả dữ liệu cá nhân, có thể được sử dụng để đào tạo hệ thống AI.

Kho dữ liệu mở tồn tại, cho phép bất kỳ ai cũng có thể lấy dữ liệu để hỗ trợ một số hoạt động giải quyết vấn đề (ví dụ: mọi ngƣời đều có thể sử dụng dữ liệu bản đồ để tìm đƣờng di chuyển bằng ô tô hoặc xe máy).

#### THỰC HÀNH

- $\bullet$  Thu thập dữ liệu kỹ thuật số bằng các công cụ cơ bản như biểu mẫu trực tuyến và trình bày chúng theo cách dễ tiếp cận (ví dụ: sử dụng tiêu đề trong bảng).
- $\bullet$  Áp dung các công thức thống kê cơ bản cho dữ liệu trong môi trường có cấu trúc (ví dụ: bảng tính) để tạo ra đồ thị và các hình ảnh trực quan khác (ví dụ: biểu đồ cột, biểu đồ dạng đƣờng, biểu đồ hình đĩa).

Tượng tác với dữ liệu trực quan hóa và có thể thao tác các biểu đồ động mà bạn quan tâm (ví dụ: do mực nước sông hoặc lượng mựa theo trang web của Tổng cục Thống kê [https://www.gso.gov.vn/\)](https://www.gso.gov.vn/).

## **1.3.3 Quản lí dữ liệu, thông tin và nội dung số**

<span id="page-24-0"></span>Lưu trữ thông tin trong máy tính và trên internet có những rủi ro. Ban cần phải biết cách sắp xếp dữ liệu để thuận lợi cho việc truy cập và phải chịu trách nhiệm không để dữ liệu bị mất, bị hỏng hay bị ngƣời khác xem.

#### **a) Tài khoản ngƣời sử dụng và mật khẩu**

Mỗi người sử dụng có một tài khoản trong máy tính. Các tệp, thư mục và những cài đặt của ngƣời sử dụng đều đƣợc lƣu trữ theo tài khoản đó. bạn có thể bảo vệ tài khoản của mình bằng mật khẩu để ngăn ngƣời khác truy cập.

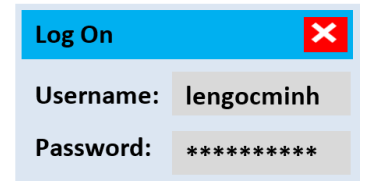

Tên người sử dụng (Username) của mỗi người thường được đặt dựa trên tên của người đó, còn mật khẩu thì phải đặt theo cách riêng để giữ bí mật. Mật khẩu là một tính năng bảo mật và có thể đƣợc thay đổi để ngƣời khác khó đoán.

#### **Mật khẩu mạnh là dãy:**

- Dài ít nhất tám ký tự,
- Hỗn hợp chữ số, chữ cái hoa, chữ cái thường và các ký hiệu khác như  $\omega \# \pounds \$ \$,
- Không phải là một từ thông thường,

#### **Mật khẩu yếu có thể là:**

- Tên mình hoặc tên một ngƣới thân.
- Từ đặc biệt nhƣ "khongcomatkhau".
- Số điện thoại hoặc ngày sinh.

#### **b) Sao lƣu dữ liệu**

Dữ liệu cần đƣợc sao lƣu thƣờng xuyên. Bản sao lƣu dữ liệu là một bản sao các tệp và thƣ mục, cho phép bạn khôi phục chúng nếu có điều gì đó xảy ra với bản gốc. *Sao lưu cục bộ* là bản sao lƣu đƣợc đặt trên cùng máy tính chứa bản gốc. Cách sao này hữu ích vì có thể phục hồi nhanh chóng.

*Sao lưu từ xa* là bản sao lƣu đƣợc đặt bên ngoài máy tính chứa bản gốc. Điều đó có thể đƣợc thực hiện nhờ công nghệ đám mây để đƣa bản sao lƣu lên internet. Nếu máy tính bị hỏng hoặc xảy ra thiên tai thì bản sao lƣu vẫn an toàn.

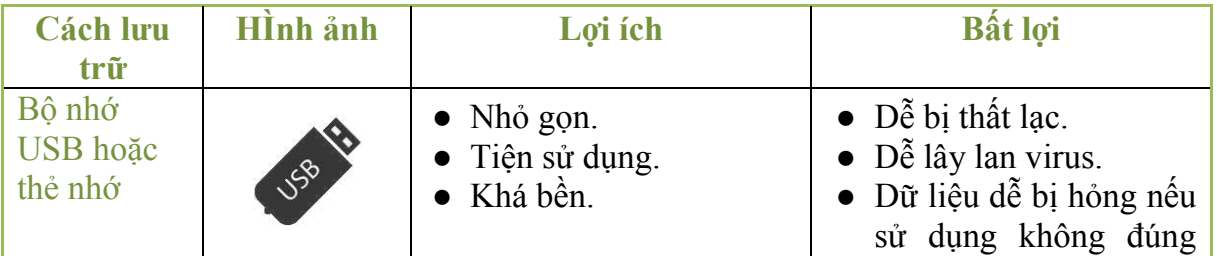

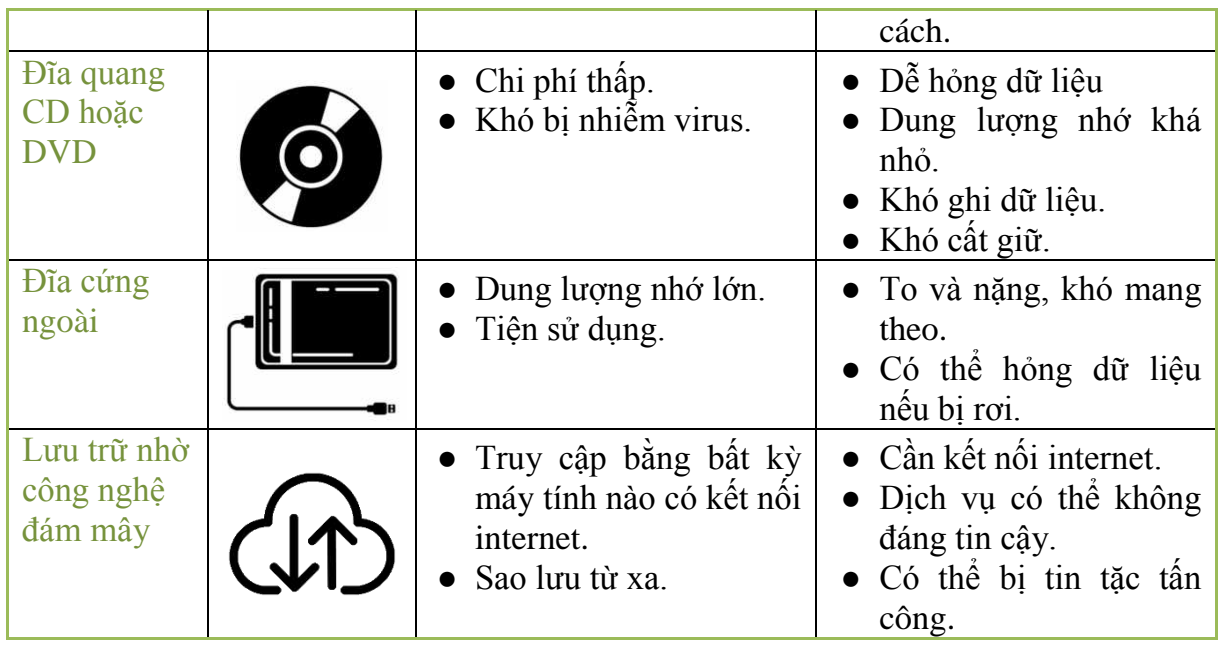

## **c) Phần mềm chống vi-rút**

Có những phần mềm độc hại có thể làm hỏng dữ liệu và nhất là các chương trình máy tính vì chúng cũng được lưu trữ như dữ liệu. Phần mềm độc hại có nhiều loại khác nhau nhƣ vi-rút, sâu, zombie, phần mềm gián điệp,…

Phần mềm chống vi rút đƣợc thiết kế để phát hiện và chặn các cuộc tấn công từ phần mềm độc hại. Một số hệ điều hành đƣợc trang bị sẵn phần mềm chống vi-rút, chẳng hạn Windows Defender. Để dữ liệu được an toàn, Bạn cần đảm bảo máy tính của mình đã đƣợc cài phần mềm chống vi-rút, phần mềm đó thƣờng xuyên hoạt động và đƣợc cập nhật.

- Dữ liệu cần được sao lưu thường xuyên lên thiết bị lưu trữ ngoài máy tính chứa dữ liệu gốc để tránh bị mất hoặc bị hỏng dữ liệu.
- Việc đặt mật khẩu cho tài khoản ngƣời sử dụng trên máy tính hoặc trên internet sẽ giúp bạn bảo vệ dữ liệu khỏi sự truy cập trái phép.
- Cần phải cảnh giác với vi-rút máy tính để bảo vệ dữ liệu bằng cách không sử dụng phần mềm không rõ nguồn gốc và luôn bật chế độ bảo vệ máy tính của phần mềm chống vi-rút.

## <span id="page-26-0"></span>MODULE 02: TRUYỀN THÔNG, TRAO ĐỔI THÔNG TIN MỘI TRƯỜNG SỐ *Mục tiêu:*

- − Nhân biết được khái niệm môi trường và môi trường số.
- Lựa chọn công cụ công nghệ số phù hợp để tượng tác trên môi trường số
- − Chia sẻ dữ liệu, thông tin và nội dung số với ngƣời khác thông qua công nghệ số phù hợp;
- − Hiểu biết về vai trò trung gian và trách nhiệm khi chia sẻ trên không gian mạng.
- − Tham gia vào các dịch vụ của xã hội, tìm kiếm cơ hội thông qua các dịch vụ công nghệ số phù hợp (dịch vụ công cộng, dịch vụ tư nhân).
- − Sử dụng công cụ và công nghệ số trong phối hợp xử lý và đồng sáng tạo tài nguyên, tri thức.
- − Nhân thức và điều chỉnh các phương thức truyền thông để phù hợp các chuẩn mực hành vi và tôn trọng, đáp ứng đa đối tượng (lựa chọn cách thức truyền thông, đối tượng truyền thông) phù hợp.
- − Tạo và quản lý một hoặc nhiều danh tính số, để bảo vệ danh tính số của mình khi cung cấp thông tin dữ liệu trên các công cụ truyền thông, môi trường và dịch vụ số.
- − Sử dụng, khai thác thành thạo các dịch vụ công trực tuyến

# **2.1 TƢƠNG TÁC THÔNG QUA CÔNG NGHỆ SỐ**

#### **2.1.1 Môi trƣờng và môi trƣờng số**

<span id="page-26-2"></span><span id="page-26-1"></span>**Môi trƣờng** là không gian bao gồm các yếu tố tự nhiên và yếu tố vật chất nhân tạo quan hệ mật thiết với nhau, bao quanh con ngƣời, có ảnh hƣởng tới đời sống sản xuất, sự tồn tại, phát triển của con ngƣời và thiên nhiên.

Thế giới mà chúng ta đang sống là sự gắn kết hữu cơ giữa môi trường tự nhiên và môi trường xã hội. Trong thế giới đó, con người sống và hoạt động với sự tuân thủ những quy luật tự nhiên và quy luật xã hội.

Sống thích ứng với môi trường cần tới những năng lực hành động phù hợp với các quy luật của nó, nhằm cải thiện môi trường, sáng tạo những điều kiện mới để đời sống trong môi trường ngày càng tốt hơn và để môi trường phát triển bền vững.

**Môi trường số** (MTS), hay còn gọi là môi trường kỹ thuật số là môi trường truyền thông tích hợp, nơi các thiết bị kỹ thuật số thu nhận, biến đổi, lưu trữ, truyền đạt, giao tiếp và quản lý nội dung. MTS được tạo nên dựa trên các hệ thống điện tử kỹ thuật số đƣợc tích hợp và triển khai cho cộng đồng toàn cầu.

MTS là một không gian sống, trong đó công nghệ số đã chuyển phương thức sản xuất truyền thống trong hệ thống công nghiệp sang phương thức áp dụng các công nghệ với những trụ cột nhƣ: dữ liệu lớn, internet kết nối vạn vật, công nghệ điện toán đám mây,…

MTS là môi trường nhân tạo, được hình thành và phát triển nhờ cách mạng công nghiệp hiện đại. Cũng có người gọi MTS là môi trường mạng (Network Environment), trong đó thông tin đƣợc cung cấp, truyền dẫn, thu thập, xử lý, lƣu trữ và trao đổi thông qua hạ tầng công nghệ thông tin.

MTS trong thế giới hiện đại là một không gian công cộng rộng lớn có quy mô toàn cầu, đƣợc gọi là không gian mạng (Cyberspace), với cấu trúc đa dạng và phức tạp, các thành tố kết nối rất đặc biệt. Khái niệm không gian mạng còn dùng để chỉ mạng lưới toàn cầu của các cơ sở hạ tầng công nghệ thông tin, gồm các mạng viễn thông và hệ thống máy tính.

Tham gia vào không gian mạng sẽ tạo ra những trải nghiệm xã hội, trong đó các cá nhân có thể tƣơng tác, trao đổi ý kiến, chia sẻ thông tin, cung cấp các hỗ trợ xã hội, tranh luận hoặc đánh giá những hiện tương, sự kiện có liên quan đến đạo đức, chính trị, giáo dục, kinh doanh, những xung đột quân sự, chiến tranh, những va chạm chính kiến, những đối thoại hoặc đối đầu về văn hóa.

Sự tượng tác của con người với các cá nhân, tổ chức hay công đồng trong không gian mạng sẽ ngày càng đa dạng, đa chiều, nhanh hơn, không có những rào cản nhƣ khi con người tượng tác với nhau trong không gian thực. Các hoạt động trong mọi lĩnh vực khoa học, văn hóa, nghệ thuật, kinh doanh, thượng mại, y tế,... đều có thể thực hiện mọi lúc, mọi nơi. Đây chính là ưu điểm của không gian mạng.

#### **2.1.2 Công cụ tƣơng tác trên môi trƣờng số**

<span id="page-27-0"></span>Chúng ta có thể chọn từ nhiều công cụ truyền thông kỹ thuật số, bao gồm: email, nhắn tin tức thời, điện thoại di động và điện thoại bàn, SMS, quay số trong cuộc gọi hội nghị, hội nghị truyền hình, mạng xã hội,… và danh sách sẽ dài thêm cùng với sự phát triển rất nhanh của công nghệ.

Chúng tôi có thể cảm thấy choáng ngợp trước những công cụ có sẵn cho chúng tôi. Nếu chúng ta không chắc chúng dùng để làm gì hoặc sử dụng chúng như thế nào và khi nào, thì trên thực tế, công nghệ có thể cản trở hơn là trao quyền cho chúng ta. Tuy nhiên, danh mục các công cụ truyền thông mới nhất được sử dụng đúng cách sẽ cải thiện năng suất của chúng ta và giúp cuộc sống của chúng ta dễ dàng hơn một cách hiệu quả.

Việc lựa chọn các công cụ truyền thông phù hợp phụ thuộc vào nhiệm vụ và bản thân các thông tin liên lạc. Nó cũng có thể phụ thuộc vào vị trí của bạn, cho dù bạn đang ở bàn làm việc, đang di chuyển hay đang làm việc tại một quán cà phê và bạn muốn nói chuyện với ai.

Cách chọn phƣơng tiện giao tiếp phù hợp

Những lời khuyên dƣới đây sẽ giúp mỗi ngƣời tự quyết định công cụ truyền thông nào phù hợp nhất với mình, cùng với những ưu và nhược điểm của từng loại hình truyền thông kỹ thuật số.

#### **1) Điện thoại (cố định hoặc di động) Ƣu điểm.**

- Sử dụng điện thoại rất hữu ích nếu bạn muốn nói chuyện thông qua các ý tưởng hoặc thảo luận về một chủ đề lâu dài.
- Nó mang tính cá nhân hơn và cho phép bạn thể hiện bản thân và làm rõ những điểm có thể bị hiểu sai khi sử dụng các phƣơng thức liên lạc khác.
- Bạn có thể trò chuyện xã giao trước khi nói chuyện công việc và tìm hiểu tâm lí đối tác để có giải pháp tiếp cận hợp lí.

#### **Nhƣợc điểm**

- Điện thoại có thể không thích hợp để giải quyết nhanh chóng và có thể ngƣời đó không rảnh nên bạn phải để lại thư thoại và đợi họ trả lời.
- Bạn muốn có câu trả lời cho một câu hỏi nhưng thực tế bạn không thể thực hiện cuộc gọi vì quá ồn hoặc bạn không thể nhận đƣợc tín hiệu.
- Bạn không có bằng chứng về cuộc liên lạc, trừ khi bạn ghi âm cuộc gọi, một việc thƣờng không sẵn sàng đối với mọi cuộc gọi.

## **2) Thƣ điện tử**

#### **Ƣu điểm**

- Email rất tốt để ghi lại và theo dõi các cuộc trò chuyện và quá trình giao dịch, đồng thời gửi tệp cho nhau hoặc một nhóm ngƣời.
- Email có thể đƣợc quản lý từ máy tính để bàn hoặc khi đang di chuyển từ điện thoại thông minh hay máy tính bảng.
- Email dường như là hình thức giao tiếp được sử dụng nhiều nhất trong kinh doanh nếu không muốn nói là bị lạm dụng.

#### **Nhƣợc điểm**

- Email không phải là giao tiếp thời gian thực, mặc dù một số ngƣời cho rằng nó đúng nhƣ vậy. Nhiều ngƣời dƣờng nhƣ sử dụng email cho mọi loại giao tiếp ngay cả khi không cần thiết, điều đó làm tắc nghẽn hộp thƣ đến của bạn.
- Nhiều người, theo thói quen, gửi email nhóm, tới địa chỉ của bạn ngay cả khi bạn không liên quan. Điều đó cũng góp phần làm tràn hộp thư đến của bạn!
- Đôi khi bạn có thể phải đợi khá lâu để có thể nhận được thư trả lời vì đối với một số người, đó là một nhiệm vụ quá tải do hộp thư đến của họ khá lộn xộn.
- Số lƣợng email ngày nay đã tăng lên rất nhiều nên các dịch vụ email đều giới thiệu bộ lọc tự động, chẳng hạn như Clutter trong Microsoft Outlook.
- Tuy nhiên, điều này hiện tạo ra nguy cơ các email quan trọng bị lọc ra dẫn đến việc phải quản lý hai hộp thƣ đến.

#### **3) Tin nhắn tức thời (qua Internet)**

## **Ƣu điểm**

- Với các giải pháp nhắn tin tức thời, bạn có thể thấy sự hiện diện và sẵn sàng của đồng nghiệp, điều này rất hữu ích khi bạn yêu cầu phản hồi ngay lập tức.
- $\bullet$  Bạn biết khi nào đồng nghiệp của mình bân và khi nào họ ở bên cạnh để giúp đỡ nhanh chóng. Nó rất tốt cho những câu hỏi và câu trả lời nhanh chóng.

#### **Nhƣợc điểm**

- Có những ngƣời không để ý đến thông báo bận của bạn mà vẫn gửi tin nhắn làm phiền khi bạn đang làm việc hoặc đang họp.
- Câu trả lời là sử dụng tùy chọn không làm phiền vì khi đó, cuộc tin nhắn của ngƣời khác tới bạn sẽ không được gửi đi.

#### **4) Tin nhắn qua thuê bao di động Ƣu điểm**

- Phù hợp với các tin nhắn và câu trả lời nhanh khi đang di chuyển.
- Gần như không ai có thể cưỡng lại việc nhìn vào điện thoại của họ khi có tin nhắn, vì vậy đối tác sẽ nhận đƣợc tin nhắn với khả năng cao.

#### **Nhƣợc điểm**

● Mọi ngƣời quên trả lời.

#### **5) Hội nghị truyền hình Ƣu điểm**

Bạn có thể nói chuyện với ai đó hoặc một nhóm ngƣời ở một địa điểm khác mà không cần phải di chuyển. Bạn có thể nhìn thấy biểu cảm khuôn mặt của mọi ngƣời nên dễ dàng đọc phản ứng của mọi người hơn.

#### **Nhƣợc điểm**

Nếu không đƣợc đào tạo ngƣời dùng đầy đủ, hệ thống hội nghị truyền hình có thể phức tạp khi sử dụng. Mặc dù một số ngƣời vẫn cảm thấy lúng túng khi sử dụng video hoàn toàn, nhƣng thế hệ millennials rất thoải mái với công nghệ này, vì vậy đừng ngại hỏi những ngƣời đồng nghiệp thành thạo về kỹ thuật số cho một vài mẹo.

#### **6) Hội nghị âm thanh Ƣu điểm**

Bạn có thể nói chuyện với ai đó hoặc một nhóm ngƣời ở một địa điểm khác mà không cần phải di chuyển.

#### **Nhƣợc điểm**

Đôi khi khi một nhóm ngƣời đang nói chuyện, thật khó để biết ai đang nói gì, và mọi ngƣời cũng có thể nói chuyện với nhau, chƣa kể đến thực tế là bạn không bao giờ thực sự biết liệu mọi ngƣời có tham gia đầy đủ vào cuộc họp hay không!

#### **7) Mạng xã hội Ƣu điểm**

Bạn có thể nói chuyện với một nhóm ngƣời và chia sẻ thông tin, lời khuyên và hình ảnh cũng như thảo luân.

## **Nhƣợc điểm**

Có rất nhiều trang mạng xã hội khác nhau nên rất khó để quyết định cái nào sẽ sử dụng và theo kịp và chúng có thể trở thành một thứ gây xao nhãng thực sự.

#### **Giải pháp tƣơng tác kỹ thuật số**

Qua những đặc điểm của một số công cụ truyền thông khác nhau ở trên, chúng ta có thể thấy rằng chúng đều có điểm mạnh và điểm yếu, và có thể đƣợc sử dụng cho các mục đích khác nhau. Vì vậy, trong mỗi tình huống, ngƣời dùng cần phải kết hợp chúng lại thành một giải pháp, được gọi là giải pháp truyền thông hợp nhất (Unified Communication) hay giải pháp cộng tác và truyền thông hợp nhất (Unified Communication & Collaboration).

Trong trường hợp bạn không có đủ kinh nghiệm và thết bị cần thiết, bạn sẽ cần làm việc với nhà cung cấp giải pháp truyền thông để làm rõ yêu cầu công nghệ của bạn là gì và công nghệ nào sẽ giúp đáp ứng các mục tiêu kinh doanh của bạn, từ đó lựa chọn và triển khai giải pháp.

Các công cụ UC, chẳng hạn như Microsoft Skype for Business, Mitels Micollab hay Avayas One-X là một lựa chọn tốt, vì chúng cho phép bạn sử dụng điện thoại mềm trên mọi thiết bị và tích hợp với danh bạ công ty. Bằng cách thực hiện cuộc gọi qua internet hoặc mạng IP doanh nghiệp, các cuộc gọi được miễn phí.

Hội nghị video và âm thanh có thể được tiến hành, máy tính để bàn và tài liệu được chia sẻ để hộp thƣ đến email không bị tắc nghẽn, có thể gửi tin nhắn tức thì và các ứng dụng truyền thông xã hội và khác nhau được tích hợp. Các giải pháp khác thường có sẵn cùng với hệ thống điện thoại của bạn và sẽ giúp bạn tận dụng tối đa nền tảng hiện có của mình.

Điểm mấu chốt là những công cụ này đều hữu ích riêng lẻ nhưng khi kết hợp với nhau và đƣợc sử dụng đúng cách, chúng sẽ kết hợp thành một giải pháp truyền thông mạnh mẽ giúp cuộc sống của bạn dễ dàng hơn và làm cho bạn hiệu quả hơn.

#### **2.1.3 Thiết lập hƣớng dẫn cho tƣơng tác kỹ thuật số**

<span id="page-30-0"></span>Bằng cách làm việc với nhà cung cấp giải pháp, bạn có thể chắc chắn nhận đƣợc lời khuyên chiến lược và kỹ thuật thích hợp cũng như đào tạo người dùng về các công cụ. Ngay từ đầu, các công ty nên nói chuyện với nhân viên để tìm hiểu xem họ đang sử dụng những công cụ truyền thông nào và những công cụ nào họ muốn được đưa vào môi trƣờng làm việc, sau đó đặt ra một số hƣớng dẫn về cách thức và vị trí sử dụng các công cụ mới đƣợc triển khai.

Có thể là một ý tưởng khi đưa ra một số hướng dẫn về nghi thức xã giao, chẳng hạn nhƣ không gửi tin nhắn tức thì khi ai đó đang bận. Tốt hơn nên gửi email để họ có thể đọc khi rảnh rỗi. Hộp thƣ đến có thể đƣợc giải mật bằng cách không gửi tệp qua email mà thay vào đó chia sẻ tài liệu qua chế độ chia sẻ màn hình hoặc bằng cách đăng thông tin liên lạc nội bộ trên Yammer thay vì phân phối chúng qua email.

#### **Nói chuyện điện thoại và mặt đối mặt**

Một số doanh nghiệp đã giới thiệu ngày không gửi email cho nhân viên để liên lạc nội bộ nhằm khuyến khích nhân viên nhấc máy và nói chuyện trực tiếp với nhau. Điều này giúp xây dựng các mối quan hệ và phát triển thêm các kỹ năng xã hội nhưng điều đáng chú ý là các phƣơng pháp giao tiếp đang phát triển và mỗi nhân viên là khác nhau.

Các thế hệ trẻ hơn sẽ chọn giao tiếp theo bản năng thông qua mạng xã hội, IM và các hình thức khác mà các thế hệ già có thể cảm thấy ít thoải mái hơn và sở thích của họ là gọi điện thoại. Giao tiếp là về sự hòa nhập, vì vậy điều quan trọng là đảm bảo rằng các công cụ và đào tạo luôn sẵn sàng để đƣa mọi ngƣời vào cuộc hành trình.

#### **Ngƣời dùng chủ động**

Thông báo cho nhân viên của bạn rằng họ có sẵn những công cụ tốt nhất nhưng điều này không có nghĩa là cần phải trả lời các thông tin liên lạc ngoài giờ làm việc, vào cuối tuần hoặc thậm chí vào kỳ nghỉ.

Công nghệ chỉ có hiệu quả và là yếu tố thúc đẩy nếu bạn quản lý nó một cách chính xác. Cũng cần nhớ rằng bạn chịu trách nhiệm về vận mệnh của chính mình nên bạn phải sở hữu các công cụ truyền thông kỹ thuật số, và không để chúng sở hữu bạn!

Nắm bắt các giải pháp truyền thông mới nhất nhưng không trở thành nô lệ của công nghệ kỹ thuật số. Làm cho nó hoạt động cho bạn và doanh nghiệp của bạn, và xem kết quả.

## <span id="page-31-0"></span>**2.2 CHIA SẺ THÔNG TIN THÔNG QUA CÔNG NGHỆ SỐ 2.2.1 Chia sẻ thông tin qua hội nghị truyền hình**

- <span id="page-31-1"></span>● **Ngƣời tham gia** - Hầu hết những ngƣời tham dự hội nghị (cuộc họp) sẽ là ngƣời tham gia hay thành viên. Đây là người đã được mời tham gia cuộc hợp, họ có thể nhìn thấy những thành viên khác của cuộc họp, chia sẻ nội dung (nếu được người điều hành cho phép).
- **Ngƣời chủ trì** Đây là ngƣời đã lên lịch cuộc họp và có toàn quyền truy cập vào các điều khiển cuộc họp. Mỗi cuộc họp thường chỉ có thể có một người chủ trì, ngƣời này thƣờng là một thành viên của Ban tổ chức.

● **Ngƣời đồng chủ trì** - Một ngƣời trong vai trò đồng chủ trì có một số (nhƣng không phải tất cả) quyền truy cập vào các điều khiển cuộc họp và có thể giúp quản lý những người tham gia. Người đồng chủ trì không thể bắt đầu cuộc họp.

Nội dung ngƣời dùng chia sẻ công khai trực tuyến (ví dụ: hình ảnh, video, âm thanh) đều có thể đƣợc các ứng dụng thu thập, lƣu trữ và sử dụng để đào tạo các hệ thống AI.

Ví dụ: các công ty phần mềm thương mại phát triển hệ thống nhận dạng khuôn mặt AI có thể sử dụng hình ảnh cá nhân đƣợc chia sẻ trực tuyến (ví dụ: ảnh gia đình) để đào tạo và cải thiện khả năng của phần mềm đó để tự động nhận ra những ngƣời đó trong các hình ảnh khác.

Điều này mặc dù nằm ngoài mong muốn của người dùng nhưng khi họ tham gia và ứng dụng, họ có thể đã cam kết chi phép hệ thống sử dụng dữ liệu của mình mà không phải ai cũng có đủ ý thức về quyền riêng tư).

Mỗi thành viên tham gia vào một hoạt động chia sẻ thông tin như hội nghị truyền hình chẳng hạn, đều phải biết vai trò và trách nhiệm những thành viên khác nhƣ kĩ thuật viên hay ngƣời chủ trì nhóm thảo luận. Chẳng hạn, một số kĩ thuật viên có thể đóng vai trò trung gian, hỗ trợ người dùng chia sẻ thông tin và nội dung trong môi trường kỹ thuật số.

#### **2.2.2.Thực hành**

<span id="page-32-0"></span>Một ngƣời có kĩ năng cơ bản về Tin học cũng cần biết cách chia sẻ nội dung kỹ thuật số (ví dụ: hình ảnh) trên nhiều thiết bị. Mục này yêu cầu người học thực hành một số kĩ năng chia sẻ như vậy.

1) Chia sẻ nội dung kĩ thuật số từ điện thoại thông minh của mình cho ngƣời khác dựa trên công nghệ đám mây hoặc qua mạng xã hội.

2) Chia sẻ và hiển thị thông tin từ thiết bị của riêng một ngƣời (ví dụ: hiển thị biểu đồ từ máy tính xách tay) để hỗ trợ thông điệp được truyền tải trong phiên trực tuyến thời gian thực (ví dụ: hội nghị truyền hình).

3) Cho phép và hạn chế người được chia sẻ nội dung (ví dụ: chỉ cấp quyền truy cập cho bạn bè trên mạng xã hội, chỉ cho phép đồng nghiệp đọc và nhận xét về một văn bản).

4) Quản lý nội dung trên các nền tảng chia sẻ nội dung làm tăng giá trị cho bản thân và những ngƣời khác (ví dụ: chia sẻ danh sách phát nhạc, chia sẻ nhận xét trên các dịch vụ trực tuyến).

5) Xác minh nguồn gốc và tác giả của nội dung được chia sẻ. Báo cáo thông tin sai lệch và thông tin sai lệch cho các tổ chức kiểm tra thực tế và các nền tảng truyền thông xã hội để ngăn chặn nó lan truyền.

Thông qua hoạt động thực hành, người dùng hình thành và củng cố thái độ ứng xử trong không gian mạng. Cu thể là:

- Sẵn sàng chia sẻ kiến thức chuyên môn trên internet, ví dụ thông qua việc can thiệp vào các diễn đàn trực tuyến, đóng góp cho Wikipedia hoặc thông qua việc tạo Tài nguyên Giáo dục Mở.
- Cởi mở hướng tới việc chia sẻ nội dung kỹ thuật số có thể thú vị và hữu ích cho người khác. Có trách nhiệm trong việc lựa chọn đối tượng, nội dung và mức độ chia sẻ, đem lại lợi ích và không làm phiền ngƣời khác.
- Không chia sẻ tài nguyên kỹ thuật số nếu không thể trích dẫn tác giả hoặc nguồn của chúng theo cách thích hợp. Tham gia xác minh và duy trì thông tin đáng tin cậy trong phạm vi dữ liệu mà mình có trách nhiệm quản lí.

<span id="page-33-0"></span>**2.3 THAM GIA QUYỀN CÔNG DÂN THÔNG QUA CÔNG NGHỆ SỐ** Các dịch vụ kĩ thuật số ngày càng phát triển, rộng khắp mọi lĩnh vực từ tìm một món đồ ăn đến thực hiện nghĩa vụ thuế hay các thủ tục hành chính công nhƣ cấp mới hoặc gia hạn hộ chiếu,…

Ngƣời học hãy chia sẻ các loại dịch vụ kỹ thuật số khác nhau trên internet mà mình biết cho cả nhóm hoặc toàn lớp học: dịch vụ công cộng (ví dụ: dịch vụ tham khảo thông tin thuế hoặc đặt lịch hẹn ở trung tâm chăm sóc sức khỏe), dịch vụ dựa vào cộng đồng (ví dụ kho kiến thức nhƣ Wikipedia, dịch vụ bản đồ nhƣ Bản đồ mở Google Maps, các dịch vụ giám sát môi trường như website cung cấp chỉ số chất lượng không khí [https://www.iqair.com/vi/\)](https://www.iqair.com/vi/) và các dịch vụ khác (ví dụ: thương mại điện tử, ngân hàng trực tuyến).

Trong khi truy cập các dịch vụ trực tuyến, cần phân biệt được các mức độ nhận dạng điện tử an toàn, (ví dụ: CCCD có gắn chip có chứa chứng chỉ kỹ thuật số), cho phép công dân tăng cƣờng an toàn khi sử dụng các dịch vụ trực tuyến do chính phủ hoặc khu vực tự nhân cung cấp

Mọi công dân đều có quyền thực hiện, tự quyết định và chịu trách nhiệm về hành vi của mình trên hệ thống kĩ thuật số giống như được thực hiện trong giao dịch trực tiếp. Tính năng tự động hóa của hệ thống chỉ nhằm giúp giảm bớt các thao tác cơ học mà không ra bổ sung những quyết định ảnh hưởng đến lợi ích của người dùng.

Các nền tảng hỗ trợ thực hiện quyền công dân trên internet chỉ nhằm tạo cơ hội cho công dân tham gia vào các hoạt động hướng tới các mục tiêu bền vững ở cấp quốc gia, cấp khu vực và quốc tế.

#### **2.3.1 Ứng dụng của trí tuệ nhân tạo (AI)**

<span id="page-33-1"></span>Mặc dù việc ứng dụng các hệ thống AI trong nhiều lĩnh vực thường không gây tranh cãi (nhƣ điểm danh ngƣời học hay ngƣời lao động ở cơ quan, tổ chức), nhƣng vẫn có những hệ thống AI tượng tác trực tiếp với con người và đưa ra quyết định về cuộc sống của họ có thể gây tranh cãi (ví dụ: phần mềm phân loại hồ sơ tuyển dụng hay phần mềm mô phỏng, đánh giá kĩ năng lái xe bằng bàn phím).

Các sản phẩm AI chỉ là công cụ. Chúng không tốt cũng không xấu. Điều quyết định kết quả của một hệ thống AI là tích cực hay tiêu cực cho xã hội là cách hệ thống AI đƣợc thiết kế và sử dụng, chúng phục vụ ai và nhằm mục đích gì?

#### **2.3.2 Thực hành**

- <span id="page-34-0"></span> $\bullet$  Mở website https://dichyucong.gov.vn/ để tìm hiểu các dịch vụ công có thể được đáp ứng bằng cách áp dụng quy trình kỹ thuật số khi giao dịch với chính phủ.
- Mỗi tổ chức, cá nhân đề có thể khai thác nguồn lực tài chính nhằm phát triển các hoạt động của mình nhờ ngân hàng, qua những hình thức tín dụng khác nhau. Khi đó, họ có thể kiểm tra tình trạng tín dụng của mình qua website<https://cic.gov.vn/> của Trung tâm Thông tin tín dụng Quốc gia Việt Nam (CIC – Credit Information Centre), một đơn vị sự nghiệp được quy định tại Điều 1 Thông tư 03/2013/TT-[NHNN.](https://thuvienphapluat.vn/van-ban/Tien-te-Ngan-hang/Thong-tu-03-2013-TT-NHNN-hoat-dong-thong-tin-tin-dung-Ngan-hang-nha-nuoc-167551.aspx)
- Xác định được một số lĩnh vực mà AI có thể mang lại lợi ích cho các khía cạnh khác nhau của cuộc sống hàng ngày. Ví dụ: trong lĩnh vực chăm sóc sức khỏe, AI có thể góp phần chẩn đoán sớm các rối loạn về nhịp tim, huyết áp,… thậm chí cả mức độ nguy hiểm của một cú ngã,... của người đeo thiết bị theo dõi như đồng hồ thông minh.

Thông qua hoạt động thực hành, người dùng hình thành và củng cố thái độ đúng mức trong việc sử dụng công cụ truyền thông kĩ thuật số.

- Có thái độ xây dựng đối với những ứng dụng hiệu quả trên internet vì chúng là nền tảng cho việc xây dựng một xã hội văn minh, giảm bớt những lệ thuộc của công dân vào sự chậm chạp của bộ máy hành chính.
- Sẵn sàng xem xét các câu hỏi đạo đức liên quan đến hệ thống AI (ví dụ: việc đánh giá tư cách của công dân như tuyên án tội phạm, cần phải có sư phân tích, tổng hợp, xử tlis thông tin của con ngƣời mà không lệ thuộc hoàn toàn vào những khuyến nghị AI)?
- Chủ động trong việc sử dụng internet và các công nghệ kỹ thuật số để tìm kiếm cơ hội tham gia mang tính xây dựng vào việc thực hiện quyền công dân (ví dụ: tích cực sử dụng các dịch vụ công thay cho các giao dịch trực tiếp).

## **2.4 HỢP TÁC THÔNG QUA CÔNG NGHỆ SỐ**

<span id="page-34-1"></span>Công nghệ kỹ thuật số đang thay đổi cách thức cộng tác của các đối tác trong công việc. Truyền thông xã hội cung cấp cho họ những kênh thông tin mới. Thiết bị di động và nền tảng trực tuyến thay đổi những gì mọi ngƣời mong đợi từ các doanh nghiệp. Và "dữ liệu lớn" đang mang lại cho các tổ chức cơ hội sự hiểu biết và tƣơng tác đầy đủ với các bên liên quan – cho dù đó là thành viên hay khách hàng.

Về vấn đề này, điều quan trọng là phải tìm hiểu xem đối tác của bạn đang sử dụng các công cụ kỹ thuật số nhƣ thế nào. Cụ thể là phải khám phá cách thức họ sử dụng các kênh thông tin thuộc bốn nhóm sau:

● Tận dụng mạng xã hội,

- Tương tác giữa các thành viên,
- Tăng quy mô luồng dữ liệu
- <span id="page-35-0"></span>● Quản trị doanh nghiệp.

#### **2.4.1 Tác động của mạng xã hội**

Giống như các tổ chức kinh doanh khác, mạng xã hội có thể giúp các thành viên của tổ chức xây dựng thƣơng hiệu của họ. Nó cho phép bạn vƣợt ra ngoài các thông điệp của công ty và truyền đạt các hoạt động cụ thể và hàng ngày trực tiếp đến khách hàng, thành viên và công chúng rộng lớn hơn.

Tuy nhiên, mạng xã hội không phải là một giải pháp duy nhất. Cuộc cách mạng kỹ thuật số đang phát triển rất nhanh chóng nên việc các doanh nghiệp luôn nắm bắt được xu hƣớng và phát triển là điều cần thiết. Trong một thế giới chuyển động nhanh, rất dễ bị bỏ lại phía sau.

#### **Tƣơng tác giữa các thành viên**

Các tổ chức có chức năng phục vụ, với nhiều đối tượng tương tác với nhau như khách hàng, ngƣời bán hàng, ngƣời giao hàng, nhà cung cấp,… có thể sử dụng mạng xã hội như một phương tiện để thu hẹp khoảng cách giữa các thành viên.

- Trong quy mô nhỏ, các công cụ truyền thông xã hội cho phép các thành viên trao đổi thông tin với nhau thƣờng xuyên hơn.
- Trong những hoạt động hợp tác lớn hơn, nơi mà sự tham gia trực tiếp thường bị hạn chế, thì phương tiện truyền thông xã hội mang đến một cơ hội mới.
- Trong trường hợp tổ chức của bạn muốn xuất bản nội dung nhiều hơn và thường xuyên hơn, bạn có thể sử dụng website riêng cho tổ chức của mình.

#### **2.4.2 Đổi mới kỹ thuật số, tăng cƣơng lƣu lƣợng thông tin**

<span id="page-35-1"></span>Công nghệ di động đã có một tác động lớn trong lĩnh vực tài chính và ngân hàng. Với sự phát triển của ngân hàng di động, giờ đây đã tương tác giữa khách hàng và các tổ chức tín dụng tăng rất nhanh.

Điều đó lại tiếp tục tạo ra cơ hội phát triển các ứng dụng (trên web hay trên điện thoại thông minh) để đáp ứng nhiều hơn nữa mong muốn của khách hàng, giúp họ dễ dàng truy cập và thực hiện các tác vụ tài chính trên tài khoản của mình.

Mặc dù sự phát triển của nền tảng di động có thể dễ thấy nhất đối với các ngân hàng và các tổ chức tín dụng, nhưng nó cũng đang tác động đến các loại hình tổ chức khác nhƣ các trƣờng học, bệnh viện, các đơn vị sản xuất hoặc kinh doanh. Nó cho phép các thành viên của tổ chức kết nối với nhau, đồng thời điều hành các hoạt đông của tổ chức đồng bộ và hiệu quả hơn.
Chẳng hạn các trường học có thể áp dụng một hệ thống tương tác giữa học sinh, giáo viên và phụ huynh dựa trên công nghệ di động theo nhiều cách khác nhau, từ các hoạt động đơn giản nhƣ theo dõi sự tiến bộ đến cung cấp học liệu, quản lí tài nguyên phục vụ dạy và học, đến quản lý dữ liệu về ngƣời dạy, ngƣời học, quản lý tài chính, thậm chí đƣa ra những gợi ý hỗ trợ giáo dục cá biệt.

# **2.4.3 Quản trị kỹ thuật số**

Nếu giữa tổ chức và đối tượng nó phục vụ có thể kết nối với nhau qua hệ thống kỹ thuật số, thì giữa các thành viên của tổ chức cũng có những kết nối như vậy. Đối với đơn vị công tác quy mô nhỏ, việc kết nối kĩ thuật số mang lại cho các thành viên nhiều cơ hội hơn tham gia và tƣơng tác với nhau và với đơn vị.

Đối với tổ chức có quy mô lớn, nhà quản lí không thể cung cấp các cách thức đơn giản hoặc thƣờng xuyên để các thành viên gặp gỡ hoặc tiếp xúc trực tiếp với họ, việc sử dụng các công cụ kỹ thuật số càng trở nên có ý nghĩa và là cách hiệu quả để mang lại cho các thành viên cảm giác gần gũi với đơn vị.

Một phần quan trong để phát huy tính dân chủ của các thành viên tổ chức là họ có cơ hội đƣợc liên lạc thƣờng xuyên với các bộ phận hành chính, nghiệp vụ để có thể hỏi và nhận đƣợc tƣ vấn về nghiệp vụ cũng nhƣ về quyền và trách nhiệm của họ.

Các công cụ kỹ thuật số cũng có thể được sử dụng trong việc bỏ phiếu trực tuyến và tạo điều kiện thuận lợi cho việc thảo luận và ra nghị quyết của tập thể thành viên đối với những nội dung mà mọi ngƣời đều có trách nhiệm.

Cho dù đó là tương tác với giữa tổ chức và đối tượng phục vụ, tương tác giữa các thành viên hay điều hành hoạt động hàng ngày, các công cụ kỹ thuật số đều đóng một vai trò quan trọng, và ngày càng trở nên có ý nghĩa trong tương lai của các tổ chức.

## **2.4.4 Thực hành**

- $\bullet$  Lưa chọn một công cụ kỹ thuật số trong bối cảnh hợp tác để lập kế hoạch và chia sẻ các nhiệm vụ và trách nhiệm trong một nhóm bạn bè, trong gia đình hoặc một câu lạc bộ thể thao hoặc trong công việc cụ thể. Ví dụ: lịch làm việc kỹ thuật số, lập kế hoạch cho các chuyến đi và hoạt động giải trí.
- $\bullet$  Lựa chọn và sử dụng công cụ kỹ thuật số (ví dụ mạng xã hội hay trò chuyện trực tuyến) để xác lập hoặc cải thiện các quy trình hợp tác, ví dụ nhƣ chia sẻ tƣ liệu, sơ đồ, bảng biểu,.
- Sử dụng các công cụ và công nghệ kỹ thuật số trong bối cảnh làm việc từ xa để tạo ý tưởng và cùng sáng tạo nội dụng kỹ thuật số (chẳng hạn, sử dụng công nghệ đám mây trong lƣu trữ) hay lấy ý kiến tập thể (qua công cụ poll).
- $\bullet$  Đánh giá những ưu điểm và nhược điểm của các ứng dụng kỹ thuật số để xác định cách thức hợp tác hiệu quả (ví dụ: việc sử dụng không gian trực tuyến để đồng sáng tạo, các công cụ quản lý dự án đƣợc chia sẻ).

Thông qua hoạt động thực hành, người học hình thành và củng cố thái độ công tác trong công việc trong môi trường kĩ thuật số.

- Hành động theo những cách đáng tin cậy để đạt đƣợc mục tiêu của nhóm khi tham gia vào việc đồng xây dựng nguồn lực hoặc kiến thức.
- Các thành viên được khuyến khích bày tỏ ý kiến của mình một cách xây dựng khi công tác trong môi trường kỹ thuật số.
- Có khuynh hướng sử dụng các công cụ kỹ thuật số thích hợp để thúc đẩy sự cộng tác giữa các thành viên trong nhóm.

# **2.5 NGHI THỨC ỨNG XỬ TRÊN MÔI TRƢỜNG MẠNG 2.5.1 Kiến thức**

Cũng giống như tương tác trực tiếp, tương tác trong môi trường kĩ thuật số cũng cần đảm bảo những nghi thức chung, phù hợp với văn hóa của cộng đồng. Ngoài ra, ngƣời dũng cũng cần nhân thức được những quy ước chung trong công đồng công dân kĩ thuật số để đảm bảo truyền đạt đúng thông điệp, tránh hiểu nhầm trong giao tiếp.

Ví dụ:

- Khi tham gia tranh luận trên một diễn đàn dành cho những ngƣời đam mê xe đạp, khi viết một bình luận, bạn cần cẩn thận để không sử dụng các từ ngữ xúc phạm các thành viên khác của diễn đàn.
- Giáo viên đã tạo một diễn đàn thảo luận cho lớp học trên nền tảng trực tuyến của trường. Trước khi tương tác và viết những đóng góp của mình, bạn cần đọc kỹ các quy tắc ứng xử trực tuyến mà giáo viên đã đƣa ra.
- Trong cuộc hợp video với lớp học của, mỗi thành viên đều phải tôn trong các quy tắc và nghi thức sử dụng chức năng của hệ thống. Chẳng hạn, thường xuyên bật camera và tắt micro trong suốt cuộc họp trừ khi mình có ý kiến.

Bạn cũng cần nhận thức đƣợc ý nghĩa của các thông điệp không lời (ví dụ: mặt cƣời, biểu tượng cảm xúc) được sử dụng trong môi trường kỹ thuật số (ví dụ: mạng xã hội, nhắn tin nhanh) và biết rằng việc sử dụng chúng có thể khác biệt về mặt văn hóa giữa các quốc gia và cộng đồng.

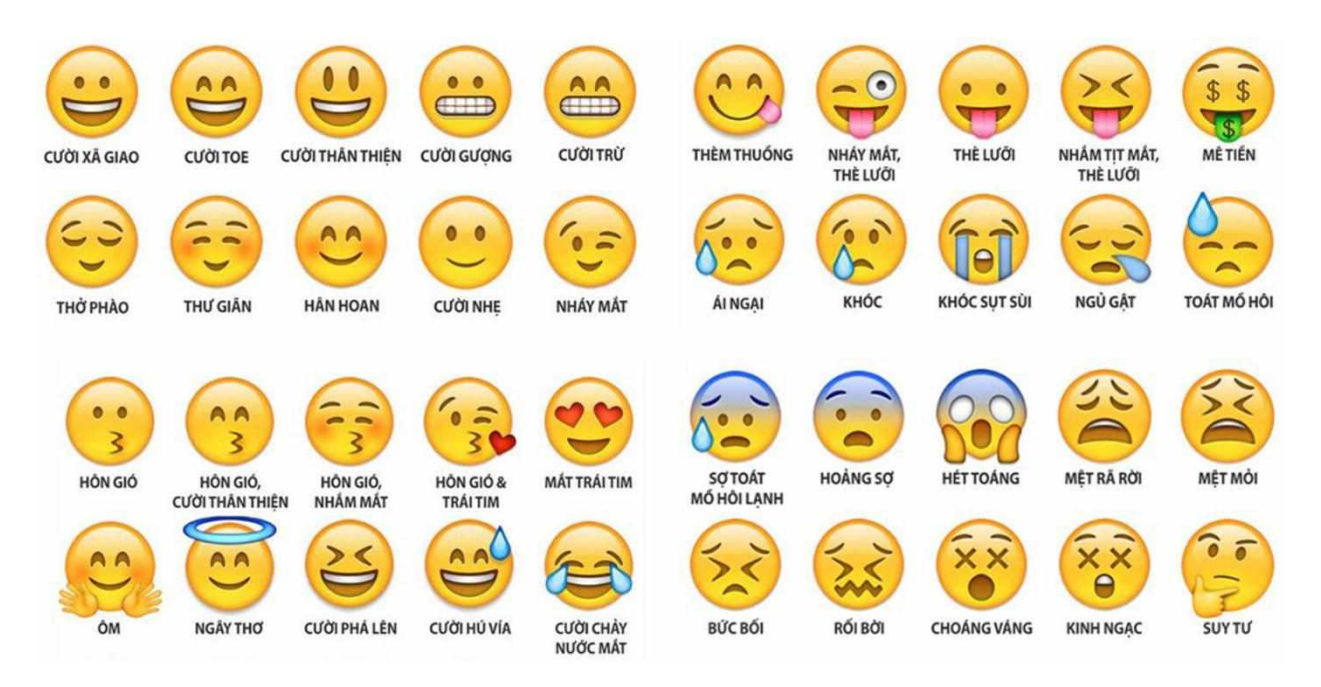

Tôn trong quy tắc được mong đợi về hành vị của cá nhân ở nơi công công khi sử dụng công nghệ kỹ thuật số (ví dụ: sử dụng tai nghe âm thanh thay vì loa ngoài khi thực hiện cuộc gọi ở nơi công công hoặc nghe nhạc).

Các hành vi không phù hợp trong môi trường kỹ thuật số (ví dụ như say rượu, thân mật quá mức và các hành vi khiêu dâm khác) có thể gây tổn hại đến các khía cạnh xã hội và cá nhân của cuộc sống về lâu dài.

Việc điều chỉnh hành vi của một người trong môi trường kỹ thuật số phụ thuộc vào mối quan hệ của ngƣời đó với những ngƣời tham gia khác (ví dụ: bạn bè, đồng nghiệp, ngƣời quản lý) và mục đích mà giao tiếp diễn ra (ví dụ: hƣớng dẫn, thông báo, thuyết phục, ra lệnh, giải trí, hỏi han , xã hội hóa).

Bạn cần biết mình đang giao tiếp với những ai. Việc nhận thức được cơ hội tiếp cận khi giao tiếp trong môi trường kỹ thuật số sẽ giúp cho giao tiếp mang tính hòa nhập và dễ tiếp cận đối với các thành viên khác (ví dụ: ngƣời khuyết tật, ngƣời lớn tuổi, ngƣời kém văn hóa, ngƣời nói ngôn ngữ khác).

Để điều chỉnh các chiến lƣợc truyền thông cho phù hợp với đối tƣợng cụ thể và nhận thức được sự đa dạng về văn hóa và thế hệ trong môi trường kỹ thuật số.

### **2.5.2 Thực hành**

- Biết cách nhận ra các tin nhắn hoặc hoạt động xúc phạm trực tuyến, tấn công một số cá nhân hoặc nhóm cá nhân nhất định (ví dụ: quan điểm cực đoan).
- Chặn tin nhắn hoặc chặn ngƣời gửi các tin nhắn hoặc email làm phiền, ngoài ý muốn của mình.
- Làm chủ cảm xúc của khi trò chuyên với người khác trên internet, tránh sử dụng ngôn ngữ, lời nói xúc phạm cá nhân.

● Có thể quản lý các tƣơng tác và hội thoại trong bối cảnh văn hóa, xã hội, quan điểm khác nhau (ví dụ: thành viên thuộc những vùng miền khác nhau).

Thông qua hoạt động thực hành, ngƣời dùng xác định và chia sẻ những quy tắc trong cộng đồng kỹ thuật số

- Giải thích các quy tắc trong chia sẻ thông tin của mỗi nhóm mà mình tham gia giao tiếp trên không gian mạng (ví dụ: giải thích các quy tắc ứng xử để tạo, chia sẻ hoặc đăng nội dung).
- Có xu hướng áp dụng quan điểm đồng cảm trong giao tiếp (ví dụ: phản ứng với cảm xúc và trải nghiệm của người khác, thương lượng những bất đồng để xây dựng và duy trì các mối quan hệ công bằng và tôn trong).
- Cởi mở và tôn trọng quan điểm của các thành viên, kể cả những khác biệt về văn hóa, xuất thân, niềm tin, giá trị, quan điểm hoặc hoàn cảnh cá nhân. Cởi mở với ngƣời khác ngay cả khi quan điểm của họ khác với quan điểm của mình.

# **2.6 QUẢN LÝ DANH TÍNH SỐ.**

## **2.6.1 Kiến thức**

Trong một tổ chức, mỗi thành viên được nhận ra duy nhất nhờ những dữ liệu đặc thù, đƣợc gọi là danh tính kĩ thuật số. Trên quy mô quốc gia, danh tính kĩ thuật số hay danh tính điện tử (eID) là tập hợp các thông tin điện tử phục vụ việc xác định duy nhất một cá nhân, tổ chức.

Danh tính kỹ thuật số đề cập đến (1) phương pháp xác thực người dùng trên một trang web hoặc một dịch vụ trực tuyến và cũng là (2) một tập hợp dữ liệu nhận dạng người dùng bằng cách truy tìm các hoạt động kỹ thuật số, hành động và đóng góp của họ trên Internet hoặc thiết bị kỹ thuật số (ví dụ: các trang đã xem, lịch sử mua hàng), dữ liệu cá nhân (ví dụ: tên, tên ngƣời dùng, dữ liệu hồ sơ nhƣ tuổi, giới tính, sở thích) và dữ liệu ngữ cảnh (ví dụ: vị trí địa lý).

Các hệ thống AI thu thập và xử lý nhiều loại dữ liệu ngƣời dùng (ví dụ: dữ liệu cá nhân, dữ liệu hành vi và dữ liệu ngữ cảnh) để tạo hồ sơ ngƣời dùng, sau đó đƣợc sử dụng để dự đoán hành vi tiếp theo của họ, những gì họ có thể muốn xem hoặc làm tiếp theo (ví dụ: quảng cáo, khuyến nghị, dịch vụ).

Ở hầu hết các nƣớc trên thế giới, cơ quan quản lí có quyền yêu cầu quản trị viên của trang web hoặc công cụ tìm kiếm truy cập vào dữ liệu cá nhân được lưu giữ về người dùng (quyền truy cập), cập nhật hoặc sửa chữa chúng (quyền sửa đổi) hoặc xóa chúng (quyền loại bỏ, còn đƣợc gọi là Quyền Đƣợc Quên).

Có những cách để hạn chế và quản lý việc theo dõi các hoạt động của một ngƣời trên internet, chẳng hạn nhƣ các tính năng phần mềm (ví dụ: xóa cookie) và các công cụ nâng cao quyền riêng tƣ và các tính năng sản phẩm / dịch vụ (ví dụ: chấp thuận tùy chỉnh cho cookie, chọn không tham gia quảng cáo được cá nhân hóa).

### **2.6.2 Thực hành**

- Tạo và quản lý hồ sơ trong môi trường kỹ thuật số cho các mục đích cá nhân (ví dụ: tham gia cổng dịch vụ công quốc gia, thượng mại điện tử, sử dụng mạng xã hội) và các mục đích nghề nghiệp (ví dụ: tạo hồ sơ trên nền tảng việc làm trực tuyến).
- Thực hành xây dựng danh tính trực tuyến tích cực (ví dụ: đóng góp thông tin chính xác cho các từ điển mở, thực hiện các hành vi lành mạnh, an toàn và có đạo đức trên không gian mạng).
- Tìm kiếm tên cá nhân, kiểm tra dấu chân kỹ thuật số của một ngƣời trong môi trường trực tuyến (ví dụ: để phát hiện bất kỳ bài đăng hoặc hình ảnh có khả năng gây rắc rối nào, để thực hiện các quyền hợp pháp những ngƣời khác).
- Xác minh và sửa đổi một số loại siêu dữ liệu (ví dụ: vị trí, thời gian) được đưa vào ảnh được chia sẻ để bảo vệ quyền riêng tư.
- Sửa đổi cấu hình ngƣời dùng (ví dụ: trong ứng dụng, phần mềm, nền tảng kỹ thuật số) để kích hoạt, ngăn chặn hoặc kiểm duyệt theo dõi, thu thập hoặc phân tích dữ liệu của hệ thống AI (ví dụ: không cho phép điện thoại di động theo dõi vị trí của mình).

Thông qua hoạt động thực hành, người dùng có thể xác định, quản lí được danh tính số của mình và xây dựng danh tính số tích cực trên không gian mạng bằng cách chia sẻ những quy tắc trong cộng đồng kỹ thuật số .

- Cân nhắc giữ lợi ích (ví dụ: quy trình xác thực nhanh, tùy chọn của người dùng) và rủi ro (ví dụ: bị đánh cắp danh tính, dữ liệu cá nhân bị bên thứ ba khai thác) khi quản lý một hoặc nhiều danh tính kỹ thuật số trên các hệ thống, ứng dụng và dịch vụ kỹ thuật số.
- Kiểm tra, cân nhắc và cho phép cookie trang web đƣợc cài đặt vào thiết bị của mình (ví dụ: chỉ chấp nhận cookie kỹ thuật) khi trang web cung cấp cho ngƣời dùng tùy chon này.
- Có ý thức giữ bí mật thông tin cá nhân của mình và của người khác (ví dụ: kỳ nghỉ hoặc ảnh sinh nhật; bình luận về tôn giáo hoặc chính trị).
- Xác định được cả tác động tích cực và tiêu cực của việc sử dụng tất cả dữ liệu (thu thập, mã hóa và xử lý), nhưng đặc biệt là dữ liệu cá nhân, bằng các công nghệ kỹ thuật số do AI điều khiển nhƣ ứng dụng và dịch vụ trực tuyến.

**2.7 SỬ DỤNG DỊCH VỤ CÔNG TRỰC TUYẾN**

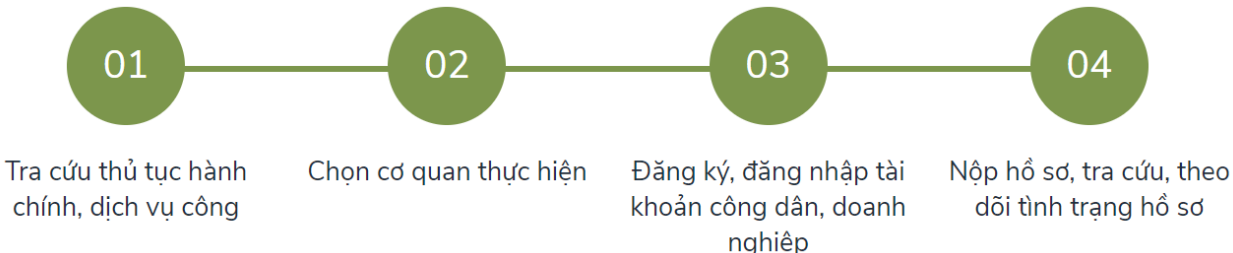

## **2.7.1 Tra cứu thủ tục hành chính, dịch vụ công**

Ngƣời dân, doanh nghiệp có 3 cách để tiếp cận thủ tục hành chính, dịch vụ công, đó là:

- Tìm kiếm theo từ khóa ở trang chủ, trang công dân, trang doanh nghiệp
- Chon thủ tục hành chính từ sự kiện của công dân, doanh nghiệp
- Chọn từ danh sách dịch vụ công trực tuyến

#### **2.7.2 Chọn cơ quan thực hiện**

Căn cứ vào "Cơ quan thực hiện" trong thông tin thủ tục hành chính, ngƣời dân, doanh nghiệp chọn cơ quan thực hiện tương ứng của thủ tục cần thực hiện.

### **2.7.3 Đăng ký và đăng nhập**

*Bước 1*: Đăng nhập trang chủ Cổng thông tin dịch vụ công quốc gia theo đường link <http://dichvucong.gov.vn/> và chọn Đăng ký.

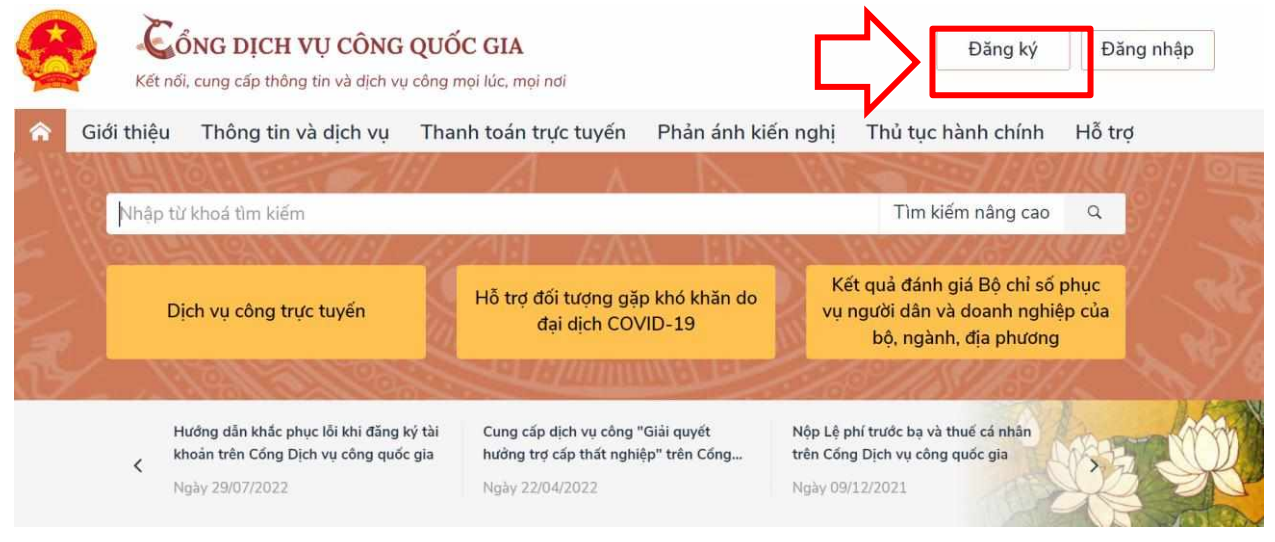

*Bước* 2: Chọn phương thức đăng ký

• Chọn cá nhân, doanh nghiệp hoặc cơ quan nhà nước.

Đối với công dân có thể đăng ký xác minh tài khoản qua 01 trong 05 hình thức:

- Sử dụng mã số BHXH.
- Sử dụng số thuê bao (đã đăng ký bằng CMND/CCCD với nhà mạng).
- Sử dụng dịch vụ của bưu điện VN.
- Sử dụng USB ký số.
- Sử dụng sim ký số.

Nội dung dưới đây hướng dẫn phương thức đăng ký Công dân, với cách xác minh bằng số thuê bao di động (xác minh bằng mã BHXH được thực hiện tương tự).

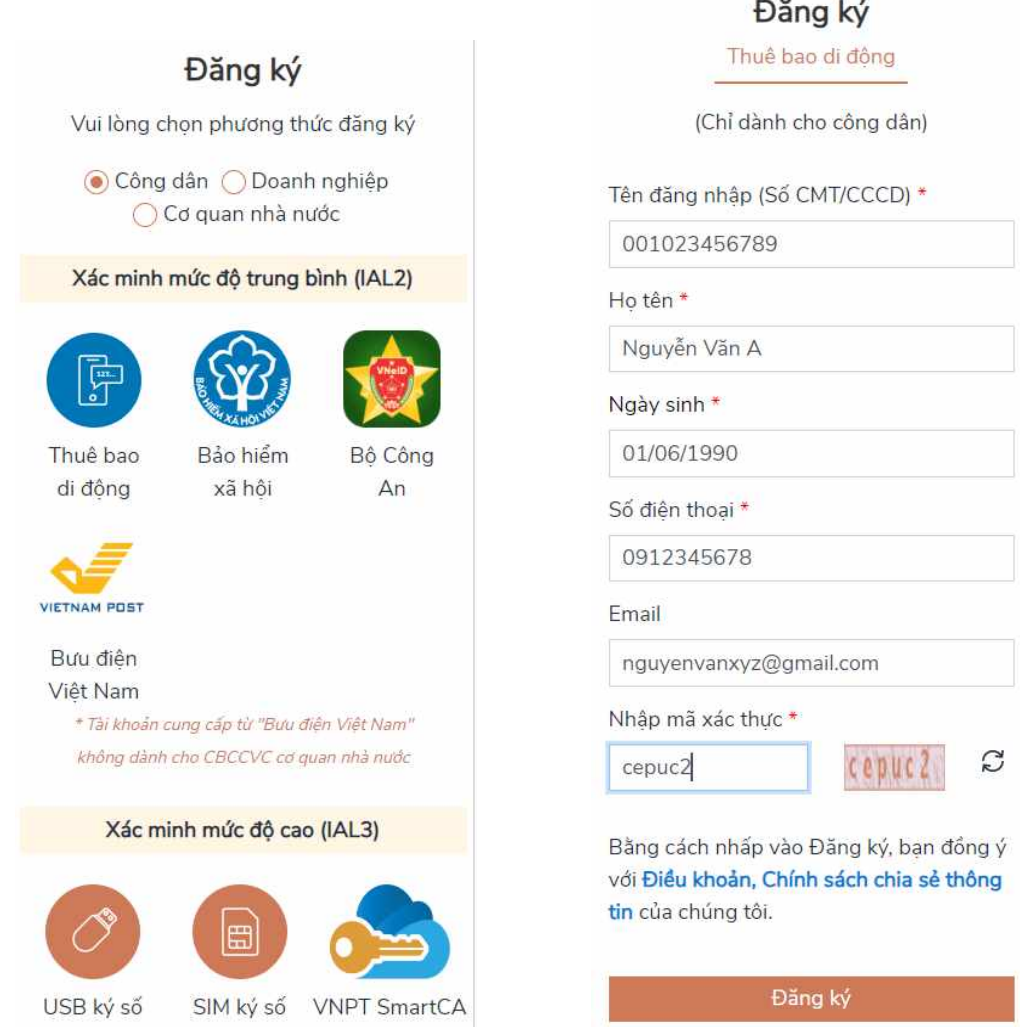

a<br>Barrie

*Bước 3:* Nhập các thông tin hiện trên bảng và chọn Đăng ký.

*Lưu ý*: Những trường đánh dấu \* là bắt buộc nhập.

*Bước 4:* Nhập mã OTP đƣợc gửi về điện thoại.

*Bước 5:* Nhập mật khẩu và nhận thông báo đăng ký thành công.

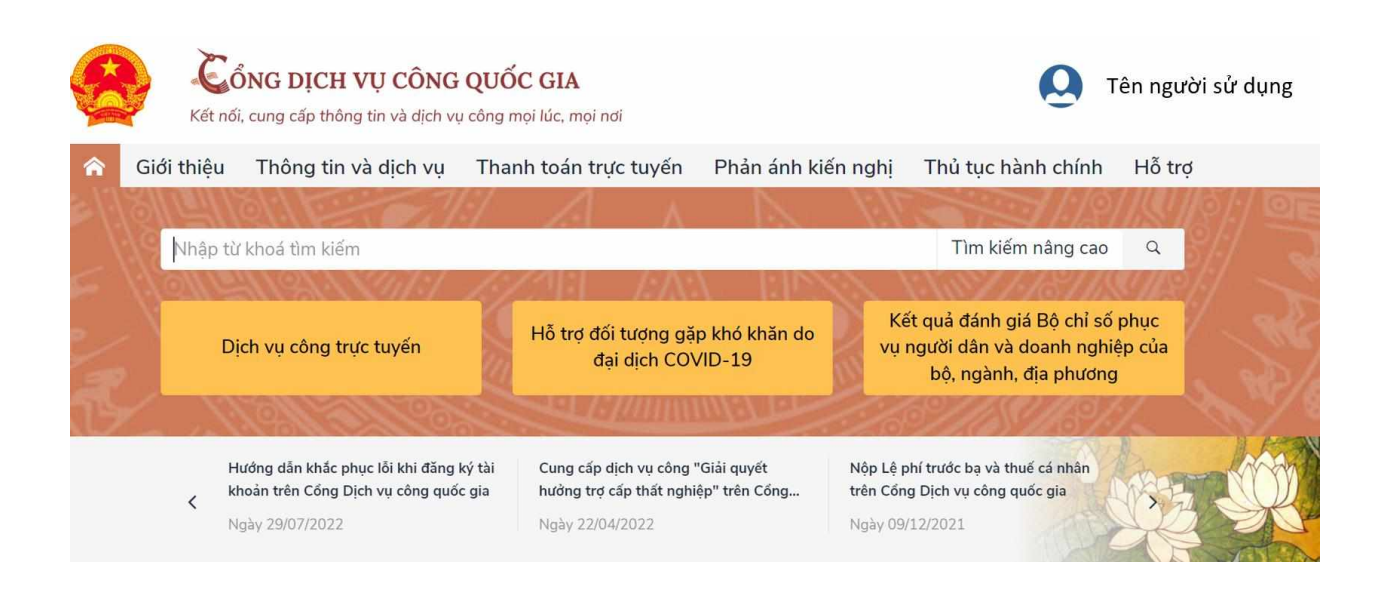

# **2.7.4 Nộp hồ sơ, tra cứu, theo dõi tình trạng hồ sơ**

Sau khi ngƣời dân, doanh nghiệp đăng nhập thành công, Cổng Dịch vụ công Quốc gia sẽ điều hướng về Cổng của Bộ/Ngành/Địa phương nơi mà người dân, doanh nghiệp đăng ký thực hiện thủ tục để nộp hồ sơ.

Ngƣời dân, doanh nghiệp tra cứu tình trạng hồ sơ theo mã số hồ sơ đƣợc cấp trên Cổng Dịch vụ công Quốc gia, để theo dõi chi tiết tiến trình xử lý, quản lý dữ liệu đầu vào, đầu ra của hồ sơ thì ngƣời dân thực hiện đăng nhập để xem chi tiết.

## **2.7.5 Tra cứu quyết định sử phạt**

Ngƣời dùng chọn chức năng *[Thanh toán trực tuyến]* trên giao diện Cổng Dịch vụ công quốc gia (địa chỉ [https://dichvucong.gov.vn/\)](https://dichvucong.gov.vn/); sau đó chọn *[Tra cứu/thanh toán vi phạm giao thông]*, hệ thống hiển thị giao diện tra cứu quyết định xử phạt như sau:

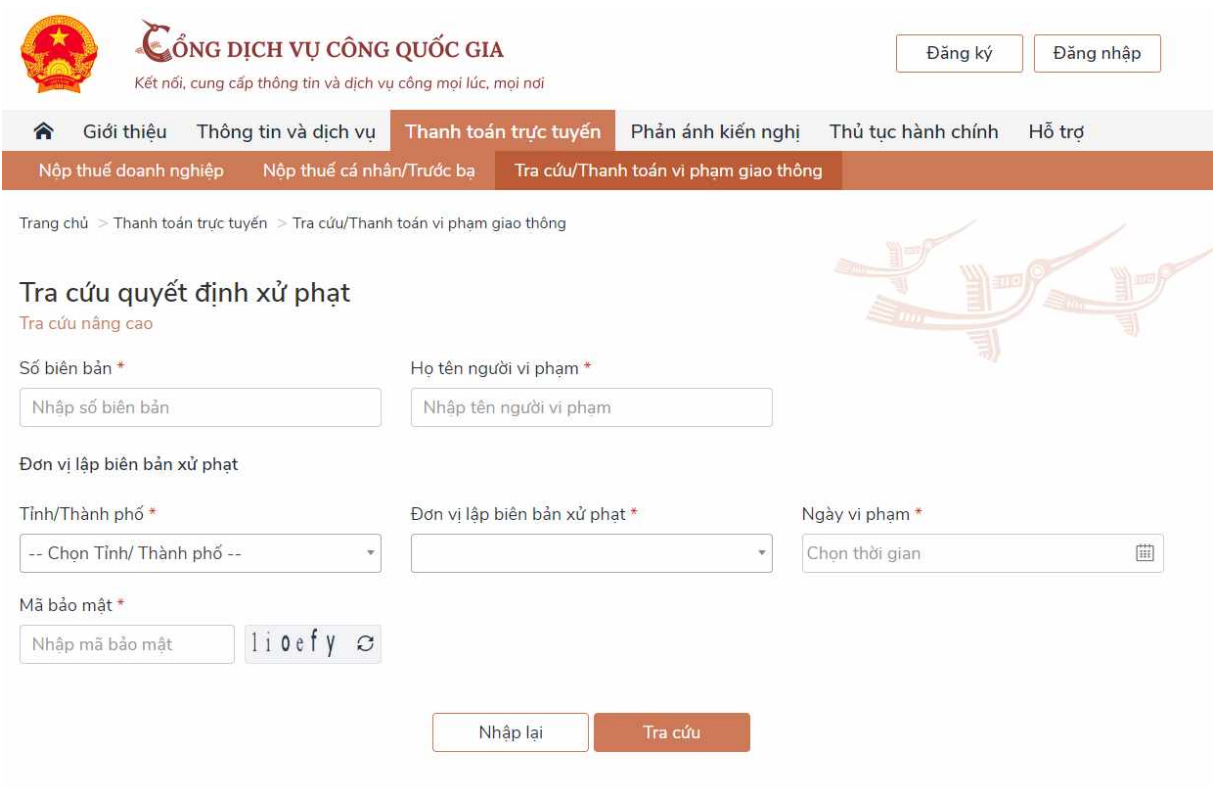

Ngƣời dùng nhập các thông tin trên biên bản xử phạt, gồm các thông tin bắt buộc sau:

- Số biên bản;
- Họ tên ngƣời vi phạm;
- Đơn vị lập biên bản xử phạt: Tỉnh/thành phố, đơn vị CSGT;
- Ngày vi phạm;
- Mã bảo mật.

Sau khi cập nhật các thông tin nêu trên, thực hiện *[Tra cứu]* quyết định xử phạt:

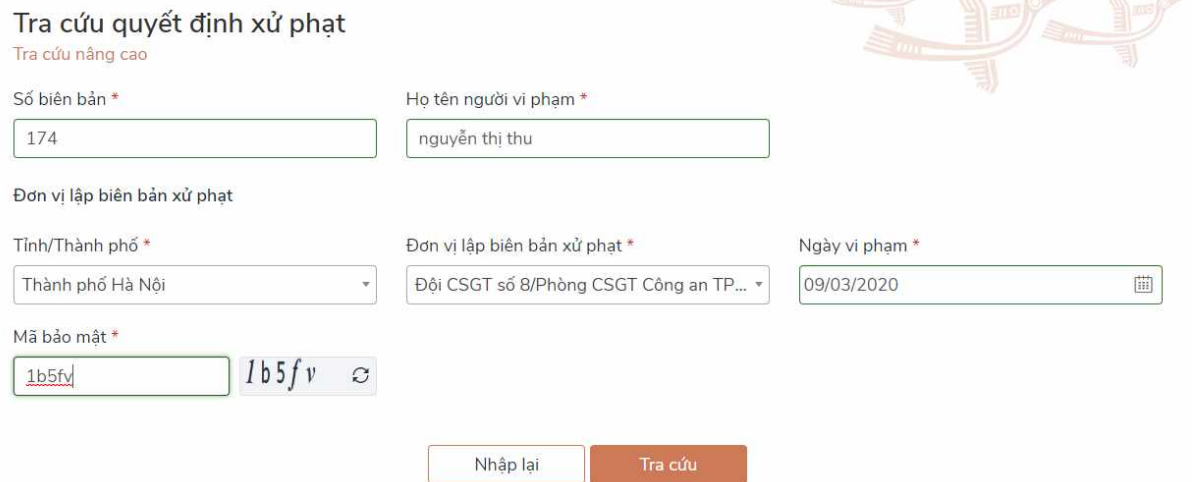

Một số trường hợp có thể xảy ra như sau:

- **Trƣờng hợp 1:** Nếu cơ quan công an chƣa ra quyết định xử phạt, hệ thống sẽ hiển thị thông báo: "Chưa có quyết định xử phạt";
- **Trƣờng hợp 2:** Nếu quyết định xử phạt đã đƣợc thanh toán, hệ thống sẽ hiển thị thông báo: "Quyết định xử phạt đã được thanh toán"
- **Trường hợp 3:** Nếu đã có quyết định xử phạt và chưa được thanh toán, hệ thống sẽ hiển thị thông tin chi tiết gồm:
	- − Số quyết định
	- − Ngày ra quyết định
	- − Hành vi vi phạm
	- − Số tiền phạt

#### Hiển thị tất cả 1 kết quả

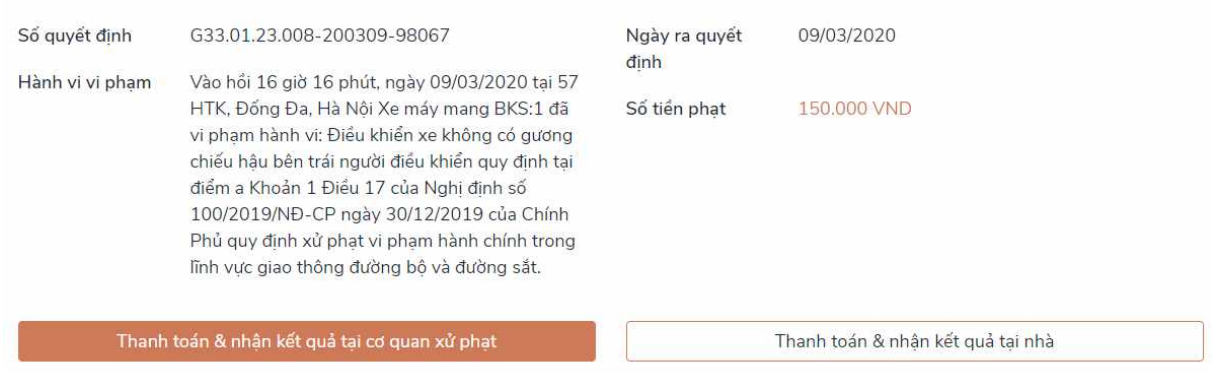

Khi người dùng đã tra cứu được quyết định xử phạt có thể thực hiện một trong hai cách sau: thanh toán và nhận kết quả tại cơ quan xử phạt hoặc thanh toán và nhận kết quả tại nhà qua dịch vụ bưu chính công ích. Cụ thể như sau:

### **2.7.6 Thanh toán và nhận kết quả tại cơ quan xử phạt**

Ngƣời dân chọn *[Thanh toán và nhận kết quả tại cơ quan xử phạt]*, khi đó hệ thống yêu cầu người dân nhập thông tin người nộp tiền như sau:

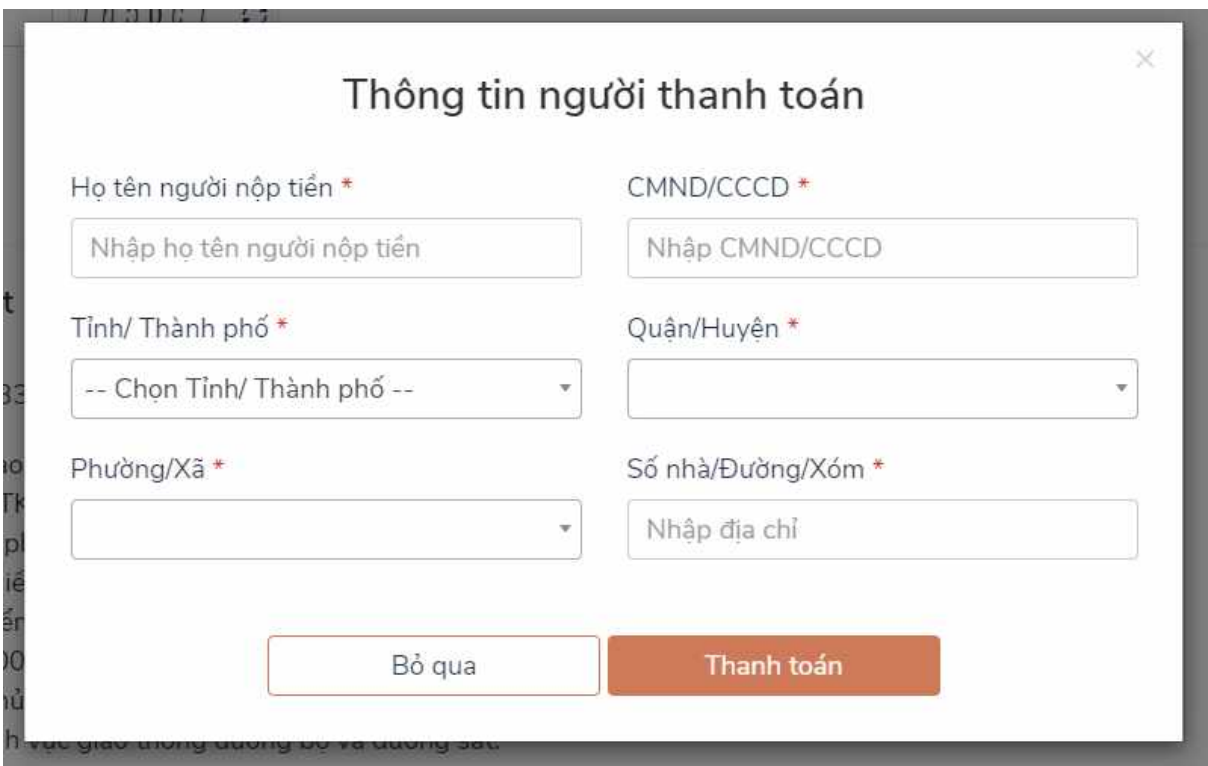

Thông tin người nộp tiền gồm các thông tin bắt buộc như sau:

- $\bullet$  Ho tên người nộp tiền;
- Chứng minh nhân dân hoặc căn cƣớc công dân ngƣời nộp tiền;
- Địa chỉ ngƣời nộp tiền gồm:
	- − Tỉnh/thành phố;
	- − Quận/huyện;
	- − Phƣờng/xã;
	- − Số nhà/Đƣờng/Xóm.

Sau khi nhập đầy đủ các thông tin, ngƣời dùng bấm chọn *[Thanh toán]*, hệ thống chuyển sang giao diện của Nền tảng thanh toán của Cổng Dịch vụ công quốc gia (Payment Platform) để lựa chọn ngân hàng hoặc trung gian thanh toán như sau:

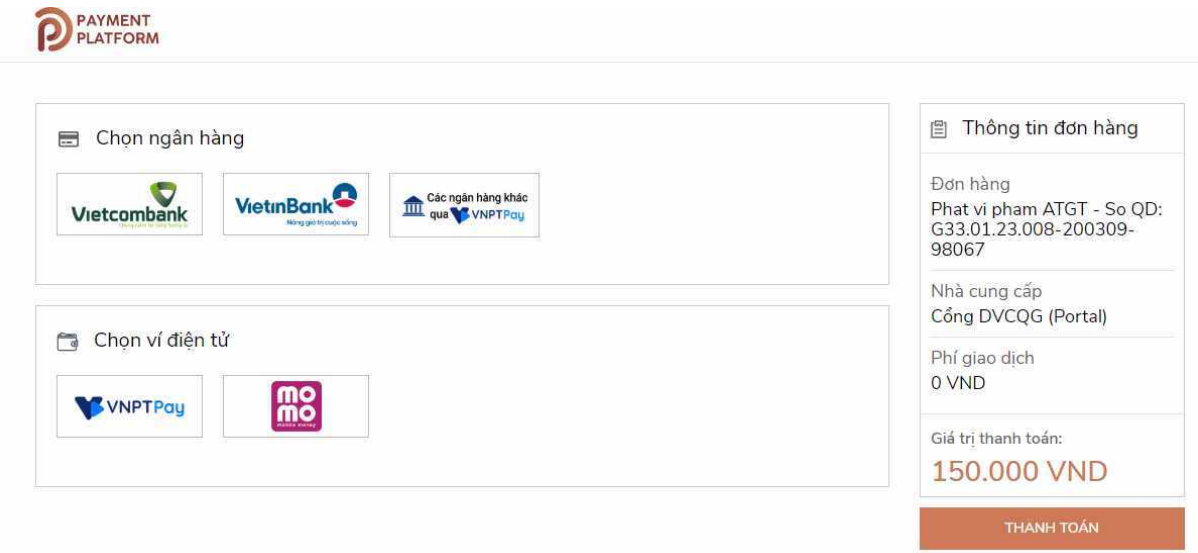

Trường hợp người dân không có tài khoản các ngân hàng đã có kết nối như Vietcombamk, Vietinbank có thể lựa chọn thanh toán qua các Trung gian thanh toán như VNPTPay.

Ngƣời dùng thực hiện chọn ngân hàng mà mình có tài khoản, sau đó bấm nút *[Thanh toán]*

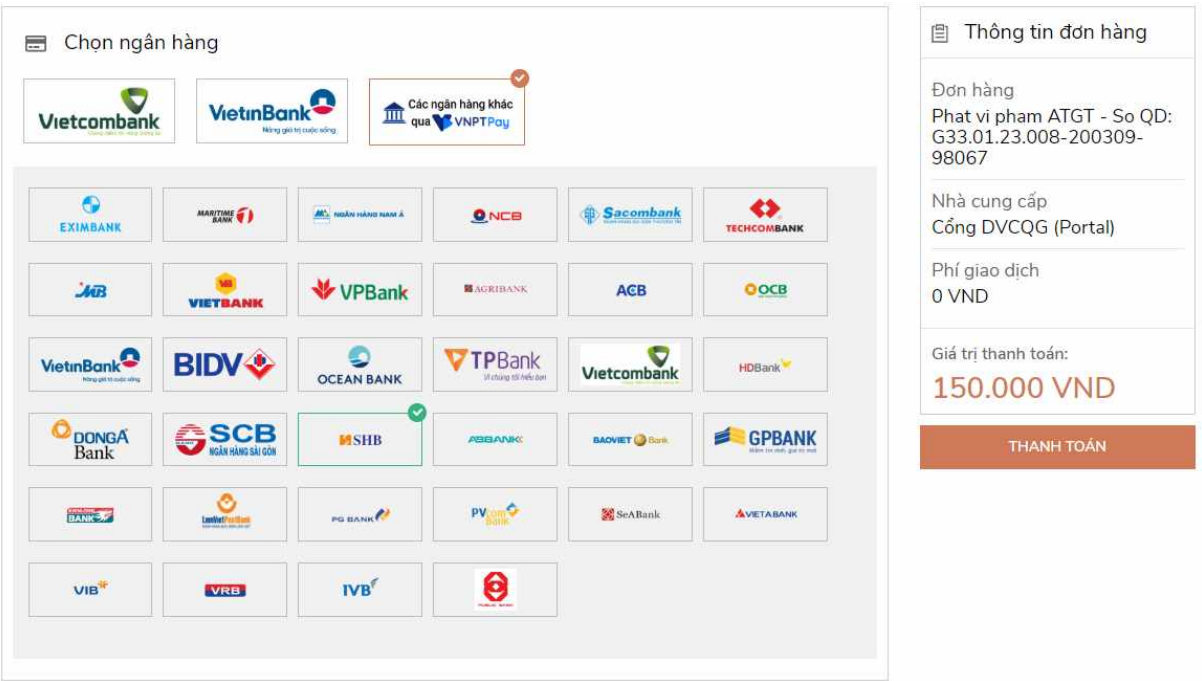

Hệ thống hiển thị màn hình để nhập thông tin thẻ ngân hàng như sau:

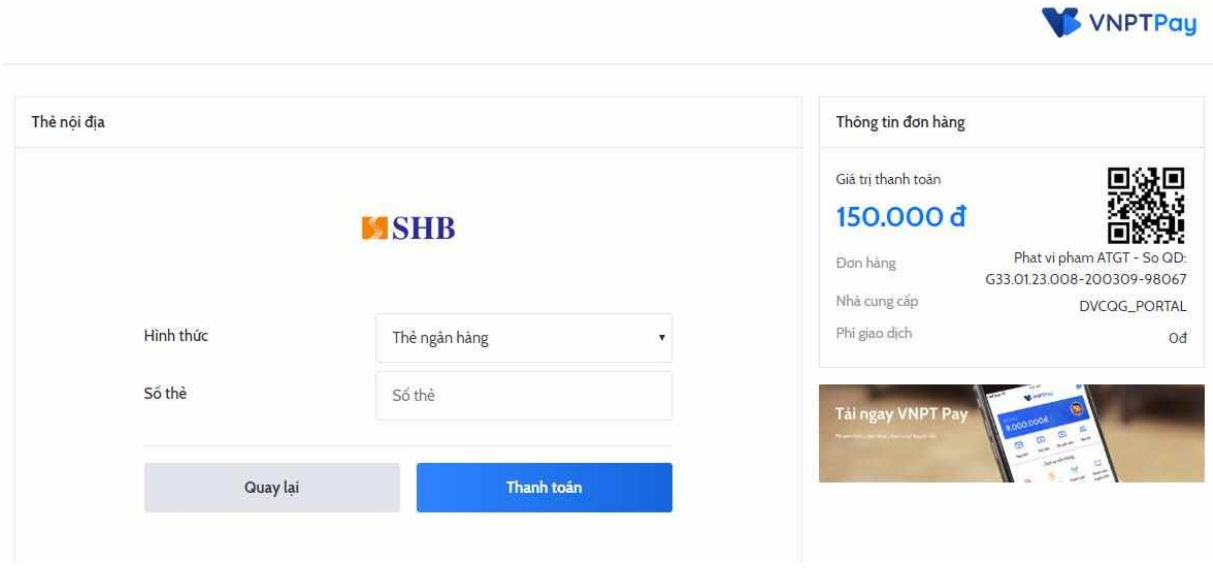

Ngƣời dùng nhập thông tin thẻ ngân hàng và bấm nút thanh toán, hệ thống chuyển sang màn hình để ngƣời dân nhập tài khoản của Ngân hàng đã lựa chọn.

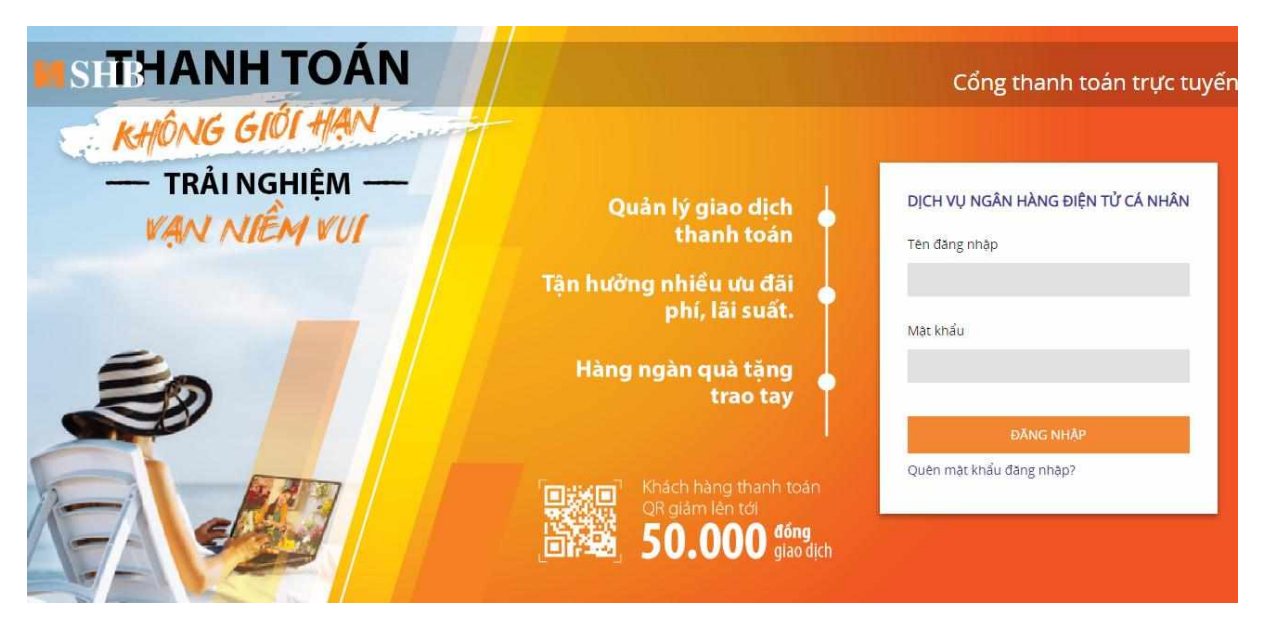

Ngƣời dùng đăng nhập theo yêu cầu của Ngân hàng, khi đó hệ thống hiển thị màn hình để người dùng xác nhận thanh toán như sau:

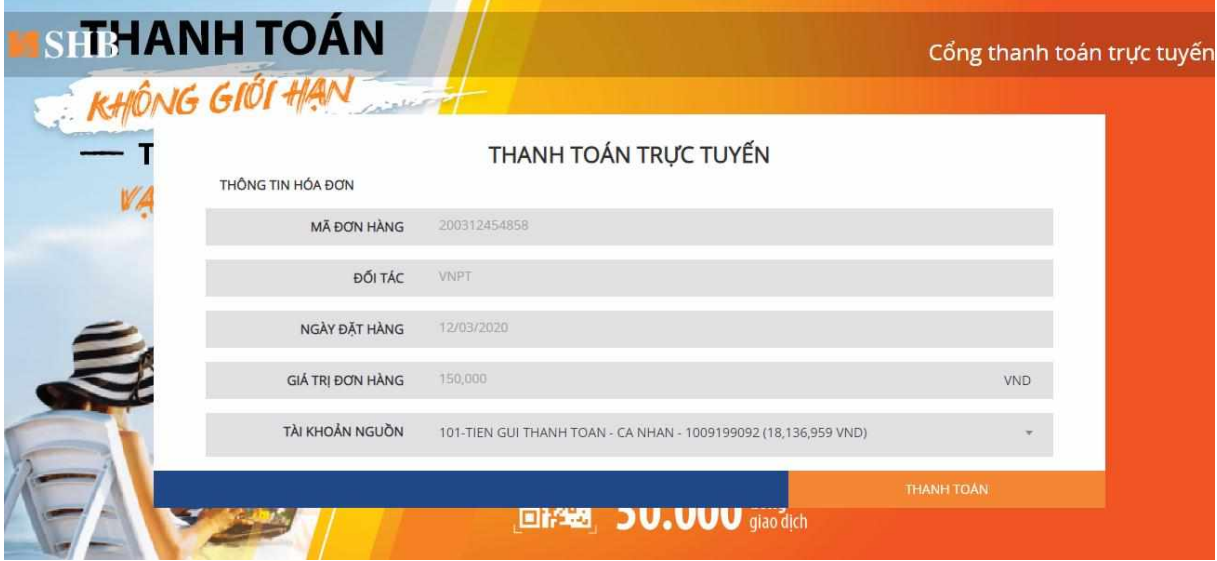

Ngƣời dùng xác nhận việc thanh toán, sau khi xác nhận thanh toán thành công, ngƣời dân sẽ nhân được thông báo đã thanh toán thành công như sau:

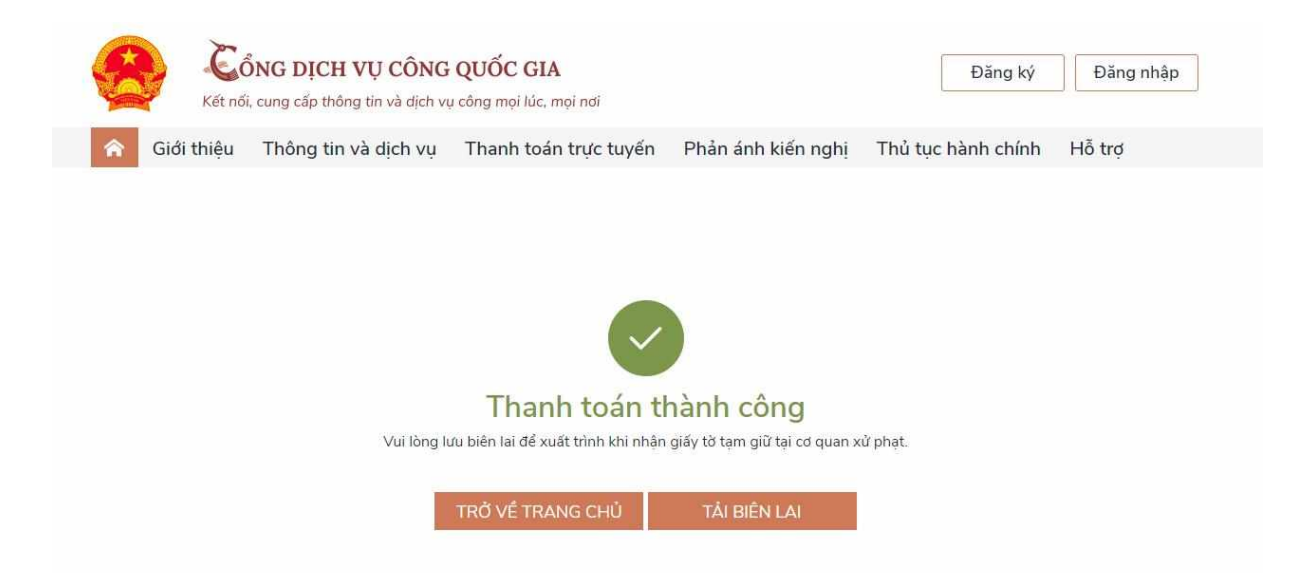

Ngƣời dùng có thể tải biên lai về máy tính hoặc điện thoại để xuất trình khi nhận giấy tờ tạm giữ tại cơ quan xử phạt (nếu có yêu cầu).

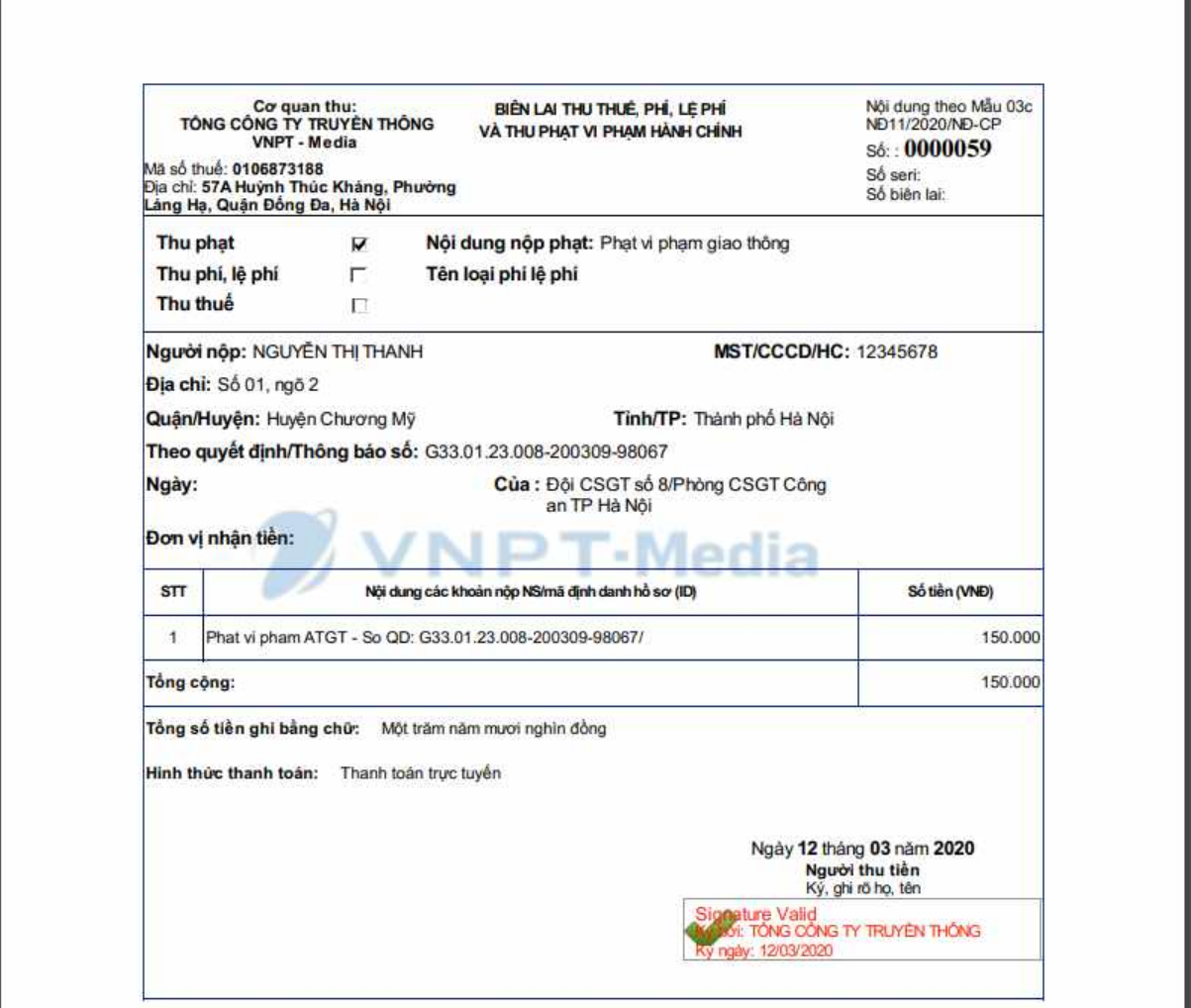

## **Thanh toán trực tuyến và nhận kết quả tại nhà**

Ngƣời dùng chọn *[Thanh toán và nhận kết quả tại nhà]*, khi đó hệ thống yêu cầu người dùng đăng nhập tài khoản Cổng Dịch vụ công quốc gia như sau:

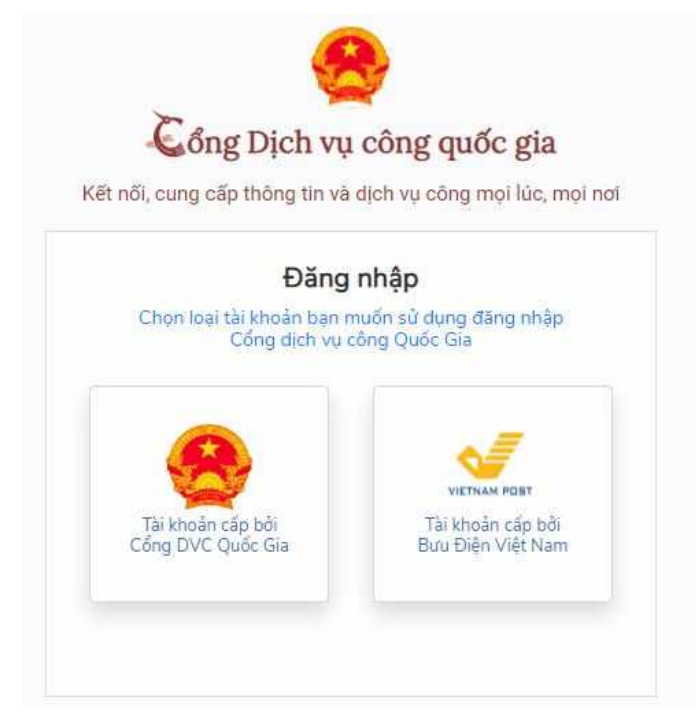

Ngƣời dùngchọn tài khoản cấp bởi Cổng Dịch vụ công quốc gia, hệ thống hiển thị màn hình để người dùng nhập tài khoản như sau:

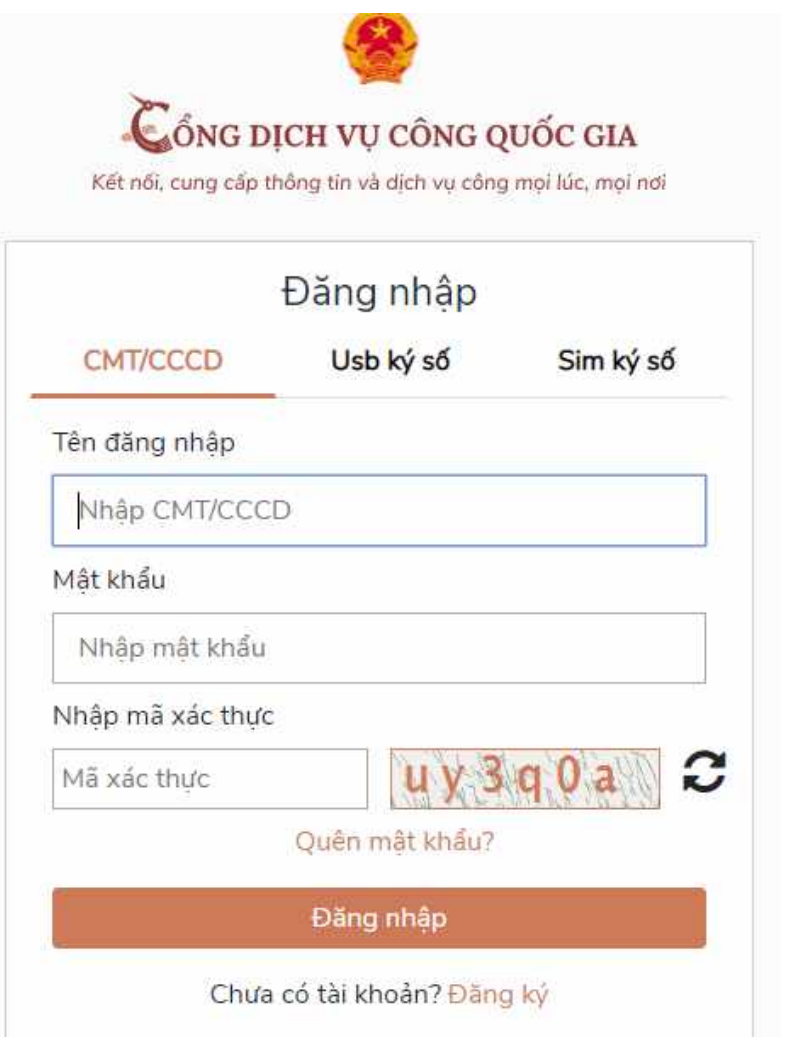

Ngƣời dùng thực hiện đăng nhập, sau khi đăng nhập thành công, hệ thống sẽ kiểm tra thông tin của tài khoản cổng Dịch vụ công quốc gia và thông tin ngƣời vi phạm, khi đó sẽ xảy ra 2 trƣờng hợp:

● **Trƣờng hợp 1:** Thông tin tài khoản cổng DVCQG và thông tin ngƣời vi phạm không khớp nhau hoặc khi lập biên bản xử phạt, ngƣời vi phạm không cung cấp CMND/CCCD nên không có thông tin CMND/CCCD để đối chiếu thông tin khi đó hệ thống hiển thị thông báo như sau:

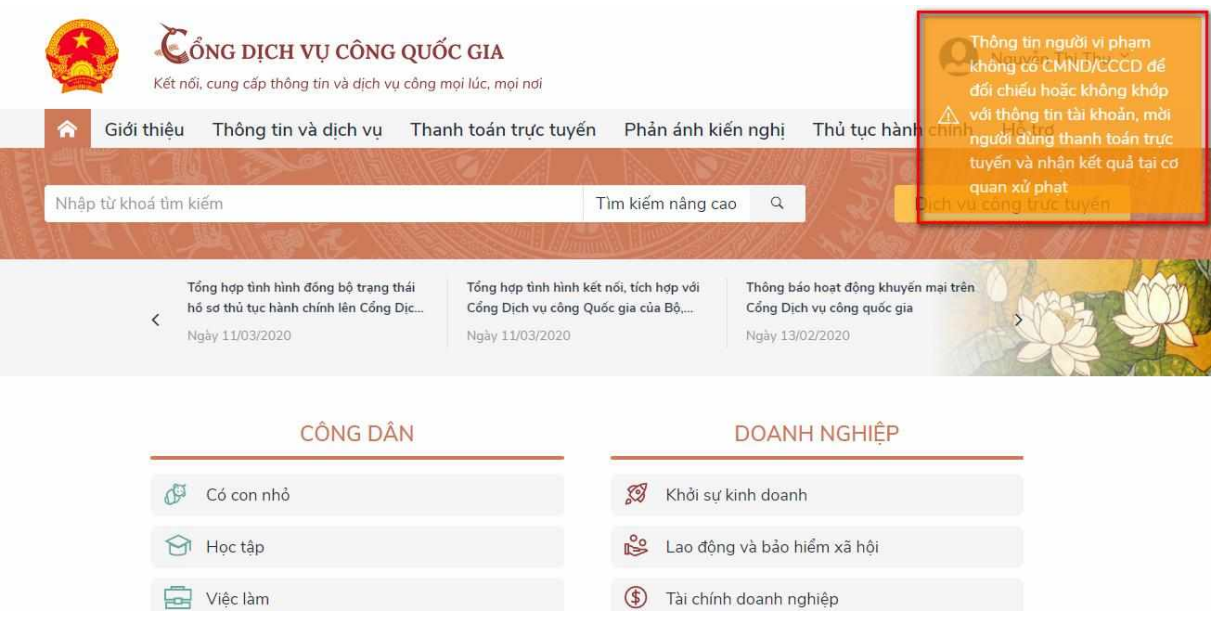

**• Trường hợp 2:** thông tin người vi phạm và thông tin tài khoản cổng DVCQG khớp nhau, khi đó hệ thống cho phép ngƣời dân thanh toán trực tuyến và nhận kết quả tại nhà để bảo đảm ngƣời nộp phạt là ngƣời vi phạm (chủ tài khoản trên Cổng Dịch vụ công quốc gia).

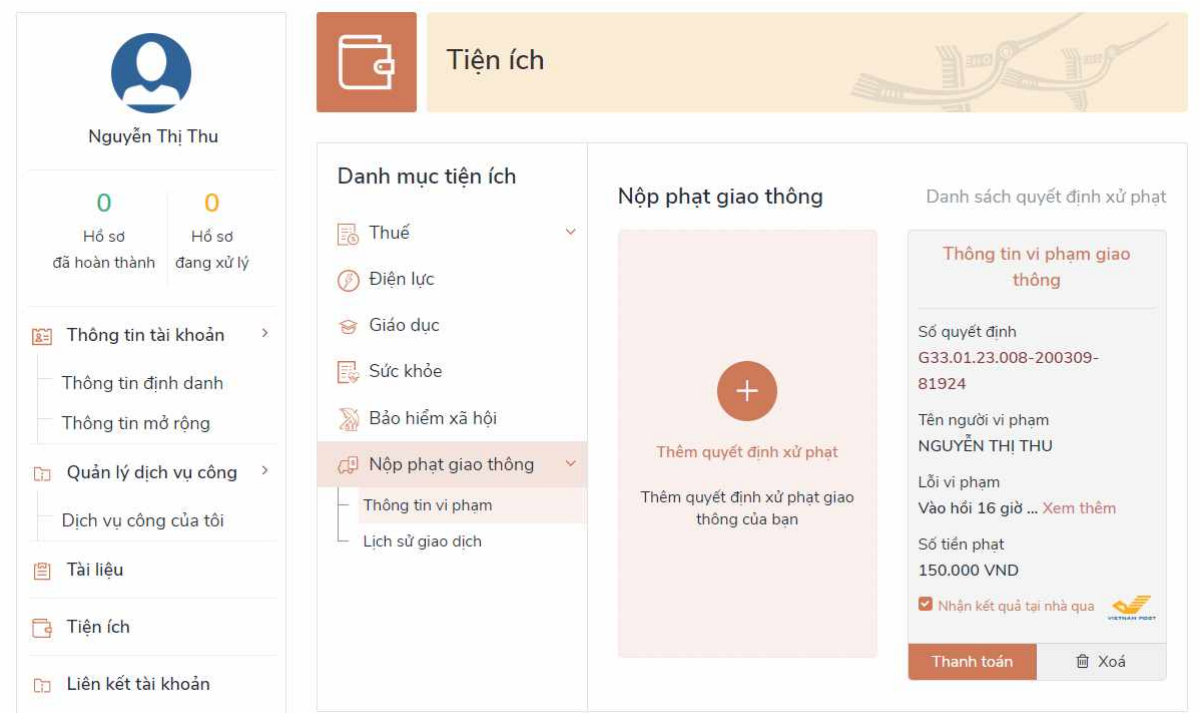

Hệ thống sẽ điều hƣớng vào trang tiện ích và lƣu lại thông tin trong *[Thông tin cá nhân] -> [Tiện ích] -> [Nộp phạt giao thông] -> [Thông tin vi phạm]*

Tại trang *[Thông tin vi phạm]* ngƣời dùng có thể tra cứu các quyết định xử phạt và tình trạng thanh toán (chưa thanh toán hoặc đã thanh toán).

Hệ thống lựa chọn *[Nhận kết quả tại nhà qua VNPost]*, ngƣời dân bấm nút *[Thanh toán]*, hệ thống hiển thị màn hình thông tin nhận kết quả tại nhà như sau:

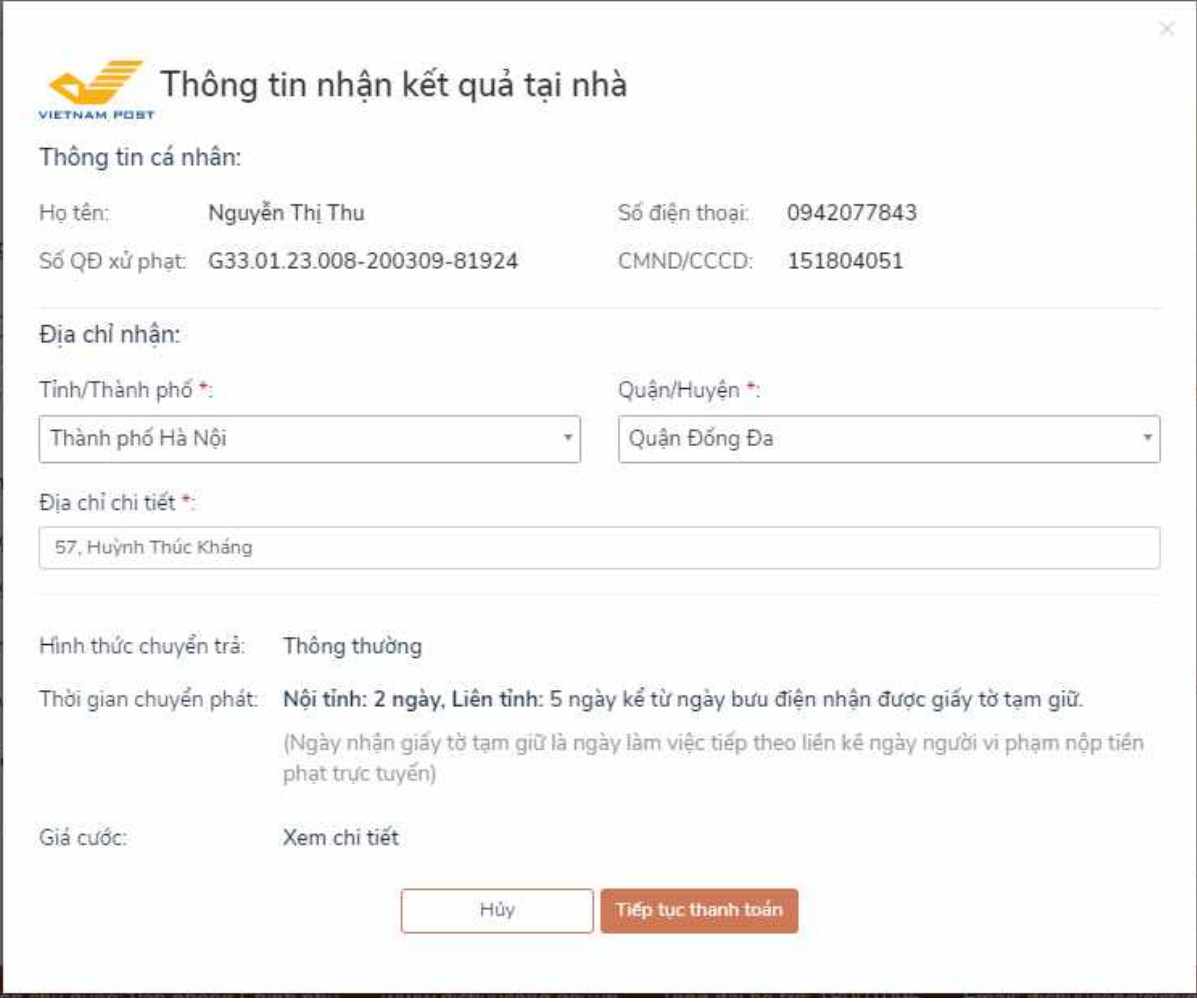

- Các thông tin cá nhân đƣợc lấy từ thông tin tài khoản;
- Thông tin địa chỉ mặc định là thông tin ngƣời dùng đã khai báo trong Tài khoản. Ngƣời dùng có thể thay đổi địa chỉ nhận theo nhu cầu của mình.

Ngƣời dân bấm *[Tiếp tục thanh toán]*, hệ thống chuyển sang giao diện của Nền tảng thanh toán của Cổng Dịch vụ công quốc gia để lựa chọn ngân hàng, trung gian thanh toán như sau:

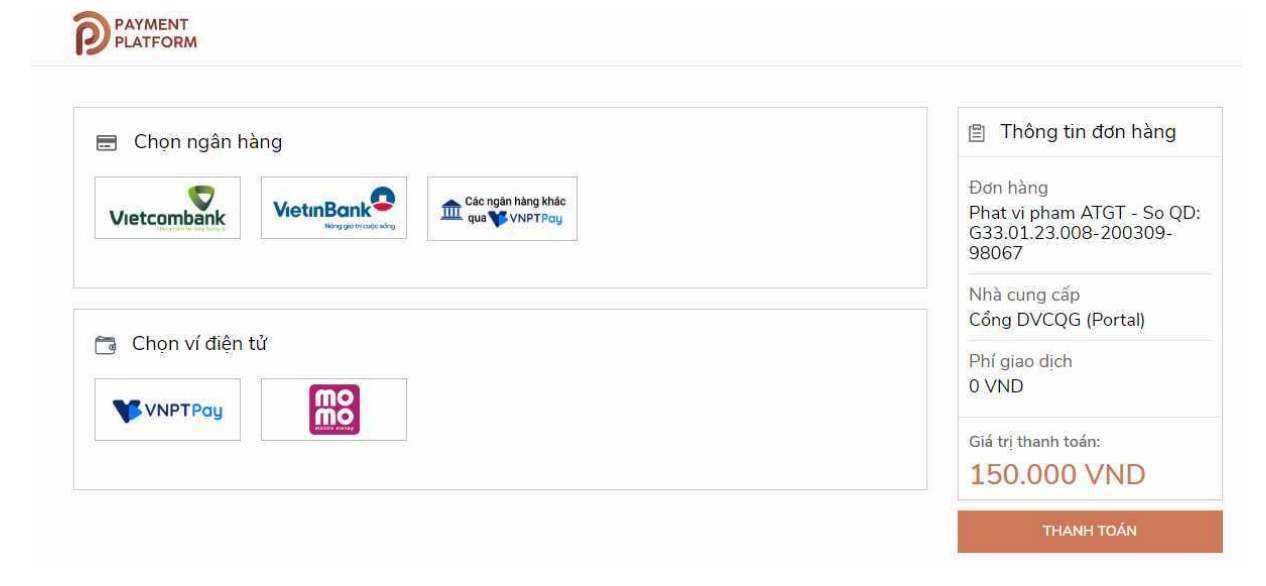

Các bước tiếp theo thực hiện tương tự tại Mục 2).

Trong trường hợp thanh toán và nhận kết quả tại nhà người dân có thể quản lý được các lịch sử giao dịch thanh toán bằng cách đăng nhập, chọn *[Thông tin cá nhân], chọn tiếp menu [Tiện ích] -> [Nộp phạt giao thông] -> [Lịch sử giao dịch]* như sau:

## **MODULE 03: TẠO LẬP NỘI DUNG SỐ**

### *Mục tiêu:*

- − Tạo lập và chỉnh sửa nội dung số với nhiều loại định dạng khác nhau để thể hiện nội dung thông qua công nghệ số
- − Thay đổi, tinh chỉnh, cải thiện và tích hợp thông tin và nội dung vào sản phẩm nội dung số có sẵn, thông tin nguồn gốc liên quan của nội dung số
- − Hiểu biết làm thế nào để gắn bản quyền và giấy phép vào dữ liệu và nội dung số
- − Hiểu biết về nguyên tắc hoạt động của chương trình máy tính, trình tự thực hiện các lệnh để hệ thống máy tính giải quyết một vấn đề hay thực hiện một nhiệm vụ theo yêu cầu

## **3.1. PHÁT TRIỂN NỘI DUNG SỐ**

### **3.1.1 Yêu cầu Kiến thức, kỹ năng và thái độ**

*Kiến thức:*

- − Biết nội dung kỹ thuật số tồn tại ở dạng kỹ thuật số và có nhiều loại nội dung kỹ thuật số khác nhau (ví dụ: âm thanh, hình ảnh, văn bản, video, ứng dụng) được lưu trữ ở các định dạng tệp kỹ thuật số khác nhau.
- − Biết rằng hệ thống AI có thể đƣợc sử dụng để tự động tạo nội dung kỹ thuật số (ví dụ: văn bản, tin tức, bài luận, tweet, âm nhạc, hình ảnh) sử dụng nội dung kỹ thuật số hiện có làm nguồn của nó. Nội dung như vậy có thể khó phân biệt với những sáng tạo của con ngƣời. (AI)
- − Nhận thức đƣợc rằng "khả năng tiếp cận kỹ thuật số" có nghĩa là đảm bảo rằng tất cả mọi ngƣời, kể cả ngƣời khuyết tật, đều có thể sử dụng và điều hƣớng trên internet. Khả năng truy cập kỹ thuật số bao gồm các trang web có thể truy cập, tệp kỹ thuật số và tài liệu, và các ứng dụng dựa trên web khác (ví dụ: cho ngân hàng trực tuyến, truy cập các dịch vụ công và nhắn tin và các dịch vụ gọi điện video). (DA)
- − Nhận thức rằng thực tế ảo (VR) và thực tế tăng cƣờng (AR) cho phép những cách mới để khám phá mô phỏng môi trường và tương tác trong thế giới kỹ thuật số và vật lý.

*Kỹ năng:*

- − Có thể sử dụng các công cụ và kỹ thuật để tạo nội dung kỹ thuật số có thể truy cập đƣợc. Ví dụ: thêm văn bản ALT vào hình ảnh, bảng và đồ thị (ALT là văn bản thay thế sẽ đƣợc hiển thị khi hình ảnh không thể hiển thị trên website); tạo một cấu trúc tài liệu thích hợp và đƣợc dán nhãn tốt; sử dụng phông chữ, màu sắc, liên kết có thể truy cập)
- − Biết cách chọn định dạng thích hợp cho nội dung kỹ thuật số theo mục đích của nó. Ví dụ: lƣu tài liệu ở định dạng có thể chỉnh sửa so với tài liệu không thể sửa đổi nhƣng có thể in dễ dàng)
- Biết cách tạo nội dung kỹ thuật số để hỗ trợ ý tưởng và quan điểm của riêng một

người. Ví dụ: để sản xuất dữ liệu biểu diễn chẳng hạn như trực quan hóa tương tác bằng cách sử dụng các bộ dữ liệu cơ bản nhƣ dữ liệu mở của chính phủ.

- − Biết cách tạo nội dung kỹ thuật số trên nền tảng mở (ví dụ: tạo và sửa đổi văn bản trong môi trường wiki).
- − Biết cách sử dụng Internet of Things (IoT) và các thiết bị di động để tạo nội dung kỹ thuật số (ví dụ: sử dụng nhúng máy ảnh và micrô để tạo ảnh hoặc video).

#### *Thái độ:*

 $\overline{a}$ 

- − Có xu hƣớng kết hợp nhiều loại dữ liệu và nội dung kỹ thuật số khác nhau để thể hiện sự thật hoặc ý kiến tốt hơn để cá nhân hoá và nâng cao tính chuyên nghiệp.
- − Tư duy mở để khám phá các con đường thay thế để tìm giải pháp sản xuất nội dung kỹ thuật số.
- − Phải tuân theo các tiêu chuẩn và hướng dẫn chính thức để kiểm tra khả năng tiếp cận của một trang web, các tệp kỹ thuật số, tài liệu, e-mail hoặc các ứng dụng dựa trên web khác mà một trang web đã tạo.

#### **3.1.2. Nội dung số**

Nội dung số là bất kỳ nội dung nào tồn tại dƣới dạng dữ liệu số. Còn đƣợc gọi là phương tiện kỹ thuật số, nội dung kỹ thuật số được lưu trữ trên bộ lưu trữ kỹ thuật số hoặc tƣơng tự ở các định dạng cụ thể. Các dạng nội dung kỹ thuật số bao gồm thông tin được kỹ thuật số phát, truyền trực tuyến hoặc chứa trong các tệp máy tính. Nhìn ở góc độ hẹp, nội dung kỹ thuật số bao gồm các loại phƣơng tiện phổ biến, trong khi cách tiếp cận rộng hơn coi bất kỳ loại thông tin kỹ thuật số nào (ví dụ: dự báo thời tiết đƣợc cập nhật kỹ thuật số, bản đồ GPS, v.v.) là nội dung kỹ thuật số.

Nội dung kỹ thuật số đã tăng lên khi ngày càng có nhiều hộ gia đình truy cập Internet. Quyền truy cập được mở rộng đã giúp mọi người nhận tin tức và xem TV trực tuyến dễ dàng hơn, thách thức sự phổ biến của các nền tảng truyền thống. Tăng cƣờng truy cập Internet cũng dẫn đến việc xuất bản hàng loạt nội dung kỹ thuật số thông qua các cá nhân dƣới dạng sách điện tử, bài đăng trên blog và thậm chí cả bài đăng trên Facebook<sup>1</sup>.

Vào đầu cuộc Cách mạng Kỹ thuật số, máy tính đã tạo điều kiện thuận lợi cho việc khám phá, truy xuất và tạo ra thông tin mới trong mọi lĩnh vực tri thức của con ngƣời. Khi thông tin ngày càng trở nên dễ tiếp cận hơn, cuộc Cách mạng Kỹ thuật số cũng tạo điều kiện thuận lợi cho việc tạo ra nội dung kỹ thuật số<sup>2</sup>. Bất chấp sự phát triển của công nghệ kỹ thuật số, đã xảy ra ở đâu đó giữa những năm 1950 và 1970, việc phân phối nội dung kỹ thuật số đã không bắt đầu cho đến cuối những năm 1990 với sự gia tăng phổ biến của Internet<sup>3</sup>.

Trước đây, nội dung kỹ thuật số chủ yếu được phân phối thông qua máy tính và

<sup>1</sup> Mullan, Eileen (19 December 2011). "What is Digital Content?". *EContent Magazine*. Information Today Inc.

<sup>&</sup>lt;sup>2</sup> Manning, Patrick. "Digital World History: An Agenda". University of Pittsburgh. Retrieved February 22, 2014.

<sup>&</sup>lt;sup>3</sup> Allen-Robertson, James. "Timeline: The History of Digital Distribution". Retrieved February 24, 2014.

Internet, tuy nhiên các phương thức phân phối đang thay đổi nhanh chóng khi Cách mạng kỹ thuật số mạng đến các kênh mới, chẳng hạn như ứng dụng di động và sách điện tử. Những công nghệ mới này sẽ tạo ra thách thức cho những ngƣời sáng tạo nội dung, vì họ xác định kênh tốt nhất để đưa nội dung đến người tiêu dùng của họ.

Các công nghệ mới đã tạo ra các vấn đề mới về sở hữu trí tuệ. Ngƣời dùng có thể dễ dàng chia sẻ, sửa đổi và phân phối lại nội dung ngoài tầm kiểm soát của ngƣời sáng tạo. Trong khi các công nghệ mới đã làm cho nội dung kỹ thuật số có sẵn cho lượng lớn khán giả, thì việc quản lý bản quyền và hạn chế sự di chuyển của nội dung sẽ tiếp tục là một vấn đề mà các nhà sáng tạo nội dung số phải đối mặt trong tương lai.

# **3.1.3. Phân loại nội dung số**

# *a) Các loại nội dung số bao gồm<sup>4</sup> :*

- **Video** Các loại nội dung video bao gồm video gia đình, video ca nhạc, chương trình truyền hình và phim. Nhiều ngƣời trong số này có thể đƣợc xem trên các trang web như YouTube, Hulu, CBS All Access, Disney +, HBO Max, v.v., trong đó mọi ngƣời và các công ty đều có thể đăng nội dung. Tuy nhiên, nhiều bộ phim và chương trình truyền hình không được cung cấp miễn phí một cách hợp pháp mà bạn có thể mua từ các trang web như iTunes và Amazon.
- **Âm thanh (Audio)** Âm nhạc là dạng âm thanh phổ biến nhất. Spotify đã nổi lên như một cách phổ biến để mọi người nghe nhạc qua Internet hoặc từ máy tính để bàn của họ. Nội dung kỹ thuật số dƣới dạng âm nhạc cũng có sẵn thông qua Pandora và last.fm, cả hai đều cho phép ngƣời nghe nghe nhạc trực tuyến miễn phí.
- **Hình ảnh (Images)** Hình ảnh và chia sẻ hình ảnh là một ví dụ khác về nội dung kỹ thuật số. Các trang web phổ biến được sử dung cho loại nội dung kỹ thuật số này bao gồm Imgur, nơi mọi ngƣời chia sẻ ảnh tự tạo, Flickr, nơi mọi ngƣời chia sẻ album ảnh của họ và DeviantArt, nơi mọi ngƣời chia sẻ tác phẩm nghệ thuật của họ. Các ứng dụng phổ biến đƣợc sử dụng cho hình ảnh bao gồm Instagram và Snapchat.
- **Câu chuyện trực quan (Visual Stories)-** Câu chuyện là một loại nội dung kỹ thuật số mới đƣợc Snapchat giới thiệu. Kể từ đó, các câu chuyện dƣới dạng định dạng đã đƣợc giới thiệu trên một số nền tảng khác nhƣ Facebook và Linkedin. Vào năm 2018, Google đã giới thiệu Câu chuyện AMP của họ, cung cấp cho các nhà xuất bản nội dung một định dạng tập trung vào thiết bị di động để cung cấp tin tức và thông tin dƣới dạng những câu chuyện tổng hợp, giàu hình ảnh. Câu chuyện AMP có thể dễ dàng đƣợc xây dựng mà không cần mã hóa với các nền tảng trình chỉnh sửa, nhƣ Ampstor.
- **Văn bản (Text)** Loại nội dung kỹ thuật số có sẵn ở định dạng văn bản hoặc văn bản. Các trang web blog lưu trữ dữ liệu dưới dạng văn bản.

 $\overline{a}$ 

<sup>4</sup> *Villasenor, John (1 May 2013). "Six 'Megatrends' That Will Shape The Future Of Digital Media". Forbes Magazine*

### *b) Nội dung kỹ thuật số trả phí*

Để có quyền truy cập vào hàng hóa kỹ thuật số cao cấp hơn, ngƣời tiêu dùng thường phải trả trước cho nội dung kỹ thuật số hoặc phí dựa trên đăng ký.

- **Video** Nhiều video được cấp phép, chẳng hạn như phim và chương trình truyền hình, yêu cầu tiền để đƣợc xem hoặc tải xuống. Các dịch vụ phổ biến đƣợc nhiều ngƣời sử dụng bao gồm dịch vụ phát trực tuyến khổng lồ Netflix và dịch vụ phát trực tuyến của Amazon, cũng nhƣ thông báo gần đây do nền tảng video trực tuyến YouTube đưa ra.
- **Âm thanh** Mặc dù các bài hát có thể được phát miễn phí, nhưng nói chung để tải xuống hầu hết các bản nhạc được cấp phép, người tiêu dùng cần phải mua các bài hát từ các cửa hàng trực tuyến, chẳng hạn như iTunes phổ biến. Tuy nhiên, Spotify Premium đang nổi lên như một mô hình mới để mua nội dung kỹ thuật số trên web: ngƣời tiêu dùng trả phí hàng tháng để phát trực tuyến và tải xuống không giới hạn từ thư viện nhạc của Spotify.

Theo một báo cáo do IHS Inc. thực hiện vào năm 2013, chi tiêu của ngƣời tiêu dùng toàn cầu cho nội dung kỹ thuật số đã tăng lên hơn 57 tỷ USD vào năm 2013, tăng gần 30% so với mức 44 tỷ USD vào năm 2012. Trong những năm qua, Mỹ luôn dẫn đầu. trong chi tiêu của ngƣời tiêu dùng cho nội dung kỹ thuật số, nhƣng tính đến năm 2013, nhiều quốc gia đã nổi lên với mức chi tiêu tiêu dùng lớn. Tổng chi tiêu kỹ thuật số bình quân đầu người của Hàn Quốc hiện lớn hơn Hoa Kỳ $^5$ .

#### *c) Nội dung kỹ thuật số không thể mua được*

Không phải tất cả nội dung kỹ thuật số đều có thể mua được và chỉ đơn giản là bất cứ thứ gì được xuất bản dưới dạng kỹ thuật số. Điều này sẽ bao gồm  $^6$ :

- **Tin tức** trong những năm gần đây, các tờ báo đã cố gắng mở rộng lƣợng độc giả của họ bằng cách tạo quyền truy cập vào các tờ báo của họ bằng kỹ thuật số. Tính đến năm 2012, 39% độc giả đã tìm hiểu về tin tức từ các định dạng trực tuyến, khiến tin tức trở thành một dạng nội dung kỹ thuật số thịnh hành<sup>7</sup>.
- **Quảng cáo** khi ngƣời tiêu dùng truyền thông ngày càng sử dụng các định dạng kỹ thuật số để xem TV, kiểm tra thời tiết và tìm kiếm nội dung, quảng cáo đã chuyển sang các hình thức kỹ thuật số để theo kip lượng người xem của họ. Quảng cáo hiện đang đƣợc thực hiện bằng kỹ thuật số và đƣợc đặt trên các trang web từ Facebook đến YouTube<sup>8</sup>.
- **Trang hỏi đáp** những trang này là một loại diễn đàn Internet, nơi mọi ngƣời có thể đăng những câu hỏi mà họ muốn được trả lời hoặc đưa ra câu trả lời cho những thắc mắc trƣớc đó. Với hàng triệu câu hỏi đƣợc đăng mỗi ngày, bất kỳ ai cũng có

**.** 

<sup>&</sup>lt;sup>5</sup> Russo, Amanda. "Global Digital Content Spend Rockets to \$57 Billion in 2013, App Annie & IHS 2013 Digital Content Report". The Wall Street Journal. Retrieved 14 March 2014

 $6$  "Content Wikibranding -The 76 Types of Digital Content". Wikibrands. 1 May 2013.

<sup>&</sup>lt;sup>7</sup> "Digital: As Mobile Grows Rapidly, the Pressures on News Intensify". Retrieved 12 March 2012.

<sup>8</sup> *"The growth of digital advertising and branded content is gaining pace". The Guardian. Retrieved 18 March 2014*

khả năng tạo nội dung trên các trang này, vì vậy thông tin được cung cấp có thể không đáng tin cậy hoặc chính xác 100%. Các trang web phổ biến bao gồm Yahoo! Câu trả lời, WikiAnswers và Quora.

**• Lập bản đồ web** - các trang web như MapQuest và Google Maps cung cấp cho ngƣời dùng nội dung bản đồ. Các trang web này cung cấp cho mọi ngƣời khả năng nhanh chóng tra cứu vị trí của một điểm mốc và tạo các tuyến đường đến một điểm đến. Bản đồ trực tuyến là một dạng nội dụng miễn phí được cung cấp bởi các công ty như Google và AOL, là lưa chọn thay thế hiệu quả hơn nhiều so với Hướng dẫn Thomas truyền thống.

# **3.2. BIÊN TẬP NỘI DUNG SỐ**

# **3.2.1 Yêu cầu Kiến thức, kỹ năng và thái độ**

*Kiến thức:*

− Nhận biết rằng có thể tích hợp phần cứng (ví dụ: cảm biến, cáp, động cơ) và cấu trúc phần mềm để phát triển các rô bốt có thể lập trình và các loại phi kỹ thuật số khác đồ tạo tác (ví dụ: Lego Mindstorms, Micro: bit, Raspberry Pi, EV3, Arduino, ROS).

*Kỹ năng*

- − Có thể tạo đồ họa thông tin và áp phích kết hợp thông tin, thống kê nội dung và hình ảnh sử dụng các ứng dụng hoặc phần mềm có sẵn.
- − Biết cách sử dụng các công cụ và ứng dụng (ví dụ: tiện ích bổ sung, trình cắm thêm, tiện ích mở rộng) để nâng cao kỹ thuật số khả năng tiếp cận nội dung kỹ thuật số (ví dụ: thêm phụ đề trong trình phát video vào bản trình bày đã ghi).
- − Biết cách tích hợp công nghệ kỹ thuật số, phần cứng và dữ liệu cảm biến để tạo một thiết bị mới (kỹ thuật số hoặc phi kỹ thuật số) (ví dụ: không gian nhà sản xuất và các hoạt động chế tạo kỹ thuật số).
- − Biết cách kết hợp nội dung kỹ thuật số đã đƣợc chỉnh sửa / thao tác bằng AI vào tác phẩm của chính một ngƣời (ví dụ: kết hợp AI giai điệu đƣợc tạo ra trong sáng tác âm nhạc của riêng một ngƣời). Việc sử dụng AI này có thể gây tranh cãi vì nó đặt ra câu hỏi về vai trò của AI trong các tác phẩm nghệ thuật, và ví dụ, ai sẽ được ghi nhận.

*Thái độ*

- Sẵn sàng tạo ra một sản phẩm mới từ nội dung kỹ thuật số hiện có bằng cách sử dụng lặp đi lặp lại các quy trình thiết kế (ví dụ: tạo, kiểm tra, phân tích và tinh chỉnh các ý tưởng).
- − Có khuynh hướng giúp người khác cải thiện nội dung kỹ thuật số của họ (ví dụ: thông qua việc cung cấp phản hồi hữu ích).
- − Có khuynh hƣớng sử dụng các công cụ có sẵn để xác minh xem hình ảnh hay video đã đƣợc sửa đổi (ví dụ: bằng kỹ thuật giả sâu).

### **3.2.2. Công cụ biên tập nội dung số**

Có nhiều công cụ để biên tập mỗi loại nội dung số. Danh sách dƣới đây gợi ý một số công cụ thuộc tài nguyên mở đƣợc sử dụng để biên tập cho mỗi loại nội dung số:

### ● **Văn bản**

- o LibreOffice: soạn thảo văn bản
- o Writer2ePub: làm sách điện tử
- o Wikihow.vn: tạo và sửa văn bản trực tiếp trong ứng dụng trên Internet

### ● **Hình ảnh:**

- o ScreenShot: chụp ảnh màn hình
- o GIMP: tạo và sửa ảnh

## ● **Âm thanh:**

o Audacity: tạo và sửa âm thanh, lời trên nền nhạc

### ● **Video:**

- o Kazam: quay màn hình;
- o OpenShot: tạo và sửa video
- o Capcut: tạo và chỉnh sửa video

# **3.2.3. Biên tập hình ảnh bằng phần mềm GIMP**

Những công việc như cắt, tách, xoá dấu vết gọi là gì? trên ảnh thường được thực hiện trong những phần mềm xử lí ảnh chuyên nghiệp, điển hình là Photoshop. GIMP được xem là phần mềm xử lí ảnh miễn phí tốt nhất có thể thay thế Photoshop sao không dùng Photoshop luôn?

## **Màn hình làm việc của GIMP**

Sau khi nháy đúp chuột lên biểu tượng <sub>simpe</sub> trên màn hình nền của Windows để mở phần mềm GIMP, màn hình làm việc của GIMP xuất hiện.

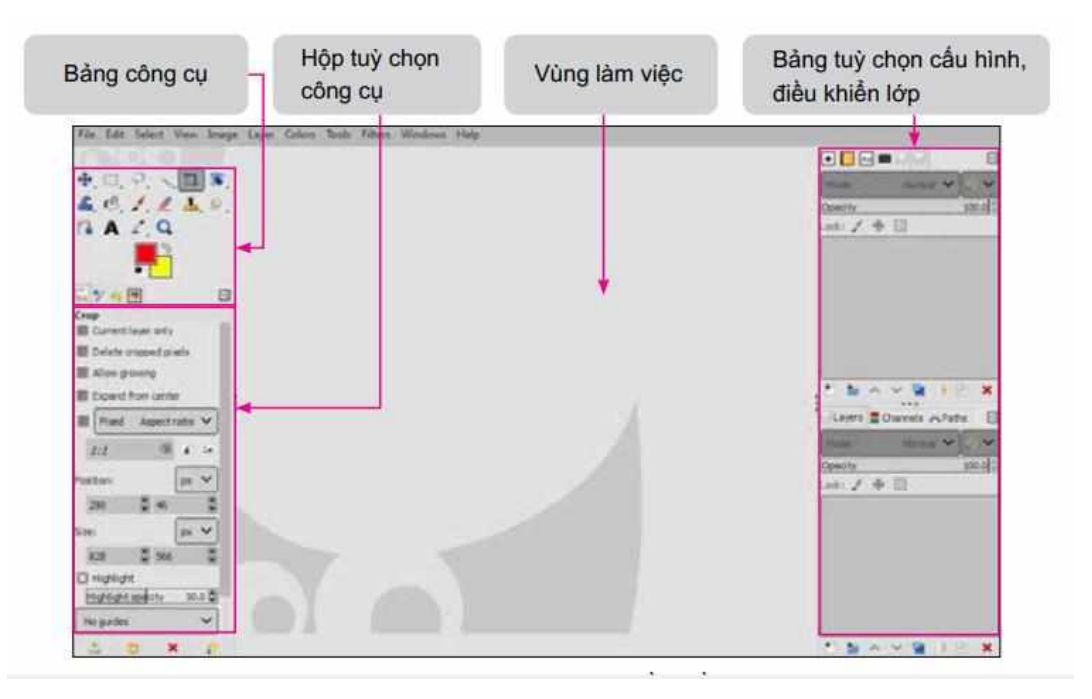

*Hộp công cụ*, *Bảng điều khiển lớp* và *Cửa sổ hình ảnh* xuất hiện nhƣ hình dƣới đây:

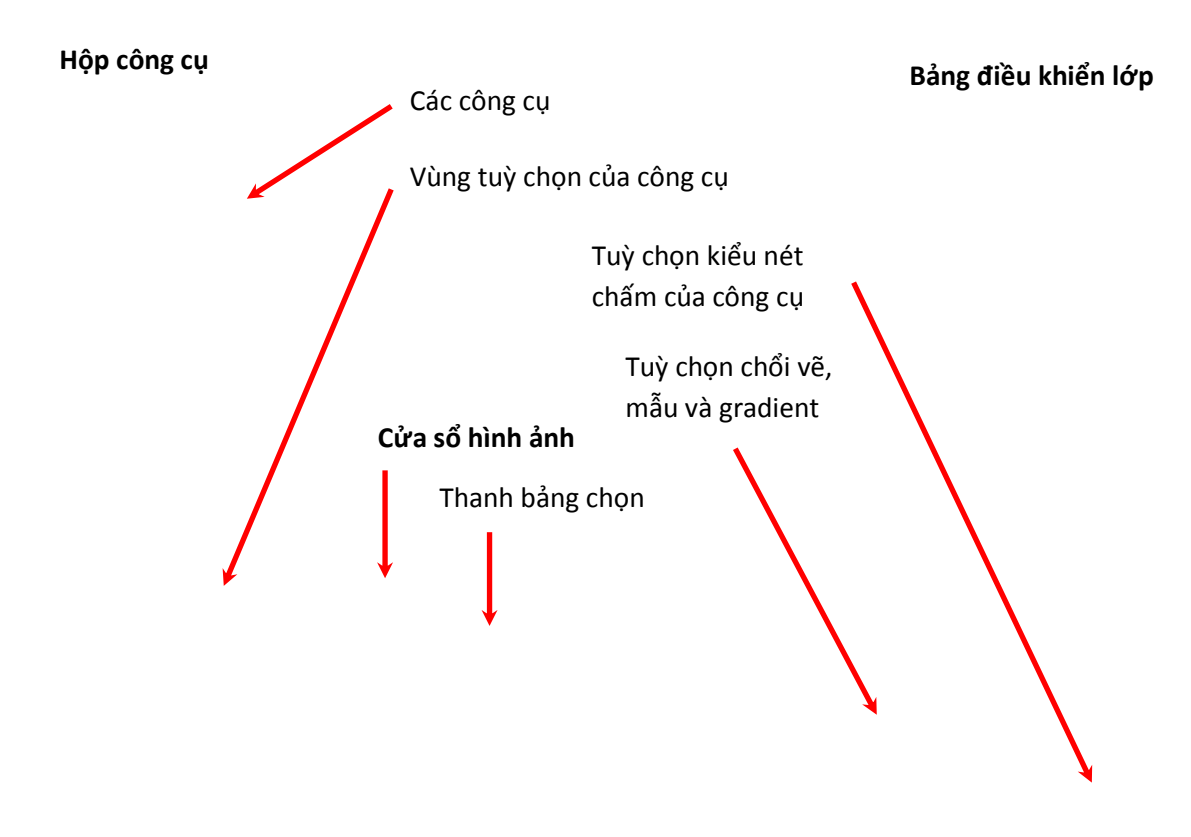

*Màn hình làm việc của phần mềm GIMP*

Bên trong *Hộp công cụ* và *Bảng điều khiển lớp* đƣợc chia thành những vùng làm việc khác nhau còn *Cửa sổ hình ảnh* chứa *thanh bảng chọn* của GIMP.

### **Mở và lƣu tệp hình ảnh**

Trong GIMP, mỗi tệp hình ảnh được mở trong một cửa số riêng. Bảng chọn **File** bao gồm các lệnh làm việc với tệp hình ảnh. Những thao tác mở tệp mới, mở tệp đã có và lưu tệp trong GIMP như cũng tương tư như những thao tác làm việc với tệp trong các ứng dụng quen thuộc Word, PowerPoint và Excel.

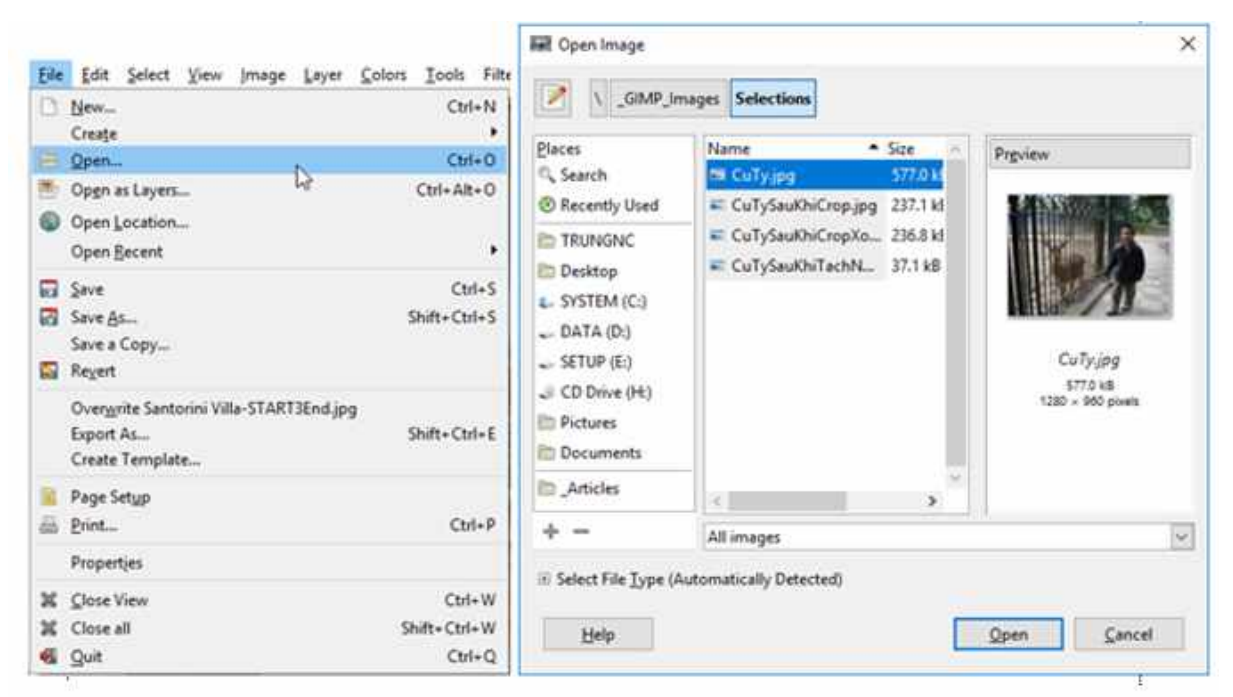

Nháy lệnh Open trong bảng chọn File để mở têp đã có

Hộp thoại mở tệp xuất hiện, tìm và chọn tệp ảnh cần mở rồi nháy nút lệnh Open

*Bảng chọn File và hộp thoại mở tệp hình ảnh*

# *a) Đọc thông tin hình ảnh*

Chon Image/Image Properties, cửa sổ Image Properties xuất hiện. Một phần của cửa sổ cho em biết tên tệp ảnh, kích thƣớc ảnh, độ phân giải ảnh, định dạng tệp ảnh,...

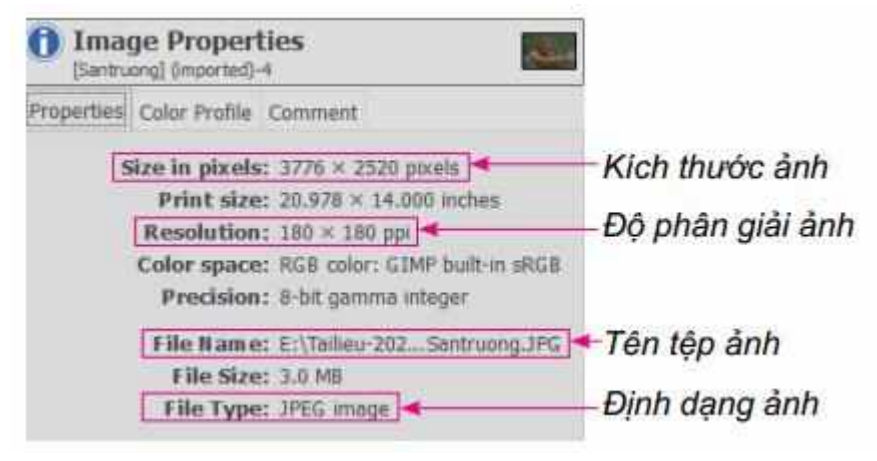

# *b) Cắt ảnh*

Khi chup ảnh, có thể có những đối tượng xuất hiện trong ảnh ngoài ý muốn của

ngƣời chụp. Trong trƣờng hợp đó, ta cần sử dụng công cụ cắt (Crop) để loại bỏ

những chi tiết không hợp lí, giúp cho bức ảnh có bố cục chặt hơn, thu hút sự chú ý của người xem vào chủ đề của bức ảnh. Thao tác thực hiện cắt ảnh như sau:

*Bước 1*: Nháy chọn công cụ **Crop trong** hộp công cụ.

*Bước 2*: Kéo thả chuột trong ảnh để xác định một vùng ảnh hình chữ nhật cần cắt. Vùng chọn có các ô hình chữ nhật xung quanh (hình a).

*Bước* 3: Kéo thả chuột tại các ô nhỏ hình chữ nhật trên cạnh hoặc ở góc của vùng chon để thay đổi kích thƣớc ảnh cần cắt (hình b). Nhấn phím **Enter** để quyết định cắt ảnh.

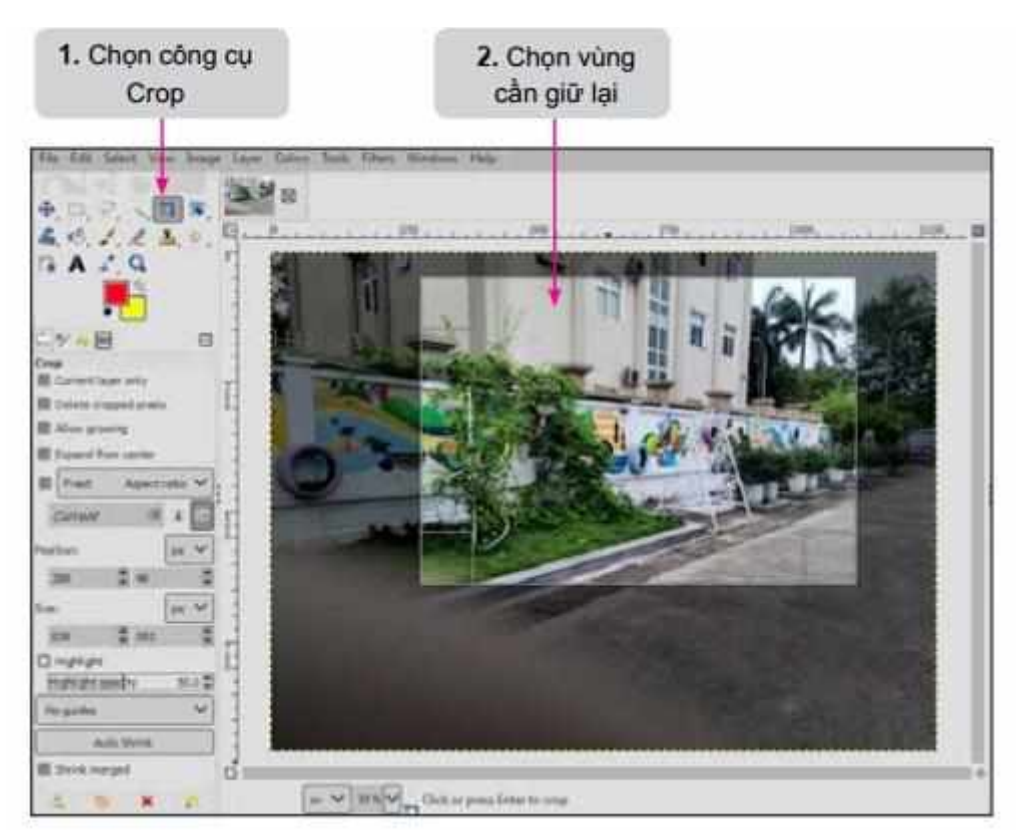

### *c) Phóng to, thu nhỏ và di chuyển ảnh*

Muốn tập trung vào một chi tiết trong ảnh, cần phóng to ảnh đến tỉ lệ phù hợp và di chuyển ảnh đến vị trí sao cho có thể nhìn rõ được chi tiết đó. Ngược lại, muốn quan sát đƣợc toàn bộ ảnh sau một số thao tác chỉnh sửa, cần thu nhỏ ảnh lại với tỉ lệ hợp lí.

- Cách thuận lợi và nhanh nhất để phóng to hay thu nhỏ ảnh là nhấn giữ phím **Ctrl** trong khi lăn nút cuộn của chuột.
- Để di chuyển ảnh, nháy chọn công cụ **Move** trong hộp công cụ rồi kéo thả ảnh đến vị trí mới.

Khi di chuyển ảnh bằng công cụ **Move**, ảnh có thể rời khỏi *khung hình* (canvas) có hình kẻ ô vuông (hình c). Cần dùng lệnh **ImageFit Canvas to Layers** để chuyển ảnh trùng khớp với *khung hình* (hình d).

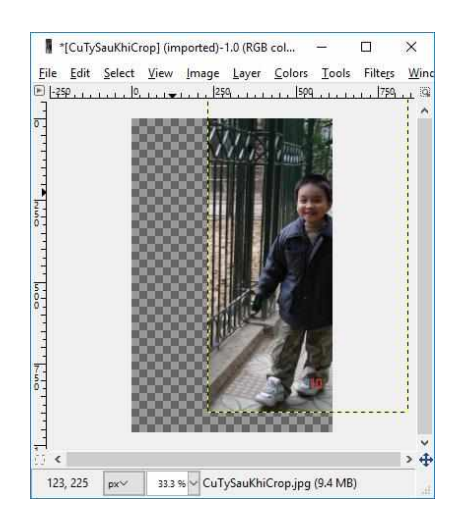

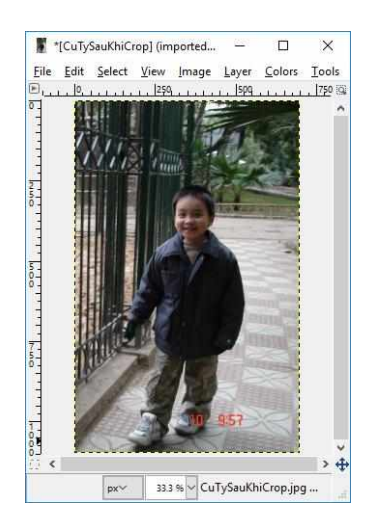

*c) Sau khi di chuyển ảnh d) Thực hiện lệnh Fit Canvas to Layers*

Có thể sử dụng công cụ **Zoom** trong hộp công cụ để phóng to hoặc thu nhỏ ảnh. Cách sử dụng công cụ này như sau: Nháy chuột vào công cụ Zoom rồi di chuyển con trỏ chuột vào cửa sổ hình ảnh. Nháy chuột vào cửa sổ hình ảnh để phóng to ảnh. Mỗi lần nháy chuột, ảnh sẽ đƣợc phóng to thêm một tỉ lệ thích hợp. Nếu nháy chuột và nhấn giữ phím **Ctrl**, ảnh sẽ được thu nhỏ lại.

# *d) Thay đổi kích thước và xoay ảnh*

# *Thay đổi kích thước ảnh*

Để thay đổi kích thƣớc ảnh, ví dụ chỉnh lại kích thƣớc ảnh cậu bé (ảnh 2), thực hiện theo các bƣớc sau:

*Bước 1*: Nháy chọn công cụ Scale trong hộp công cụ, rồi nháy chuột vào cửa sổ ảnh.

*Bước 2*: Hộp thoại **Scale** xuất hiện. Nhập hai kích thƣớc mới của ảnh vào hai ô **Width** (chiều rộng) và ô **Height** (chiều cao) rồi nháy nút lệnh **Scale**.

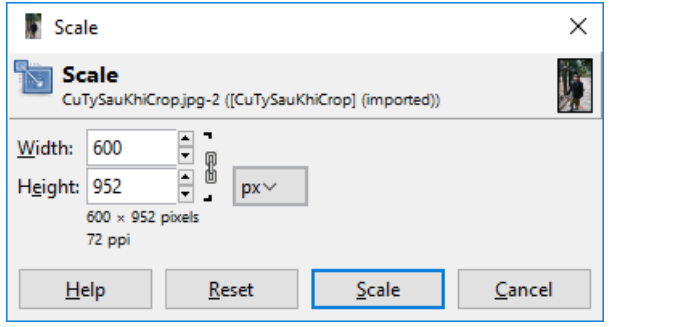

Nút *kết nối* giữa hai ô kích thước của ảnh có hai chế độ:

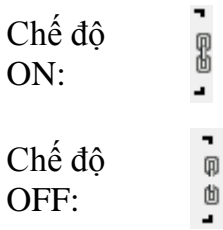

*Hộp thoại thay đổi kích thước ảnh*

Bên phải hai ô chiều rộng và chiều cao ảnh trong hộp thoại **Seale** có nút *kết nối* với hai chế độ ON và OFF. Nháy chuột vào nút này để chuyển đổi giữa hai chế độ đó. Trong chế độ ON, chỉ cần nhập một kích thƣớc, sau đó nhấn phím **Tab**, kích thƣớc thứ hai

của ảnh sẽ đƣợc tự động tính toán sao cho ảnh giữ nguyên tỉ lệ giữa hai kích thƣớc của ảnh ban đầu.

Có thể thay đổi kích thƣớc ảnh một cách trực tiếp bằng cách kéo thả chuột trên các ô vuông xung quanh ảnh. Nhấn phím **Enter** hoặc nháy nút lệnh **Scale** để hoàn thành việc chỉnh sửa kích thƣớc ảnh.

**Chú ý**: Trong quá trình chỉnh sửa ảnh, để huỷ bỏ thao tác vừa thực hiện và trở lại thao tác trƣớc đó, nhấn **Ctrl+Z**.

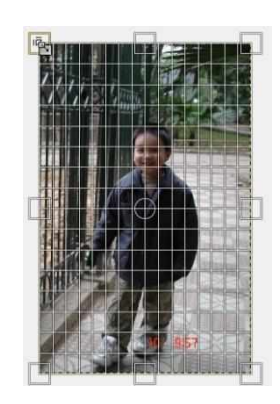

*Ảnh trong chế độ chỉnh sửa kích thước*

## *Xoay ảnh*

Để xoay ảnh, thực hiện theo các bước dưới đây:

*Bước 1*: Nháy chọn công cụ **Rotate** rồi nháy chuột vào cửa sổ hình ảnh.

*Bước 2*: Hộp thoại **Rotate** xuất hiện. Gõ trực tiếp giá trị hoặc kéo thả chuột trên con trƣợt (hình a) để chọn góc quay của ảnh trong ô **Angle**. Giá trị dƣơng hoặc âm tƣơng ứng với việc ảnh đƣợc xoay cùng chiều hay ngƣợc chiều kim đồng hồ. Nháy nút **Rotate** để hoàn thành việc xoay ảnh.

Khi xoay ảnh, nên thực hiện trực tiếp bằng cách di chuyển con trỏ chuột vào cửa sổ

hình ảnh, con trỏ chuột có dạng  $\frac{1}{2}$ . Khi đó kéo thả chuột sang phải hoặc sang trái để xoay ảnh và nhấn phím **Enter** để hoàn thành việc xoay ảnh.

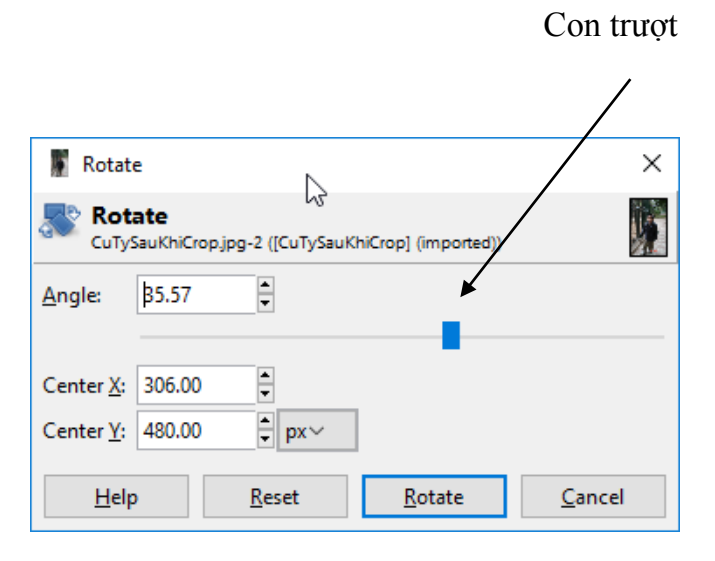

*Hộp thoại Rotate Ảnh hiển thị khi đang quay ảnh*

Lưu ý, ảnh luôn luôn thuộc một *lớp* (**layer**) xác định. Sau khi thay đổi kích thước hay xoay ảnh, hình ảnh có thể lệch đi so với khung hình của lớp. Để khung hình của lớp

bao khớp hình ảnh, thực hiện lệnh **LayerAutocrop Layer**. Hai lệnh **Fit Canvas to** Layers và Autocrop Layer được sử dụng nhiều trong các tình huống ảnh lệch ra khỏi *khung hình của ảnh* (Canvas) và *khung hình của lớp* (Layer).

# *d) Tẩy xoá và phục hồi ảnh*

Tẩy xoá và phục hồi ảnh là loại bỏ những chi tiết nào đó trong ảnh, đồng thời thay chúng bằng những chi tiết khác phù hợp sao cho ảnh "không" để lại dấu vết đã tẩy xoá. Hình sau minh hoạ ảnh cậu bé trước và sau khi tẩy xoá chữ số 10 trên chiếc giầy bên chân trái và phục hồi những chi tiết của chiếc giầy bên dƣới chữ số 10 đã bị xoá.

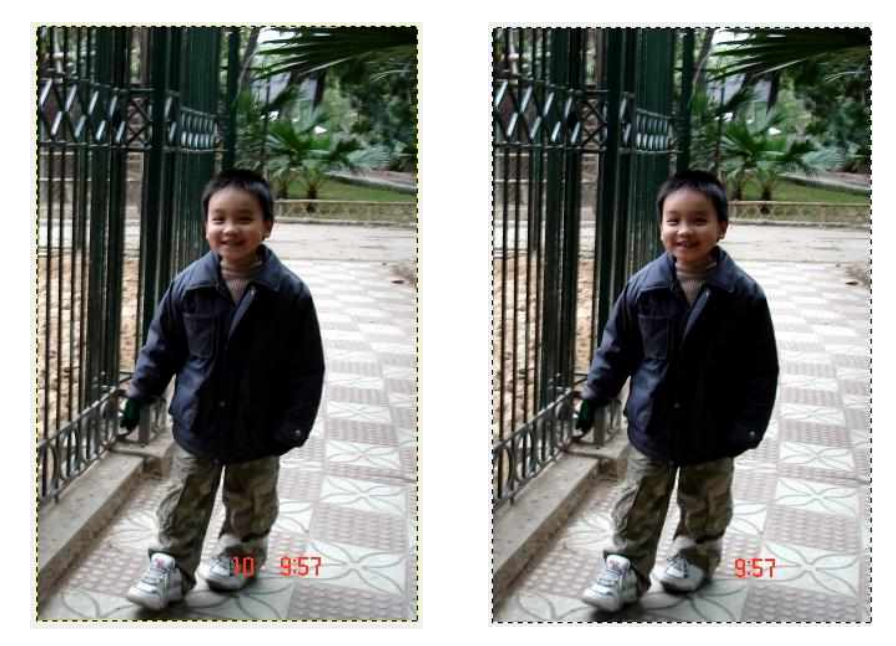

*Trước và sau khi xoá dấu vết trên chiếc giầy trong ảnh*

Cách thực hiện xoá chữ số 10 trên chiếc giầy bên chân trái trong ảnh câu bé như sau:

*Bước 1*. Phóng to ảnh và di chuyển ảnh để tập trung vào vùng ảnh cần xử lí.

*Bước 2*. Nháy chọn công cụ **Clone end**, con trỏ chuột sẽ có dạng  $\triangleq$ .

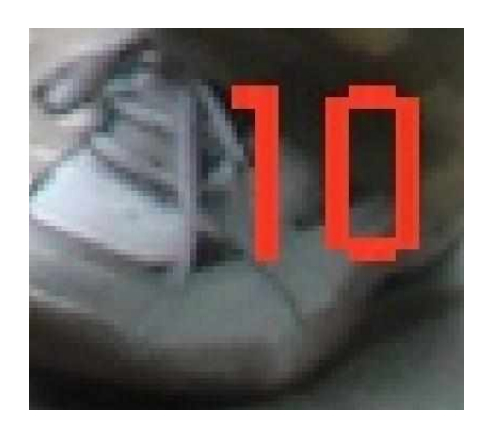

*Bước 3*: Ở vùng bên dƣới của Hộp công cụ, chọn *kiểu* và *nét chấm* phù hợp cho công cụ như hướng dẫn trong hai hình dưới đây.

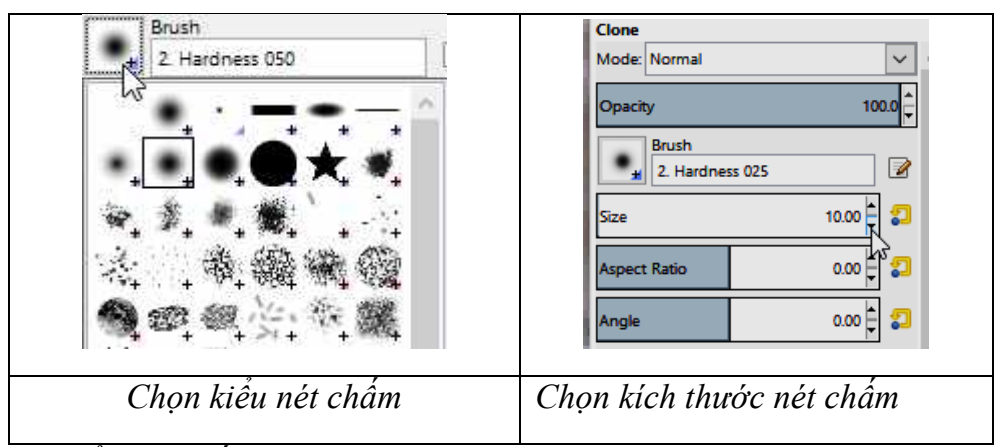

Kích thước và kiểu nét chấm của công cụ được lựa chọn tuỳ thuộc vào vùng ảnh được xử lí rộng hay hẹp. Nếu vùng ảnh cần xử lí càng hẹp thì kiểu và kích thước nét chấm càng phải nhỏ.

*Bước 4*. Nhấn giữ phím **Ctrl** trong khi nháy chuột vào một điểm ảnh cần *lấy mẫu* để sẽ áp dụng vào vùng ảnh cần tẩy xoá. Cụ thể ở đây, nháy chuột vào một điểm sáng chỗ gần mũi giầy.

*Bước 5.* Nháy chuột lên những điểm ảnh cần tẩy xoá. Sau mỗi lần nháy chuột, điểm ảnh tại chỗ vừa nháy chuột sẽ có màu sắc và độ sáng như điểm ảnh mẫu.

Khi thấy thích hợp, có thể kéo thả chuột lên vùng ảnh cần xoá.

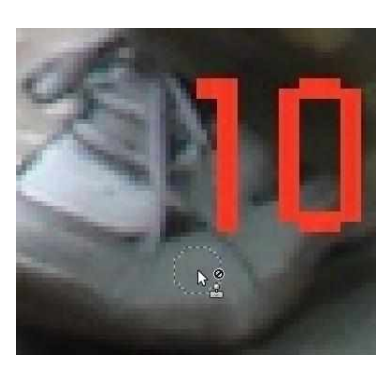

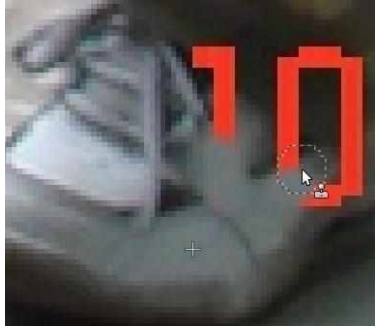

Thực hiện lại bƣớc 4 và bƣớc 5 trên đây nếu cần thay đổi điểm ảnh mẫu.

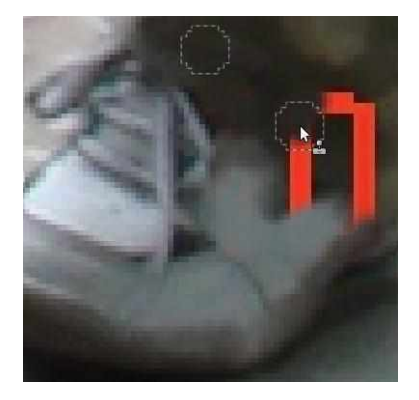

Để tẩy xoá phần màu đỏ của số 10 trên vùng ảnh có màu đen, cần lấy mẫu điểm ảnh ở vùng ảnh màu đen.

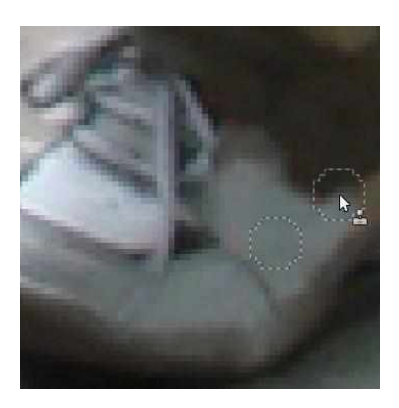

Sau quá trình thực hiện, chiếc giầy đã đƣợc tẩy xoá xong chữ số 10

Nhƣ vậy, công cụ **Clone** lấy mẫu của một vùng ảnh (gọi là *vùng mẫu*) là để áp dụng vào vùng ảnh cần tẩy xoá và phục hồi trong ảnh (gọi là *vùng đích*).

Công cụ **Healing** cũng có cách sử dụng tƣơng tự nhƣ công cụ **Clone**. Công cụ **Healing** không những có tác dụng nhƣ công cụ **Clone** mà còn hoà trộn độ sáng và sắc thái của các điểm ảnh giữa vùng mẫu và vùng đích để làm cho những điểm ảnh đƣợc chỉnh sửa không có sự khác biệt với những điểm ảnh còn lại.

Ví dụ, có thể dùng công cụ **Healing** để chỉnh sửa lại các vùng ảnh xung quanh nơi tẩy xoá chữ số 10 trên chiếc giầy để vùng hình ảnh đó nhìn tự nhiên hơn.

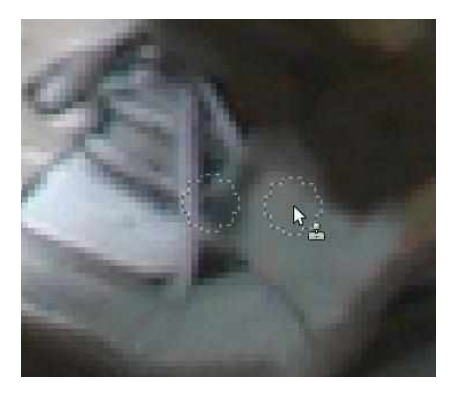

### **3.2.4. Biên tập video bằng ứng dụng Capcut trên thiết bị di động** *a) Cài đặt ứng dụng*

Tải ứng dụng Capcut cho Android, iOS và cài đặt. Sau khi cài đặt xong, giao diện ứng dụng như màn hình dưới đây:

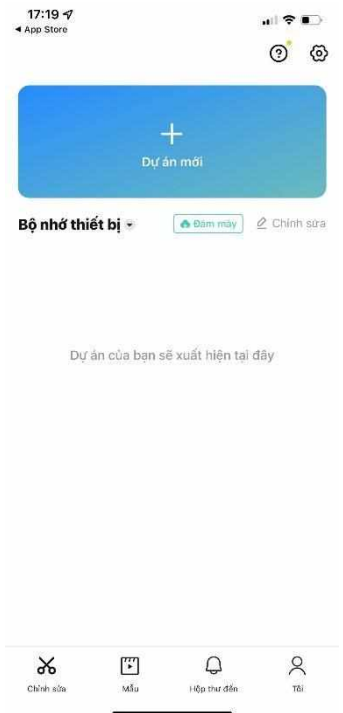

#### *b) Chỉnh sửa video*

Chuẩn bị một video cần chỉnh sửa, biên tập.

#### **Bƣớc 1**

#### **Bƣớc 2**

Tại giao diện của ứng dụng chúng Project bên dƣới.

ta nhấn vào New Project để chọn video trên Capcut. Nếu muốn **ghép video** thì muốn chỉnh sửa từ album sẵn có. Nhấn nhấn **biểu tƣợng dấu cộng** để thêm. Nếu vào video cần chỉnh rồi chọn Add to muốn quay **lại thao tác thực hiện** thì Đây là giao diện chỉnh sửa video nhấn vào **2 biểu tƣợng mũi tên quay**

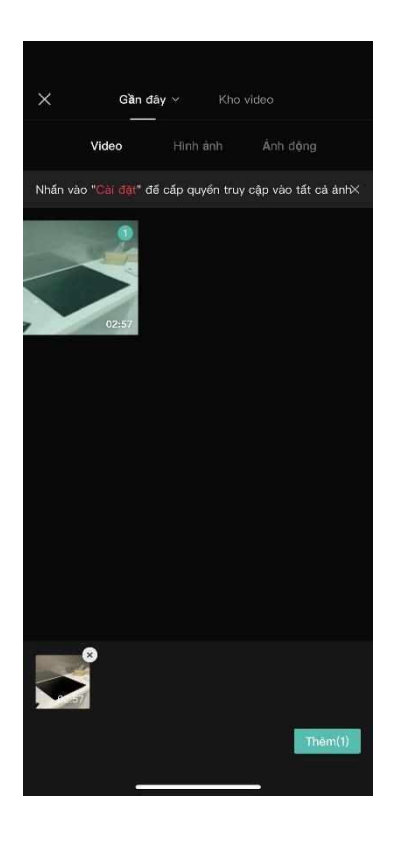

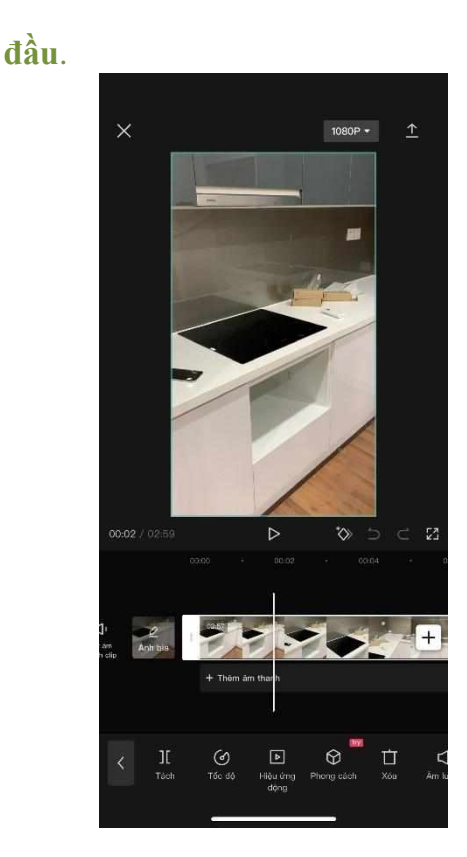

#### **Bƣớc 3:**

**Nhấn Edit** để chỉnh sửa video. Trong giao diện chỉnh sửa, ở bên dƣới là toàn bộ các công cụ chỉnh sửa video. Để **cắt video** thành 2 hay 3 đoạn thì trƣớc hết bạn **kéo thanh dọc trắng tới vị trí cần tách**, rồi **nhấn Split**. Một video có thể cắt thành nhiều đoạn khác nhau.

**Bƣớc 4:**

Để **chỉnh tốc độ video** nhấn vào **Speed**, nhấn tiếp vào **Normal**. Sau đó chỉnh tốc độ nhanh hoặc chậm cho video qua **thanh tốc độ** theo ý thích của bạn. **Bƣớc 5:**

**Volume** để **chỉnh mức âm thanh trong**

**video**. **Animation** sẽ tạo **hiệu ứng hiển thị video** (In), **kết thúc video (Out) hoặc cả 2 (Combo)**. Chúng ta chọn **thời gian** áp dụng hiệu ứng tại **thanh Duration**.

**Bƣớc 6:**

**Phần Transform** để lật, cắt, xoay hoặc thay đổi kích thƣớc khung hình cho video. Nếu bạn làm video TikTok thì nên để video 9:16, làm video YouTube thì chon 16:9.

#### **Bƣớc 7:**

**Mục Filters** để thêm bộ lọc cho video, **Adjust** để điều chỉnh ánh sáng, độ tƣơng phản… **Opacity** điều chỉnh độ mờ cho video, **Beauty** để chỉnh khuôn mặt cho bạn. **Voice effects** để thay đổi giọng nói trong video theo nhiều tông giọng khác nhau. **Reverse** để tua ngƣợc video.

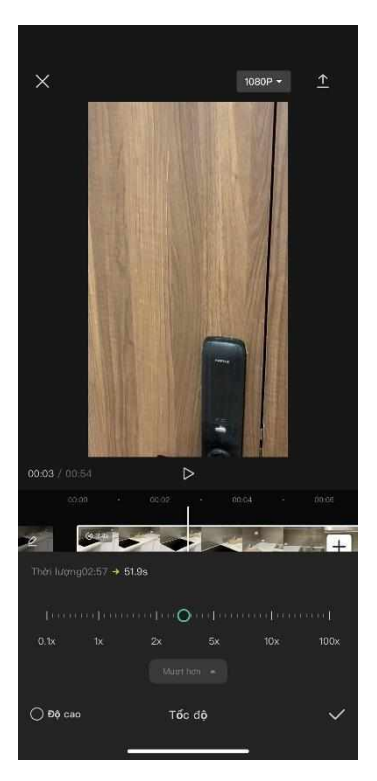

# **Bƣớc 8:**

Khi đã chỉnh sửa xong video thì bạn quay lại giao diện ban đầu của ứng dụng. Nhấn vào **Audio** để **thêm nhạc vào video** với Sound là âm thanh sẵn có, Effects là một vài âm thanh khác như tiếng cười, tiếng vỗ tay… Extract để thêm nhạc trong album và Voiceover để tự ghi âm tiếng của bạn.

# **Bƣớc 9:**

Tiếp đến **nhấn Text** để chèn chữ vào video với nhiều kiểu chữ và hiệu ứng khác nhau. Chữ sẽ xuất hiện tại thanh chỉnh riêng, bạn có thể **chọn chữ xuất hiện ở vị trí nào**, kéo dài bao lâu….

## **Bƣớc 10:**

**Sticker** thêm các biểu tương mà ứng dụng cung cấp hoặc bạn chọn sticker trong album. **PiP** để chèn hình ảnh vào trong video. **Effects** để thêm hiệu ứng cho video và bạn cũng có thể chọn thời gian cho hiệu ứng hiển thị. **Format** chỉnh khung hình cho video vào **Adjust** cũng là chỉnh thêm ánh sáng cho toàn bộ video.

Sau khi chỉnh sửa xong thì nhấn **biểu tượng export** bên trên để xuất video là xong.

# **3.3. BẢN QUYỀN VÀ GIẤY PHÉP**

# **3.3.1 Yêu cầu kiến thức, kỹ năng và thái độ**

*Kiến thức:*

- − Biết rằng nội dung kỹ thuật số, hàng hóa và dịch vụ có thể đƣợc bảo vệ bằng quyền sở hữu trí tuệ (IP) (ví dụ: bản quyền, nhãn hiệu, thiết kế, bằng sáng chế).
- − Nhận biết rằng việc tạo ra nội dung kỹ thuật số (ví dụ: hình ảnh, văn bản, âm nhạc) khi còn nguyên bản đƣợc coi là đƣợc bảo vệ bởi bản quyền ngay khi nó tồn tại (bảo vệ tự động).
- − Nhận thức rằng tồn tại một số ngoại lệ bản quyền nhất định (ví dụ: sử dụng cho mục đích minh họa để giảng dạy, để biếm họa, nhại lại, châm biếm, để trích dẫn, sử dung riệng).
- − Biết các mô hình phần mềm cấp phép khác nhau (ví dụ: phần mềm độc quyền, miễn phí và mã nguồn mở) và một số loại giấy phép cần đƣợc gia hạn khi thời hạn giấy phép hết hạn.
- − Nhận thức đƣợc các giới hạn pháp lý của việc sử dụng và chia sẻ nội dung kỹ thuật số (ví dụ: âm nhạc, phim, sách) và hậu quả có thể xảy ra của các hành động bất hợp pháp (ví dụ: chia sẻ nội dung có bản quyền với những ngƣời khác có thể dẫn đến các biện pháp trừng phạt pháp lý).
- − Nhận biết rằng các cơ chế và phương pháp để chặn hoặc hạn chế quyền truy cập vào nội dung kỹ thuật số tồn tại (ví dụ: mật khẩu, chặn địa lý, Biện pháp bảo vệ kỹ thuật, ...).

*Kỹ năng*

- − Có thể xác định và chọn nội dung kỹ thuật số để tải xuống hoặc tải lên hợp pháp (ví dụ: cơ sở dữ liệu và công cụ miền công cộng, giấy phép mở).
- − Biết cách sử dụng và chia sẻ nội dung kỹ thuật số một cách hợp pháp (ví dụ: kiểm

tra các điều khoản và điều kiện và các chương trình cấp phép có sẵn, chẳng hạn nhƣ các loại Creative Commons khác nhau) và biết cách đánh giá xem có áp dụng các giới hạn và ngoại lệ về bản quyền hay không.

- − Có thể xác định khi nào việc sử dụng nội dụng kỹ thuật số được bảo vệ bản quyền thuộc phạm vi ngoại lệ về bản quyền để không cần có sự đồng ý trước (ví dụ: giáo viên và học sinh) có thể sử dụng nội dung được bảo vệ bản quyền với mục đích minh họa cho giảng dạy).
- − Có khả năng kiểm tra và hiểu quyền sử dụng và / hoặc tái sử dụng nội dung kỹ thuật số do một ngƣời thứ ba tạo ra (ví dụ: biết về các kế hoạch cấp phép tập thể và liên hệ với tập thể có liên quan tổ chức quản lý, hiểu các giấy phép Creative Commons khác nhau).
- − Có thể chọn chiến lược phù hợp nhất, bao gồm cả việc cấp phép, cho mục đích chia sẻ và bảo vệ tác phẩm gốc của riêng một ngƣời (ví dụ: bằng cách đăng ký nó trong một tùy chọn hệ thống ký gửi bản quyền; chọn giấy phép mở nhƣ Creative Commons).

#### *Thái độ*

- Tôn trong các quyền ảnh hưởng đến người khác (ví dụ: quyền sở hữu, điều khoản hợp đồng), chỉ sử dụng các nguồn hợp pháp cho tải xuống nội dung kỹ thuật số (ví dụ: phim, nhạc, sách) và khi có liên quan, hãy chọn phần mềm nguồn mở.
- − Có ý thức xem xét liệu giấy phép mở hoặc các chương trình cấp phép khác phù hợp khi sản xuất và xuất bản nội dung và tài nguyên kỹ thuật số.

### **3.3.2. Bản quyền**

### **Sở hữu trí tuệ**

Là tài sản trí tuệ, là những sản phẩm sáng tạo của bộ óc con người. Đó có thể là tác phẩm văn học, âm nhạc, phần mềm máy tính, phát minh, sáng chế, giải pháp hữu ích, kiểu dáng công nghiệp, v.v...

*Quyền sở hữu trí tuệ* là các quyền đối với những sản phẩm sáng tạo nói trên. Trong số các quyền này có 2 quyền thường được nhắc đến là quyền tài sản và quyền nhân thân.

### **Bản quyền/quyền tác giả**

Khoản 2, điều 4, Luật Sở hữu trí tuệ (SHTT) 2019 của Việt Nam định nghĩa "Quyền tác giả là quyền của tổ chức, cá nhân đối với tác phẩm do mình sáng tạo ra hoặc sở hữu"(2). Quyền tác giả theo luật này bao gồm hai bộ phận: quyền nhân thân và quyền tài sản. Quyền nhân thân là một quyền mang tính chất phi tài sản, gắn liền với giá trị tinh thần của ngƣời sáng tạo và không thể chuyển giao. Trong khi đó quyền tài sản mang lại những giá trị kinh tế cho chủ sở hữu như công việc xuất bản sách và bán sách.

### **Khái niệm về bản quyền phần mềm**

Bản quyền phần mềm là quyền đƣợc phép sử dụng phần mềm đó một cách hợp pháp. Việc sử dụng phần mềm không có bản quyền hợp pháp nào cũng được xem như
sao chép phần mềm trái phép. Ngƣời vi phạm sẽ bị xử theo luật xâm phạm quyền tác giả.

#### **Bản quyền nội dung**

Là quyền tác giả đối với tác phẩm quy định tại Luật Sở hữu trí tuệ bao gồm quyền nhân thân và quyền tài sản.

### **3.3.3. Giấy phép**

Tất cả các chương trình phần mềm đều trải qua một chu trình thử nghiệm trước khi đƣợc phát hành. Các nhà sản xuất phần mềm thực hiện các biện pháp đảm bảo chất lƣợng để thử nghiệm trên các phần mềm để giảm thiểu các sự cố có thể xảy ra trong quá trinh cài đặt và sử dụng. Chi phí trả để mua phần mềm bao gồm cả việc cập nhật các phiên bản mới của phần mềm sau này.

Khi mua một phần mềm để sử dụng, không có nghĩa là ngƣời dùng sở hữu phần mềm đã mua mà thực chất là mua quyền sử dụng phần mềm. Ngƣời dùng nhận đƣợc một "giấy phép phần mềm" để sử dụng nó dựa trên các khái niệm về giấy phép thỏa thuận người dùng cuối (End-User Licence Argeement – EULA). Đó là bản hợp đồng hợp pháp giữa ngƣời dùng và chủ sở hữu phần mềm và nó đặc tả chính xác những gì ngƣời dùng đƣợc phép và không đƣợc phép làm với sản phẩm.

Hầu hết EULA xuất hiện khi cài đặt một phần mềm mới (hoặc khi ngƣời dùng đăng nhập vào một dịch vụ Web trực tuyến). Người dùng được yêu cầu đọc và chấp nhân với các điều khoản đưa ra trước khi sử dụng phần mềm (thâm chí nếu phần mềm đó miễn phí). Thỏa thuận EULA đi kèm với bộ cài phần mềm cho biết chính xác những gì ngƣời dùng có thể đƣợc làm với phần mềm. Các điều khoản bao gồm số lần phần mềm đƣợc cài đặt, số lƣợng ngƣời dùng có thể sử dụng phần mềm, cách sao lƣu phần mềm và những hạn chế trong việc chuyển nhƣợng, cho thuê phần mềm.

Việc cho mƣợn hoặc cho ngƣời dùng khác sử dụng các bản sao của một phần mềm "độc quyền" (mất phí) hoặc tải về các phần mềm lậu là bất hợp pháp. Ngƣời dùng có thể vƣớng vào rất nhiều rắc rối khi làm vậy.

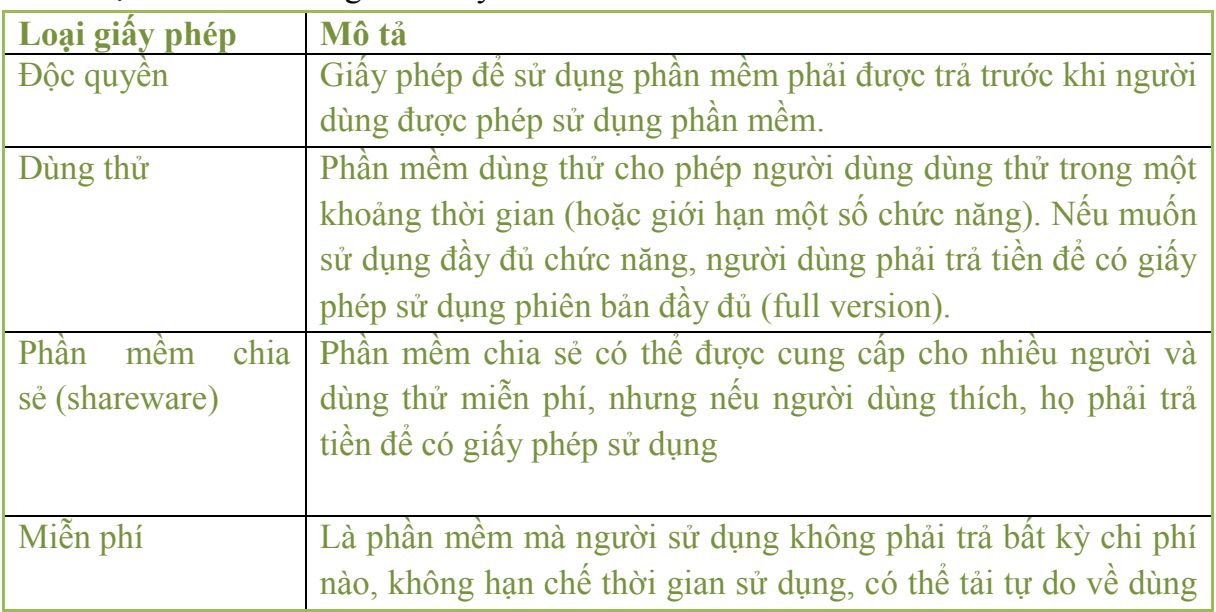

Có nhiều loại giấy phép sử dụng phần mềm có rất nhiều nhưng được chia vào năm loại chính như bảng dưới đây:

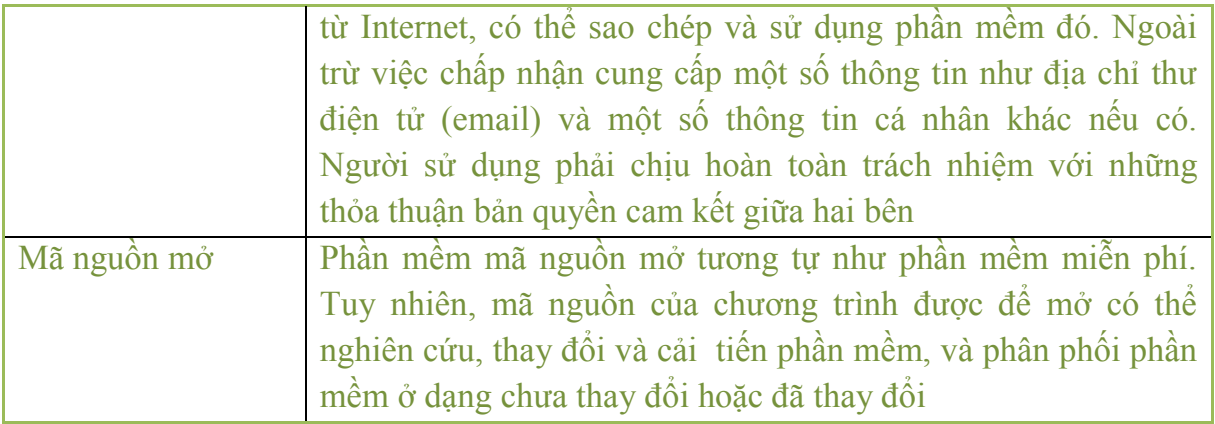

#### **3.3.4. Gắn bản quyền và giấy phép vào dữ liệu và nội dung số**

Khi nội dung số đƣợc tạo ra, các tổ chức hoặc cá nhân là tác giả thực hiện đăng ký quyền tác giả (bao gồm quyền nhân thân và quyền tài sản) tại cơ quan chức năng theo các qui định của pháp luật.

Trong trường hợp tác giả muốn nội dung số được chia sẻ tới cộng đồng, khi đó có thể sử dụng hệ thống giấy phép của tài nguyên mở.

#### *a) Giấy phép bản quyền công khai*

Có nhiều loại giấy phép cho tài nguyên mở trên không gian số, trong đó hệ thống Giấy phép Creative Commons (hay còn được viết là CC) là một trong số các giấy phép bản quyền công khai cho phép phân phối miễn phí "tác phẩm" có bản quyền khác. Giấy phép CC được sử dụng khi tác giả muốn cho người khác quyền chia sẻ, sử dụng và xây dựng dựa trên tác phẩm mà tác giả đã tạo ra. CC cung cấp sự linh hoạt cho tác giả (ví dụ: họ có thể chọn chỉ cho phép sử dụng phi thượng mại một tác phẩm nhất định) và bảo vệ những ngƣời sử dụng hoặc phân phối lại tác phẩm của tác giả khỏi lo ngại vi phạm bản quyền miễn là họ tuân thủ các điều kiện được chỉ định trong giấy phép mà tác giả phân phối tác phẩm.

Tài nguyên bất kỳ đƣợc cấp phép mở Creative Commons sẽ trở thành tài nguyên truy cập mở. Trong số các tài nguyên truy cập mở có những tài nguyên với các mức độ tự do truy cập khác nhau, với các hạn chế khác nhau đối với những ngƣời sử dụng và sử dụng lại các tài nguyên đó, như tài nguyên giáo dục mở - OER (Open Educational Resources) hay dữ liệu mở (Open Data). Nói cách khác, phổ các giấy phép Creative Commons đƣợc cấp cho các tài nguyên truy cập mở, tài nguyên giáo dục mở và dữ liệu mở là khác nhau.

Trƣớc khi đề cập tới phổ các giấy phép đƣợc cấp cho các dạng tài nguyên khác nhau đƣợc nêu ở trên, dƣới đây đƣa ra tóm tắt các giấy phép khác nhau của hệ thống cấp phép mở Creative Commons.

#### **Các loại giấy phép Creative Commons**

Giấy phép Creative common giữa phạm vi công cộng (trên cùng) và mọi quyền đƣợc bảo lƣu (dƣới cùng). Bên trái chỉ ra các trƣờng hợp sử dụng đƣợc phép, bên phải là các thành phần giấy phép. Khu vực màu xanh lá cây đậm cho biết các giấy phép tương ứng Tác phẩm văn hóa tư do, hai khu vực màu xanh lá cây tương ứng với Văn hóa phối lại.

Г

**Bốn quyền qui định trong giấy phép Creative Commons**

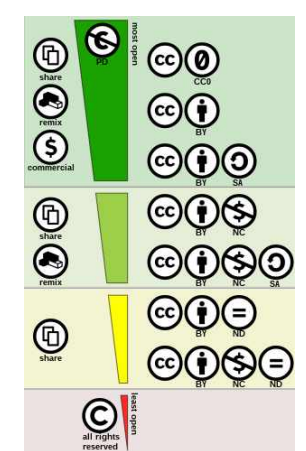

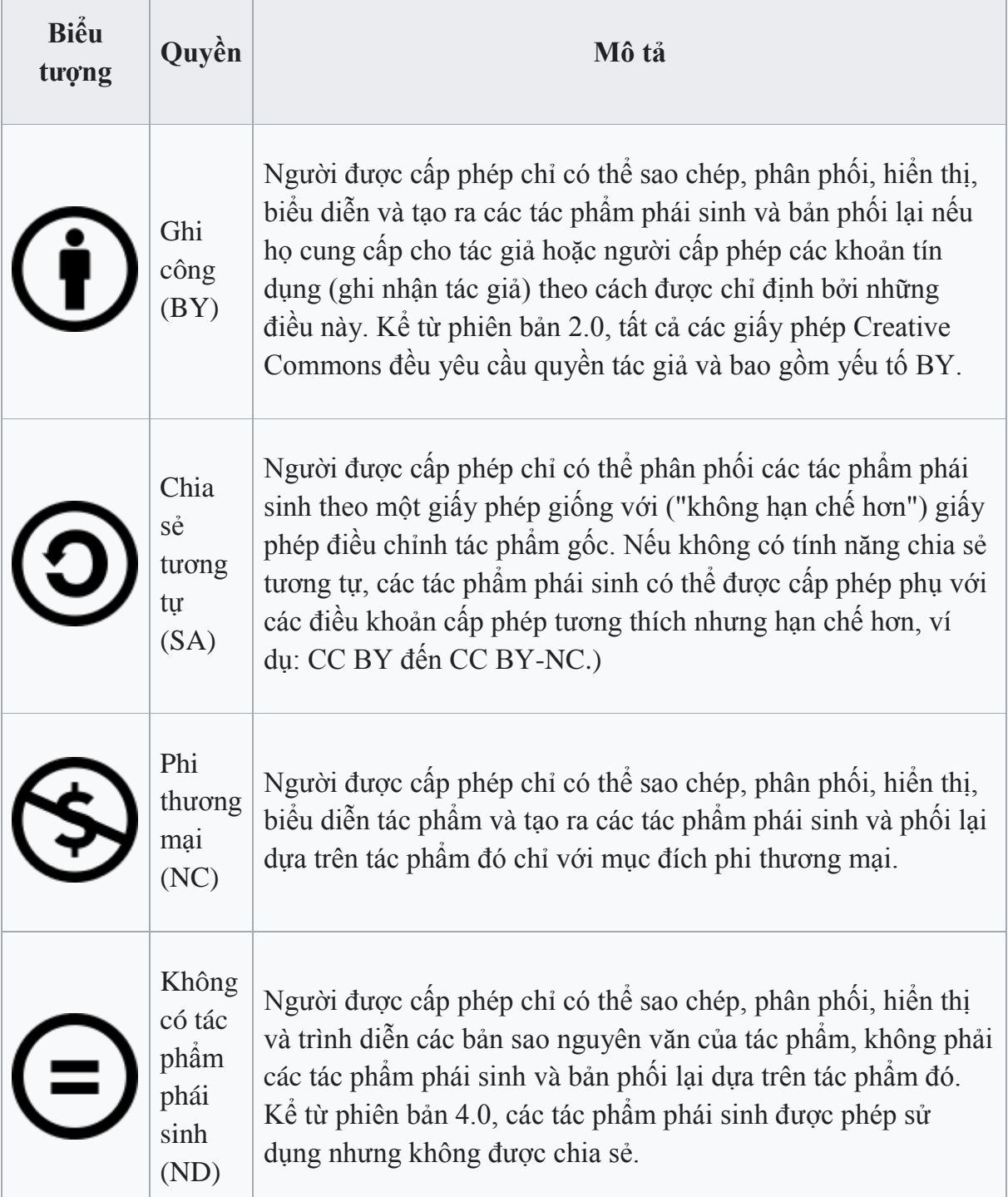

### **Sáu giấy phép sử dụng thƣờng xuyên**

Sáu giấy phép được sử dụng thường xuyên nhất được trình bày trong bảng sau. Trong số đó, những giấy phép được Wikimedia Foundation chấp nhận – tổ chức cung cấp phạm vi công cộng và hai giấy phép ghi nhận tác giả (BY và BY-SA) – cho phép chia sẻ và phối lại (tạo các tác phẩm phái sinh), bao gồm cả cho mục đích sử dụng thương mại, miễn là ghi công.

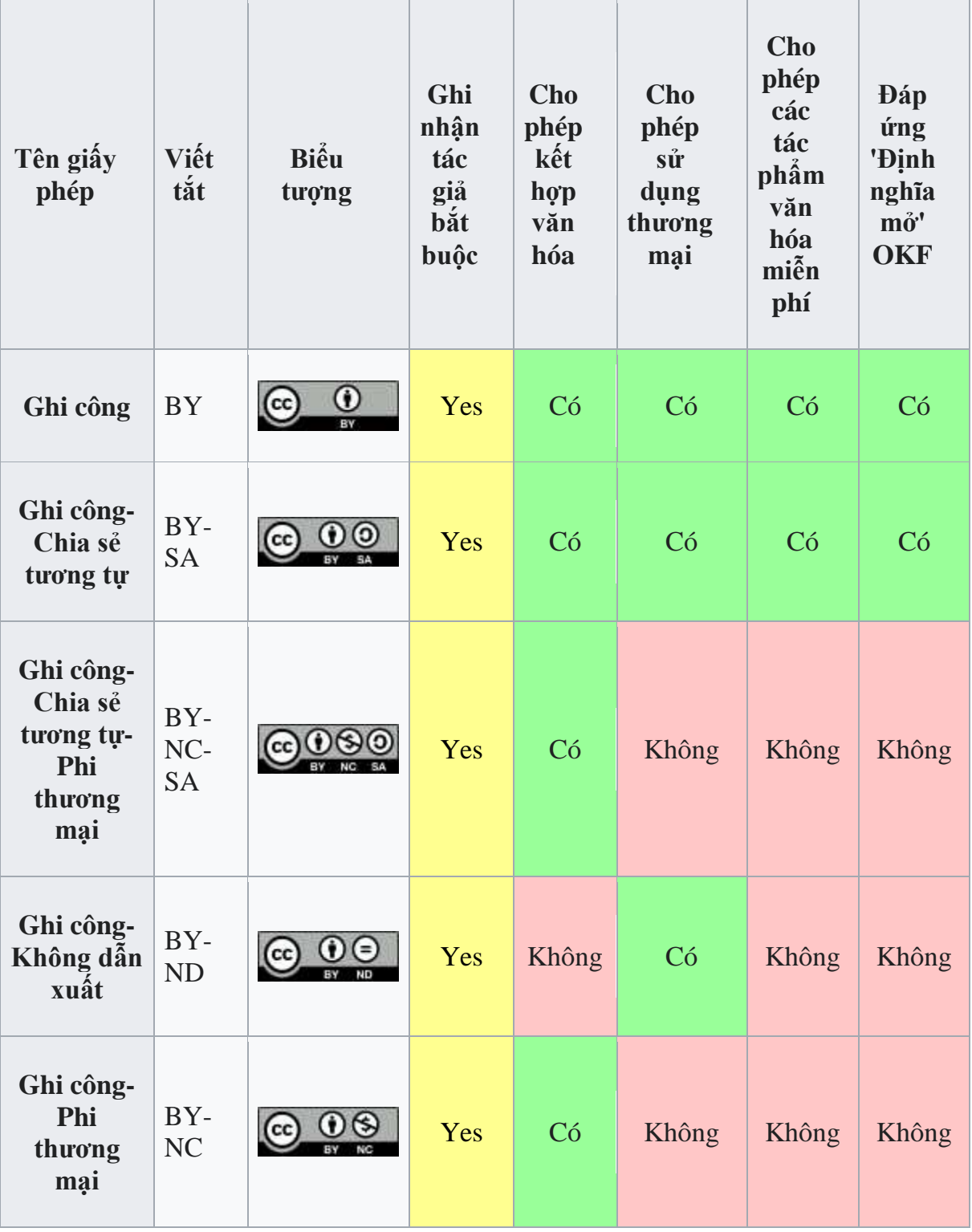

| Tên giấy<br>phép                                               | Viết<br>tắt               | Biểu<br>tượng | Ghi<br>nhận<br>tác<br>giả<br>băt<br>buộc | Cho<br>phép<br>kết<br>hợp<br>văn<br>hóa | Cho<br>phép<br>sử<br>dụng<br>thương<br>mại | Cho<br>phép<br>các<br>tác<br>phẩm<br>văn<br>hóa<br>miễn<br>phí | <b>Dáp</b><br>úng<br>'Định<br>nghĩa<br>mở'<br><b>OKF</b> |
|----------------------------------------------------------------|---------------------------|---------------|------------------------------------------|-----------------------------------------|--------------------------------------------|----------------------------------------------------------------|----------------------------------------------------------|
| Ghi công-<br><b>Phi</b><br>thương<br>mai-<br>Không dẫn<br>xuất | $BY-$<br>NC-<br><b>ND</b> |               | Yes                                      | Không                                   | Không                                      | Không                                                          | Không                                                    |

*Các giấy phép Creative Commons cấp cho tài nguyên truy cập mở*

Theo UNESCO, truy cập mở được định nghĩa như sau:

"*Truy cập mở tới tư liệu ngụ ý tính sẵn sàng tự do trên Internet công khai, cho phép bất kỳ người sử dụng nào để đọc, tải về, sao chép, phân phối, in, tìm kiếm, hoặc liên kết tới toàn văn các bài báo đó, đi sâu vào chúng để đánh chỉ mục, truyền chúng như là dữ liệu tới phần mềm, hoặc sử dụng chúng vì bất kỳ mục đích hợp pháp nào khác, mà không có các rào cản về tài chính, pháp lý hoặc kỹ thuật ngoại trừ những rào cản gắn liền với sự truy cập tới bản thân Internet".*

"Truy cập mở - OA (Open Access) ngụ ý **truy cập tự do tới thông tin** và **sử dụng không có giới hạn các tài nguyên điện tử** đối với bất kỳ ai. Bất kỳ dạng nội dung điện tử nào cũng có thể là truy cập mở, từ các văn bản và dữ liệu cho tới các phần mềm, audio, video, và đa phương tiện. Trong khi hầu hết chúng có liên quan chỉ tới các văn bản, thì số lƣợng ngày một gia tăng đang tích hợp văn bản với hình ảnh, dữ liệu, và mã thực thi đƣợc. Truy cập mở cũng có thể áp dụng cho các nội dung phi hàn lâm, nhƣ âm nhạc, phim ảnh, và các tiểu thuyết.

Một xuất bản phẩm đƣợc coi là truy cập mở nếu:

- Nội dung của nó truy cập được vạn năng và tư do, độc giả không mất chi phí, qua Internet hoặc khác;
- Tác giả hoặc chủ sở hữu bản quyền trao cho tất cả những người sử dụng một cách không thể hủy bỏ, qua một giai đoạn thời gian không có giới hạn, quyền để sử dụng, sao chép, hoặc phân phối bài báo, với điều kiện thừa nhận ghi công thích hợp được đưa ra;

• Nó được ký gửi, tức thì, đầy đủ và ở dạng điện tử phù hợp, ít nhất vào một kho truy cập mở được thừa nhận quốc tế và rộng rãi, cam kết truy cập mở".

Từ định nghĩa và các giải thích ở đây có thể thấy, tất cả các giấy phép trong hệ thống cấp phép mở Creative Commons đều phù hợp để cấp phép cho tài nguyên truy cập mở, bao gồm cả CC0.

Trên thực tế, một vài chính sách truy cập mở của các tổ chức lớn trên thế giới cũng nêu rõ việc sử dụng các giấy phép của hệ thống cấp phép mở Creative Commons cho các xuất bản phẩm của họ, điển hình nhƣ của Tổ chức Sở hữu Trí tuệ Thế giới - WIPO (World Intellectual Property Organization) hay Ngân hàng Thế giới - WB (World Bank).

### *Các giấy phép Creative Commons cấp cho tài nguyên giáo dục mở – OER (Open Educational Resources)*

Trên trang của UNESCO, tài nguyên giáo dục mở được định nghĩa như sau:

"*Tài nguyên giáo dục mở là bất kỳ dạng tư liệu giáo dục nào nằm trong phạm vi công cộng hoặc được giới thiệu với một giấy phép mở. Bản chất tự nhiên của các tư liệu mở đó ngụ ý bất kỳ ai cũng có thể hợp pháp và tự do để sao chép, sử dụng, tùy biến thích nghi và chia sẻ lại chúng. Các tài nguyên giáo dục mở trải từ các sách giáo khoa tới chương trình giảng dạy, đề cương bài giảng, ghi chép bài giảng, các bài tập, bài kiểm tra, các dự án, âm thanh, video, và hoạt hình".*

Từ định nghĩa và các giải thích ở đây có thể thấy, không phải tất cả các giấy phép trong hệ thống cấp phép mở Creative Commons đều phù hợp để cấp phép cho tài nguyên giáo dục mở. Cụ thể, để bất kỳ ai cũng có thể hợp pháp và tự do **tùy biến thích nghi** tài nguyên giáo dục mở thì không thể gắn các giấy phép CC BY-ND hoặc CC BY-NC-ND cho các tài nguyên đó được, vì các giấy phép này không cho phép tùy **biến thích nghi** các tài nguyên gốc ban đầu.

Trong thực tế, một số tác giả có thể cấp phép cho các tài nguyên họ sáng tạo ra với các giấy phép CC BY-ND và/hoặc CC BY-NC-ND, và các tài nguyên đó sẽ được gọi là các tài nguyên truy cập mở, không phải các tài nguyên giáo dục mở.

Cable Green, Giám đốc Giáo dục Mở, người đề xướng hàng đầu các chính sách cấp phép mở trong giáo dục ở tổ chức Creative Commons, trong bài trình bày của mình vào năm 2014 (slide số 26) đã đưa ra hình minh họa các giấy phép Creative Commons thích hợp để cấp phép cho tài nguyên để trở thành tài nguyên giáo dục mở như trong **Hình 1** dƣới đây:

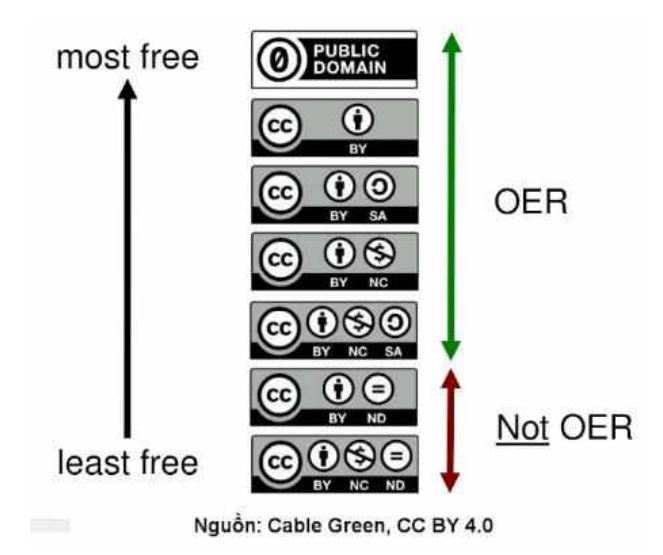

### **Hình 1. Các giấy phép Creative Commons cho tài nguyên giáo dục mở**

Hình 1 cho thấy rõ các giấy phép CC BY-ND và CC BY-NC-ND là không phù hợp để cấp phép mở cho tài nguyên để trở thành tài nguyên giáo dục mở.

### *Các giấy phép Creative Commons cấp cho dữ liệu mở*

Trên trang của tổ chức Tri thức Mở Quốc tế (Open Knowledge International), dữ liệu mở đƣợc định nghĩa nhƣ sau:

"Dữ liêu mở là dữ liêu bất kỳ ai cũng có thể tư do sử dung, sử dung lai và phân phối *lại - chỉ phải tuân thủ, nhiều nhất, yêu cầu thừa nhận ghi công và chia sẻ tương tự".*

Định nghĩa này cho thấy, chỉ 3 giấy phép Creative Commons là đáp ứng được các yêu cầu của định nghĩa này và chiểu theo nội dung các giấy phép tƣơng ứng ở **Bảng 1** bên trên, chúng gồm: CC0, CC BY và CC BY-SA.

Như vậy:

- Có thể sử dụng các giấy phép trong hệ thống cấp phép mở Creative Commons để cấp phép cho các tài nguyên truy cập mở, tài nguyên giáo dục mở và dữ liệu mở.
- Phổ các giấy phép Creative Commons được sử dụng cho các tài nguyên truy cập mở, tài nguyên giáo dục mở và dữ liệu mở là khác nhau. Trong khi các tài nguyên truy cập mở có thể đƣợc trao bất kỳ giấy phép nào, thì các giấy phép CC BY-ND và CC BY-NC-ND không thể được trao cho tài nguyên giáo dục mở và chỉ các giấy phép CC0, CC BY và CC BY-SA mới có thể trao cho dữ liệu mở được. Từ đây ta sẽ có được hình minh họa về phổ các giấy phép Creative Commons cho các tài nguyên khác nhau như trong **Hình 2** dưới đây:

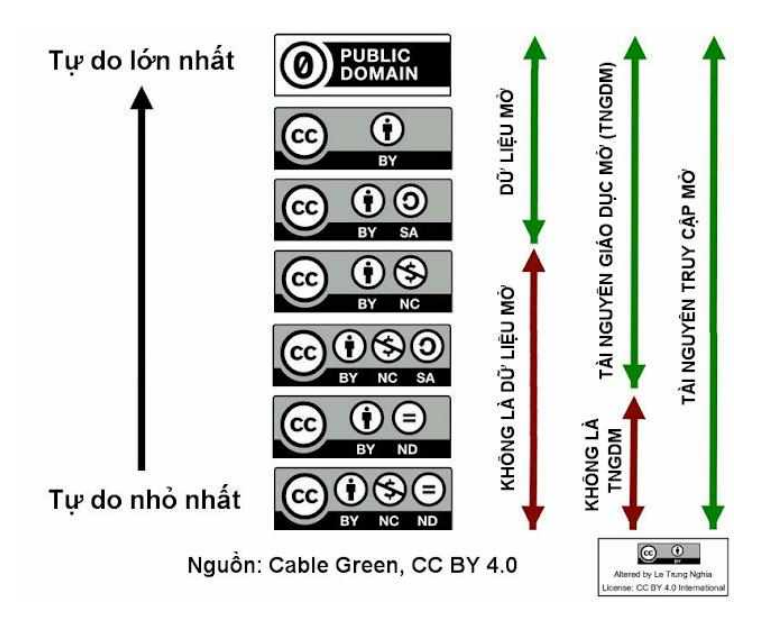

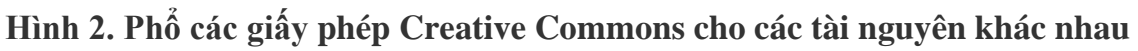

### *b) Cách gắn giấy phép bản quyền tài liệu mở vào nội dung số*

Nội dung sau đây hƣớng dẫn cách gắn giấy phép bản quyền tài liệu mở Creative Commons vào nội dung số.

- Truy cập vào địa chỉ <https://creativecommons.org/>
- Chọn Share your Work, khi đó trong giao diện trang web xuất hiện thông tin hướng dẫn các bước gắn giấy phép bản quyền vào nội dung số như minh hoạ trong Hình 1. Chọn nút lệnh Get Started

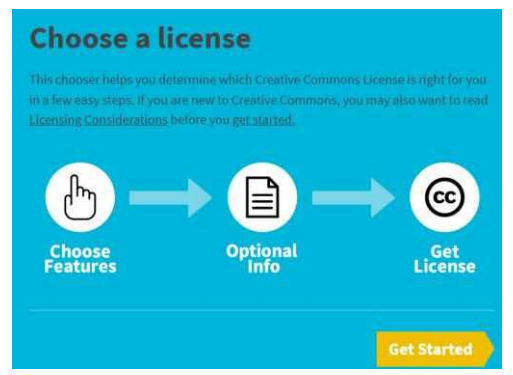

**Hình 1. Các bƣớc gắn giấy phép bản quyền**

- Lựa chọn loại giấy phép bằng cách tick chọn phương án cho mỗi câu hỏi ở ô bên trái của Hình 2. Với mỗi phương án, loại giấy phép tương ứng sẽ xuất hiện ở ô bên phải.

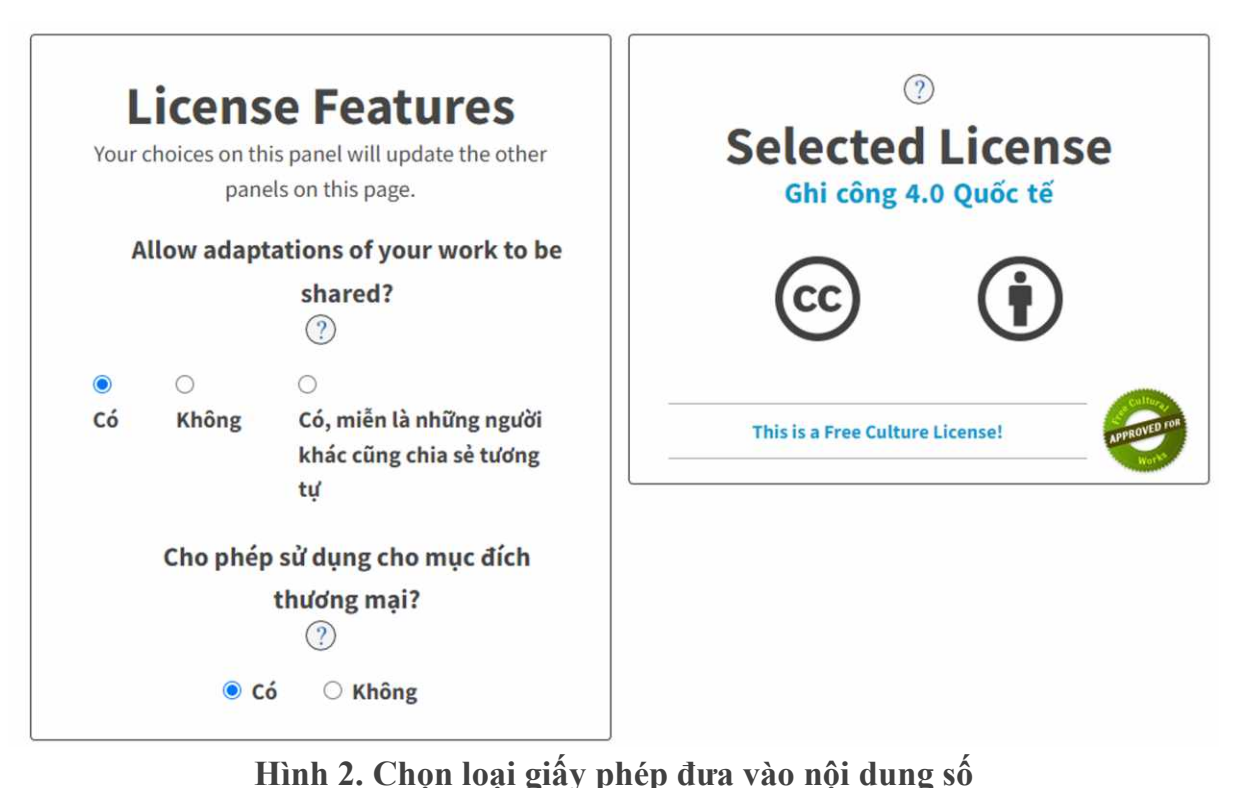

Nếu đưa vào website, hãy sao chép đoạn code trong hướng dẫn dưới đây để thông tin

bản quyền hiển thị trên trang web.

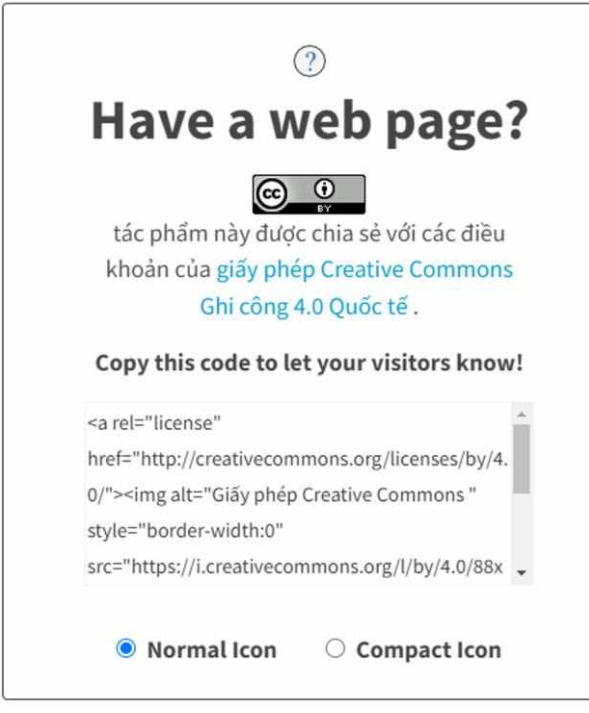

Lưu ý:

### **3.4. HIỂU BIẾT VỀ CHƢƠNG TRÌNH MÁY TÍNH 3.4.1 Yêu cầu Kiến thức, kỹ năng và thái độ**

*Kiến thức:*

− Biết rằng các chƣơng trình máy tính đƣợc tạo ra từ các hƣớng dẫn, đƣợc viết theo các quy tắc nghiêm ngặt trong một ngôn ngữ lập trình.

- − Biết rằng ngôn ngữ lập trình cung cấp các cấu trúc cho phép thực thi các lệnh chƣơng trình theo trình tự, lặp đi lặp lại hoặc chỉ trong những điều kiện nhất định và nhóm chúng lại để xác định các hướng dẫn mới.
- − Biết rằng các chương trình được thực thi bởi các thiết bị / hệ thống máy tính, có thể tự đông giải thích và thực hiện các hướng dẫn.
- − Biết rằng các chƣơng trình tạo ra dữ liệu đầu ra phụ thuộc vào dữ liệu đầu vào và các đầu vào khác nhau thƣờng mang lại các đầu ra khác nhau (ví dụ: máy tính sẽ cung cấp đầu ra 8 cho đầu vào  $3 + 5$  và đầu ra 15 cho đầu vào  $7 + 8$ ).
- − Biết rằng, để tạo ra đầu ra của nó, một chƣơng trình lƣu trữ và thao tác dữ liệu trong hệ thống máy tính thực thi nó và đôi khi nó hoạt động không mong muốn (ví dụ: hành vi bị lỗi, trục trặc, rò rỉ dữ liệu).
- Biết rằng kế hoạch chi tiết của chương trình dựa trên một thuật toán, tức là một phƣơng pháp để tạo ra một đầu ra từ một đầu vào.
- − Biết rằng các thuật toán, và do đó là các chƣơng trình, đƣợc thiết kế để giúp giải quyết các vấn đề trong cuộc sống thực; dữ liệu đầu vào mô hình hóa thông tin đã biết về vấn đề, trong khi dữ liệu đầu ra cung cấp thông tin liên quan đến giải pháp của vấn đề. Có các thuật toán khác nhau và do đó là các chƣơng trình, giải quyết cùng một vấn đề.
- − Biết rằng bất kỳ chƣơng trình nào cũng yêu cầu thời gian và không gian (tài nguyên phần cứng) để tính toán đầu ra của nó, tùy thuộc vào kích thước của đầu vào và / hoặc độ phức tạp của vấn đề.
- − Biết rằng có những vấn đề không thể giải quyết chính xác bằng bất kỳ thuật toán nào đã biết trong thời gian hợp lý, do đó, trong thực tế, chúng thường được xử lý bằng giải pháp (ví dụ: giải trình tự DNA, phân nhóm dữ liệu, dự báo thời tiết).

*Kỹ năng*

- − Biết cách kết hợp một tập hợp các khối chương trình (ví dụ như trong hình ảnh công cụ lập trình Scratch), để giải quyết một vấn đề.
- − Biết cách phát hiện các vấn đề trong một chuỗi hƣớng dẫn và thực hiện các thay đổi để giải quyết chúng (ví dụ: tìm lỗi trong chƣơng trình và sửa nó; để phát hiện nguyên nhân khiến thời gian thực hiện hoặc kết xuất của chương trình không được như mong muốn).
- − Có khả năng nhân dang dữ liệu đầu vào và đầu ra trong một số chương trình đơn giản.
- − Cho một chƣơng trình, có thể nhận ra thứ tự thực hiện hƣớng dẫn và cách xử lý thông tin.

*Thái độ*

- − Sẵn sàng chấp nhận rằng các thuật toán, và do đó các chương trình, có thể không hoàn hảo trong việc giải quyết vấn đề mà họ muốn giải quyết.
- − Coi trọng đạo đức (bao gồm nhưng không giới hạn ở quyền tự quyết của con người

và sự giám sát, minh bạch, không phân biệt đối xử, khả năng tiếp cận và thành kiến và công bằng) là một trong những trụ cột cốt lõi khi phát triển hoặc triển khai hệ thống AI

#### **3.4.1. Hoạt động của máy tính**

Khác với các công cụ tính toán khác, máy tính điện tử có thể thực hiện được một dãy lệnh cho trƣớc (chƣơng trình) mà không cần sự tham gia trực tiếp của con ngƣời.

### *Nguyên lí điều khiển bằng chương trình*

#### Máy tính hoạt động theo chương trình.

Tại mỗi thời điểm máy tính chỉ thực hiện đƣợc một lệnh, tuy nhiên nó thực hiện rất nhanh. Máy vi tính thực hiện được hàng trăm triệu lệnh, siêu máy tính còn có thể thực hiện đƣợc hàng tỉ lệnh trong một giây.

Thông tin về một lệnh bao gồm:

- Địa chỉ của lệnh trong bộ nhớ:
- Mã của thao tác cần thực hiện:
- Địa chỉ các ô nhớ liên quan.

Mã thao tác chỉ dẫn cho máy loại thao tác (cộng số, so sánh số,...) cần thực hiện. Phần địa chỉ thông báo cho máy biết các dữ liệu liên quan được lưu trữ ở đâu. Ví dụ, việc cộng hai số a và b có thể mô tả bằng lệnh, chẳng hạn:

"+" $\langle a \rangle \langle b \rangle \langle t \rangle$  trong đó "+" là mã thao tác,  $\langle a \rangle$ ,  $\langle b \rangle$  và  $\langle t \rangle$  là địa chỉ nơi lưu trữ tƣơng ứng hai số a, b và kết quả thao tác "+".

*Nguyên lí lưu trữ chương trình* 

**Lệnh đƣợc đƣa vào máy tính dƣới dạng mã nhị phân để lƣu trữ, xử lí nhƣ những dữ liệu khác.**

Địa chỉ của các ô nhớ là cố định nhƣng nội dung ghi ở đó có thể thay đổi trong quá trình máy làm việc.

*Nguyên lí truy cập theo địa chỉ* 

#### **Việc truy cập dữ liệu trong máy tính đƣợc thực hiện thông qua địa chỉ nơi lƣu trữ dữ liệu đó.**

Khi xử lí dữ liệu, máy tính xử lí đồng thời một dãy bit chứ không xử lí từng | bit. Dãy bit nhƣ vậy đƣợc gọi là từ máy. Độ dài từ máy có thể là 8, 16, 32 hay 64 bit phụ thuộc kiến trúc từng máy.

Các bộ phân của máy tính được nối với nhau bởi các dây dẫn gọi là các tuyến (bus). Mỗi tuyến có một số đƣờng dẫn, theo đó các giá trị bit có thể di chuyển trong máy. Thông thƣờng số đƣờng dẫn dữ liệu trong tuyển bằng độ dài từ máy.

*Nguyên lí Von Neumann*

Mã hoá nhị phân, điều khiển bằng chương trình, lưu trữ chương trình và truy cập theo địa chỉ tạo thành một nguyên lí chung gọi là nguyên lí Von Neumann.

#### **3.4.2. Con ngƣời ra lệnh cho máy tính nhƣ thế nào**

Máy tính là công cụ trợ giúp con ngƣời để xử lý thông tin một cách hiệu quả. Tuy nhiên, đế máy tính có thể thực hiện một công việc cụ thể, con người phải đưa ra những chỉ dẫn thích hợp cho máy tính.

Khi nháy đúp chuột lên biểu tượng của một phần mềm trên màn hình nền, phần mềm sẽ đƣợc khởi động. Bằng cách đó ta đã cho máy tính những chỉ dẫn, nói cách khác, đã ra lệnh cho máy tính khởi động phần mềm.

Khi soạn thảo văn bản, ta gõ một phím chữ (chẳng hạn phím chữ A), chữ tương ứng sẽ xuất hiện trên màn hình. Như vậy, ta cũng đã ra lệnh cho máy tính (hiện chữ lên màn hình).

Khi thực hiện lệnh sao chép một phần văn bản từ vị trí này sang vị trí khác, thực chất ta đã yêu cầu máy tính thực hiện liên tiếp hai lệnh, đó là lệnh sao chép nội dung phần văn bản vào bộ nhớ của máy tính và lệnh sao chép nội dung đó từ bộ nhớ vào vị trí mới trên văn bản.

Nhƣ vậy, để chỉ dẫn máy tính thực hiện một công việc nào đó, con ngƣời ra lệnh cho máy tính một hoặc nhiều lệnh, máy tính sẽ lần lượt thực hiện các lệnh đó.

Khi gõ một phím hoặc nhảy chuột, thực chất ta đã "ra lệnh" cho máy tính. Tuy nhiên, trong thực tế các công việc con ngƣời muốn máy tính thực hiện rất đa dạng và phức tạp. Một lệnh đơn giản không đủ để chỉ dẫn cho máy tính. Vì thế việc viết nhiều lệnh và tập hợp lại trong một chương trình giúp con người điều khiển máy tính một cách dễ dàng và hiệu quả hơn.

# **3.4.3. Chƣơng trình máy tính**

#### *a) Khái niệm*

Chƣơng trình máy tính (computer program) hay phần mềm máy tính (software) là một tập hợp các chỉ thị hoặc các câu lệnh được viết bằng một hoặc nhiều ngôn ngữ lập trình theo một trật tự xác định ra để chỉ dẫn máy tính thực hiện một nhiệm vụ nhất  $\dimh^9$ .

Luật sở hữu trí tuệ Việt Nam cũng định nghĩa chương trình máy tính là tập hợp các chỉ dẫn đƣợc thể hiện dƣới dạng các mã lệnh, các mã, lƣợc đồ hoặc bất kì dạng nào khác, khi gắn vào một phương tiện mà máy tính đọc được, có khả năng làm cho máy tính thực hiện được một công việc hoặc đạt được một kết quả cụ thể $^{10}$ .

Cho dù những mô hình chương trình máy tính sơ khai đầu tiên đã được biết đến và phát minh từ những năm đầu thế kỉ 19, nhưng phải đến năm 1936 Alan Turing, thiên tài toán học ngƣời Anh mới giới thiệu đến thế giới chiếc máy tính đúng nghĩa đầu tiên vận hành dựa trên các chƣơng trình máy tính. Kể từ đó, công nghiệp máy tính và chƣơng trình máy tính đã có những sự phát triển mạnh mẽ, đóng vai trò hạt nhân của cuộc cách mạng công nghệ, kĩ thuật số. Đặc biệt, sự ra đời của máy tính cá nhân (personal computer) và sau đó là các thiết bị di động cầm tay thông minh (smart phones) đã khiến cho chƣơng trình máy tính càng ngày càng đóng vai trò trung tâm, thiết yếu không chỉ trong các hoạt động kinh tế, tri thức, công nghệ mà còn cả trong cuộc sống cá nhân của mỗi ngƣời.

**.** 

<sup>&</sup>lt;sup>9</sup> Stair, Ralph M. và đồng nghiệp, Principles of Information Systems, Sixth Edition. Thomson Learning, Inc, 2003, trang 132

<sup>10</sup> Luật Sở hữu trí tuệ 2005 (sửa đổi bổ sung 2009) Điều 22 Khoản 1

#### *b) Chương trình và ngôn ngữ lập trình*

Chúng ta đã biết rằng, để máy tính có thể xử lí, thông tin đưa vào máy tính phải đƣợc chuyển đổi thành dạng dãy bit (dãy các số chỉ gồm 0 và 1). Các dãy bit là cơ sở để tạo ra ngôn ngữ dành cho máy tính, đƣợc gọi là ngôn ngữ máy. Những chƣơng trình máy tính đầu tiên khi máy tính mới xuất hiện đƣợc viết chính bằng ngôn ngữ này.

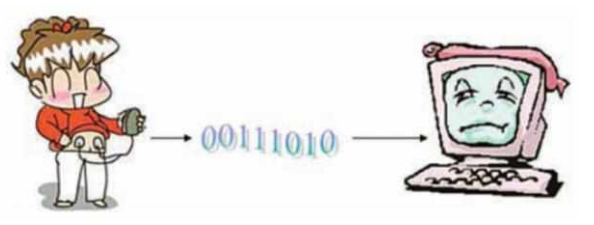

Tuy nhiên, việc viết chương trình bằng ngôn ngữ máy rất khó khăn và mất nhiều thời gian, công sức. Bởi lẽ, về mặt trực quan, các câu lệnh đƣợc viết dƣới dạng các dãy bit khác xa với ngôn ngữ tự nhiên nên khó nhớ, khó sử dụng. Vì vậy ngƣời ta mong muốn có thể sử dụng được các từ có nghĩa, dễ hiểu và dễ nhớ để viết các câu lệnh thay cho các dãy bit khô khan. Các ngôn ngữ lập trình đã ra đời để phục vụ mục đích đó.

#### *Ngôn ngữ lập trình là ngôn ngữ dùng để viết các chương trình máy tính.*

Như vậy, để tạo chương trình máy tính, chúng ta phải viết chương trình theo một ngôn ngữ lập trình nào đó. Nói cách khác, ngôn ngữ lập trình là Công cụ giúp để tạo ra các chƣơng trình máy tính.

Tuy nhiên, máy tính vẫn chưa thể hiểu được trực tiếp các chương trình được viết bằng ngôn ngữ lập trình. Chương trình còn cần được chuyển đổi sang ngôn ngữ máy bằng một chương trình dịch tương ứng:

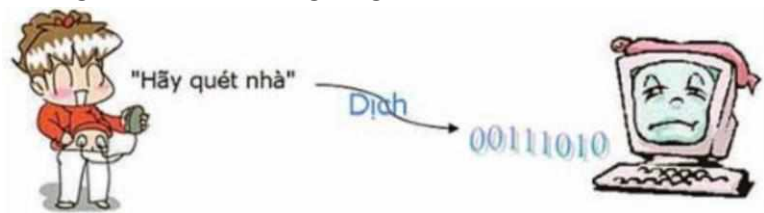

Tóm lại, việc tạo ra chương trình máy tính thực chất gồm hai bước sau:

- 1) Viết chƣơng trình bằng một ngôn ngữ lập trình;
- 2) Dịch chương trình thành ngôn ngữ máy để máy tính có thể hiểu được.

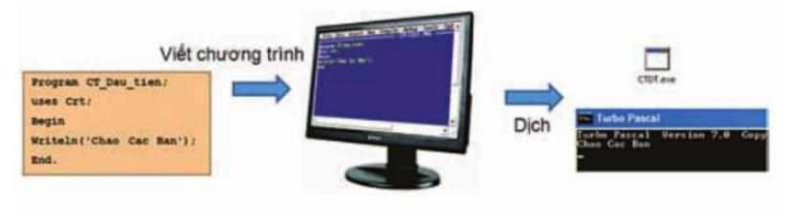

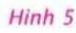

Kết quả nhân được sau bước (1) là danh sách các lệnh được lưu thành một tệp văn bản trong máy tính; còn kết quả của bước (2) là một tệp có thể thực hiện trên máy tính. Các tệp đó được gọi chung là chương trình.

Người ta thường viết chương trình bằng một chương trình soạn thảo (tương tư như chương trình soạn thảo văn bản). Chương trình soạn thảo và chương trình dịch cùng với các công cụ trợ giúp tìm kiếm, sửa lỗi và thực hiện chương trình thường được kết hợp vào một phần mềm, được gọi là mội trường lập trình.

Có rất nhiều ngôn ngữ lập trình khác nhau. Có thể kể tên một số ngôn ngữ lập trình phổ biến hiện nay như các ngôn ngữ C, Java, Python, Scratch,... Mỗi ngôn ngữ lập trình được tạo ra với định hướng sử dụng trong một số lĩnh vực cụ thể và có điểm mạnh cũng nhƣ điểm yếu riêng.

### *c) Thuật toán*

Như vậy về cơ bản, lập trình là tạo ra chương trình để hướng dẫn máy tính giải quyết một vấn đề cụ thể. Vấn đề đó được gọi là bài toán.

Để giải quyết đƣợc một bài toán cụ thể, ngƣời ta cần xác định bài toán, tức là xác định rõ các điều kiện cho trước và kết quả cần thu được.

Việc dùng máy tính giải một bài toán chính là đưa cho máy tính dãy hữu hạn các thao tác đơn giản mà nó có thể thực hiện được để từ các điều kiện cho trước ta nhận đƣợc kết quả cần tìm.

### *Dãy hữu hạn các thao tác cần thực hiện để giải một bài toán được gọi là thuật toán.*

Máy tính không thể tự mình tìm ra lời giải của các bài toán. Cách giải của một bài toán cụ thể, tức thuật toán, là tự duy sáng tạo của con người. Tuy nhiên, việc mô tả thuật toán chƣa đủ đối với máy tính mà cần diễn đạt thuật toán dƣới dạng mà máy tính có thể hiểu và thực hiện đƣợc. Kết quả diễn đạt thuật toán là chƣơng trình đƣợc viết trong một ngôn ngữ lập trình nào đó. Máy tính sẽ chạy chương trình và cho ta lời giải của bài toán.

Nói một cách khác, thuật toán là các bước để giải một bài toán, còn chương trình là thể hiện của thuật toán trong một ngôn ngữ lập trình cụ thể.

Quá trình giải bài toán trên máy tính gồm các bƣớc sau:

- Xác định bài toán: Từ phát biểu của bài toán, ta xác định đâu là thông tin đã cho (INPUT) và đâu là thông tin cần tìm (OUTPUT).
- Mô tả thuật toán: Diễn tả cách giải bài toán bằng dãy các thao tác cần phải thực hiện.
- Viết chương trình: Dưa vào mô tả thuật toán ở trên, viết chương trình bằng một ngôn ngữ lập trình thích hợp.

Cần phải lựu ý rằng, để giải một bài toán có thể có nhiều thuật toán khác | nhau, song mỗi thuật toán chỉ dùng để giải một bài toán cụ thể. Vì vậy, khi mô tả thuật toán, ngƣời ta thƣờng chỉ ra cả điều kiện cho trƣớc và kết quả cần nhận đƣợc để dễ nhận biết thuật toán đó dùng để giải bài toán nào.

### **Ví dụ về thuật toán:**

Nhiều công việc chúng ta thường làm mà không phải suy nghĩ nhiều, tuy nhiên, nếu hệ thống lại, ta có thể thấy thực chất đó là những thuật toán. Đơn giản như việc pha trà mời khách có thể mô tả dƣới dạng thuật toán nhƣ sau:

INPUT: Trà, nƣớc sôi, ấm và chén.

OUTPUT: Chén trà đã pha để mời khách.

• Bước 1. Tráng ấm, chén bằng nước sôi.

- Bước 2. Cho trà vào ấm.
- Bước 3. Rót nước sôi vào ấm và đợi khoảng 3 đến 4 phút.
- Bước 4. Rót trà ra chén để mời khách.

Việc liệt kê các bước như trên là một cách thường dùng để mô tả thuật toán. Nếu không có mô tả gì khác trong thuật toán, các bƣớc của thuật toán đƣợc thực hiện một cách tuần tự theo trình tự như đã được chỉ ra.

Mặc dù không được nêu rõ trong khái niệm thuật toán, song thuật toán phải được mô tả đủ cụ thể để bất kì đối tượng nào, với cùng khả năng và điều kiện như nhau, khi thực hiện thuật toán cũng đều đạt đƣợc kết quả nhƣ nhau

Để minh hoạ, chúng ta xét thêm một vài ví dụ:

#### Bài toán "Giải phương trình bậc nhất dang tổng quát  $bx + c = 0$ ":

INPUT: Các số b và c.

OUTPUT: Nghiệm của phƣơng trình bậc nhất.

Bước 1. Nếu  $b = 0$  chuyển tới bước 3.

Bước 2. Tính nghiệm của phương trình  $x = -v$ à chuyển tới bước 4.

Bước 3. Nếu  $C = 0$ , thông báo phương trình đã cho vô nghiệm. Ngược lại

 $(c = 0)$ , thông báo phương trình có vô số nghiệm.

Bƣớc 4. Kết thúc.

#### **Bài toán "Làm món trứng tráng"**

INPUT: Trứng, dầu ăn, muối và hành.

OUTPUT: Trứng tráng.

Bƣớc 1, Đập trứng, tách vỏ và cho trứng vào bát.

Bước 2. Cho một chút muối và hành tươi thái nhỏ vào bát trứng. Dùng đũa quấy mạnh để trộn đều trứng, muối, hành.

Bƣớc 3. Cho một thìa dầu ăn vào chảo, đun nóng rồi đổ trứng đã trộn vào. Đun tiếp trong khoảng 1 phút.

Bước 4. Lật mặt trên của miếng trứng úp xuống dưới. Đun tiếp trong khoảng 1 phút.

Bƣớc 5. Lấy trứng ra đĩa.

Rõ ràng, bất kì ai biết về các phép toán số học hay hiểu biết một chút về làm bếp, theo đúng trình tự và chỉ dẫn ở các bƣớc trong các thuật toán nêu trên đều có thể tính ra nghiệm của phương trình đã cho hay tư làm cho mình món trứng tráng.

Tóm lại, có thể hiểu: Thuật toán là dãy hữu hạn các thao tác cần thực hiện theo một trình tự xác định để thu được kết quả cần thiết từ những điều kiện cho trước.

#### *d) Ví dụ về chương trình máy tính*

Thế giới xung qyang chúng ta chứa đựng rất nhiều các vấn đề nên số lƣợng và sự đa dạng của các chương trình mà mọi người có thể viết cho máy tính thực tế là vô tận. Nhưng để cho máy tính biết cách giải quyết một vấn đề lớn, bạn thường phải cho máy tính biết cách giải quyết một loạt các vấn đề nhỏ tạo nên vấn đề lớn hơn. Đó chính là tƣ duy phân rã. Ví dụ: nếu bạn muốn tạo trò chơi điện tử của riêng mình, bạn cần giải quyết một số vấn đề sau:

- Xác định khoảng cách để di chuyển một nhân vật hoạt hình (chẳng hạn như ô tô, tàu vũ trụ hoặc ngƣời đàn ông) trên màn hình khi ngƣời dùng di chuyển cần điều khiển.
- Phát hiện xem nhân vật hoạt hình va vào tường, rơi khỏi vách đá hay đụng phải một nhân vật hoạt hình khác trên màn hình.
- Đảm bảo rằng nhân vật hoạt hình không thực hiện bất kỳ hành động bất hợp pháp nào, chẳng hạn như đi xuyên qua tường.
- Vẽ địa hình xung quanh nhân vật hoạt hình và đảm bảo rằng nếu nhân vật hoạt hình đi phía sau một vật thể chẳng hạn như cái cây, thì cái cây đó sẽ thực tế chắn khỏi tầm nhìn của nhân vật hoạt hình.
- Xác định xem viên đạn mà một nhân vật hoạt hình khác bắn ra có trúng hình nhân vật hoạt hình của ngƣời chơi hay không. Nếu có, hãy xác định mức độ thiệt hại, mức độ ảnh hưởng của nó đến chuyển động của nhân vật hoạt hình bị hƣ hỏng, và mức độ thiệt hại xuất hiện trên màn hình.

Vấn đề bạn cần giải càng đơn giản, bạn càng có thể dễ dàng viết một chương trình cho máy tính biết cách hoạt động.

Dƣới đây là một ví dụ chƣơng trình máy tính đơn giản bằng ngôn ngữ lập trình Scrach, hướng dẫn nhân vật vẽ đường đi theo 5 bậc cầu thang. Truy cập đường link sau để sử dụng môi trường lập trình Scratch trực tuyến: <https://scratch.mit.edu/>

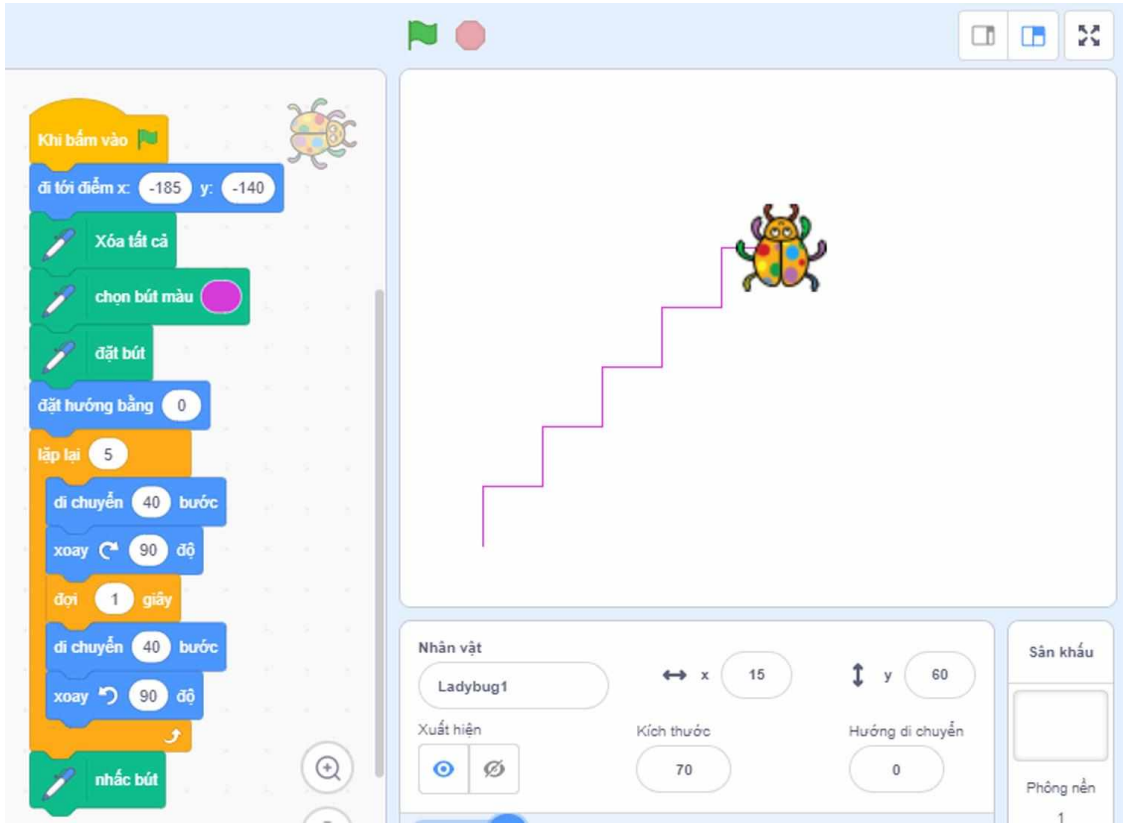

#### *e. Kiểm thử và gỡ lỗi chương trình*

Việc chạy thử chƣơng trình để kiểm tra (còn gọi là kiểm thử) nhằm phát hiện những tình huống bất thường (được gọi là lỗi) khi thực hiện chương trình. Các lỗi cần đƣợc loại bỏ trƣớc khi chƣơng trình đƣợc coi là sản phẩm hoàn chỉnh và có thể chia sẻ với ngƣời khác.

Khi chạy thử, chúng ta nhận ra rằng chương trình có thể vẫn hoạt động vì sự điều khiển của các khối lệnh. Tuy nhiên nó thực hiện không đúng thuật toán. Có hai loại lỗi: 1) Lỗi cú pháp xảy ra khi lệnh viết sai so với quy tắc của ngôn ngữ lập trình, làm cho chƣơng trình không hoạt động; 2) Lỗi lôgic (hay lỗi ngữ nghĩa) xảy ra khi các câu lệnh trong chương trình tuyđược viết đúng cú pháp nhưng thực hiện không đúng.

Hầu hết các ngôn ngữ lập trình đều chỉ rõ câu lệnh viết sai quy tắc. Những ngôn ngữ lập trình trực quan, thậm chí còn hạn chế những tình huống có thể tạo ra lệnh sai cú pháp. Vì vây lỗi cú pháp dễ dàng được phát hiện và sửa chữa. Tuy nhiên, với lỗi lôgic, việc xác định câu lệnh hay khối lệnh nào gây ra lỗi và nó đã hoạt động thế nào để tạo ra lỗi ấy không phải lúc nào cũng đơn giản.

Để phát hiện lỗi logic, cần tập trung vào câu lệnh có vẻ như không hoạt động bình thƣờng. Việc phát hiện khối lệnh bị lỗi nên đƣợc xem xét một cách cụ thể từ những khối lệnh trực tiếp gây ra sự bất thường và những khối lệnh liên quan lôgic đến nó trong các cấu trúc điều khiển. Hạn chế việc tìm lỗi theo cách dò dòng lệnh.

Người lập trình cũng ccó thể kết hợp chạy chương trình từng đoạn với việc theo dõi giá trị của các biến, so sánh chúng với các giá trị tương ứng được tính theo cách thủ công để phát hiện câu lệnh nào gây ra lỗi và nó hoạt động thế nào để tạo ra lỗi ấy.

### **MODULE 04: AN TOÀN THÔNG TIN MÔI TRƢỜNG SỐ**

#### *Mục tiêu:*

- Bảo vệ thiết bị và nội dung số, và hiểu những rủi ro tiềm ẩn trong môi trường số, hiểu biết về sự an toàn và bảo mật liên quan đến độ tin cây và quyền riêng tự
- − Bảo vệ dữ liệu cá nhân và quyền riêng tư trong môi trường công nghệ số, hiểu và làm thế nào để sử dụng và chia sẻ thông tin danh tính số, bảo vệ bản thân phòng chống phá hoại từ ngƣời khác, hiểu về dịch vụ số sử dụng "chính sách quyền riêng tư", cách sử dụng thông tin cá nhân
- − Phòng tránh rủi ro về sức khỏe và nguy cơ xâm hại tới sức khỏe và tinh thần trong môi trƣờng công nghệ số, bảo vệ bản thân và ngƣời khác từ mối nguy hiểm trong môi trường công nghệ số (vd tấn công đe doa, ..), hiểu biết sử dụng công nghệ số tham gia cộng đồng và xã hội
- − Hiểu biết về tác động môi trường của công nghệ số và cách sử dụng
- − Hiểu biết các quy định về An toàn thông tin trên môi trường số

### **4.1. BẢO VỆ THIẾT BỊ VÀ NỘI DUNG SỐ 4.1.1. Bảo vệ thiết bị** *Mỗi người cần biết rằng:*

- Việc sử dụng các mật khẩu mạnh khác nhau cho các dịch vụ trực tuyến khác nhau là một cách để giảm thiểu tác động tiêu cực của việc tài khoản bị xâm phạm (ví dụ: bị tấn công);
- Biết về các biện pháp bảo vệ thiết bị (ví dụ: mật khẩu, dấu vân tay, mã hóa) và ngăn chặn những người khác (ví dụ: kẻ trộm, tổ chức thương mại, cơ quan chính phủ) có quyền truy cập vào tất cả dữ liệu; Biết về tầm quan trọng của việc cập nhật hệ điều hành và các ứng dụng (ví dụ: trình duyệt), để sửa chữa các lỗ hổng bảo mật và bảo vệ khỏi phần mềm độc hại (tức là phần mềm độc hại);
- Biết rằng tường lửa chặn một số loại lưu lượng mạng nhất định, nhằm mục đích để ngăn ngừa các rủi ro bảo mật khác nhau (ví dụ: đăng nhập từ xa); Nhận thức về các loại rủi ro khác nhau trong môi trường kỹ thuật số, chẳng hạn như trộm cắp danh tính (ví dụ: ai đó thực hiện hành vi gian lận hoặc phạm tội khác bằng cách sử dụng dữ liệu cá nhân của ngƣời khác), lừa đảo (ví dụ: lừa đảo tài chính trong đó nạn nhân bị lừa gửi tiền), tấn công phần mềm độc hại (ví dụ: ransomware).
- Biết cách áp dụng một chiến lược thích hợp liên quan đến mật khẩu (ví dụ: chọn khó đoán) và quản lý chúng một cách an toàn (ví dụ: sử dụng trình quản lý mật khẩu);
- Biết cách cài đặt và kích hoạt phần mềm và dịch vụ bảo vệ (ví dụ: chống vi-rút, chống phần mềm độc hại, tường lửa) để giữ nội dung kỹ thuật số và dữ liệu cá nhân an toàn hơn;
- Biết cách kích hoạt xác thực hai yếu tố khi có sẵn (ví dụ: sử dụng mật khẩu một lần, OTP hoặc mã cùng với thông tin xác thực truy cập).
- Biết cách kiểm tra loại dữ liệu cá nhân mà một ứng dụng truy cập trên điện

thoại di động của một ngƣời và dựa vào đó quyết định có cài đặt hay không và định cấu hình các cài đặt thích hợp.

- Có thể mã hóa dữ liệu nhạy cảm được lưu trữ trên thiết bị cá nhân hoặc trong dịch vụ lưu trữ đám mây.
- Có thể phản ứng thích hợp với một vi phạm bảo mật (tức là một sự cố dẫn đến truy cập trái phép dữ liệu kỹ thuật số, ứng dụng, mạng hoặc thiết bị, rò rỉ dữ liệu cá nhân nhƣ thông tin đăng nhập hoặc mật khẩu)
- Cảnh giác không để máy tính hoặc thiết bị di đông không có người giám sát ở nơi công cộng địa điểm (ví dụ: nơi làm việc chung, nhà hàng, xe lửa, ghế sau ô tô).
- Cân nhắc lợi ích và rủi ro của việc sử dụng các kỹ thuật nhận dạng sinh trắc học (ví dụ: dấu vân tay, ảnh khuôn mặt) vì chúng có thể ảnh hưởng đến sự an toàn theo những cách không mong muốn. Nếu thông tin sinh trắc học bị rò rỉ hoặc bị tấn công, nó sẽ bị xâm nhập và có thể dẫn đến gian lận danh tính.
- Cần cân nhắc một số hành vi tự bảo vệ, chẳng hạn như không sử dụng mạng Wi-fi để thực hiện các giao dịch tài chính hoặc ngân hàng trực tuyến.

### *Hai cách đơn giản để giữ cho các hệ thống an toàn:*

- − Lên lịch trình bảo trì thường xuyên
- − Đảm bảo rằng các bản cập nhật các ứng dụng và hệ điều hành đƣợc cài đặt đúng cách
- Sử dụng lịch sử hoạt động của hệ thống để kiểm tra thông tin chi tiết về mỗi hệ thống và giữ luôn cập nhật
	- − Tùy thuộc vào vấn đề và cách giải quyết nó, bạn có thể đánh giá xem bạn có thể tự giải quyết hay cần trợ giúp
	- − Luôn luôn đọc phần mô tả của các bản phát hành và đảm bảo rằng các bản cập nhật sẽ tƣơng thích với phần cứng và phần mềm hiện tại của bạn
- **Thay thế phần cứng**
	- − Thiết bị phần cứng có một vòng đời riêng và sẽ phát sinh các trục trặc theo thời gian và cách sử dụng
	- − Có một số quy định bảo hành về việc sử dụng sản phẩm đó tùy thuộc vào sản phẩm
	- − Mua một hợp đồng dịch vụ hoặc bảo hành mở rộng
- **Kiểm tra các đầu nối hoặc dây cáp**
	- − Kiểm tra tất cả các kết nối cho các thiết bị đƣợc an toàn và không có gì xảy ra với các dây cáp
	- − Dây cáp tạo ra một con đường cho các máy tính và thiết bị ngoại vi gửi tín hiệu với nhau
	- − Có thể cần phải thay thế toàn bộ cáp để kiểm tra xem dây cáp bị hỏng hay phần tiếp xúc cần phải được cố định
	- − Kiểm tra xem loại cáp kết nối phù hợp chưa
- **Cập nhật phần cứng**
	- − Đôi khi một nhà cung cấp sẽ phát hành một bản cập nhật firmware cho

một thiết bị

- − Firmware là một chương trình tích hợp (phần mềm) được nhúng vào trong một phần cứng và kiểm soát các chức năng của thiết bị
- − Được phát hành khi có công nghệ điện toán và mạng có những tiêu chuẩn mới
- − firmware không có hệ thống tự động cập nhật như các phần mềm hay hệ điều hành
- − Kiểm tra trang web của nhà sản xuất để tìm bản cập nhật firmware phù hợp
	- − Bạn có thể đƣợc yêu cầu nhập một số seri hoặc mã của thiết bị để thu hẹp tìm kiếm cho bản cập nhật
	- − Đảm bảo chính xác mô hình, loại thiết bị và ngày phát hành

### • **Cập nhật trình điều khiển thiết bị**

- − Đƣợc thiết kế để làm việc với kiến trúc hệ điều hành cụ thể
- − Để kiểm tra xem một thiết bị có bao gồm trình điều khiển 64-bit hay không, bạn có thể kiểm tra các tài liệu sản phẩm, hãy truy cập trang web của nhà sản xuất
- − Kiểm tra trình điều khiển của máy tính (Control Panel)
- − Nếu bạn vừa mới nâng cấp hệ điều hành của bạn hoặc kết nối với phần cứng cũ với một hệ thống mới, kiểm tra các trình điều khiển thiết bị: Nhấp chuột phải vào thiết bị trong cửa sổ Device Manager, chọn **Properties**, sau đó nhấp vào thẻ **Driver**.
- − Windows bao gồm các trình điều khiển như một phần của hệ điều hành. Các trình điều khiển chung sẽ cung cấp chức năng cơ bản. Nên cài đặt các trình điều khiển phát hành với thiết bị, nếu có
- − Kiểm tra các trình điều khiển tại trang web của nhà sản xuất đầu tiên
- − Các nhà sản xuất sửa đổi các trình điều khiển để sử dụng với một hệ thống máy tính cụ thể
- − Cấu hình Windows Update
- − Tự động tải về trình điều khiển đƣợc đề nghị cho phần cứng và các thiết bị của bạn

### • **Cập nhật hệ điều hành**

- Một thiết bị phần cứng không còn hoạt động, điều này thường là kết quả của xung đột giữa khi một tập tin đƣợc sử dụng bởi hệ điều hành hoặc các thiết bị
- − Một chương trình phần mềm không còn hoạt động như trước, điều này có thể là kết quả của xung đột khi một tập tin đƣợc sử dụng bởi hệ điều hành và các chƣơng trình ứng dụng
- − Bạn đƣợc yêu cầu nhập khóa sản phẩm hoặc mã kích hoạt cho Windows, khi bạn mua một máy tính, các phiên bản của Windows trên máy tính sẽ đƣợc đăng ký hoặc kích hoạt trong quá trình cài đặt
- **Xử lý các vấn đề phần cứng khác**
- − Nếu bạn không thể đọc các tập tin từ đĩa CD hoặc DVD, hãy kiểm tra đĩa xem có các vết trầy xƣớc hoặc bụi bẩn không
- − Nếu bạn không thể in, đảm bảo rằng các máy in được kết nối và bật
- − Nếu kết nối hoạt động nhưng máy in không in, kiểm tra máy in cho các thông báo lỗi
- − Thỉnh thoảng, bạn có thể cần phải làm sạch máy tính hoặc máy in do bụi hoặc hạt giấy.
- − Nếu bạn đang sử dụng một con chuột quang và nó không đáp ứng khi bạn di chuyển hoặc bấm vào nó, kiểm tra xem chuột có phát sáng không
- − Nếu một phím trên bàn phím, hoặc một nút trên con chuột, không hoạt động, hãy thử làm sạch thiết bị.

#### **4.1.2. Bảo vệ nội dung số**

Một hệ thống chỉ có ích nếu các dữ liệu nó chứa là hợp lệ và có thể truy cập đƣợc. Sau đây là một số giải pháp:

### • **Cập nhật các phần mềm**

- − Có rất nhiều lí do để phát hành các bản cập nhật phần mềm ứng dụng
- − Khi được thông báo rằng một bản cập nhật khả dụng, hãy chắc chắn bạn hiểu đƣợc mục đích của bản cập nhật và sau đó quyết định xem bạn cần phải cài đặt nó hay không
	- − Nếu có bản cập nhật một gói dịch vụ, nó thƣờng chứa một sự kết hợp các bản sửa lỗi và các tính năng bổ sung, và nên được cài đặt nếu ban đang gặp bất kỳ vấn đề với phần mềm.
- − Các thông báo cập nhật có thể xuất hiện trong một email, một thông báo xuất hiện trên Desktop, hoặc có thể trong một mạng xã hội như bài trên **Twitter**
- − Nếu bạn cài đặt bản cập nhật và gặp các vấn đề với phần mềm, hãy xem xét thực hiện các bước tương tự như sau:
	- Gỡ cài đặt bản cập nhật để trở về phiên bản trước của phần mềm đó có thể làm cho những vấn đề trước đây còn tồn tại nhưng bạn sẽ có một phiên bản làm việc của phần mềm
	- Đóng tất cả các ứng dụng khác trước khi cài đặt các bản cập nhật một lần nữa để đảm bảo không có tập tin chung được sử dụng tại thời điểm bạn bắt đầu cập nhật
	- Khởi đông lại máy tính và cố gắng sử dụng các chương trình phần mềm một lần nữa: các cập nhật có thể không hoạt động cho đến khi bạn khởi động lại máy tính

#### **c) Nâng cấp hệ điều hành**

Có nhiều lý do để nâng cấp hoặc thay đổi phiên bản. Sự khác biệt giữa nâng cấp và cập nhật là:

− Nâng cấp: Khi bạn mua và cài đặt một phiên bản của hệ điều hành,

− Cập nhật: cài đặt các bản sửa lỗi hoặc cải tiến sản phẩm cho hệ điều hành hiện có

Mỗi phiên bản hệ điều hành đƣợc thiết kế để làm việc với phần cứng cụ thể. Cần kiểm tra kỹ các yêu cầu hệ thống tối thiểu trước khi mua. Lưu ý một số phiên bản cũ của phần mềm không tƣơng thích với nâng cấp

Nâng cấp có thể gây ra vấn đề:

- − Quên kích hoạt
- − Sai ấn bản hệ điều hành
- − Xung đột với các ứng dụng

Cần tham khảo chuyên gia kỹ thuật để được hỗ trợ

### **d) Đối phó với virus hoặc phần mềm độc hại**

- Phần mềm độc hại (*malware*) là các chương trình hoặc tập tin gây tổn hại cho máy tính
	- − *Virus* phá hủy các tập tin và dữ liệu
	- − *Worm* tiêu hao tài nguyên hệ thống
	- − *Trojan (một dạng khác của virut)* cho ngƣời sử dụng trái phép truy cập bất hợp pháp (giúp các Hacker truy cập trái phép vào máy tính lấy đi những thông tin quý báu của bạn.
- Phần mềm gián điệp (*spyware*)
	- − phần mềm được bí mật đặt trên hệ thống của bạn và tập hợp thông tin cá nhân hay riêng tƣ mà không có sự đồng ý hay hiểu biết của bạn

### *Giải pháp đối phó:*

- Quét thường xuyên theo lịch trình đối với phần mềm độc hại phải được cấu hình trên máy tính
- Các nhân viên IT cần làm:
	- − Xem các tập tin cách ly trên hệ thống của công ty
	- − Yêu cầu các nhân viên mang máy tính xách tay đến bảo trì thường xuyên
- Cài đặt phần mềm chống virus càng sớm càng tốt, và quét máy tính để tìm virus có thể thƣờng trú
- Giữ cho phần mềm chống virus của bạn được cập nhật và cấu hình để tư động tải về các bản cập nhật
- Quét hệ thống thường xuyên được khuyến nghị, và chúng có thể được lên lịch thực hiện. Bạn cũng có thể tự bắt đầu quét bất cứ lúc nào
- Đối phó với virus hoặc phần mềm độc hai
- Nếu phần mềm chống virus luôn cập nhật:
	- − Cập nhật mẫu các loại virus mới nhất
	- − quét các tập tin hoặc chương trình bị nhiễm cho các mẫu virus được biết đến
	- − Nếu virus được tìm thấy, ổ cứng của bạn thường có thể được làm sạch ngay lập tức.
- Việc giữ cho phần mềm chống virus của bạn được cập nhật và cấu hình để tự động tải về các bản cập nhật là rất quan trọng.
- Việc giữ cho phần mềm quét email và các ứng dụng đang hoạt động cũng quan trong không kém.
- **Tránh virus hoặc phần mềm độc hại**
	- − Lƣu tất cả các tập tin tải về vào thƣ mục khác với thƣ mục dữ liệu và quét trƣớc khi mở chúng
	- − Quét bất kỳ phƣơng tiện di động trƣớc khi sao chép hoặc mở tập tin chứa trên các phƣơng tiện này
	- − Nếu bạn chia sẻ tập tin với ngƣời khác, quét tập tin trƣớc khi gửi để đảm bảo bạn không vô tình truyền virus cho họ
	- − Luôn luôn đặt chƣơng trình chống virus của bạn tự động quét tất cả các thư đến và đi.
	- − Luôn luôn quét tập tin đính kèm email trước khi mở chúng, ngay cả khi chúng đến từ một ngƣời bạn biết
	- − Hãy nghi ngờ bất kỳ tập tin đính kèm nào bạn bất ngờ nhận được qua email hay IM
		- − Không mở tập tin đính kèm
		- − Cố gắng liên hệ với ngƣời gửi và xác định tập tin đính kèm hợp pháp
		- − Nếu bạn không thể liên hệ với ngƣời gửi hoặc ngƣời gửi là không biết về tập tin đính kèm, xóa ngay các tập tin đính kèm từ thông điệp hoặc xóa toàn bộ thông điệp từ chƣơng trình email
	- − Phòng hơn chống
		- − Hầu hết các virus có thể được loại bỏ mà không ảnh hưởng vĩnh viễn cho hệ thống của bạn.
	- − Dấu hiệu cho biết máy tính có thể bị nhiễm virus:
		- − Bạn thấy thông báo hoặc nhắc nhở bạn chưa bao giờ thấy trước đây
		- − Bạn nhận thấy máy tính dường như chạy chậm hoặc bạn đột nhiên gặp vấn đề với phần mềm
		- − Một số ứng dụng phần mềm không còn làm việc.
		- − Bạn thấy các tập tin của bạn trong ổ cứng không được nhân diện
		- − Bạn thấy thông báo lỗi chỉ ra rằng một tập nào đó mất tích, thường là một tập tin chương trình.
- Đối phó với virus hoặc phần mềm độc hai
	- − Thực hiện quét hệ thống và nếu vi-rút được tìm thấy:
		- − Kiểm tra các khu vực bị cô lập, hoặc xóa hoàn toàn virus
		- − Nếu trong bộ nhớ hoạt động và không thể khởi động phần mềm chống virus, gọi IT
		- − Nếu không thể xóa, cách ly virus
			- Lưu ý tên của virus và đi đến trang web của chương trình chống virus để có đƣợc công cụ loại bỏ
	- − Rà soát tất cả các ổ đĩa và các tập tin sao lƣu với phần mềm chống virus
- − Thay thế bất kỳ tập tin hoặc chương trình bị hư hỏng với các bản sao lưu
- − Cài đặt lại các chƣơng trình từ phƣơng tiện cài đặt ban đầu

#### **e) Sử dụng Safe Mode**

- Nếu máy tính của bạn không khởi động đúng cách hoặc không khởi động
	- − Tải các dịch vụ cốt lõi cho hệ điều hành để chẩn đoán vấn đề
- Có thể được yêu cầu hoặc có thể xuất hiện trong quá trình khởi động khi:
	- − Windows không đƣợc tắt đúng cách
	- − Windows hiển thị desktop nhưng sau đó bị treo máy, không hoạt động
	- − Bạn không thể khởi động phần mềm chống virus của bạn, bạn nghi ngờ rằng có thể có một loại virus và cần phải quét hệ thống.
	- − Một thiết bị đầu vào hoặc đầu ra ngừng hoạt động khi Windows khởi động và bạn muốn thử xem có phải trình điều khiển thiết bị gây ra xung đột hay không
- **Safe Mode:** sử dụng số lượng tối thiểu các trình điều khiển và dịch vụ có thể. Không sử dụng được mạng
- **Safe Mode with Networking:** gồm các trình điều khiển mạng và dịch vụ cần thiết để truy cập vào Internet hoặc một máy tính khác trên mang.
- **Start Windows Normally:** Khởi động Windows bình thường, sử dụng tất cả các trình điều khiển và dịch vụ

### **4.2. BẢO VỆ DỮ LIỆU CÁ NHÂN VÀ QUYỀN RIÊNG TƢ**

Thiết bị bảo mật nhận dạng điện tử là một tính năng chính được thiết kế để cho phép chia sẻ an toàn hơn dữ liệu cá nhân với bên thứ ba khi thực hiện các giao dịch khu vực công và tư nhân.

"Chính sách bảo mật" của một ứng dụng hoặc dịch vụ phải giải thích dữ liệu cá nhân mà nó thu thập (ví dụ: tên, thương hiệu thiết bị, vị trí địa lý của người dùng) và dữ liệu có đƣợc chia sẻ với bên thứ ba hay không.

Việc xử lý dữ liệu cá nhân tuân theo các quy định của địa phương, chẳng hạn như Dữ liệu chung của Liên minh Châu Âu Quy định bảo vệ (GDPR) (ví dụ: tượng tác bằng giọng nói với trợ lý ảo là dữ liệu cá nhân về mặt của GDPR và có thể khiến ngƣời dùng phải đối mặt với một số rủi ro về bảo vệ dữ liệu, quyền riêng tƣ và bảo mật). (AI)

Người sử dụng cần ciết cách xác định các thư e-mail đáng ngờ cố gắng lấy thông tin nhạy cảm (ví dụ: dữ liệu cá nhân, nhận dạng ngân hàng) hoặc có thể chứa phần mềm độc hại. Biết rằng những email này thường được thiết kế để lừa những ngƣời không kiểm tra cẩn thận và những ngƣời do đó dễ bị để lừa đảo, bằng cách chứa các lỗi cố ý ngăn cản những ngƣời cảnh giác nhấp vào chúng; Biết cách áp dụng các biện pháp bảo mật cơ bản trong thanh toán trực tuyến (ví dụ: không bao giờ gửi quét thẻ tín dụng hoặc cung cấp mã pin của thẻ ghi nợ / thẻ thanh toán / thẻ tín dụng). Biết cách sử dụng nhận dạng điện tử cho các dịch vụ do cơ quan công quyền cung cấp hoặc các dịch vụ công (ví dụ: điền vào biểu mẫu thuế của bạn, nộp đơn xin trợ cấp xã hội, yêu cầu chứng chỉ) và theo lĩnh vực kinh doanh, chẳng hạn như ngân hàng và dịch vụ

vận tải. Biết cách sử dụng các chứng chỉ kỹ thuật số có được từ các cơ quan cấp chứng chỉ (ví dụ: kỹ thuật số chứng chỉ xác thực và ký số lƣu trên chứng minh nhân dân).

Người sử dụng thiết bị số cần cân nhắc lợi ích và rủi ro trước khi cho phép các bên thứ ba xử lý dữ liệu cá nhân (ví dụ: công nhận rằng một trợ lý giọng nói trên điện thoại thông minh, đƣợc sử dụng để ra lệnh cho máy hút bụi rô bốt, có thể cung cấp cho các bên thứ ba - các công ty, chính phủ, tội phạm mạng - quyền truy cập vào dữ liệu); Chỉ thực hiện các giao dịch trực tuyến sau khi thực hiện các biện pháp an toàn và bảo mật thích hợp.

#### **4.2.1. Bảo vệ dữ liệu cá nhân**

#### **a) Tạo bản sao lƣu dữ liệu**

Một bản sao lưu là một bản sao của tập tin và thư mục. Tạo bản sao lưu dữ liệu là lƣu trữ một bản sao của các tập tin trên một máy tính khác trên mạng hoặc trên một thiết bị lƣu trữ bên ngoài. Có thể sử dụng phần mềm chuyên dụng để xử lý sao lƣu.

Các tuỳ chọn sao lưu dữ liệu

- − **Đầy đủ (Full)**: Bản sao tất cả các tập tin được lưa chon trên hệ thống, đòi hỏi không gian lƣu trữ nhiều nhất và nhiều thời gian để thực hiện
- − **Khác biệt (Differential)**: Bản sao tất cả các tập tin đã thay đổi kể từ lần cuối cùng chƣơng trình thực hiện một sao lƣu đầy đủ
- − **Gia tăng (Incremental)**: Sao chép chỉ các tập tin đã thay đổi kể từ khi lần sao lưu cuối cùng.

Trong một chiến lược Full kết hợp với Incremental, sao lưu xảy ra như sau:

- − Một bản sao lƣu đầy đủ xảy ra vào tối Thứ Sáu lúc 2:00 sáng để lƣu lại tất cả các dữ liệu.
- − Sao lƣu gia tăng đƣợc thực hiện mỗi đêm từ Thứ Hai đến thứ Năm lúc 2:00 để lưu lại những thay đổi mỗi ngày trên phương tiện sao lưu riêng biệt.
- − Vào Thứ Sáu, một bản sao lƣu đầy đủ xảy ra vào lúc 2:00 sáng để nắm bắt tất cả các dữ liệu hiện tại của công ty, bao gồm các thay đổi sau khi sao lƣu gia tăng hôm Thứ Năm

Phương pháp này đòi hỏi ít thời gian để sao lưu hơn so với phương pháp đầy đủ và khác biệt, nhƣng nhiều thời gian hơn để phục hồi.

Sao lưu gia tăng phải được phục hồi trong thứ tự thời gian để đảm bảo rằng chúng đƣợc xác định đầy đủ và chính xác

- Trong chiến lược đầy đủ và gia tăng, sao lưu xảy ra khi:
	- − Sao lƣu Đầy đủ xảy ra đêm thứ sáu lúc 2:00 sáng để nắm bắt tất cả các dữ liệu.
	- − Sao lƣu gia tăng xảy ra mỗi đêm từ thứ hai đến thứ Năm lúc 2:00 sáng để nắm bắt những thay đổi mỗi ngày trên phƣơng tiện sao lƣu riêng biệt.
	- − Thứ Sáu, sao lƣu đầy đủ xảy ra vào lúc 2:00 sáng để nắm bắt tất cả các dữ liệu hiện tại, bao gồm cả thay đổi sau khi sao lƣu gia tăng hôm Thứ Năm.
- $\cdot$  Đòi hỏi ít thời gian để sao lưu nhưng cần nhiều thời gian để phục hồi
	- Sao lưu gia tăng phải được phục hồi trong thứ tư thời gian
	- − Đảm bảo phƣơng tiện đƣợc xác định rõ ràng, đầy đủ và chính xác

Phương tiện sao lưu có thể trở nên đắt đỏ và cồng kềnh

- − Phụ thuộc vào số lƣợng dữ liệu đƣợc tạo ra và tần suất dự phòng
- − Băng, đĩa CD có thể đƣợc tái sử dụng
- − Giảm chi phí và làm giảm lƣợng không gian cần thiết để lƣu trữ các phương tiện sao lưu
- **Lƣu trữ những bản sao:** Lƣu trữ phƣơng tiện sao lƣu off-site là chìa khóa trong việc lập kế hoạch khắc phục thảm họa
	- − **Sao lƣu bên ngoài (hoặc độc lập):** Lƣu trữ ổ đĩa cứng gắn ngoài hoặc phƣơng tiện ở vị trí cách xa máy tính
	- − **Sao lƣu ngoại vi (hoặc trực tuyến):** Lƣu trữ vào một vị trí từ xa trên mạng, hoặc lưu trữ vào máy chủ hoặc các vị trí lưu trữ được cung cấp thông qua một nhà cung cấp dịch vụ sao lựu dựa trên Internet
	- − **Sao lƣu đám mây:** là một biến thể của một sao lƣu trực tuyến trong đó dữ liệu được lưu vào một vị trí đám mây như Microsoft SkyDrive

### **b) Thiết lập quyền truy cập**

- Tìm hiểu User Accounts và các quyền
	- − Có ba loại tài khoản ngƣời dùng khác nhau trong Windows: Tiêu chuẩn (Standard), Quản trị viên (Administrator), Khách (Guest)
	- − Mỗi loại tài khoản có một mức độ quyền cụ thể. Để cấp quyền cần xác định ngƣời có đƣợc phép truy xuất một đối tƣợng nào đó hay không và có thể làm gì với dữ liệu đó:
	- − Mọi ngƣời có quyền đọc/ghi để tạo, hiệu chỉnh, xem hoặc in (print) các tập tin mà tài khoản của họ sở hữu
	- − Chỉ một số ngƣời có tài khoản Administrator có thể xem các tập tin đƣợc tạo bởi tất cả ngƣời dùng trên hệ thống

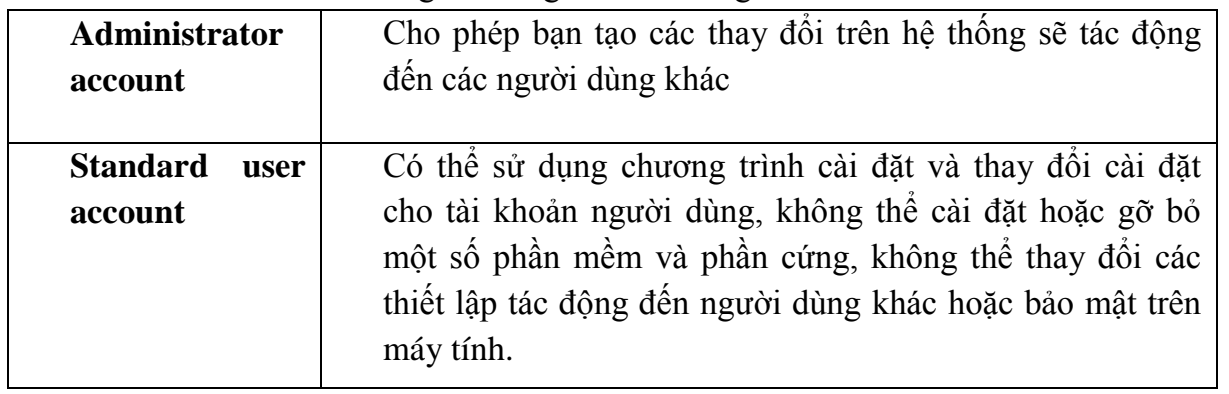

- − Một tài khoản Administrator đƣợc tạo tự động khi Windows đƣợc cài đặt trên một máy tính.
- − Nếu bạn một máy tính ở trường học hoặc văn phòng của bạn, người quản trị hệ thống thƣờng sẽ tạo sẵn một tài khoản Standard user cho bạn
- − Nếu bạn là ngƣời duy nhất sử dụng máy tính, nên tạo và sử dụng một tài

khoản Standard user để thực hiện các công việc hàng ngày

- Khi bạn sử dụng một tài khoản Standard user, ban sẽ được nhắc để nhập vào mật khẩu của tài khoản Administrator trước khi ban có thể thực hiện các tác vụ nào đó
	- − Nhắc bạn nhập mật khẩu là cách của Windows mang đến cho sự quan tâm của bạn về việc có thể tạo ra một thay đổi đáng kể trên hệ thống.
- Để xem loại tài khoản bạn đang sử dụng, chọn **Start, Control Panel, User Accounts and Family Safety**, sau đó chọn liên kết **User Accounts**

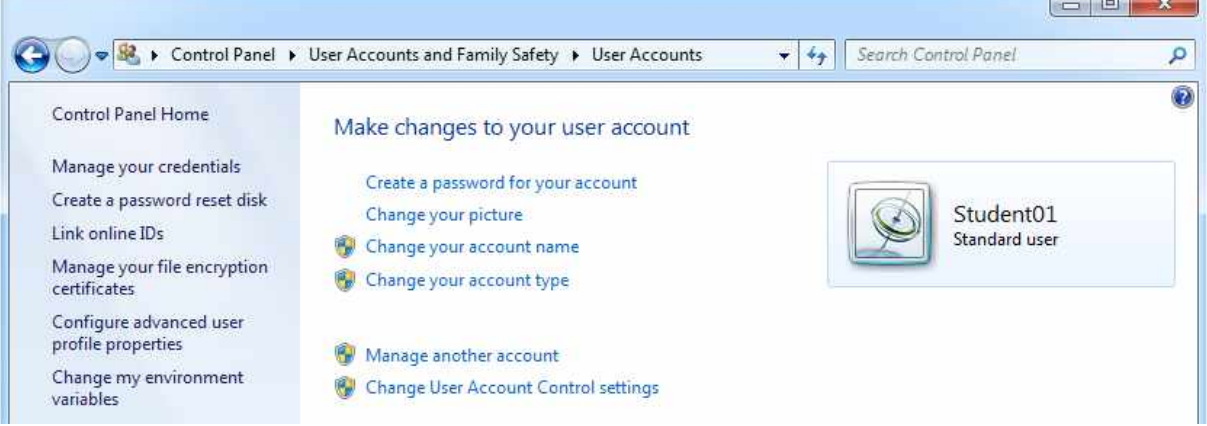

- **Điều khiển tài khoản ngƣời dùng (UAC: User Account Control)**
	- − Điều chỉnh các mức độ cho phép để bạn có thể có quyền phù hợp đối với các tác vụ bạn đang thực hiện
	- − Các vấn đề về điều khiển tài khoản ngƣời dùng xuất hiện khi một ngƣời dùng hoặc một chương trình sắp sửa tạo một sự thay đổi cần đòi quyền cấp Administrator.
	- − Cấp độ quyền của bạn tạm thời được nâng lên cho phép bạn hoàn thành tác vụ, sau đó cấp độ quyền của bạn trở lại với Standard user

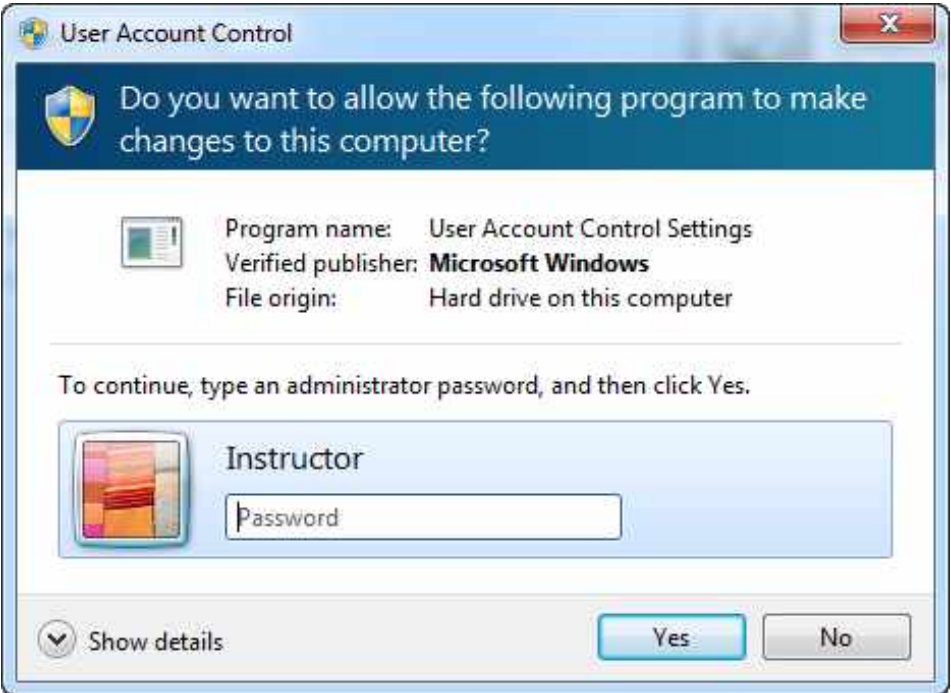

#### • **Tạo một tài khoản ngƣời dùng mới**

- − Cần quyền quản trị viên để tạo
	- − Đăng nhập bằng tài khoản quản trị viên
	- − Chọn **Start, Control Panel** và sau đó chọn **User Accounts and Family Safety**. Sau đó, phía dƣới liên kết **User Accounts**, chọn

**Add or remove user accounts**

Choose the account you would like to change

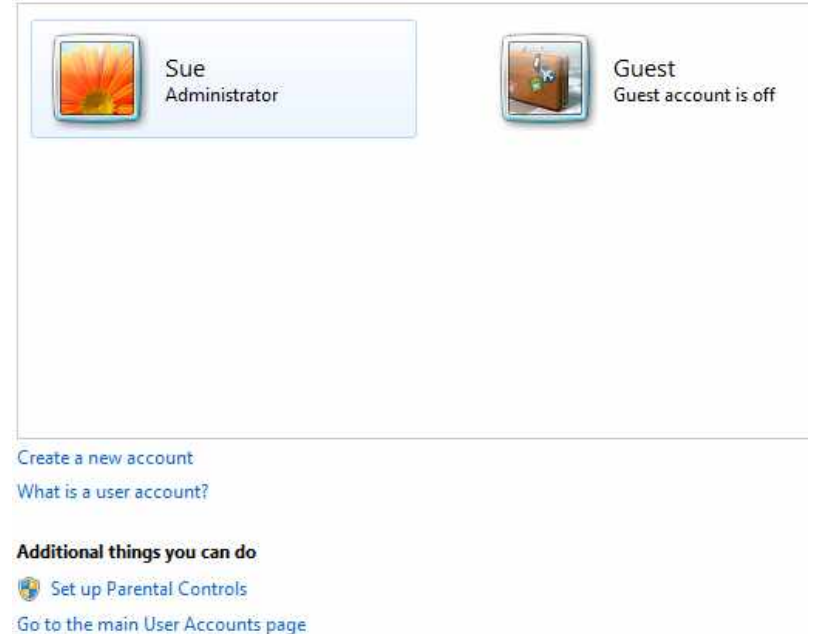

- − Chọn **Create a new account**
- Nhập tên của người dùng mới vào trường trống "New account name" Name the account and choose an account type

This name will appear on the Welcome screen and on the Start menu.

New account name

Standard user

Standard account users can use most software and change system settings that do not affect other users or the security of the computer.

Administrator

Administrators have complete access to the computer and can make any desired changes. Based on notification settings, administrators may be asked to provide their password or confirmation before making changes that affect other users.

We recommend that you protect every account with a strong password.

Why is a standard account recommended?

Create Account Cancel

- − Chon cấp độ truy cập bạn muốn cấp cho người dùng mới và sau đó chọn **Create Account**
- − Nhấp vào tài khoản mới để truy cập nó

#### Choose the account you would like to change

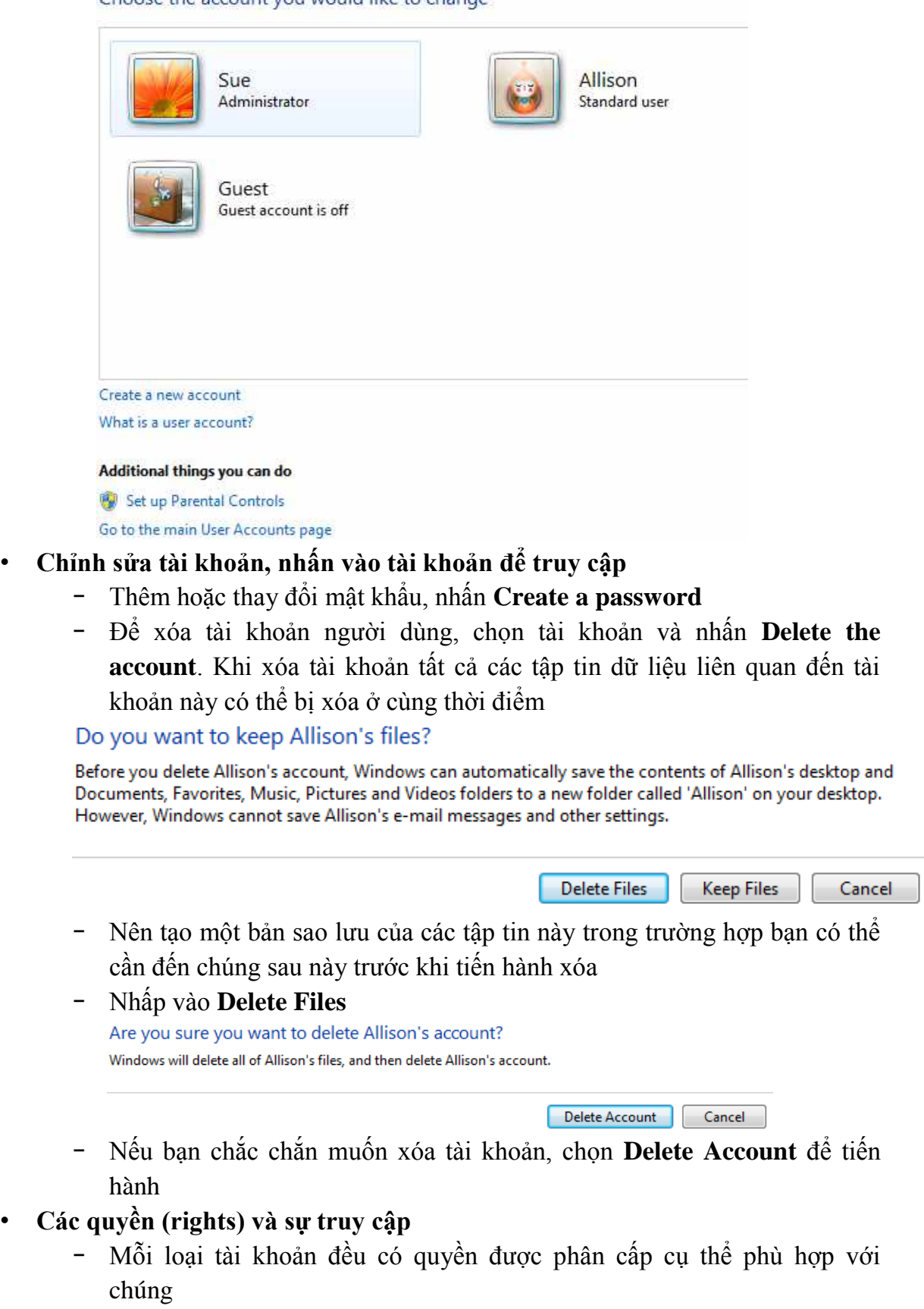

- − Mỗi tài khoản ngƣời dùng lại có thể có các quyền riêng rẽ khác cho riêng chúng
- − Quyền xác định những gì bạn có thể truy cập và làm
	- − Đọc (**Read**): Bạn có thể xem tên của các tập tin và thƣ mục trên

mạng, xem nội dung của các tập tin và thực thi các chương trình ứng dung.

- − Ghi (**Write**): Bạn có thể xem tên và nội dung của các tập tin và thư mục trên mạng, có thể tạo các tập tin và thư mục mới, hiệu chỉnh nội dung của các tập tin, xóa các tập tin và thư mục.
- − Hệ thống độc lập (Standalone system): tự động có cả quyền đọc và ghi đến tất cả các thƣ mục liên quan đến tài khoản ngƣời dùng của bạn
- − Để truy cập vào các thư mục liên quan với các tài khoản người dùng khác trên máy tính, bạn phải cung cấp một mật khẩu của Administrator.
- − Nếu bạn làm việc trên một mạng người quản trị hệ thống mạng có thể quản lý đƣợc việc ngƣời dùng nào có thể truy cập các tài nguyên mạng
- − xem nội dung của một số thư mục mạng, nhưng không thể tạo hoặc lưu các tập tin vào các thư mục đó.

### • **Công việc quản lý quyền của ngƣời quản trị hệ thống và quản trị mạng**

- − Định nghĩa nên các nhóm ngƣời dùng cụ thể trong một mạng, các quyền cụ thể liên quan đến mỗi nhóm đã định nghĩa và sau đó thêm các ngƣời dùng riêng lẻ vào các nhóm ngƣời dùng
- − Ngƣời sử dụng có thể thuộc về nhiều nhóm
- − Các thiết bị điện toán bất kì được sở hữu bởi một trường học hoặc một tổ chức thuộc phạm vi trách nhiệm của các quản trị hệ thống và quản trị mạng
- − Cấu hình các máy tính để ngƣời dùng có thể thực hiện các tác vu tƣơng ứng với công việc của họ
- − Thiết lập các tác vụ đã lên lịch trên một máy tính của công ty để đảm bảo hệ thống đƣợc bảo mật và cập nhật

### • **Chính sách theo nhóm (Group Policy)**

- − Các mạng lớn như mạng trường học hoặc mạng doanh nghiệp sử dụng hệ thống quản lý và tổ chức mạng gọi là *Active Directory*
- − Quản trị viên có thể dùng để điều khiển môi trường làm việc của các tài khoản ngƣời dùng và các tài khoản máy tính
- − Sử dụng Group policy để quản lý và cấu hình hệ điều hành, các phần mềm ứng dụng và các thiết lập của ngƣời dùng.
- − Đặc biệt hữu ích để điều khiển và quản lý các thiết bị điện toán xách tay. Khi người dùng kết nối vào mạng công ty, Group policy được người quản trị tạo cho các máy tính di động được áp dụng một cách tự động

### **4.2.2. Bảo vệ Quyền riêng tƣ**

### *a) Quyền riêng tư là gì?*

Quyền riêng tự là quyền về đời sống riêng tự, bí mật cá nhân, bí mật gia là một trong những quyền cơ bản của con người được Hiến pháp năm 2013 ghi nhân.

Tại Điều 21 Hiến pháp 2013 ghi nhận:

• Mọi người có quyền bất khả xâm phạm về đời sống riêng tư, bí mật cá nhân và bí mật gia đình, có quyền bảo vệ danh dự, uy tín của mình. Thông tin về đời

sống riêng tư, bí mật cá nhân, bí mật gia đình được pháp luật bảo đảm an toàn,

• Mọi người có quyền bí mật thư tín, điện thoại, điện tín và các hình thức trao đổi thông tin riêng tư khác. Không ai được bóc mở, kiểm soát, thu giữ trái luật thư tín, điện thoại, điện tín và các hình thức trao đổi thông tin riêng tư của người khác.

Như vậy quyền riêng tư là quyền của cá nhân được tôn trọng và được luật pháp bảo vệ. Việc thu thập, công bố thông tin, tự liệu về đời tự của cá nhân phải được người đó đồng ý. Thƣ tín, điện thoại, điện tín, các hình thức thông tin điện tử khác của cá nhân đƣợc bảo đảm an toàn và bí mật.

#### *b) Căn cứ pháp lý Bảo vệ quyền riêng tư*

Quyền riêng tư của mỗi công dân đã được hiến pháp ghi nhận và bảo vệ. Do đó bất kỳ hành vi nào xâm phạm đến quyền riêng tƣ đều phải chịu trách nhiệm theo quy định của pháp luật.

Theo guy định tại Điều 139 Bộ luật hình hình sự năm 2015 thì người nào thực hiện một trong các hành vi sau đây, đã bị xử lý kỷ luật hoặc xử phạt vi phạm hành chính về hành vi này mà còn vi phạm, thì bị phạt cảnh cáo, phạt tiền từ 20.000.000 đồng đến 50.000.000 đồng hoặc phạt cải tạo không giam giữ đến 03 năm:

- Chiếm đoạt thư tín, điện báo, telex, fax hoặc văn bản khác của người khác được truyền đƣa bằng mạng bƣu chính, viễn thông dƣới bất kỳ hình thức nào
- Cố ý làm hư hỏng, thất lạc hoặc cố ý lấy các thông tin, nội dung của thư tín, điện báo, telex, fax hoặc văn bản khác của ngƣời khác đƣợc truyền đƣa bằng mạng bƣu chính, viễn thông
- Nghe, ghi âm cuộc đàm thoại trái pháp luật
- Khám xét, thu giữ thư tín, điện tín trái pháp luật
- Hành vi khác xâm phạm bí mật hoặc an toàn thư tín, điện thoại, điện tin, telex, fax hoặc hình thức trao đổi thông tin riêng tư khác của người khác.

Ngoài ra ngƣời phạm tội còn có thể bị phạt tiền từ 5.000.000 đồng đến 20.000.000 đồng, cấm đảm nhiệm chức vụ nhất định từ 01 năm đến 05 năm.

#### *b) Bảo vệ quyền riêng tư trên không gian số*

Trong thời đại công nghệ số như hiện nay việc bảo vệ quyền riêng tư của công dân rất khó để thực hiện. Tuy nhiên mỗi công dân có thể chủ động thực hiện các hành vi để bảo vệ quyền riêng tƣ của mình. Dƣới đây là một số biện pháp:

- Áp dụng chiến lược thích hợp liên quan đến mật khẩu (ví dụ: chọn mật khẩu mạnh khó đoán) và quản lý chúng một cách an toàn (ví dụ: sử dụng trình quản lý mật khẩu).
- Cài đặt và kích hoạt phần mềm và dịch vụ bảo vệ (ví dụ: chống vi-rút, chống phần mềm độc hại, tƣờng lửa) để giữ nội dung kỹ thuật số và dữ liệu cá nhân an toàn hơn.
- Kích hoạt xác thực hai yếu tố khi có sẵn (ví dụ: sử dụng mật khẩu một lần, OTP hoặc mã cùng với thông tin xác thực truy cập).
- Kiểm tra loại dữ liệu cá nhân mà một ứng dụng truy cập trên điện thoại di động của một ngƣời và dựa vào đó quyết định có cài đặt hay không và định cấu hình các cài đặt thích hợp.
- Mã hóa dữ liệu nhạy cảm được lưu trữ trên thiết bị cá nhân hoặc trong dịch vụ lƣu trữ đám mây.
- Phản ứng thích hợp với một vi phạm bảo mật (tức là một sự cố dẫn đến truy cập trái phép dữ liệu kỹ thuật số, ứng dụng, mạng hoặc thiết bị, rò rỉ dữ liệu cá nhân nhƣ thông tin đăng nhập hoặc mật khẩu).
- Xác định các thƣ e-mail đáng ngờ cố gắng lấy thông tin nhạy cảm (ví dụ: dữ liệu cá nhân, nhận dạng ngân hàng) hoặc có thể chứa phần mềm độc hại. Biết rằng những email này thường được thiết kế để lừa những người không kiểm tra cẩn thận và những ngƣời do đó dễ bị để lừa đảo, bằng cách chứa các lỗi cố ý ngăn cản những ngƣời cảnh giác nhấp vào chúng.
- Áp dụng các biện pháp bảo mật cơ bản trong thanh toán trực tuyến (ví dụ: không bao giờ gửi quét thẻ tín dụng hoặc cung cấp mã pin của thẻ ghi nợ / thẻ thanh toán / thẻ tín dụng).
- Sử dụng nhận dạng điện tử cho các dịch vụ do cơ quan công quyền cung cấp hoặc các dịch vụ công (ví dụ: điền vào biểu mẫu thuế của bạn, nộp đơn xin trợ cấp xã hội, yêu cầu chứng chỉ) và theo lĩnh vực kinh doanh, chẳng hạn như ngân hàng và dịch vụ vận tải.
- Sử dụng các chứng chỉ kỹ thuật số có được từ các cơ quan cấp chứng chỉ (ví dụ: kỹ thuật số chứng chỉ xác thực và ký số lưu trên chứng minh nhân dân).

### **4.3. BẢO VỆ SỨC KHOẺ VÀ TINH THẦN**

### **4.3.1. Nhận thức về việc bảo vệ sức khoẻ và tinh thần**

Trong bối cảnh công nghệ số được sử dụng bởi tất cả mọi người và ở khắp mọi nơi, để bảo vệ sức khoẻ và tinh thần, mỗi chúng ta cần có thái độ đúng đắn, đó là:

- Mỗi người nên có khuynh hướng tập trung vào sức khỏe thể chất và tinh thần, và tránh những điều tiêu cực tác động của phương tiện kỹ thuật số (ví dụ: lạm dụng quá mức, nghiện ngập, hành vi ép buộc);
- Chịu trách nhiệm bảo vệ sức khỏe và an toàn cá nhân và tập thể khi đánh giá tác động của các sản phẩm và dịch vụ y tế và tương tự như y tế trực tuyến, vì internet tràn ngập thông tin sai lệch và tiềm ẩn nguy hiểm về sức khỏe;
- Cân nhắc về độ tin cậy của các đề xuất (ví dụ: chúng được đưa ra bởi một nguồn uy tín) và ý định của chúng (ví dụ: chúng có thực sự giúp ích cho người dùng hay không so với khuyến khích sử dụng thiết bị nhiều hơn để tiếp xúc với quảng cáo).

Bên cạnh đó, mỗi người cần nhân thức được tầm quan trọng của việc cân bằng giữa việc sử dụng công nghệ kỹ thuật số với việc không sử dụng như một lựa chọn, như nhiều yếu tố khác nhau, kỹ thuật số có thể ảnh hƣởng đến sức khỏe cá nhân, hạnh phúc

và sự hài lòng trong cuộc sống. Sau đây là những yêu cầu về nhận thức cần bảo vệ sức khoẻ và tinh thần:

- Biết các dấu hiệu nghiện kỹ thuật số (ví dụ: mất kiểm soát, các triệu chứng cai nghiện, rối loạn chức năng điều chỉnh tâm trạng) và chứng nghiện kỹ thuật số có thể gây tổn hại về tâm lý và thể chất.
- Nhân thức được rằng đối với nhiều ứng dụng y tế kỹ thuật số, không có chính thức thủ tục cấp phép như trường hợp của y học chính thống.
- Nhân thức được rằng một số ứng dụng trên thiết bị kỹ thuật số (ví dụ: điện thoại thông minh) có thể hỗ trợ việc áp dụng các hành vi bằng cách theo dõi và cảnh báo cho ngƣời dùng về tình trạng sức khỏe (ví dụ: thể chất, cảm xúc, tâm lý). Tuy nhiên, một số hành động hoặc hình ảnh được đề xuất bởi các ứng dụng nhƣ vậy cũng có thể có tác động đến sức khỏe thể chất hoặc tinh thần (ví dụ: xem hình ảnh cơ thể 'lý tưởng hóa' có thể gây ra lo lắng).
- Hiểu rằng bắt nạt trên mạng là bắt nạt khi sử dụng công nghệ kỹ thuật số (tức là một hành vi lặp đi lặp lại nhằm mục đích khiến những ngƣời bị nhắm mục tiêu sợ hãi, tức giận hoặc xấu hổ).
- Biết rằng "hiệu ứng cấm trực tuyến" là sự thiếu kiềm chế mà một ngƣời cảm thấy khi giao tiếp trực tuyến so với giao tiếp trực tiếp. Điều này có thể dẫn đến xu hƣớng gia tăng "bùng cháy trực tuyến" (ví dụ: ngôn ngữ xúc phạm, đăng những lời lăng mạ trực tuyến) và các hành vi không phù hợp.
- Các nhóm dễ bị tồn thương (ví dụ như trẻ em, những người có kỹ năng xã hội thấp hơn và thiếu xã hội trực tiếp hỗ trợ) có nguy cơ trở thành nạn nhân cao hơn trong môi trường kỹ thuật số (ví dụ: bắt nạt trên mạng, chải chuốt).
- Các công cụ kỹ thuật số có thể tạo ra những cơ hội mới để tham gia vào xã hội cho các nhóm dễ bị tồn thượng (ví dụ như người lớn tuổi, những người có nhu cầu đặc biệt). Tuy nhiên, các công cụ kỹ thuật số cũng có thể góp phần cô lập hoặc loại trừ những ngƣời không sử dụng chúng.

### **4.3.2. Kỹ năng bảo vệ sức khoẻ và tinh thần**

Để bảo vệ sức khoẻ và tinh thần trong cuộc sống số, mỗi công dẫn cần có những kỹ năng sau:

- Biết cách áp dụng, cho bản thân và những ngƣời khác, một loạt các giám sát việc sử dụng kỹ thuật số và các chiến lƣợc giới hạn (ví dụ: các quy tắc và thỏa thuận về thời gian không có màn hình, bị trì hoãn tính sẵn có của thiết bị cho trẻ em, cài đặt giới hạn thời gian và phần mềm lọc).
- Biết cách nhận ra các kỹ thuật trải nghiệm người dùng được nhúng (ví dụ: clickbait, gamification, nudging) được thiết kế để thao túng và / hoặc làm suy yếu khả năng kiểm soát các quyết định của một người khiến người dùng dành nhiều thời gian hơn cho các hoạt động trực tuyến, khuyến khích chủ nghĩa tiêu dùng).

• Có thể áp dụng và làm theo các chiến lƣợc bảo vệ để chống lại nạn nhân trực tuyến (ví dụ: nhận khối các tin nhắn khác từ (những) ngƣời gửi, không phản hồi / phản hồi, chuyển tiếp hoặc lƣu tin nhắn làm bằng chứng cho các thủ tục pháp lý, xóa các tin nhắn tiêu cực để tránh bị xem nhiều lần).

## **4.3.3. Cài đặt giới hạn thời gian**

### *Với thiết bị sử dụng hệ điều hành Android:*

Đầu tiên, bạn hãy vào Settings (cài đặt) > Digital balance (cân bằng kĩ thuật số), kích hoạt tùy chọn Screen time management PIN (mã PIN quản lý thời gian sử dụng màn hình), tiếp theo, bạn nhấn Set và đặt mã PIN bảo vệ (nên đặt khác mật khẩu khóa màn hình). Sau đó, người dùng sẽ được yêu cầu trả lời câu hỏi bảo mật, điều này nhằm giúp bạn có thể khôi phục mã PIN trong trường hợp lỡ quên.

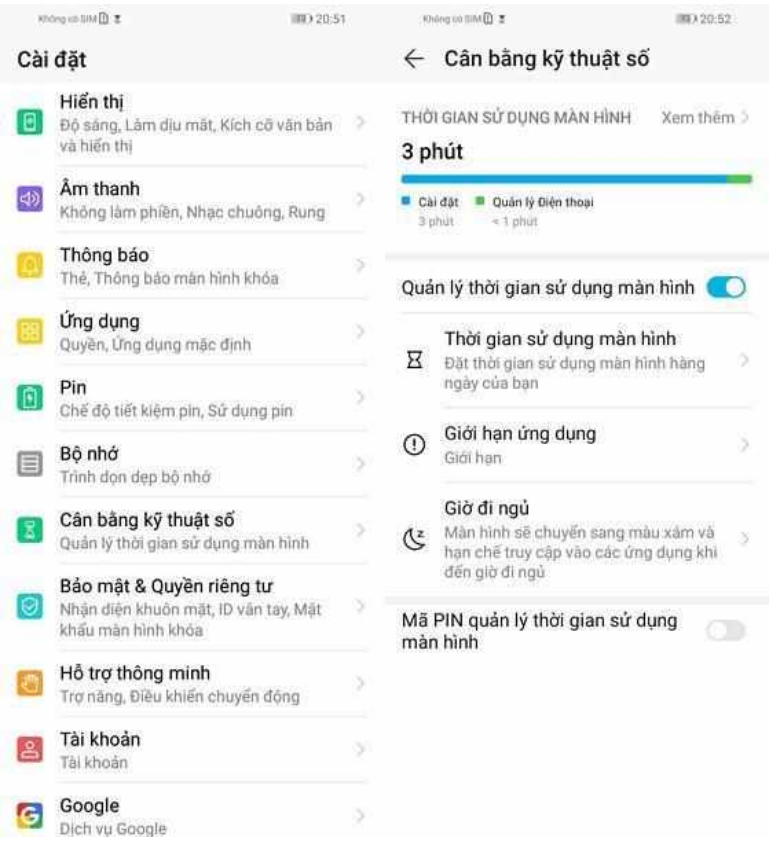

Lúc này trên màn hình sẽ có các tùy chon gồm Screen time (thời gian sử dụng màn hình), App limits (giới hạn ứng dụng) và Bedtime (giờ đi ngủ).

Để giới hạn thời gian sử dụng điện thoại đối với con trẻ, bạn hãy nhấp vào tùy chọn Screen time (thời gian sử dụng màn hình). Tiếp theo, người dùng chỉ cần thiết lập thời gian và các ngày cần áp dụng. Ví dụ, bạn có thể dễ dàng giới hạn con trẻ chỉ đƣợc phép sử dụng điện thoại tối đa 45 phút/ngày. Khi hết thời gian, màn hình sẽ bị vô hiệu hóa bằng mã PIN.

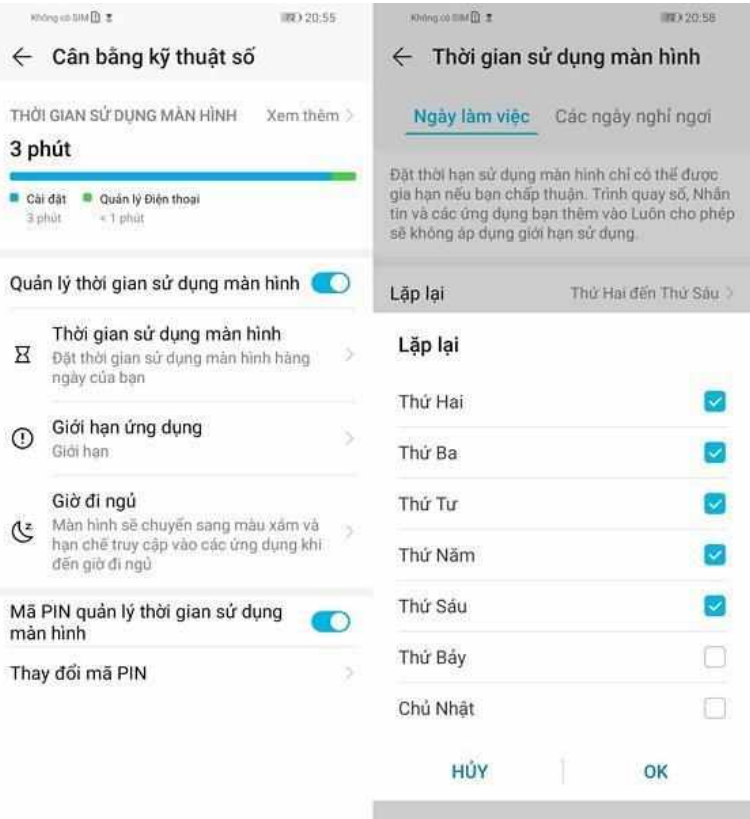

Bắt đầu từ iOS 12, Apple đã bổ sung thêm tính năng Sreen Time (thời gian sử dụng màn hình) trong phần Settings (cài đặt) , cho phép bạn giới hạn thời gian và ứng dụng mà trẻ có thể sử dụng.

#### *Với thiết bị sử dụng hệ điều hành iOS:*

Giao diện chính sẽ hiển thị tổng thời gian sử dụng iPhone, iPad, mọi thứ được phân chia theo từng danh mục nhƣ Entertainment (giải trí), Social (mạng xã hội), Facebook, Other (khác)… Nếu muốn xem chi tiết thời gian sử dụng trong ngày hoặc trong tuần, bạn chỉ cần bấm vào tên thiết bị. Ngoài ra, bạn còn biết đƣợc số lƣợng thông báo đã nhận trong ngày, số lần cầm điện thoại…

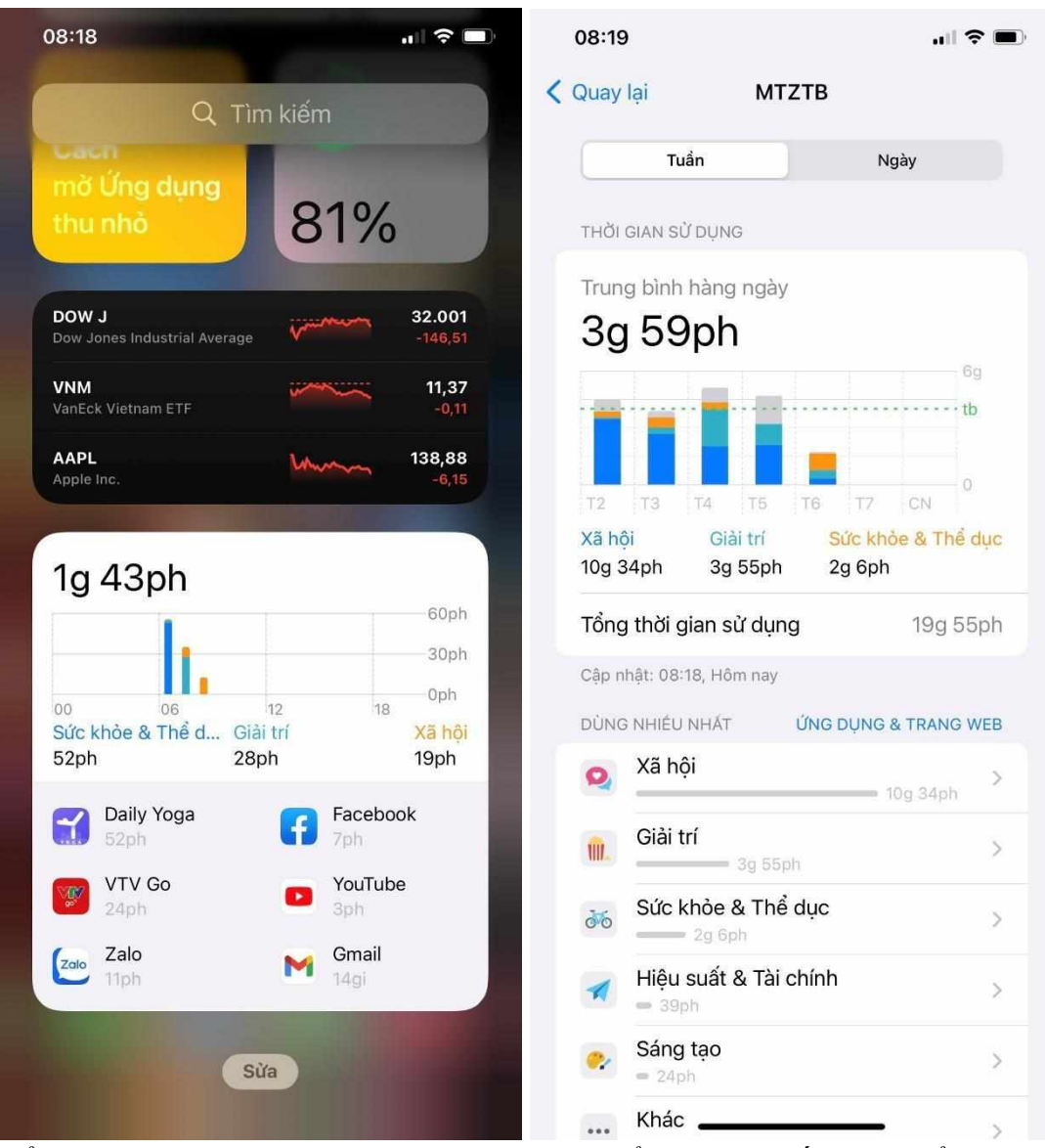

Để giới hạn thời gian sử dụng ứng dụng cụ thể, bạn hãy bấm vào biểu tượng đồng hồ cát bên cạnh ứng dụng. Thiết lập thời gian, ngày giờ đƣợc phép sử dụng rồi nhấn Add (thêm). Ví dụ, bạn có thể cho phép con trẻ lƣớt Facebook 30 phút một ngày, khi hết thời gian, tự động biểu tượng của ứng dụng trên màn hình sẽ bị vô hiệu hóa. Lưu ý, nếu muốn giới hạn thời gian sử dụng ứng dụng theo danh mục, bạn hãy xem thêm phần hƣớng dẫn ngay bên dƣới.
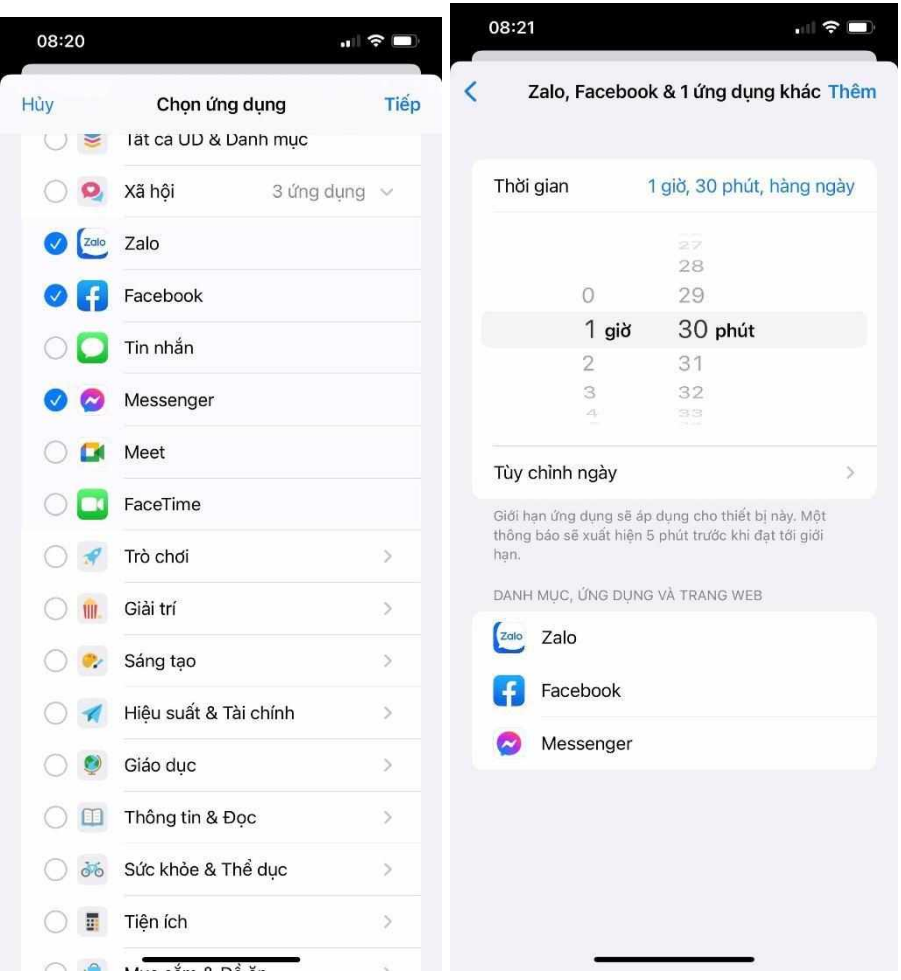

Khi hết thời gian, màn hình sẽ hiển thị thông báo nhắc nhở, tất nhiên ngƣời dùng vẫn có thể bỏ qua giới hạn bằng cách nhấp vào tùy chọn Ignore Limit để sử dụng tiếp trong 15 phút hoặc cả ngày.

- Giới hạn thời gian sử dụng ứng dụng: Để sử dụng, bạn hãy vào Settings (cài đặt) > Screen Time (thời gian sử dụng ứng dụng) > App Limits (giới hạn ứng dụng), nhập mật khẩu giới hạn khi đƣợc yêu cầu (không phải mật khẩu máy). Trong màn hình tiếp theo, bạn nhấp vào tùy chọn Add Limit (thêm giới hạn), chọn danh mục ứng dụng tương ứng rồi nhấn Add (thêm), sau đó thiết lập ngày giờ và thời gian được phép sử dụng.

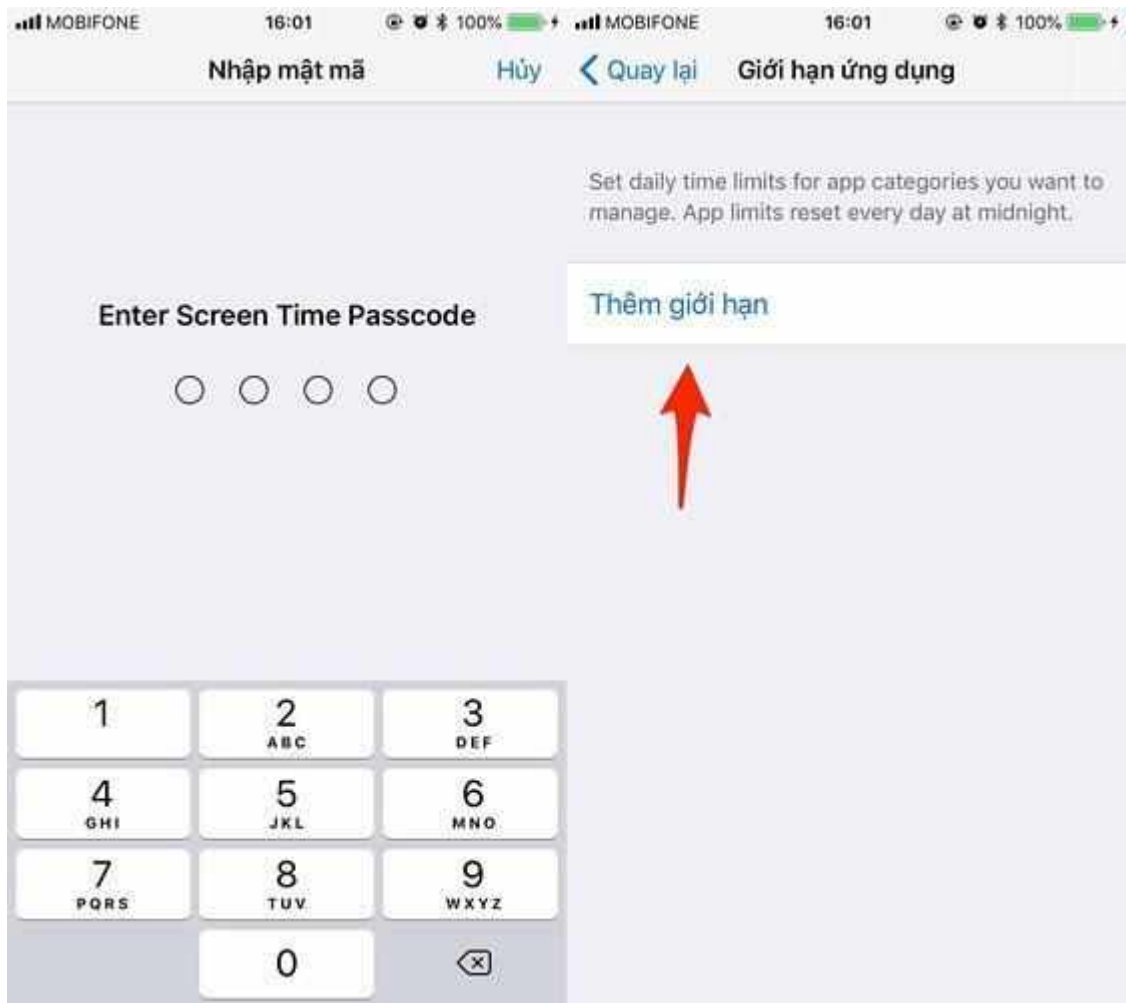

Ví dụ, bạn có thể giới hạn việc sử dụng các ứng dụng Social Networking (mạng xã hội) bao gồm Facebook, Safari, Twitter...

#### **4.3.4. Cài đặt Giới hạn nội dung và quyền riêng tƣ**

- Giới hạn nội dung và quyền riêng tư: Đây vốn là tính năng Restrictions (giới hạn) nằm trong phần Settings (cài đặt) > General (cài đặt chung). Tuy nhiên, kể từ iOS 12 trở đi, Apple đã đổi tên thành Content & Privacy Restrictions và tích hợp vào mục Screen Time (thời gian sử dụng màn hình).

Về cơ bản, những tính năng bên trong phần này cho phép bạn hạn chế việc bị ngƣời khác cài đặt/gỡ cài đặt ứng dụng, thay đổi tài khoản, mật khẩu Apple ID,… và rất nhiều chức năng hữu ích khác. Mỗi tuần, iOS sẽ gửi bản tóm tắt về việc sử dụng ứng dụng đến người dùng, dữ liệu sẽ được đồng bộ hóa trên mọi thiết bị (iPhone, iPad, Apple Watch...).

#### **4.3.5 Lọc các trang web và tìm kiếm trong Microsoft Edge**

Thiết lập ranh giới Internet là một cách quan trọng để bảo vệ bản thân và gia đình bạn khỏi nội dung web không phù hợp. Bộ lọc tìm kiếm và web An toàn Gia đình của Microsoft hoạt động trên mọi thiết bị Windows, Xbox và thiết bị di động đã cài đặt trình duyệt Microsoft Edge ứng dụng An toàn Gia đình.

Để sử dụng các bộ lọc web và tìm kiếm, các thành viên gia đình cần phải sử dụng trình Microsoft Edge trong khi đăng nhập vào tài khoản Microsoft của họ .

*Để thiết lập bộ lọc web và tìm kiếm, hãy làm theo các bước dưới đây.*

- 1. Truy [cập family.microsoft.com.](https://family.microsoft.com/) Đăng nhập vào tài khoản An toàn Gia đình của bạn.
- 2. Chọn thành viên gia đình của bạn, rồi đi tới Bộ **lọc Nội dung**.
- 3. Bật nút **gạt Lọc trang web** không phù hợp.
- 4. Để chặn các trang web cụ thể, hãy thêm URL của chúng bên dƣới **Trang web bị Chặn**.
- 5. Cấp quyền truy cập vào các trang web cụ thể bằng cách **bật nút bật tắt**  Chỉ sử dụng các trang web được phép. Thêm URL của trang web được phê duyệt trong Trang web được cho phép.

Ứng dụng An toàn Gia đình

- 1. Mở ứng dụng Microsoft Family Safety.
- 2. Nhấn vào tên của thành viên gia đình bạn > **Bộ lọc nội dung**.
- 3. Nhấn **vào Web và tìm kiếm**.
- 4. Bật nút **gạt Lọc các trang web** không phù hợp.
- 5. Cấp quyền truy cập vào các trang web cụ thể bằng cách **bật nút bật tắt**  Chỉ sử dụng các trang web được phép. Thêm URL của trang web được phê duyệt trong Trang web được cho phép.

#### *Luôn cho phép các trang web giáo dục*

Giờ đây, bạn có thể cho phép các trang web giáo dục cho các thành viên gia đình của mình trên các thiết bị Microsoft Edge. Đây là các trang web có thể cần thiết để học tập từ xa, hoàn thành bài tập về nhà hoặc để nâng cao sau giờ học. Ho luôn có thể truy cập vào danh sách do AI tạo gồm các trang web giáo dục mà họ có thể cần cho trường học.

Nếu có các trang web giáo dục mà bạn không muốn Kasper xem, bạn có thể thêm trang web vào danh sách Trang web bị chặn của họ. Nếu có các trang web giáo dục mà chúng tôi không phát hiện ra, bạn có thể thêm các trang web vào danh sách các trang web được phép của Kasper.

Các bước thực hiện như sau:

- 1. Mở ứng dụng Microsoft Family Safety.
- 2. Nhấn vào tên của thành viên gia đình bạn > **Bộ lọc nội dung**.
- 3. Nhấn **vào Web và tìm kiếm**.
- 4. Bật nút **gạt Lọc các trang web và tìm kiếm** không phù hợp**.**
- 5. Bật nút bật/tắt Chỉ sử dụng trang web được phép.
- 6. Bật luôn **bật nút bật/tắt Luôn cho phép** các trang web giáo dục.
- 7. Để chặn các trang web cụ thể, hãy thêm URL của chúng bên dƣới **Trang web bi Chặn**. Thêm URL của trang web được phê duyệt trong Trang web được **cho phép**.

## *Cài đặt mặc định*

Theo mặc định, các trang web người lớn sẽ bị chặn và các tìm kiếm sẽ được lọc trong công Bing tìm kiếm của bạn. Bạn cũng có thể xem kết quả tìm kiếm của một thành viên Bing gia thông qua báo cáo hoạt động.

# **4.4. BẢO VỆ MÔI TRƢỜNG**

# **4.4.1. Ảnh hƣởng của thiết bị số đến môi trƣờng**

- Tác động môi trường của các hoạt động kỹ thuật số hàng ngày (ví dụ: video phát trực tuyến dựa vào truyền dữ liệu) và tác động đó bao gồm việc sử dụng năng lượng và phát thải carbon từ các thiết bị, cơ sở hạ tầng mạng và trung tâm dữ liệu.
- Tác động môi trường của việc sản xuất thiết bị kỹ thuật số và pin (ví dụ: ô nhiễm và các sản phẩm phụ độc hại, tiêu thụ năng lượng) và ở cuối cuộc sống, các thiết bị đó phải được xử lý thích hợp để giảm thiểu tác động đến môi trường của chúng và cho phép tái sử dụng các thành phần và tài nguyên thiên nhiên hiếm và đắt tiền.
- Một số thành phần của thiết bị điện tử và kỹ thuật số có thể được thay thế để kéo dài tuổi thọ hoặc hiệu suất của chúng, tuy nhiên, một số có thể được thiết kế có mục đích ngừng hoạt động bình thường sau một khoảng thời gian nhất định (lỗi thời theo kế hoạch).
- Các hành vi 'xanh' cần tuân theo khi mua thiết bị kỹ thuật số, ví dụ: chon sản phẩm với tiêu thu ít năng lượng hơn trong quá trình sử dụng và ở chế đô chờ, ít ô nhiễm hơn (sản phẩm dễ tháo dỡ hơn và tái chế) và ít độc hại (hạn chế sử dụng các chất có hại cho môi trường và sức khỏe).
- Các hoạt động thượng mại điện tử như mua và phân phối hàng hóa thực có tác động đến môi trƣờng (ví dụ: lƣợng khí thải carbon của quá trình vận chuyển, tạo ra chất thải).
- Các công nghệ kỹ thuật số (bao gồm cả các công nghệ do AI điều khiển) có thể góp phần vào việc sử dụng năng lƣợng hiệu quả, chẳng hạn nhƣ thông qua giám sát nhu cầu sƣởi ấm tại nhà và tối ƣu hóa việc quản lý.
- Các hoạt động nhất định (ví dụ: đào tạo AI và sản xuất tiền điện tử như Bitcoin) là các quy trình sử dụng nhiều tài nguyên về dữ liệu và khả năng tính toán. Do đó, năng lƣợng tiêu thụ có thể cao mà cũng có thể có tác động môi trƣờng cao.

#### **4.4.2. Kỹ năng bảo vệ môi trƣờng**

- Áp dụng các chiến lược công nghệ thấp hiệu quả để bảo vệ môi trường, ví dụ. tắt thiết bị và tắt Wi-fi, không in tài liệu, sửa chữa và thay thế linh kiện để tránh việc thay thế thiết bị kỹ thuật số không cần thiết.
- Giảm mức tiêu thu năng lượng của các thiết bị và dịch vụ được sử dụng, ví dụ. thay đổi cài đặt chất lƣợng của các dịch vụ phát trực tuyến video, sử dụng Wi-fi thay vì kết nối dữ liệu khi ở nhà, đóng ứng dụng, tối ƣu hóa tệp đính kèm email).
- Sử dụng các công cụ kỹ thuật số để cải thiện tác động môi trường và xã hội của hành vi tiêu dùng của một ngƣời (ví dụ: bằng cách tìm kiếm các sản phẩm địa phƣơng, bằng cách tìm kiếm các giao dịch tập thể và các phƣơng án gộp ô tô để vận chuyển).

# **4.4.3. Thái độ của mỗi ngƣời để bảo vệ môi trƣờng**

- Tìm ra những cách mà công nghệ kỹ thuật số có thể giúp sống và tiêu dùng theo cách tôn trọng sự bền vững của xã hội loài người và môi trường tự nhiên.
- Tìm kiếm thông tin về tác động môi trường của công nghệ để ảnh hưởng đến hành vi của một người và của những người khác (ví dụ như bạn bè và gia đình) để có trách nhiệm hơn với môi trường trong các hoạt động kỹ thuật số của họ.
- Xem xét tác động tổng thể của sản phẩm trên hành tinh khi lựa chọn phương tiện kỹ thuật số thay vì sản phẩm vật lý, ví dụ. Tuy nhiên, đọc sách trực tuyến không cần giấy và do đó chi phí vận chuyển thấp,
- Xem xét các thiết bị kỹ thuật số bao gồm thành phần độc hai và năng lượng cần thiết được sạc.
- Xem xét các hậu quả đạo đức của các hệ thống AI trong suốt vòng đời của chúng: chúng bao gồm cả hai tác đông môi trường (hâu quả môi trường của việc sản xuất các thiết bị và dịch vụ kỹ thuật số) và tác động xã hội, ví dụ: nền tảng hóa công việc và quản lý theo thuật toán có thể kìm hãm quyền riêng tư hoặc quyền của ngƣời lao động; việc sử dụng lao động chi phí thấp để dán nhãn hình ảnh để đào tạo các hệ thống AI. (AI)

## **4.5 AN TOÀN THÔNG TIN TRÊN MÔI TRƢỜNG SỐ 4.5.1. Pháp luật và chính sách an toàn thông tin**

Các chính sách và pháp luật an toàn thông tin có vai trò rất quan trọng trong việc đảm bảo an toàn cho thông tin, hệ thống và mạng. Trong đó, vai trò của nhân viên đảm bảo an toàn thông tin là rất quan trọng trong việc giảm thiểu rủi ro, đảm bảo an toàn cho thông tin, hệ thống và mạng và giảm thiệt hại nếu xảy ra sự cố. Các nhân viên đảm bảo an toàn cho thông tin phải hiểu rõ những khía cạnh pháp lý và đạo đức an toàn thông tin. Theo đó, họ phải luôn nắm vững môi trường pháp lý hiện tại (các luật và các quy định luật pháp) và luôn thực hiện công việc nằm trong khuôn khổ cho phép của luật pháp. Ngoài ra, cần thực hiện việc giáo dục ý thức về luật pháp và đạo đức an toàn thông tin cho cán bộ quản lý và nhân viên trong tổ chức, đảm bảo sử dụng đúng

mục đích các công nghệ đảm bảo an toàn thông tin.

Chính sách (Policy - còn gọi là quy định, nội quy) là các quy định về các hành vi chấp nhận đƣợc của các nhân viên trong tổ chức tại nơi làm việc. Chính sách là các "luật" của tổ chức có giá trị thực thi trong nội bộ, gồm một tập các quy định và các chế tài xử phạt bắt buộc phải thực hiện. Các chính sách, hoặc nội quy cần được nghiên cứu, soạn thảo kỹ lƣỡng. Đồng thời, chính sách cần đầy đủ, đúng đắn và áp dụng công bằng với mọi nhân viên. Điểm khác biệt giữa luật và chính sách là Luật luôn bắt buộc, còn với Chính sách, việc thiếu hiểu biết chính sách là 1 cách bào chữa chấp nhân được.

Cần có phân biệt rõ ràng giữa luật (Law) và đạo đức (Ethic). Luật gồm những điều khoản bắt buộc hoặc cấm những hành vi cụ thể. Các điều luật thƣờng đƣợc xây dựng từ các vấn đề đạo đức. Trong khi đó, đạo đức định nghĩa những hành vi xã hội chấp nhận đƣợc. Đạo đức thƣờng dựa trên các đặc điểm văn hóa. Do đó, hành vi đạo đức giữa các dân tộc, các nhóm ngƣời khác nhau là khác nhau. Một số hành vi vi phạm đạo đức đƣợc luật hóa trên toàn thế giới, nhƣ trộm, cƣớp, cƣỡng dâm, bạo hành trẻ em,... Khác biệt giữa luật và đạo đức thể hiện ở chỗ luật đƣợc thực thi bởi các cơ quan chính quyền, còn đạo đức không được thực thi bởi các cơ quan chính quyền.

Để các chính sách có thể được áp dụng hiệu quả, chúng phải đạt được các yêu cầu sau:

- − Có khả năng phổ biến rộng rãi, bằng tài liệu giấy hoặc điện tử;
- − Nhân viên có thể xem, hiểu đƣợc cần thực hiện trên nhiều ngôn ngữ, ví dụ bằng tiếng Anh và tiếng địa phương;
- − Chính sách cần rõ ràng dễ hiểu tổ chức cần có các điều tra/khảo sát về mức độ hiểu biết/nắm bắt các chính sách của nhân viên;
- − Cần có biện pháp để nhân viên cam kết thực hiện thông qua ký văn bản cam kết hoặc tick vào ô xác nhận tuân thủ;
- − Chính sách cần được thực hiện đồng đều, bình đẳng, nhất quán, không có ưu tiên với bất kỳ nhân viên nào, kể cả ngƣời quản lý.

#### **4.5.2. Luật quốc tế về An toàn thông tin**

Mục này đề cập đến một số luật và văn bản có liên quan đến an toàn thông tin của Mỹ và Châu Âu – là những nước và khu vực đã phát triển và có hệ thống luật pháp về an toàn thông tin tƣơng đối hoàn thiện.

Có thể nói hệ thống luật pháp về an toàn thông tin của nước Mỹ khá đầy đủ và đƣợc chia thành các nhóm: các luật tội phạm máy tính, các luật về sự riêng tƣ, luật xuất khẩu và chống gián điệp, luật bản quyền và luật tự do thông tin.

#### *Các luật về tội phạm máy tính gồm:*

- − Computer Fraud and Abuse Act of 1986 (CFA Act): quy định về các tội phạm lừa đảo và lạm dụng máy tính;
- − Computer Security Act, 1987: đề ra các nguyên tắc đảm bảo an toàn cho hệ thống máy tính;
- − National Information Infrastructure Protection Act of 1996: là bản sửa đổi của CFA Act, tăng khung hình phạt một số tội phạm máy tính đến 20 năm tù;
- − USA PATRIOT Act, 2001: cho phép các cơ quan nhà nƣớc một số quyền theo dõi,

giám sát các hoạt động trên mạng nhằm phòng chống khủng bố hiệu quả hơn;

− USA PATRIOT Improvement and Reauthorization Act: Mở rộng của USA PATRIOT Act, 2001, cấp cho các cơ quan nhà nước nhiều quyền hạn hơn cho nhiệm vụ phòng chống khủng bố.

# *Các luật về sự riêng tư nhằm bảo vệ quyền riêng tư của người dùng, bảo vệ các thông tin cá nhân của người dùng, gồm:*

- − Federal Privacy Act, 1974: luật Liên bang Mỹ bảo vệ quyền riêng tư của người dùng;
- − Electronic Communications Privacy Act , 1986: luật bảo vệ quyền riêng tƣ trong các giao tiếp điện tử;
- − Health Insurance Portability and Accountability Act, 1996 (HIPAA): bảo vệ tính bí mật và an toàn của các dữ liệu y tế của ngƣời bệnh. Tổ chức, hoặc cá nhân vi phạm có thể bị phạt đến 250.000 USD hoặc 10 năm tù;
- − Financial Services Modernization Act or Gramm-Leach-Bliley Act, 1999: điều chỉnh các hoạt động liên quan đến nhà nước của các ngân hàng, bảo hiểm và các hãng an ninh. Luật xuất khẩu và chống gián điệp hạn chế việc xuất khẩu các công nghệ và hệ thống xử lý thông tin và phòng chống gián điệp kinh tế, gồm:
- − Economic Espionage Act, 1996: phòng chống việc thực hiện giao dịch có liên quan đến bí mật kinh tế và công nghệ;
- − Security and Freedom through Encryption Act, 1999: quy định về các vấn đề có liên quan đến sử dụng mã hóa trong đảm bảo an toàn và tự do thông tin.
- − U.S. Copyright Law là Luật bản quyền của Mỹ, điều chỉnh các vấn đề có liên quan đến xuất bản, quyền tác giả của các tài liệu, phần mềm, bao gồm cả các tài liệu số. Freedom of Information Act, 1966 (FOIA) là Luật tự do thông tin nêu rõ các cá nhân đƣợc truy nhập các thông tin không gây tổn hại đến an ninh quốc gia.

#### *Các tổ chức và luật quốc tế có liên quan đến an toàn thông tin, gồm:*

- − Hội đồng Châu Âu về chống tội phạm mạng (Council of Europe Convention on Cybercrime);
- − Hiệp ước về chống tôi phạm mạng được Hội đồng châu Âu phê chuẩn vào năm 2001;
- − Hiệp ƣớc bảo vệ quyền sở hữu trí tuệ (Agreement on Trade-Related Aspects of Intellectual Property Rights (TRIPS)): do Tổ chức Thương mại thế giới WTO chủ trì đàm phán trong giai đoạn 1986–1994;
- − Digital Millennium Copyright Act (DMCA): Luật bản quyền số Thiên niên kỷ.

# **4.5.3. Luật Việt Nam về An toàn thông tin**

Luật an toàn thông tin mạng được Quốc hội thông qua vào tháng 11 năm 2015 và chính thức có hiệu lực từ ngày 1/7/2016. Đây là cơ sở pháp lý quan trọng cho việc quản lý các hoạt động liên quan đến an toàn thông tin ở Việt Nam. Ngoài Luật an toàn thông tin mạng, đã có nhiều văn bản có liên quan đến công nghệ thông tin và an toàn thông tin được Quốc Hội, Chính Phủ và các cơ quan nhà nước ban hành như:

- − Luật công nghệ thông tin số 67/2006/QH11 của Quốc hội, ngày 12/07/2006.
- − Nghị định số 90/2008/NĐ-CP của Chính Phủ "Về chống thư rác", ngày 13/08/2008.
- − Quyết định số 59/2008/QĐ-BTTTT của Bộ Thông tin và Truyền thông "Ban hành Danh mục tiêu chuẩn bắt buộc áp dụng về chữ ký số và dịch vụ chứng thực chữ ký số", ngày 31/12/2008.
- − Quyết định 63/QĐ-TTg của Thủ tướng CP "Phê duyệt Quy hoạch phát triển an toàn thông tin số quốc gia đến năm 2020", ngày 13/01/2010.
- − Chỉ thị số 897/CT-TTg của Thủ tướng CP "V/v tăng cường triển khai các hoạt động đảm bảo an toàn thông tin số", 10/06/2011.
- − Thông tƣ số 23/2011/TT-BTTTT của Bộ TT&TT "Quy định về việc quản lý, vận hành, sử dụng và bảo đảm an toàn thông tin trên Mạng truyền số liệu chuyên dùng của các cơ quan Đảng, Nhà nƣớc", ngày 11/08/2011.
- − Nghị định số 77/2012/NĐ-CP của Chính Phủ "Sửa đổi, bổ sung một số điều của Nghị định số 90/2008/NĐ-CP ngày 13 tháng 8 năm 2008 của Chính phủ về chống thư rác", ngày 05/10/2012.
- − Nghị định 72/2013/NĐ-CP của Chính Phủ về Quản lý, cung cấp, sử dụng dịch vụ internet và thông tin trên mạng; quy định về việc chia sẻ thông tin trên các trang mạng xã hội.
- − Luật an ninh mạng 2018 số 24/2018/QH14 của Quốc Hội, ngày 12/06/2018.

#### **4.5.4. Vấn đề đạo đức an toàn thông tin**

#### *a) Sự cần thiết của đạo đức an toàn thông tin*

Vấn đề đạo đức nghề nghiệp (Professional ethic) hay quy tắc ứng xử (Code of conduct) đƣợc đề cập trong ngành công nghệ thông tin nói chung và an toàn thông tin nói riêng do các công việc liên quan đến an toàn thông tin có thể liên quan đến các thông tin nhạy cảm, nhƣ thông tin, hệ thống bí mật quốc gia, thông tin bí mật của các cơ quan, tổ chức, hoặc bí mật công nghệ, bí mật kinh doanh của các công ty. Nếu các thông tin nhạy cảm bị rò rỉ, hoặc bị đánh cắp và lạm dụng có thể ảnh hưởng nghiêm trong đến an ninh quốc gia, hoặc ảnh hưởng xấu đến các cơ quan, tổ chức và ngƣời dùng. Do vậy, ngƣời làm trong lĩnh vực an toàn thông tin cần có hiểu biết về chính sách, pháp luật và có thái độ và hành động đúng đắn trong khi thực thi nhiệm vụ.

#### *b)Một số bộ quy tắc ứng xử trong CNTT và ATTT*

Nhiều tổ chức xã hội nghề nghiệp đã ban hành các quy tắc ứng xử bắt buộc tại nơi làm việc, nhƣ với luật sƣ, bác sỹ và các vận động viên thể thao. Nếu vi phạm nghiêm trọng các quy tắc ứng xử tại nơi làm việc có thể bị cấm hành nghề có thời hạn, hoặc vĩnh viễn. Trong lĩnh vực công nghệ thông tin và an toàn thông tin, hiện không có bộ quy tắc ứng xử bắt buộc. Một số tổ chức xã hội nghề nghiệp như ACM (Association for Computing Machinery) và ISSA (Information Systems Security Association) hợp tác để đề ra các quy tắc ứng xử trong an toàn thông tin. Tuy nhiên, các quy tắc ứng xử trong antoàn thông tin chỉ có tính khuyến nghị do các tổ chức trên không có thẩm quyền buộc phải thực hiện.

Hiệp hội an toàn thông tin Việt Nam đã công bố Bộ Qui tắc ứng xử an toàn thông tin vào đầu năm 2015, đưa ra một số quy tắc và khuyến nghị về những việc không được làm cho các thành viên và các nhân viên của các tổ chức hoạt động trong lĩnh vực an toàn thông tin.

*Viện đạo đức máy tính (Mỹ) đưa ra Bộ Quy tắc ứng xử 10 điểm (Ten Commandments of Computer Ethics) như sau:*

1. Không đƣợc sử dụng máy tính để gây hại cho ngƣời khác;

2. Không được can thiệp vào công việc của người khác trên máy tính;

3. Không trộm cắp các file trên máy tính của người khác;

4. Không đƣợc sử dụng máy tính để trộm cắp;

5. Không đƣợc sử dụng máy tính để tạo bằng chứng giả;

6. Không sao chép hoặc sử dụng phần mềm không có bản quyền;

7. Không sử dụng các tài nguyên máy tính của người khác khi không được phép hoặc không có bồi thƣờng thỏa đáng;

8. Không chiếm đoạn tài sản trí tuệ của người khác;

9. Nên suy nghĩ về các hậu quả xã hội của chương trình mình đang xây dựng hoặc hệ thống đang thiết kế;

10.Nên sử dụng máy tính một cách có trách nhiệm, đảm bảo sự quan tâm và tôn trọng đến đồng bào của mình

*Ngày 17/6/2021, Bộ TT&TT có Quyết định 874/QĐ-BTTTT ban hành Bộ Quy tắc ứng xử trên mạng xã hội:* Theo đó, quy định Quy tắc ứng xử cho tổ chức, cá nhân khi tham gia mạng xã hội như sau:

- − Tìm hiểu và tuân thủ các điều khoản hướng dẫn sử dụng của nhà cung cấp dịch vụ mạng xã hội trước khi đăng ký, tham gia mạng xã hội.
- − Nên sử dụng họ, tên thật cá nhân, tên hiệu thật của tổ chức, cơ quan và đăng ký với nhà cung cấp dịch vụ để xác thực tên hiệu, địa chỉ trang mạng, đầu mối liên lạc khi tham gia, sử dụng mạng xã hội.
- − Thực hiện biện pháp tự quản lý, bảo mật tài khoản mạng xã hội và nhanh chóng thông báo tới các cơ quan chức năng, nhà cung cấp dịch vụ khỉ tài khoản tổ chức, cá nhân bị mất quyền kiểm soát, bị giả mạo, lợi dụng và sử dụng vào mục đích không lành mạnh, ảnh hưởng đến an ninh quốc gia và trật tự an toàn xã hội, ảnh hƣởng đến quyền và lợi ích hợp pháp của tổ chức, cá nhân.
- − Chia sẻ những thông tin có nguồn chính thống, đáng tin cậy.
- − Có các hành vi, ứng xử phù hợp với những giá trị đạo đức, văn hóa, truyền thống

của dân tộc Việt Nam, không sử dụng từ ngữ gây thù hận, kích động bạo lực, phân biệt vùng miền, giới tính, tôn giáo.

- − Không đăng tải những nội dung vi phạm pháp luật, các thông tin xúc phạm danh dự, nhân phẩm ảnh hƣởng đến quyền và lợi ích hợp pháp của các tổ chức, cá nhân khác; sử dụng ngôn ngữ phản cảm, vi phạm thuần phong mỹ tục; tung tin giá, tin sai sự thật; quảng cáo, kinh doanh dịch vụ trái phép... gây bức xúc trong dư luận xã hội, ảnh hƣởng đến trật tự an toàn xã hội.
- − Khuyến khích sử dụng mạng xã hội để tuyên truyền, quảng bá về đất nước con người, văn hóa tốt đẹp của Việt Nam, chia sẻ thông tin tích cực, những tâm gương ngƣời tốt, việc tốt.
- − Vận động ngƣời thân trong gia đình, bạn bè, những ngƣời xung quanh tham gia giáo dục, bảo vệ trẻ em, trẻ vị thành niên sử dụng mạng xã hội một cách an toàn, lành mạnh.

#### *c) Một số vấn đề khác*

Liên quan đến vấn đề đạo đức trong an toàn thông tin, có một số vấn đề khác cần lƣu ý là (1) Sự khác biệt về vấn đề đạo đức giữa các nền văn hóa, (2) Vấn đề vi phạm bản quyền phần mềm và (3) vấn đề lạm dụng các tài nguyên của cơ quan, tổ chức.

Trên thực tế, có sự khác biệt khá lớn về vấn đề đạo đức giữa các nền văn hóa. Trong đó, nhận thức về vấn đề đạo đức trong sử dụng các tài nguyên của cơ quan, tổ chức là rất khác biệt giữa các quốc gia có nền văn hóa khác nhau. Trong nhiều trong hợp, một hành vi đƣợc phép của một số cá nhân trong một quốc gia lại vi phạm quy tắc đạo đức của quốc gia khác. Chẳng hạn, hành vi tiết lộ thông tin cá nhân và đặc biệt là mức thu nhập của ngƣời khác đƣợc coi là bình thƣờng ở Việt Nam, nhưng đây là hành vi vi phạm quyền riêng tư ở các nước phát triển như Mỹ và châu Âu. Vấn đề vi phạm bản quyền phần mềm là rất nghiêm trọng, đặc biệt là ở các nƣớc đang phát triển ở châu Á và châu Phi. Đa số ngƣời dùng có hiểu biết về vấn đề bản quyền phần mềm, nhưng coi việc sử dụng phần mềm bất hợp pháp là bình thƣờng vì nhiều nƣớc chƣa có quy định hoặc không xử lý nghiêm vi phạm. Tỷ lệ vi phạm bản quyền phần mềm ở Việt Nam hiện rất cao, đến khoảng 90% do thiếu các chế tài xử lý vi phạm.Vấn đề lạm dụng các tài nguyên của công ty, tổ chức xảy ra tƣơng đối phổ biến và cần có các quy định và chế tài để kiểm soát. Một số cơ quan, tổ chức chƣa có các quy định cấm nhân viên sử dụng các tài nguyên của cơ quan, tổ chức vào việc riệng. Một số đơn vị khác có quy định nhưng chưa đƣợc thực thi chặt chẽ và chƣa có chế tài xử phạt nghiêm minh. Các hành vi lạm dụng thường gặp, gồm:

- − In ấn tài liệu riêng;
- Sử dụng email cá nhân cho việc riêng;
- − Tải các tài liệu, file không đƣợc phép;
- − Cài đặt và chạy các chƣơng trình, phần mềm không đƣợc phép;
- − Sử dụng máy tính công ty làm việc riêng;
- − Sử dụng các phƣơng tiện làm việc khác nhƣ điện thoại công ty quá mức vào việc riêng.

# **MODULE 05: GIẢI QUYẾT SỰ CỐ MÔI TRƢỜNG SỐ**

#### *Mục tiêu:*

- − Nhận biết về những vấn đề kỹ thuật đối với hệ điều hành của thiết bị và trên môi trường công nghệ số, và giải quyết nó (từ sự cố đơn giản đến sự cố phức tạp)
- − Đánh giá, xác định nhu cầu và lựa chọn công cụ số phù hợp để giải quyết nhu cầu đặt ra, điều chỉnh và cá nhân hóa môi trường số phù hợp nhu cầu cá nhân
- − Sáng tạo trong sử dụng công cụ và công nghệ số để có thêm kiến thức và đổi mới quy trình sản xuất, tham gia của cá nhân và tập thể trong xử lý và giải quyết các tình huống vấn đề gặp phải trong môi trường công nghệ số
- − Hiều biết trình độ năng lực số của bản thân, xác định nhu cầu và cải thiện, cập nhật kiến thức số, để có thể hỗ trợ ngƣời khác phát triển kỹ năng số, tìm kiếm cơ hội phát triển bản thân để theo kịp sự thay đổi của công nghệ số

## **5.1. Giải quyết vấn đề kĩ thuật**

## **5.1.1 Kiến thức liên quan giải quyết vấn đề kỹ thuật**

Để xác định các sự cố kỹ thuật khi vận hành thiết bị và sử dụng môi trường kỹ thuật số và để giải quyết chúng (từ xử lý sự cố đến giải quyết các vấn đề phức tạp hơn), mỗi ngƣời sử dụng thiết bị số cần:

- Biết các chức năng chính của các thiết bị kỹ thuật số phổ biến nhất (ví dụ: máy tính, máy tính bảng, điện thoại thông minh).
- $\bullet$  Biết một số lý do tại sao thiết bị kỹ thuật số có thể không kết nối trực tuyến (ví dụ: sai mật khẩu Wi-fi, chế độ trên máy bay đang bật).
- Biết rằng sức mạnh tính toán hoặc khả năng lƣu trữ có thể đƣợc cải thiện để khắc phục sự lỗi thời nhanh chóng của phần cứng (ví dụ: bằng cách ký hợp đồng sức mạnh hoặc lƣu trữ nhƣ một dịch vụ).
- Nhận thức rằng các nguồn sự cố thường gặp nhất trong Internet of Thing  $(IoT)$ và các thiết bị di động, cũng như trong các ứng dụng của chúng, có liên quan đến kết nối / tính khả dụng của mạng, pin / nguồn, khả năng xử lý hạn chế.
- Nhận thức được rằng AI là sản phẩm của trí tuệ con người và ra quyết định (tức là con ngƣời chọn, làm sạch và mã hóa dữ liệu, họ thiết kế các thuật toán, đào tạo các mô hình, quản lý và áp dụng các giá trị của con ngƣời vào đầu ra) và do đó không tồn tại độc lập với con ngƣời. (AI)

#### **5.1.2 Kỹ năng giải quyết vấn đề kỹ thuật**

- Biết cách xác định và giải quyết sự cố máy ảnh và / hoặc micrô khi tham gia cuộc họp trực tuyến.
- Biết cách xác minh và khắc phục sự cố liên quan đến các thiết bị IoT đƣợc kết nối với nhau và các dịch vụ của chúng.
- Thực hiện cách tiếp cận từng bước để xác định gốc rễ của vấn đề kỹ thuật (ví dụ: phần cứng và phần mềm) và khám phá các giải pháp khác nhau khi gặp sự cố kỹ thuật.
- Biết cách tìm giải pháp trên internet khi gặp sự cố kỹ thuật
- Thực hiện cách tiếp cân chủ động và tò mò để khám phá cách hoạt động của công nghệ kỹ thuật số.

# **5.2 Xác định nhu cầu và đáp ứng của công nghệ**

# **5.2.1 Kiến thức về xác định nhu cầu và đáp ứng của công nghệ**

Để đánh giá nhu cầu và xác định, đánh giá, lựa chọn và sử dụng các công cụ kỹ thuật số và các đáp ứng công nghệ có thể có và để giải quyết chúng. Để điều chỉnh và tùy chỉnh môi trường kỹ thuật số theo nhu cầu cá nhân (ví dụ: khả năng truy cập)

- Biết rằng có thể mua và bán hàng hóa và dịch vụ trên internet thông qua các giao dịch thƣơng mại (ví dụ: thƣơng mại điện tử) và giao dịch giữa ngƣời tiêu dùng với ngƣời tiêu dùng (ví dụ: nền tảng chia sẻ). Các quy tắc khác nhau (ví dụ: bảo vệ người tiêu dùng hợp pháp) được áp dụng khi mua hàng trực tuyến từ một công ty hơn là từ một cá nhân.
- Có thể xác định một số ví dụ về hệ thống AI: giới thiệu sản phẩm (ví dụ: trên các trang web mua sắm trực tuyến), nhận dạng giọng nói (ví dụ: bằng trợ lý ảo), nhận dạng hình ảnh (ví dụ: phát hiện khối u trong tia X) và nhận dạng khuôn mặt (ví dụ: trong hệ thống giám sát).
- $\bullet$  Hãy lưu ý rằng nhiều đồ tạo tác không phải kỹ thuật số có thể được tạo ra bằng máy in 3D (ví dụ: để in các phụ tùng thay thế cho đồ gia dụng hoặc đồ nội thất.
- Biết các phƣơng pháp tiếp cận kỹ thuật có thể cải thiện tính toàn diện và khả năng tiếp cận của nội dung kỹ thuật số và các dịch vụ, ví dụ: các công cụ như phóng đại hoặc thu phóng và chức năng chuyển văn bản thành giọng nói.
- Nhận thức được rằng công nghệ dựa trên giọng nói được điều khiển bởi AI cho phép sử dụng các lệnh nói có thể nâng cao khả năng tiếp cận của các công cụ và thiết bị kỹ thuật số (ví dụ: đối với những ngƣời bị hạn chế về khả năng di chuyển hoặc thị giác, nhận thức hạn chế, khó khăn về ngôn ngữ hoặc học tập), tuy nhiên, ngôn ngữ được sử dụng bởi các quần thể nhỏ hơn thường không có sẵn, hoặc hoạt động kém hơn, do ưu tiên thương mại.

# **5.1.2 Kỹ năng xác định nhu cầu và đáp ứng của công nghệ**

- Biết cách sử dụng Internet để thực hiện các giao dịch (ví dụ: mua, bán) và các giao dịch phi thƣơng mại (ví dụ: biếu, tặng) hàng hóa và dịch vụ các loại.
- Biết cách thức và thời điểm sử dụng các giải pháp dịch máy (ví dụ: Google Dịch, DeepL) và các ứng dụng thông dịch đồng thời (ví dụ: iTranslate) để hiểu sơ bộ về tài liệu hoặc cuộc hội thoại. Tuy nhiên, cũng cần biết rằng khi nội

dung yêu cầu bản dịch chính xác (ví dụ: trong lĩnh vực chăm sóc sức khỏe, thương mại hoặc ngoại giao), thì có thể cần bản dịch chính xác hơn.

- Biết cách chọn các công cụ hỗ trợ để truy cập thông tin và nội dung trực tuyến tốt hơn (ví dụ: trình đọc màn hình, công cụ nhận dạng giọng nói) và tận dụng các tùy chọn đầu ra giong nói để tạo ra giong nói (ví dụ: được sử dụng bởi những cá nhân hạn chế hoặc không có phương tiện giao tiếp bằng miệng).
- Đánh giá lợi ích của việc quản lý tài chính và các giao dịch tài chính thông qua các phƣơng tiện kỹ thuật số trong khi thừa nhận các rủi ro liên quan.
- Thái đô mở để khám phá và phát hiện các cơ hội do công nghệ kỹ thuật số tạo ra cho nhu cầu cá nhân của một người (ví dụ: tìm kiếm thiết bị trợ thính kết hợp với các thiết bị đƣợc sử dụng nhiều nhất của một ngƣời, chẳng hạn nhƣ điện thoại, TV, máy ảnh, báo động khói). Nhận thức rõ ràng rằng việc phụ thuộc hoàn toàn vào công nghệ kỹ thuật số cũng có thể gây ra rủi ro.

# **5.3 Sáng tạo trong sử dụng công cụ công nghệ số**

# **5.3.1 Kiến thức về sáng tạo trong sử dụng công cụ công nghệ số**

Sử dụng các công cụ và công nghệ kỹ thuật số để tạo ra tri thức và đổi mới các quy trình và sản phẩm. Tham gia cá nhân và tập thể vào quá trình xử lý nhận thức để hiểu và giải quyết các vấn đề khái niệm và các tình huống vấn đề trong môi trường kỹ thuật số.

- Biết rằng tham gia giải quyết vấn đề một cách cộng tác, trực tuyến hoặc ngoài màn hình, có nghĩa là một ngƣời có thể tận dụng nhiều kiến thức, quan điểm và kinh nghiệm từ những ngƣời khác có thể dẫn đến kết quả tốt hơn.
- $\bullet$  Biết rằng công nghệ kỹ thuật số và thiết bị điện tử có thể được sử dụng như một công cụ hỗ trợ đổi mới các quy trình và sản phẩm mới, nhằm tạo ra giá trị xã hội, văn hóa và / hoặc kinh tế (ví dụ: đổi mới xã hội). Nhận thức rằng những gì tạo ra giá trị kinh tế có thể gây nguy hiểm hoặc nâng cao giá trị xã hội hoặc văn hóa.
- Biết rằng các ứng dụng của công nghệ Internet of Things (IoT) có tiềm năng đƣợc sử dụng trong nhiều lĩnh vực khác nhau (ví dụ: chăm sóc sức khỏe, nông nghiệp, công nghiệp, ô tô, hoạt động khoa học công dân)

# **5.3.2 Kỹ năng về sáng tạo trong sử dụng công cụ công nghệ số**

- $\bullet$  Biết cách sử dụng công nghệ kỹ thuật số để giúp biến ý tưởng của một người thành hành động (ví dụ: làm video thành thạo để mở kênh chia sẻ công thức nấu ăn và mẹo dinh dƣỡng cho một phong cách ăn kiêng cụ thể).
- Có thể xác định các nền tảng trực tuyến có thể đƣợc sử dụng để thiết kế, phát triển và thử nghiệm các công nghệ IoT và ứng dụng di động.
- Biết cách lập kế hoạch chiến lƣợc sử dụng nhiều thiết bị IoT và thiết bị di động để thực hiện một nhiệm vụ (ví dụ: sử dụng điện thoại thông minh để tối ƣu hóa

mức tiêu thụ năng lƣợng trong phòng bằng cách đặt cƣờng độ của đèn dựa trên thời gian trong ngày và ánh sáng xung quanh).

- Biết cách tham gia giải quyết các vấn đề xã hội thông qua các giải pháp kỹ thuật số, kết hợp và phi kỹ thuật số cho vấn đề (ví dụ: hình dung và lập kế hoạch ngân hàng thời gian trực tuyến, hệ thống báo cáo công khai, nền tảng chia sẻ tài nguyên)
- Sẵn sàng tham gia các thử thách và cuộc thi nhằm giải quyết các vấn đề về trí tuệ, xã hội hoặc thực tế thông qua công nghệ kỹ thuật số (ví dụ: hackathons, ý tưởng, tài trợ, cùng khởi xướng các dư án).
- Đƣợc thúc đẩy để cùng thiết kế và đồng tạo ra các sản phẩm và dịch vụ mới bằng cách sử dụng các thiết bị kỹ thuật số (tức là phát triển ngƣời dùng cuối) để tạo ra giá trị kinh tế hoặc xã hội cho những ngƣời khác (ví dụ: trong không gian nhà sản xuất và không gian tập thể khác).
- Cởi mở để tham gia vào các quy trình hợp tác để đồng thiết kế và đồng tạo ra các sản phẩm và dịch vụ mới dựa trên hệ thống AI để hỗ trợ và tăng cƣờng sự tham gia của công dân trong xã hội. (AI)

# **5.4 Tự nâng cao năng lực kỹ năng số của bản thân 5.4.1 Kỹ năng kỹ thuật số là gì và tại sao chúng lại quan trọng?**

Kỹ năng kỹ thuật số là những khả năng cần thiết để hiểu, điều hướng và sử dụng các công nghệ kỹ thuật số và Internet mà không cần hoặc không cần sự trợ giúp. Sở hữu kỹ năng kỹ thuật số là rất quan trọng trong thế giới hiện đại ngày nay, có kỹ năng kỹ thuật số là điều cần thiết, cho cả cuộc sống cá nhân của bạn và ở nơi làm việc.

- Nhận thức rằng có đủ năng lực về kỹ thuật số đòi hỏi việc sử dụng công nghệ kỹ thuật số một cách tự tin, phê bình và có trách nhiệm để đạt được các mục tiêu liên quan đến công việc, học tập, giải trí, hòa nhập và tham gia vào xã hội.
- Nhận thức được rằng những khó khăn gặp phải khi tương tác với công nghệ kỹ thuật số có thể là do các vấn đề kỹ thuật, thiếu tự tin, khoảng cách năng lực của bản thân hoặc lựa chọn không đầy đủ công cụ kỹ thuật số để giải quyết vấn đề đƣợc đề cập.
- Nhân thức rằng các công cụ kỹ thuật số có thể được sử dụng để giúp xác định sở thích học tập của một ngƣời và thiết lập mục tiêu cá nhân trong cuộc sống (ví dụ: lộ trình học tập).
- Biết rằng học tập trực tuyến có thể mang lại cơ hội (ví dụ: video hướng dẫn, hội thảo trực tuyến, các khóa học kết hợp học tập, các khóa học trực tuyến mở rộng rãi) để cập nhật những phát triển trong công nghệ kỹ thuật số và phát triển các kỹ năng kỹ thuật số mới. Một số cơ hội học tập trực tuyến cũng công nhận kết quả học tập (ví dụ: thông qua vi bằng, chứng chỉ).
- Nhận thức rằng AI là một lĩnh vực không ngừng phát triển, sự phát triển và tác động của nó vẫn chƣa rõ ràng. (AI)
- Biết cách nhận phản hồi đáng tin cậy về năng lực kỹ thuật số thông qua các công cụ tự đánh giá, kiểm tra và chứng nhận kỹ năng số.
- Có khả năng phản ánh mức độ năng lực của một ngƣời, lập kế hoạch và thực hiện hành động nâng cao kỹ năng (ví dụ: bằng cách tham gia khóa đào tạo của đô thị về năng lực kỹ thuật số).
- Biết cách nói về tầm quan trọng của việc nhận ra "tin giả" với ngƣời khác (ví dụ: ngƣời lớn tuổi, thanh niên) bằng cách hiển thị các ví dụ về nguồn tin tức đáng tin cậy và cách phân biệt giữa hai nguồn.
- Có khả năng tiếp tục học hỏi, giáo dục bản thân và cập nhật thông tin về AI (ví dụ: hiểu cách các thuật toán AI hoạt động; hiểu cách ra quyết định tự động có thể bị sai lệch nhƣ thế nào; phân biệt giữa AI thực tế và không thực tế; và hiểu sự khác biệt giữa Trí tuệ nhân tạo hẹp, tức là AI ngày nay có khả năng thực hiện các nhiệm vụ hẹp như chơi trò chơi và Chung nhân tạo
- Trí thông minh, tức là AI vượt qua trí thông minh của con người, vốn vẫn là khoa học viễn tƣởng). (AI)
- Thái độ mở khi học cách sử dụng ứng dụng (ví dụ: cách đặt lịch hẹn với bác sĩ trên internet) thay vì giao nhiệm vụ cho ngƣời khác.
- Sẵn sàng giúp đỡ người khác cải thiện năng lực kỹ thuật số của họ, xây dựng điểm mạnh và giảm thiểu điểm yếu của họ.
- Không nản lòng trước tốc độ thay đổi nhanh chóng của công nghệ nhưng tin rằng người ta luôn có thể tìm hiểu thêm về cách công nghệ có thể được sử dung trong xã hội ngày nay.
- Sẵn sàng đánh giá tiềm năng của chính mình cũng như tiềm năng của người khác, để liên tục học hỏi bằng cách sử dụng công nghệ kỹ thuật số như một quá trình suốt đời đòi hỏi sự cởi mở, tò mò và quyết tâm.

# **5.4.2 Các cách để có thể nâng cao năng lực kỹ thuật số của bản thân** *a) Tham gia các khóa học trực tuyến miễn phí.*

Một số tài nguyên tốt nhất nên sử dụng để nâng cao kỹ năng kỹ thuật số là các trang web có các khóa học trực tuyến miễn phí, đặc biệt nếu chúng có các công cụ tương tác để giúp người học được học hỏi thêm. Chúng tôi có thể thiên vị, nhưng một trong những nơi tốt nhất hiện có là TechBoomers, với hơn 100 khóa học trực tuyến miễn phí dạy cách sử dụng các trang web và ứng dụng phổ biến nhất. Nó cũng có các bài đăng trên blog hữu ích để giúp cập nhật về các khía cạnh quan trọng nhất của thế giới kỹ thuật số.

## *b) Nỗ lực sử dụng công nghệ cho công việc, cho sở thích hoặc để giới thiệu tác phẩm trực tuyến.*

Nâng cao kỹ năng kỹ thuật số của bạn có thể đơn giản như tích hợp một số kỹ năng cơ bản vào thói quen hàng ngày của bạn. Ví dụ: bạn có thể duyệt World Wide Web ít nhất một lần mỗi ngày tại nhà. Hoặc, vì lợi ích của việc cải thiện hiệu quả, bạn có thể tìm cách tích hợp công nghệ kỹ thuật số vào công việc hoặc nỗ lực cá nhân của mình. Những hành động nhỏ như thế này có thể giúp ích cho việc nâng cao mức độ khả năng kỹ thuật số của bạn theo thời gian.

Bắt đầu với một cái gì đó đơn giản, chẳng hạn như tạo một hồ sơ mạng xã hội mới. Sau đó, làm việc theo cách của bạn như sắp xếp tất cả các ghi chú, công việc cũng như các tài liệu và thông tin quan trong ở một nơi với một dịch vụ như Evernote. Bạn càng nỗ lực để đƣa công nghệ kỹ thuật số và Internet vào cuộc sống của mình, thì kỹ năng của ban sẽ càng được cải thiện nhanh chóng.

#### *c) Cải thiện phương pháp giao tiếp của bạn với những người khác trực tuyến.*

Giao tiếp trực tuyến là chìa khóa ngày nay, vì vậy hãy đảm bảo bạn có địa chỉ email từ một dịch vụ dễ sử dụng như Gmail. Địa chỉ email được yêu cầu không chỉ để gửi tin nhắn cho mọi ngƣời mà còn để đăng ký nhiều dịch vụ trang web và ứng dụng hiện có ngày nay. Ngoài ra, nếu bạn muốn nâng cấp trò chơi giao tiếp trực tuyến của mình, hãy xem dịch vụ hội nghị truyền hình miễn phí như Skype. Bạn có thể công tác với đồng nghiệp, bạn bè và gia đình theo nhiều cách khác nhau - bao gồm cả các cuộc gọi điện video miễn phí - trên toàn thế giới!

#### *d) Tăng sự hiện diện trực tuyến của bạn.*

Sự hiện diện trực tuyến đang dần trở thành một thành phần quan trọng trong cách mọi ngƣời giao tiếp với nhau, bao gồm cả việc thông báo cho nhau về những gì đang diễn ra trong cuộc sống của họ. Phát triển sự hiện diện của phương tiện truyền thông xã hội trên các trang web phổ biến như Facebook, Twitter hoặc Instagram sẽ giúp bạn kết nối với nhiều ngƣời hơn và cập nhật những tin tức mới nhất. Có sự hiện diện trên mạng xã hội cũng rất quan trọng đối với các doanh nghiệp; chúng tôi sẽ giải thích lý do tại sao khi chúng tôi thảo luận về các kỹ năng kỹ thuật số mà bạn nên thành thạo cho môi trường làm việc hiện đại.

#### *e) Dạy kỹ năng kỹ thuật số cho người khác.*

Khi bạn đã trau dồi kỹ năng kỹ thuật số của riêng mình, một cách tuyệt vời để duy trì chúng và hiểu sâu hơn về những gì bạn biết là truyền chúng cho ngƣời khác. Nếu bạn thực sự nghiêm túc về việc truyền bá các kỹ năng của mình và muốn cung cấp bài học cho một nhóm lớn hơn, bạn có thể bắt tay vào phát triển chƣơng trình giảng dạy của riêng mình. Sử dụng TechBoomers để giúp bạn hoặc thử một trang web nhƣ Common Sense Education có hàng tá bài học trực tuyến có sẵn để bạn sử dụng.

#### *f) Thực hành các kỹ năng của bạn theo thời gian.*

Học những kỹ năng này là rất tốt - nhưng nếu bạn không tiếp tục sử dụng chúng, bạn sẽ không thể theo kịp những phát triển mới nhất trong ngành công nghệ. Bạn thậm chí có thể quên cách thực hiện những việc cơ bản như điều hướng qua một trang web hoặc ứng dụng. Hãy xem Bài đánh giá về khả năng đọc viết kỹ thuật số của Northstar để đánh giá mức đô sắc bén của các kỹ năng của ban hiện tại và giúp duy trì chúng theo thời gian.

#### *g) Theo dõi các xu hướng công nghệ hiện tại trên cơ sở liên tục.*

Có rất nhiều trang web tuyệt vời có thể giúp bạn theo kịp các xu hướng công nghệ hiện tại, đây là một thành phần quan trọng trong việc duy trì các kỹ năng kỹ thuật số của bạn theo thời gian. Kiểm tra một số trang web tuyệt vời sau:

• DigitalTrends.com - chứa tin tức công nghệ tổng hợp, cũng như các đánh giá về phần cứng và phần mềm kỹ thuật số mới nhất.

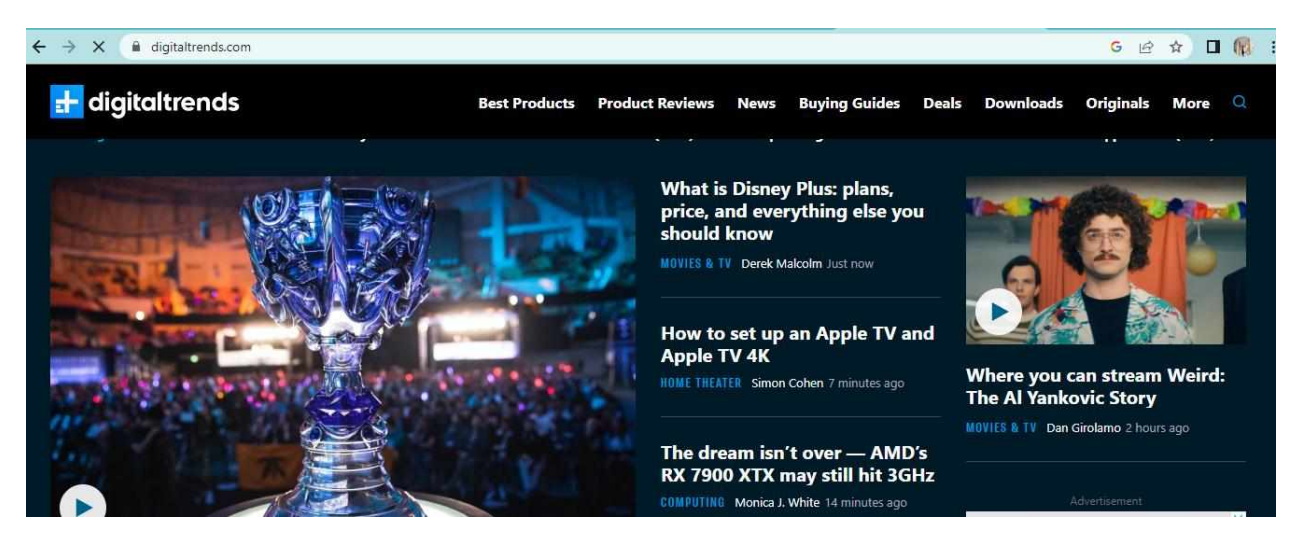

• Lifewire.com - cung cấp các hướng dẫn về cách thực hiện nhiều thứ khác nhau trên máy tính và các thiết bị kỹ thuật số khác… bao gồm cả cách giải quyết các vấn đề thông thường! Nó cũng có hướng dẫn về những sản phẩm kỹ thuật số để mua.

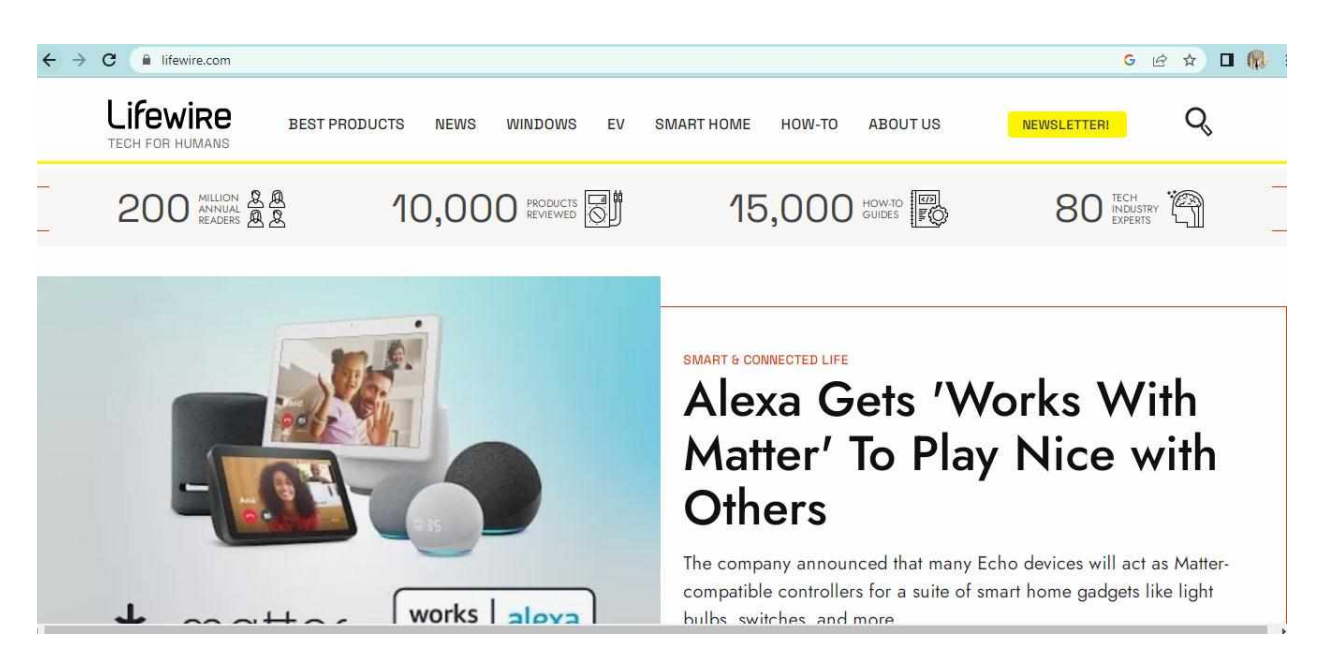

● Cnet.com - cung cấp tất cả các loại tài nguyên công nghệ kỹ thuật số: đánh giá sản phẩm, hướng dẫn sử dụng, tin tức công nghệ mới nhất và nơi nhận được các ƣu đãi lớn về các tiện ích.

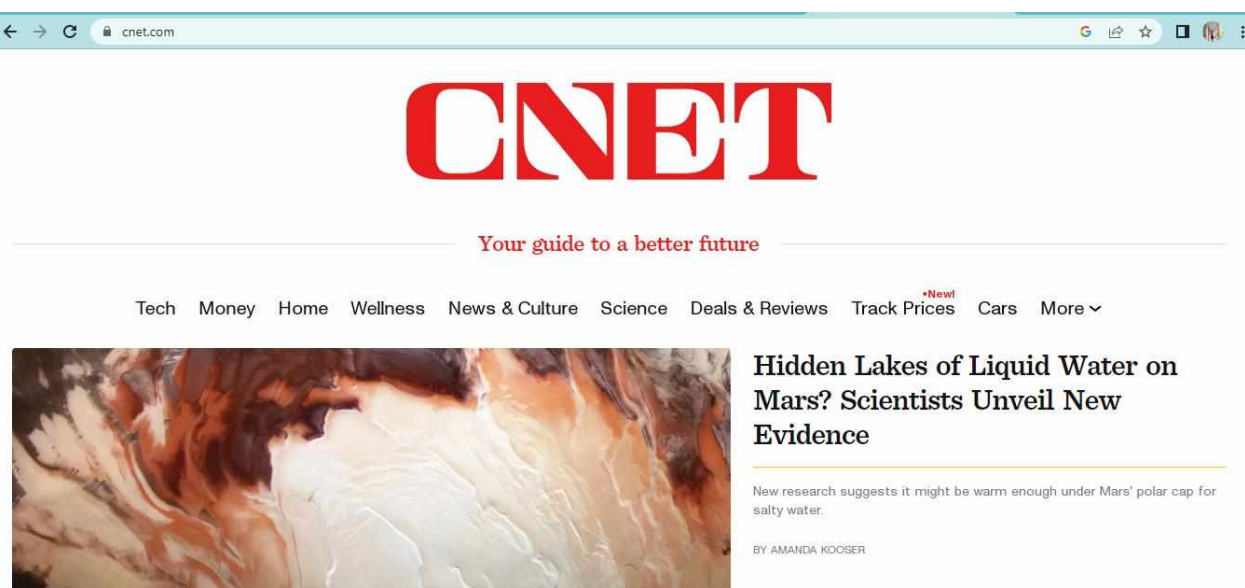

● Thewirecutter.com - do The New York Times mang đến cho bạn, liệt kê các tiện ích công nghệ kỹ thuật số mới tốt nhất và cho bạn lời khuyên nên mua hay không.

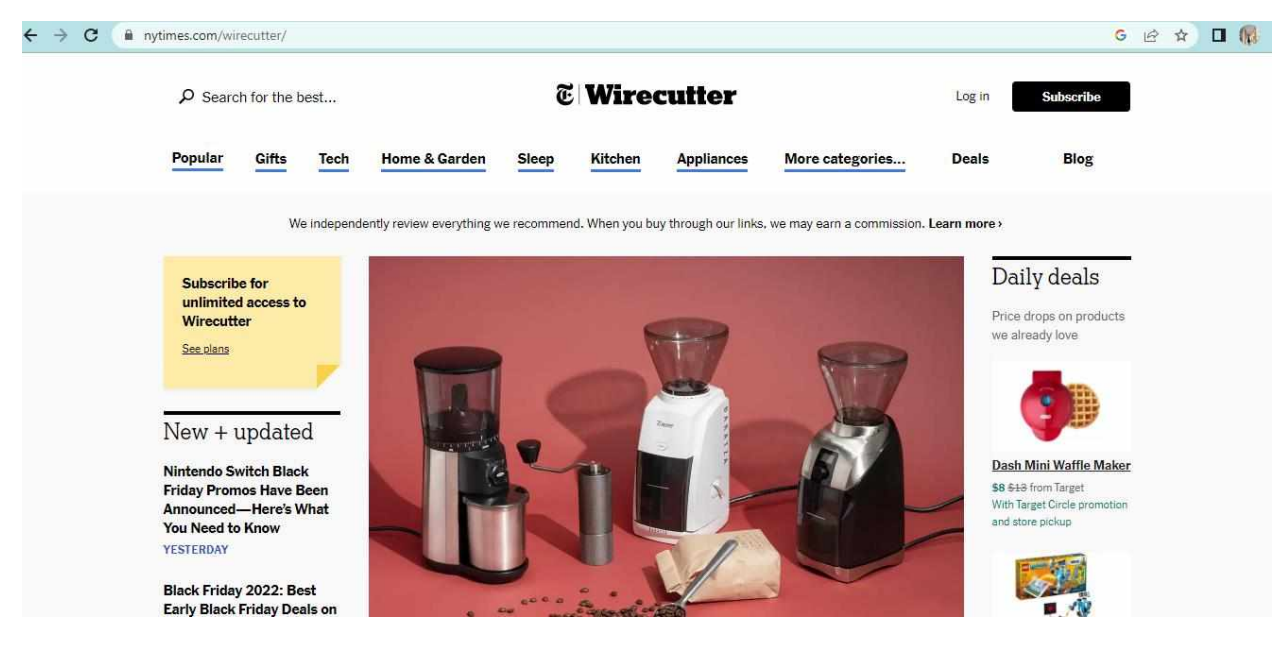

#### **5.4.3. Kỹ năng kỹ thuật số cần thành thạo cho môi trƣờng làm việc**

Trong ngành công nghệ kỹ thuật số, có những kỹ năng cốt lõi nhất định thường là yêu cầu cho nhiều công việc. Bạn càng nỗ lực để phát triển chúng, bạn càng có nhiều may mắn khi kiếm đƣợc việc làm. Ít nhất, đọc để tìm hiểu thêm về từng kỹ năng và khả năng này sẽ giúp bạn nắm rõ thông tin về ngành hiện tại của mình. Họ thậm chí có thể giúp bạn nghĩ ra một số cách để cải thiện thực tiễn tại doanh nghiệp hiện tại của bạn. Dƣới đây là mƣời kỹ năng kỹ thuật số theo yêu cầu chính.

#### *a) Quản lý mạng xã hội*

Quản lý mạng xã hội đã trở thành một phần quan trọng trong hoạt động kinh doanh bình thƣờng của nhiều công ty - đặc biệt là bất kỳ công ty lớn nào. Hầu hết các công ty đều có hồ sơ truyền thông xã hội được thiết lập cho thương hiệu của họ và thường có những nhân viên chuyên trách quản lý chúng. Đôi khi họ đăng các bản cập nhật hàng tuần, và những lần khác thì đăng nhiều lần trong ngày.

Các trang web truyền thông xã hội cốt lõi mà bạn chắc chắn cần biết cách sử dụng là Facebook và Twitter. Tuy nhiên, nếu bạn thực sự muốn đi trước, hãy đảm bảo rằng bạn đã xem Hootsuite.com. Nó cho phép bạn quản lý và lên lịch các bài đăng cho tất cả các tài khoản mạng xã hội của mình, tất cả ở một nơi. Và nếu bạn thực sự muốn phức tạp, hãy xem IFTTT.com (If This, Then That). Với công cụ này, bạn có thể tạo quy tắc cho các bài đăng trên mạng xã hội của mình để tuân theo khi đáp ứng các điều kiện nhất định. Ví dụ: bạn có thể sao lƣu tất cả các bài đăng vào Dropbox sau khi chúng xuất hiện trực tiếp hoặc tự động đăng lại mọi bài đăng trên Instagram lên Twitter ngay lập tức.

Địa chỉ truy cập Hotsuite: <https://www.hootsuite.com/>

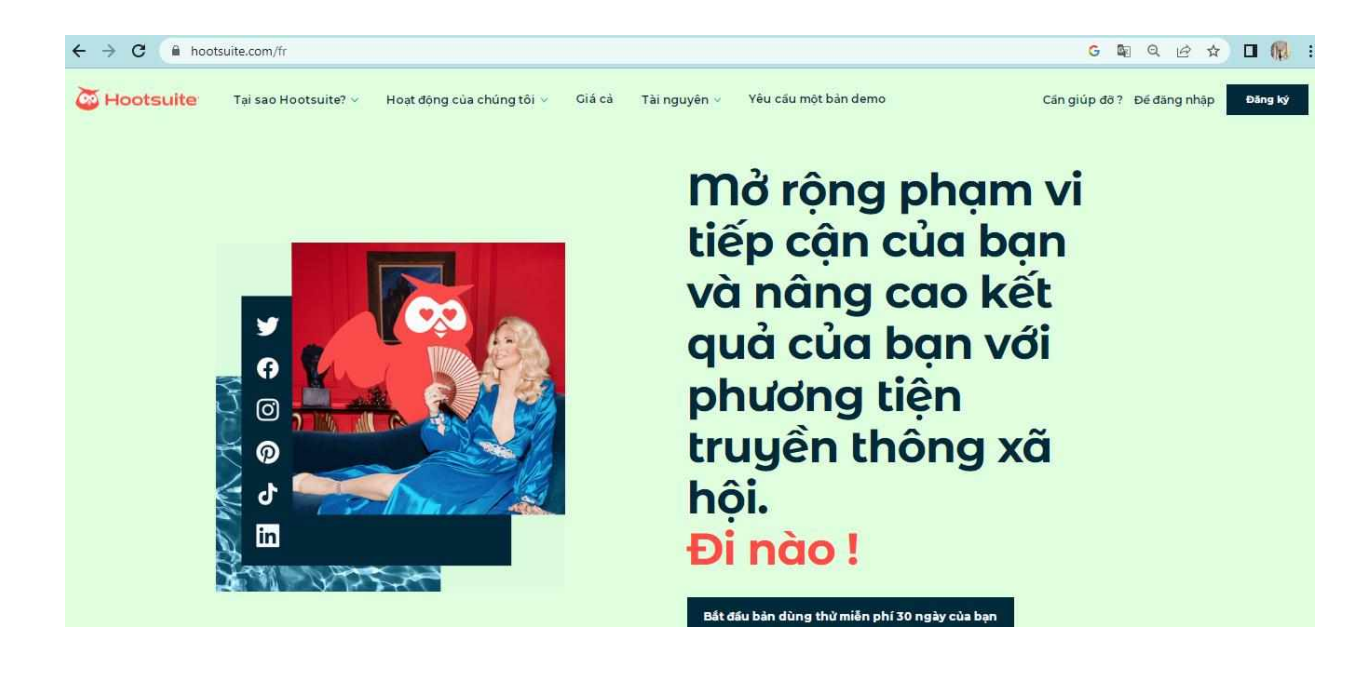

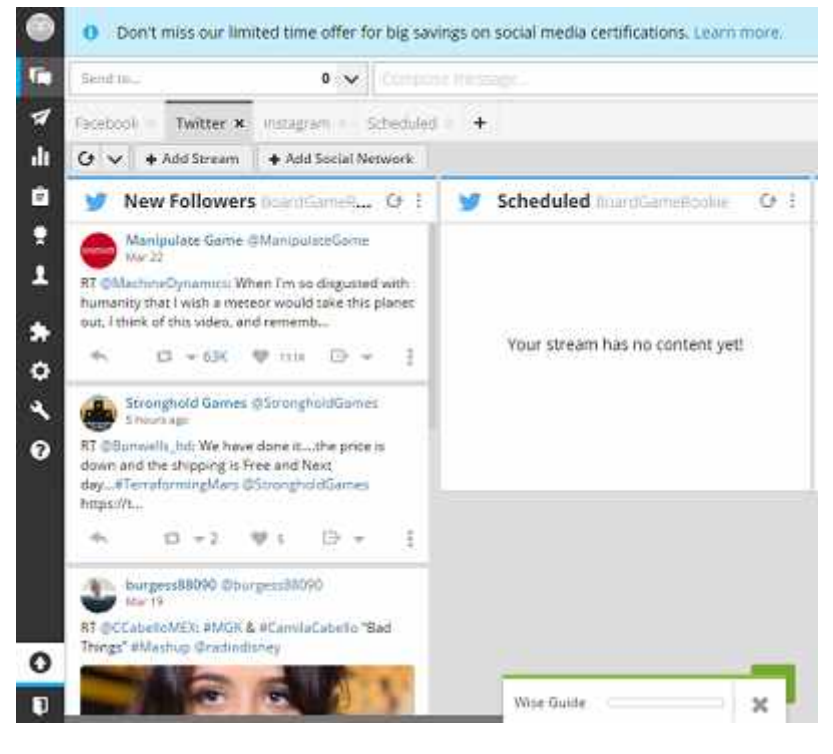

Địa chỉ truy cập IFTTT.com (If This, Then That): <https://ifttt.com/>

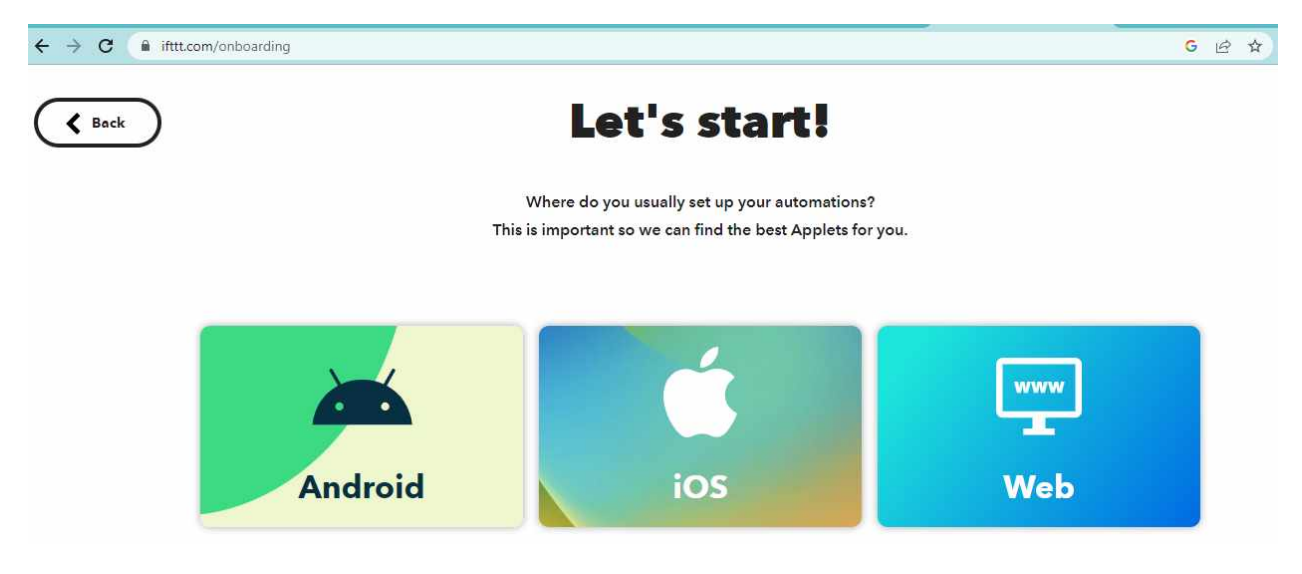

#### *b) Phân tích lưu lượng truy cập web*

Khả năng phân tích lưu lượng truy cập của người dùng trên một trang web là một thành phần quan trọng trong việc hiểu đối tƣợng mục tiêu của bạn là ai, đăng bài và cập nhật trang web vào thời điểm nào, và nhiều thứ khác giúp trang web trở nên thành công. Một trong những công cụ quan trọng nhất được sử dụng trong ngành là Google Analytics, có thể cho bạn biết rất nhiều về lưu lượng truy cập trên trang web của bạn. Tìm hiểu về nhiều nhân khẩu học liên quan đến lƣu lƣợng truy cập web của bạn, bao gồm ngày và giờ khi mọi ngƣời truy cập trang web của bạn, độ tuổi của những ngƣời đến, loại trình duyệt web họ sử dụng và họ là ngƣời dùng mới hay ngƣời dùng cũ.

Địa chỉ truy cập: <https://analytics.google.com/analytics/web/>

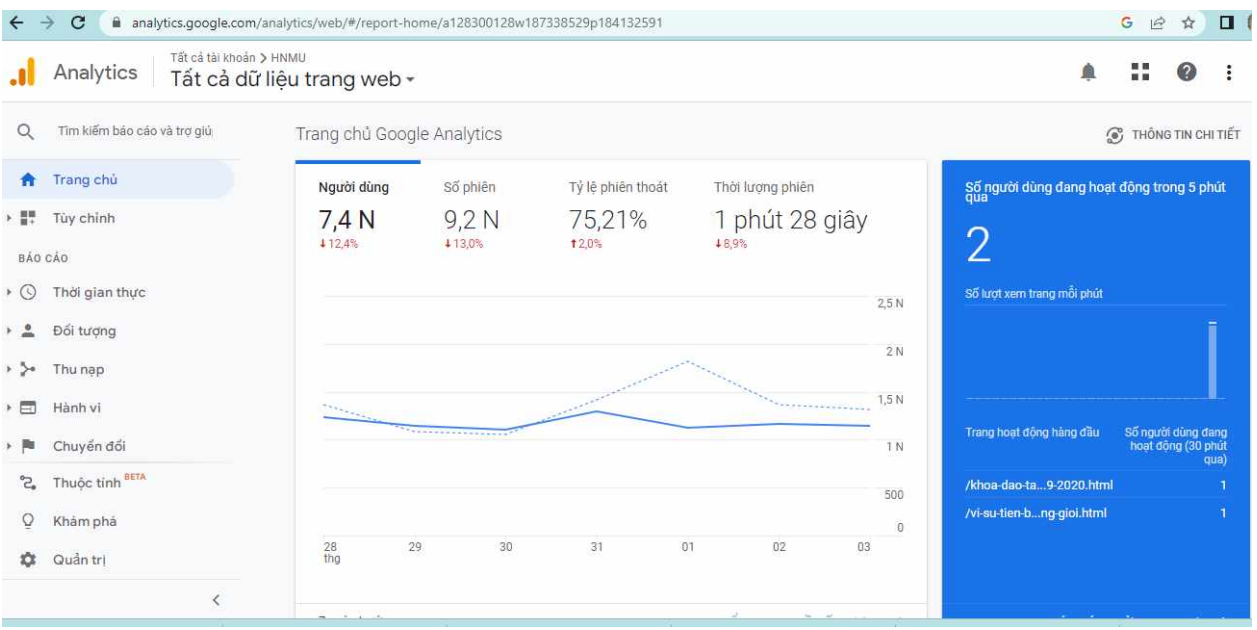

# *c) SEO (Tối ưu hóa Công cụ Tìm kiếm)*

Tối ƣu hóa công cụ tìm kiếm (hay phổ biến hơn là SEO) là quá trình mà những ngƣời làm việc với trang web (nhà thiết kế web, nhà phát triển, ngƣời viết mã, nhà văn và những ngƣời khác) tối ƣu hóa nội dung web của họ cho các công cụ tìm kiếm (thƣờng là Google Tìm kiếm). Điều này giúp trang web của họ có vị trí cao trong danh sách kết quả trả về khi ngƣời dùng tìm kiếm một thứ gì đó.

Ví dụ: nếu doanh nghiệp của bạn là bán hoa ở Thành phố New York, bạn sẽ tối ƣu hóa nội dung trên trang web của mình để những ngƣời đang tìm kiếm "hoa để bán Thành phố New York" - hoặc các biến thể khác của điều đó - sẽ thấy trang web của bạn ở đầu danh sách các trang web mà một công cụ tìm kiếm đã hiển thị cho ngƣời dùng.

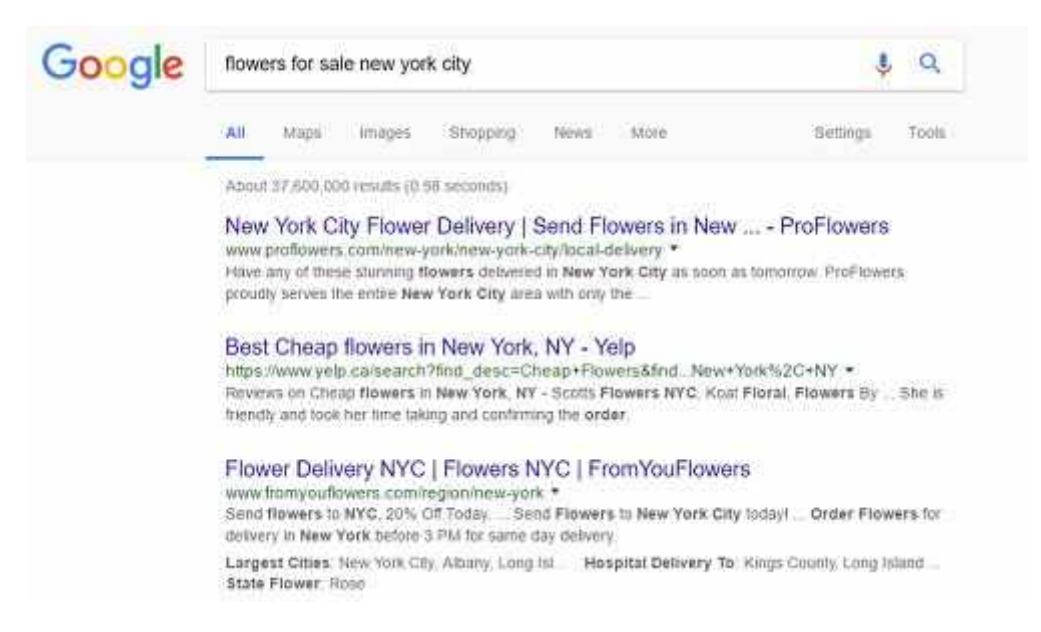

Có một số công cụ tuyệt vời có thể giúp bạn tìm hiểu các chiến thuật SEO và xác định mức độ tối ƣu hóa trang web của bạn. SEMrush có thể giúp phân tích trang web của bạn và định vị kết quả tìm kiếm của nó, cung cấp cho bạn ý tưởng để cải thiện thứ hang tìm kiếm và giúp quản lý mức đô tương tác trên mạng xã hội của bạn. Một trang web tuyệt vời khác có thể giúp cung cấp cho bạn thông tin về SEO là Moz.com. Nó có rất nhiều bài đăng blog, bài báo thông tin và video hữu ích có thể cung cấp cho bạn các mẹo hay về SEO. Một số công cụ SEO yêu cầu đăng ký trả phí, nhưng chúng thƣờng cung cấp bản dùng thử miễn phí hoặc các dịch vụ miễn phí có giới hạn.

# *d) Thiết kế kỹ thuật số và chỉnh sửa hình ảnh*

Trong nhiều năm, hình ảnh đã là một trong những thành phần cốt lõi của hoạt động tiếp thị. Kể từ khi hình ảnh kỹ thuật số trở nên phổ biến, Internet đã tràn ngập hình ảnh của tất cả các loại. Cho dù đó là nhiếp ảnh, chỉnh sửa hình ảnh hay nhiều thành phần của việc tạo hình ảnh kỹ thuật số, lĩnh vực này ngày càng trở thành một thành phần quan trọng của hầu hết các trang web và ứng dụng. Khả năng sử dụng phần mềm chỉnh sửa hình ảnh, chẳng hạn như Adobe Photoshop, là một đặc điểm ấn tương để ghi vào sơ yếu lý lịch của bạn khi tìm việc.

Thông tin về một số ứng dụng chỉnh sửa hình ảnh

#### **1.Corel PaintShop Pro**

- Nhà phát hành: [Corel](https://www.corel.com/en/)
- Nền tảng hỗ trợ: Windows
- Link tải: [Corel PaintShop Pro](https://downloadvn.com/corel-paintshop-pro/)
- Dung lượng:  $290,38 \text{ MB}$
- Phí sử dụng:  $65.99$  USD (khoảng 1.500.000 đồng)

**Corel PaintShop Pro** là ứng dụng chỉnh sửa hình ảnh trợ giúp bạn với nhiều tính năng phong phú như cắt ghép, thay đổi kích thước, thêm hiệu ứng ảnh, xóa các chi tiết thừa trên ảnh, tạo ảnh nghệ thuật đẹp mắt...

Đặc biệt, Corel PaintShop Pro còn hỗ trợ khôi phục và tái chế ảnh cũ, ảnh kém chất lƣợng. Phần mềm này cũng nhận diện nhiều định dạng ảnh đầu vào cùng giao diện trực quan, sinh động giúp bạn làm việc tiện lợi, nhanh chóng hơn.

Bạn cần **mua phiên bản đầy đủ** nếu muốn sử dụng đầy đủ các tính năng, bạn **chỉ phải trả một lần** và sở hữu giấy phép vĩnh viễn.

Và phần mềm chỉ tượng thích với hệ điều hành Windows, bao gồm hầu hết các phiên bản nhƣ **Windows 7/8/8.1/10**.

## 2**GIMP**

- Nhà phát hành: [GIMP](https://vi.wikipedia.org/wiki/GIMP)
- Nền tảng hỗ trợ: Windows, Mac OS
- Link tải: [GIMP](https://www.gimp.org/downloads/)
- Dung lượng:  $214,16 \text{ MB}$
- Phí sử dụng: Miễn phí

**GIMP** là một phần mềm xử lý ảnh **miễn phí**, sở hữu giao diện tƣơng tự Photoshop nên những ngƣời từng dùng qua phần mềm Photoshop sẽ cảm thấy quen thuộc với phần mềm này.

Bên cạnh đó, GIMP đƣợc các nhà phát triển liên tục nâng cấp các tính năng và bộ lọc mới giúp bạn thực hiện đƣợc nhiều thao tác trên ảnh nhƣ vẽ, cắt, ghép, tạo hiệu ứng...

Bạn hoàn toàn có thể sử dụng GIMP trên **Mac OS và Windows** với các phiên bản từ **Windows 7 trở lên**.

Tuy nhiên, phần mềm này ở nước ta không thịnh hành nên ít người dùng và có kinh nghiệm về nó nên bạn sẽ khó tham khảo ý kiến khi cần thiết.

#### 3 **Adobe Photoshop Elements**

- Nhà phát hành: [Adobe Systems](https://vi.wikipedia.org/wiki/T%E1%BA%ADp_%C4%91o%C3%A0n_Adobe)
- Nền tảng hỗ trợ: Windows XP/Vista/7/8/10, Mac OS
- Link tải: [Adobe Photoshop Elements](https://adobe-photoshop-elements.en.softonic.com/)
- Dung lượng: 1.79 GB
- Phí sử dụng:  $100$  USD (khoảng  $2.275.800$  đồng)

**Adobe Photoshop Elements** là công cụ cần thiết giúp bạn quản lý các video và file ảnh được hợp lý, chẳng hạn như tự động phân loại video theo chất lượng thấp, trung bình hoặc cao.

Từ đó, phần mềm giúp bạn hoàn toàn có thể phân loại các video cũng nhƣ hình ảnh theo tiêu chí khác nhau để quản lý và trích xuất dễ dàng khi cần thiết.

Ngoài ra, phần mềm còn hỗ trợ bạn với tính năng tìm kiếm video hay hình ảnh theo các tiêu chí khác nhau giúp tìm kiếm nhanh chóng, hiệu quả.

Người sử dụng có thể tìm kiếm dựa trên hình dạng hoặc màu sắc, kích thước file,… Bạn hoàn toàn có thể chia sẻ ảnh hoặc video trực tuyến tới bạn bè và ngƣời thân của mình.

Tuy nhiên, để sử dụng những tính năng tuyệt vời này bạn cần phải **trả một mức giá** nhất định, khoảng **100USD**. Ứng dụng này chạy đƣợc trên các nền tảng **Windows và Mac.**

#### 4**Paint.NET**

- Nhà phát hành: [dotPDN](https://www.getpaint.net/)
- Nền tảng hỗ trợ: Windows  $7/8/8.1/10$
- Link tải: [Paint.NET](https://www.getpaint.net/download.html)
- Dung lượng:  $6.9 \text{ MB}$
- Phí sử dụng: Miễn phí

**Paint.NET** là một phần mềm biên tập ảnh **miễn phí** dành cho các máy tính sử dụng hệ điều hành **Windows 7 trở lên**.

Mặc dù không đầy đủ tính năng nâng cao như GIMP, nhưng Paint.NET vẫn hỗ trợ cho bạn đầy đủ những tính năng cơ bản nên rất dễ sử dụng. Phần mềm này rất phù hợp cho những ngƣời không chuyên vì mọi hoạt động chỉnh sửa đều **dễ dàng và ít tốn dung lƣợng**.

Là một phiên bản nâng cao của trình sửa ảnh Paint do Microsoft phát hành. Với Paint.NET sẽ làm bức ảnh của bạn tỏa sáng với các công cụ chỉnh sửa cần thiết như các lớp, bộ lọc, nhiều plug-in, hay chức năng xoay, thu phóng 3D khá thú vị.

#### 5**Photo Pos Pro**

- Nhà phát hành: [Power Of Software](http://powersoftware.com/)
- Nền tảng hỗ trợ: Windows
- Link tải: [Photo Pos Pro](https://www.photopos.com/PPP3_BS/Default.aspx)
- Dung lượng:  $46,69 \text{ MB}$
- Phí sử dụng: Miễn phí

**Photo Pos Pro** là một công cụ **miễn phí** cho các máy tính mang **hệ điều hành Windows** có giao diện đẹp và dễ sử dụng, thông minh, dễ tiếp cận, phù hợp cho cả những ngƣời không chuyên và chƣa có kinh nghiệm với hệ thống các menu hay thanh công cụ sắp xếp rất gọn gàng và hợp lý.

Nếu bạn không có nhiều thời gian để chỉnh sửa hình ảnh, hãy sử dụng phần mềm này. Photo Pos Pro còn có thể xóa những điểm thừa của ảnh hay những chức năng nâng cao như sửa ảnh chất lượng thấp, bị rung, mờ,...

# 6**Zoner Photo Studio**

- Nhà phát hành: [ZONER, Inc.](https://www.zoner.com/)
- $\bullet$  Nền tảng hỗ trợ: Windows
- Link tải: [Zoner Photo Studio](https://www.zoner.com/en/free-photo-editor-download)
- Dung lượng:  $65,8 \text{ MB}$
- Phí sử dụng: Miễn phí

**Zoner Photo Studio** là ứng dụng **miễn phí** dành cho hệ điều hành **Windows** cho phép người dùng chỉnh sửa và tổ chức những bức ảnh trên bộ sưu tập.

Bao gồm nhiều thao tác như: chèn các hiệu ứng độc đáo cho ảnh, lọc bỏ mắt đỏ trên hình ảnh, các nếp nhăn, làm sắc nét các ảnh mở, thêm tag vị trí nơi bạn chụp ảnh, chèn văn bản, cắt ghép ảnh,...

Phần mềm này cũng giúp bạn tìm kiếm và sắp xếp ảnh một cách nhanh gọn và hỗ trợ ngƣời dùng **chia sẻ ảnh** với bạn bè qua Facebook, qua email và các ứng dụng chat khác.

# 7**PhotoScape**

- Nhà phát hành: Mooii
- Nền tảng hỗ trợ: Windows NT/2000/XP/Vista/7/8/10
- Link tải: [PhotoScape](https://www.photoscape.org/ps/main/download.php)
- Dung lượng: 20,37 MB
- Phí sử dụng: Miễn phí

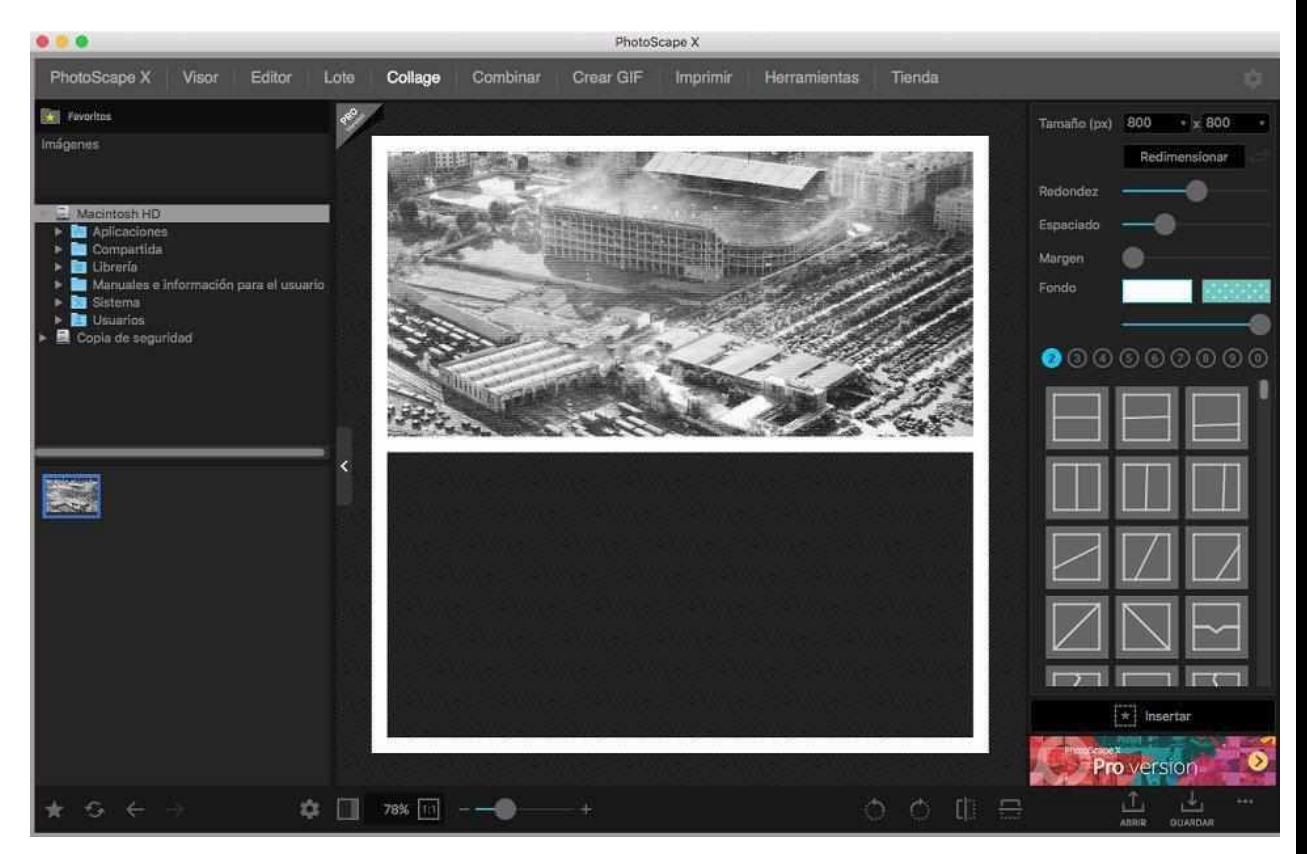

**PhotoScape** là một công cụ chỉnh sửa ảnh mạnh mẽ với các bộ lọc thông minh, ngay cả ngƣời mới bắt đầu cũng dễ dàng làm chủ đƣợc phần mềm này. Phần mềm có menu chính cùng với sự hỗ trợ đến từ những chức năng như chuyển đổi ảnh định dạng RAW, tách ảnh, ghép ảnh,...

Tuy nhiên, phần mềm có giao diện khác lạ nên bạn cần thời gian để làm quen. Phần mềm tƣơng thích với hệ điều hành **Windows** và hoàn toàn **miễn phí.**

#### 8**Xara Photo & Graphic Designer**

- Nhà phát hành: [Magix](https://www.magix.com/)
- Nền tảng hỗ trợ: Windows Vista/7/8/10
- Link tải: Xara Photo & Graphic [Designer](https://www.xara.com/eu/photo-graphic-designer/download/)
- Dung lượng: 114,3 MB
- Phí sử dụng:  $89,99$  USD (khoảng 2.047.992 đồng)

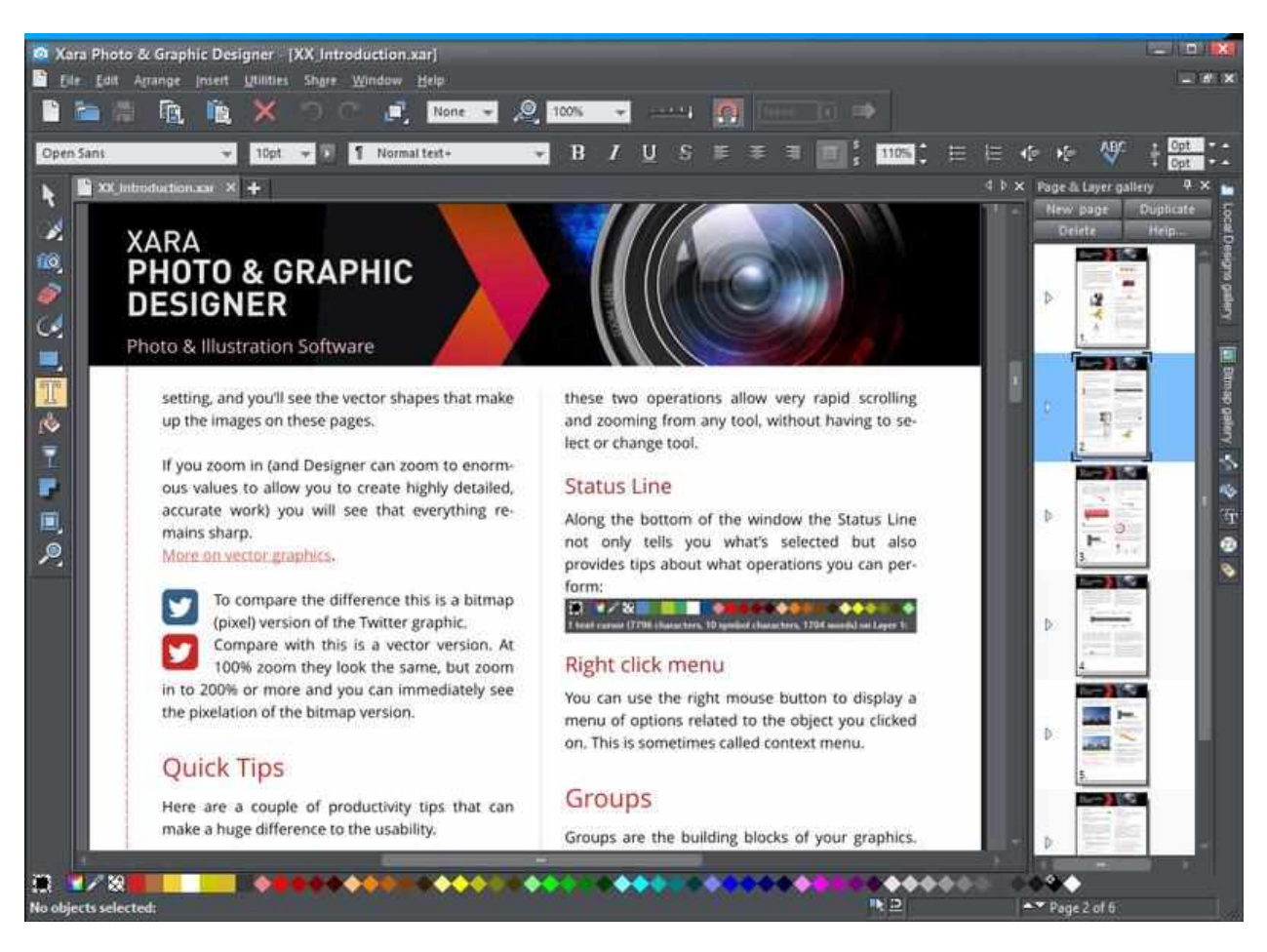

**Xara Photo & Graphic Designer** nổi tiếng với chức năng xử lý ảnh số với những tính nổi bật nhƣ xóa chi tiết thừa khỏi ảnh, tách nền ảnh nhanh chóng.

Đồng thời cung cấp cho bạn nhiều công cụ lọc, hiệu ứng độc đáo để bạn vận dụng cho hình ảnh của mình.

Ngoài ra, phần mềm cho phép loại bỏ hiệu ứng mắt đỏ, tạo nên những bức tranh ghép toàn cảnh từ những bức ảnh chụp riêng.

Một ƣu điểm của ứng dụng này là hỗ trợ rất nhiều định dạng ảnh. Phần mềm phù hợp với hệ điều hành **Windows Vista/7/8/10**. Bạn có thể sử dụng bản tải thử nghiệm **miễn phí** với thời gian **7 ngày**.

9**Fotor**

- Nhà phát hành: [Everimaging](https://www.everimaging.com/)
- Nền tảng hỗ trợ: Windows XP/2003/Vista/7/8/10, Mac
- Link tải: [Fotor](https://www.fotor.com/windows/index.html)
- Dung lượng: 291 MB
- Phí sử dụng: Miễn phí

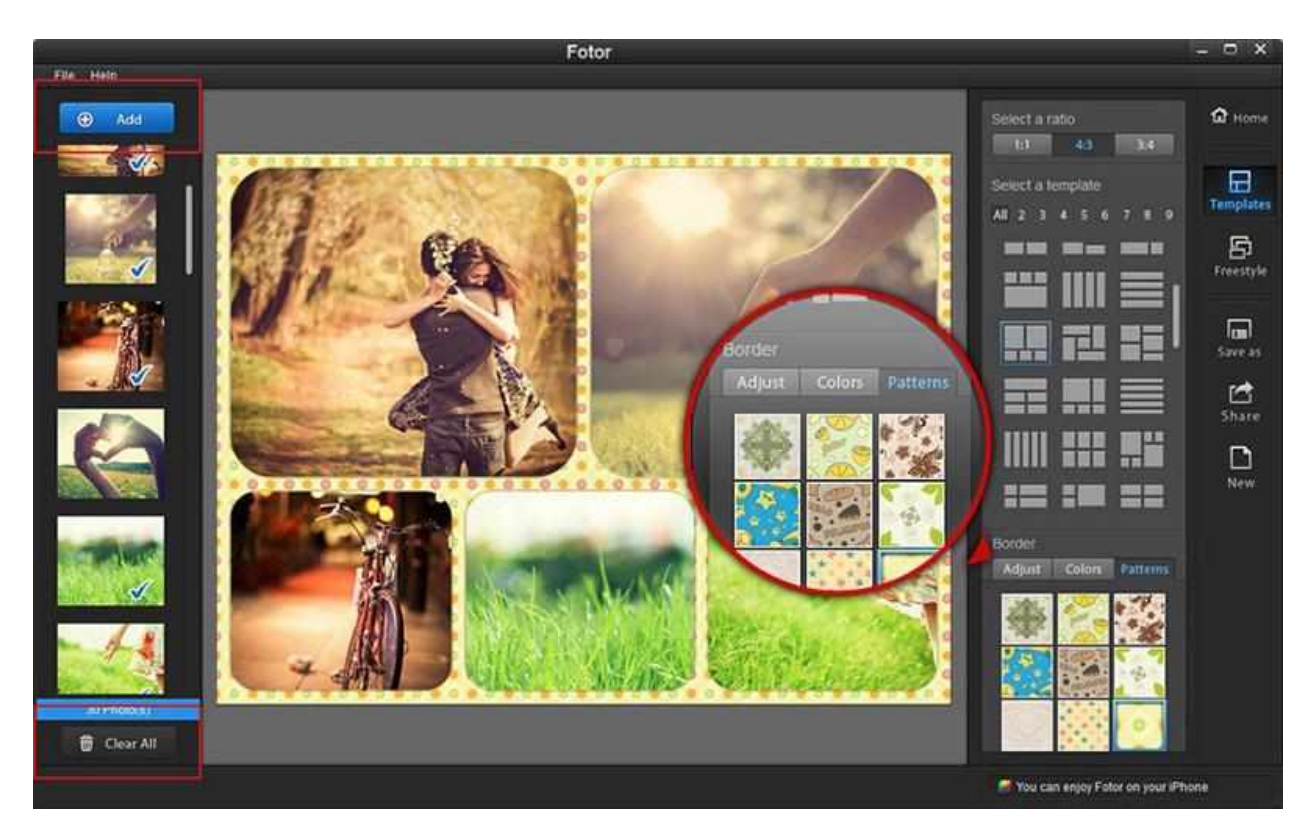

**Fotor** là một trình biên tập ảnh chuyên nghiệp có khả năng xử lý nhiều hình ảnh một lần cùng với 1 bộ lọc hiệu quả, đi kèm với giao diện bóng bẩy giúp ngƣời dùng cho ra những bức hình hoàn hảo nhất.

Với phần mềm chỉnh sửa ảnh trực tuyến **miễn phí** Foto, bạn không cần bất cứ kỹ năng chỉnh sửa chuyên môn để cho ra một tấm hình chuyên nghiệp nhất. Phần mềm phù hợp cho cả **Mac và Windows**.

#### 10**Photolightning**

- Nhà phát hành: Photolightning
- Nền tảng hỗ trợ: Windows XP/Vista/7/8/10
- Link tải: [Photolightning](https://downloadvn.com/photolightning/)
- Dung lượng: 8 MB
- Phí sử dụng: 39,95 USD (khoảng 909.000 đồng)

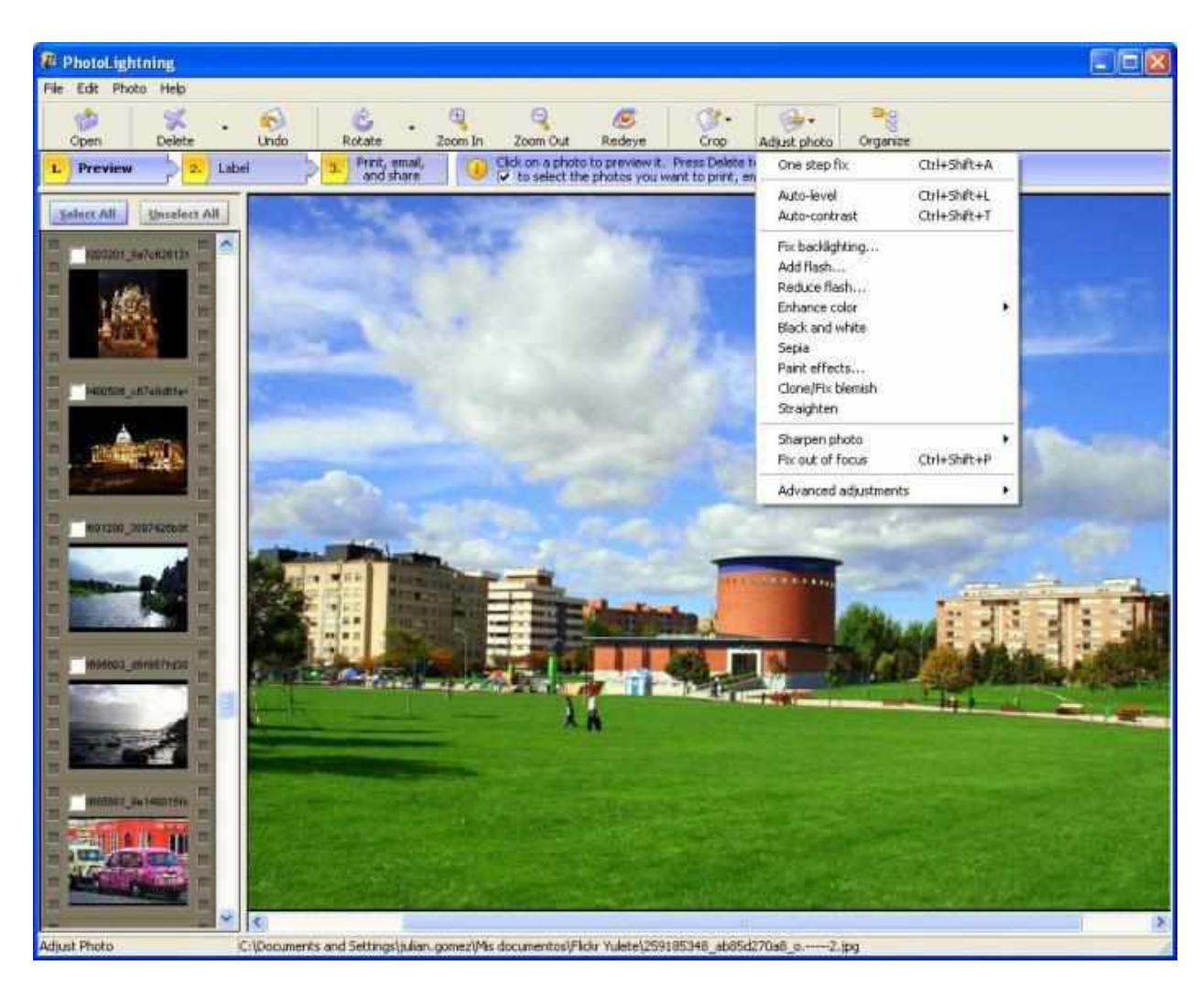

**Photolightning** là phần mềm chỉnh sửa cơ bản của ảnh mà không cần bạn phải hiểu biết nhiều về đồ họa nhỏ gọn, có hoàn toàn đầy đủ những tính năng chỉnh sửa cơ bản nhƣ: khử mắt đỏ, cân bằng ánh sáng, điều chỉnh màu sắc,...

Bạn còn có thể xóa bỏ các vùng tối, viền đen ảnh, những vùng ảnh nhiễu, nâng cao độ sắc nét của ảnh. Nếu bức ảnh của bạn có kích thước quá lớn, bạn có thể sử dụng các công cụ để cắt xén các File ảnh.

Bạn sẽ phải **mua quyền sử dụng** ứng dụng về lâu dài nhưng yên tâm là trước đó bạn có thể sử dụng thử. Photolightning tƣơng thích với hầu hết các hệ điều hành nhƣ **Windows XP/Vista/7/8/10.**

#### *e) Mã hóa và lập trình: HTML / CSS và hơn thế nữa*

Lập trình và lập trình không chỉ dành cho chuyên ngành khoa học máy tính nữa. Có rất nhiều khóa học dành cho việc nhập môn viết mã, và ngay cả kiến thức cơ bản cũng có thể thực sự giúp ích cho một số khía cạnh của việc phát triển web. Ngay cả khi bạn không có kiến thức để tạo một trang web từ đầu, bạn vẫn có thể chỉnh sửa các khía cạnh nhỏ của trang web của công ty mình hoặc đóng góp vào các bản cập nhật trong tương lai theo một cách nào đó.

Một nơi tuyệt vời để học một số mã nhập môn là Codecademy.com. Trang web này có các bài học tượng tác về mã hóa HTML và khi bạn làm việc, nó dạy về ý nghĩa của các mã khác nhau và cách tạo chúng. Nếu bạn chưa quen với việc viết mã, bạn cũng có thể xem bài viết giới thiệu này về mã hóa HTML.

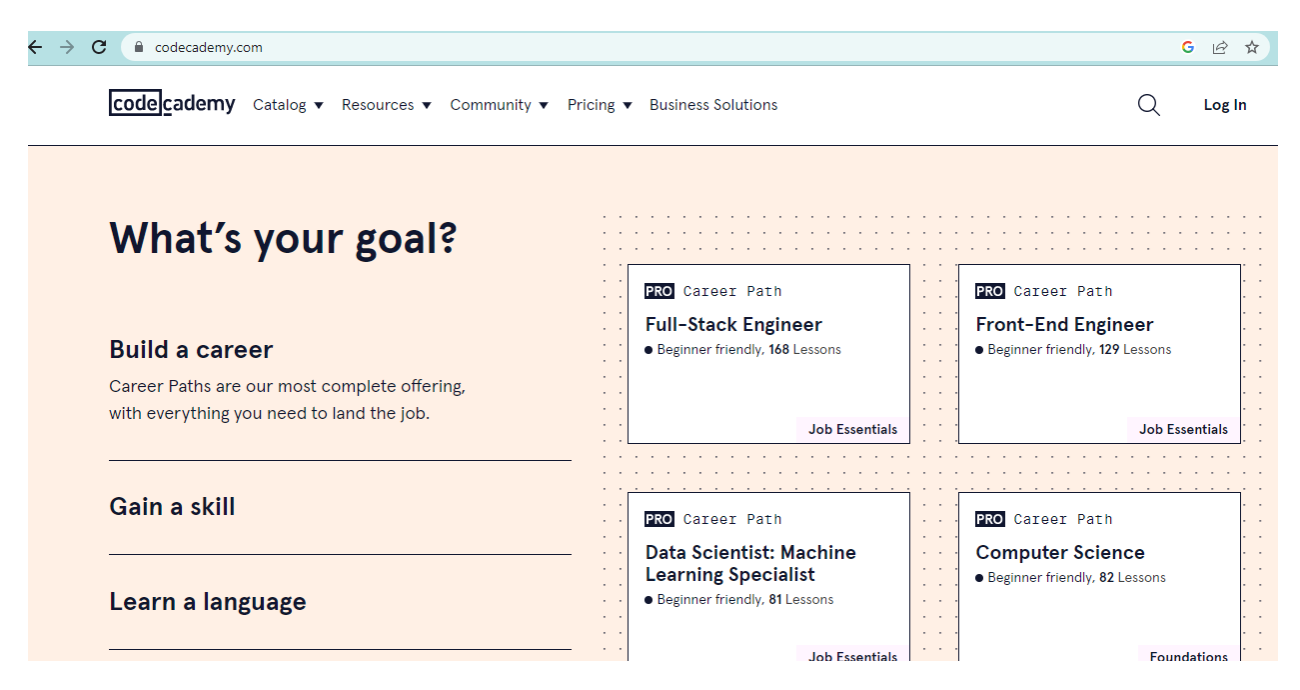

#### *f) CMS như WordPress*

CMS hay "hệ thống quản lý nội dung" là một ứng dụng hoặc trang web giúp tạo và cập nhật nội dung kỹ thuật số. Về cơ bản, nó có thể đơn giản như bắt đầu nhật ký web của riêng bạn (hoặc "blog") hoặc phức tạp như một trình chỉnh sửa trang web kéo và thả cho phép bạn chỉnh sửa mã.

Một trong những trang phổ biến nhất thuộc loại này là WordPress.com. Bạn có thể tạo và hoàn toàn tùy chỉnh blog của riêng mình, làm cho nội dung của bạn có thể truy cập hoàn toàn vào những người trên Internet và hơn thế nữa. Một số CMS được đánh giá tốt khác mà bạn có thể muốn xem bao gồm Magento (dành cho thƣơng mại điện tử) và Joomla (nếu bạn đã có kinh nghiệm viết mã cơ bản). Học cách sử dụng CMS có thể giúp doanh nghiệp hiện tại của bạn cải thiện khả năng tiếp cận.

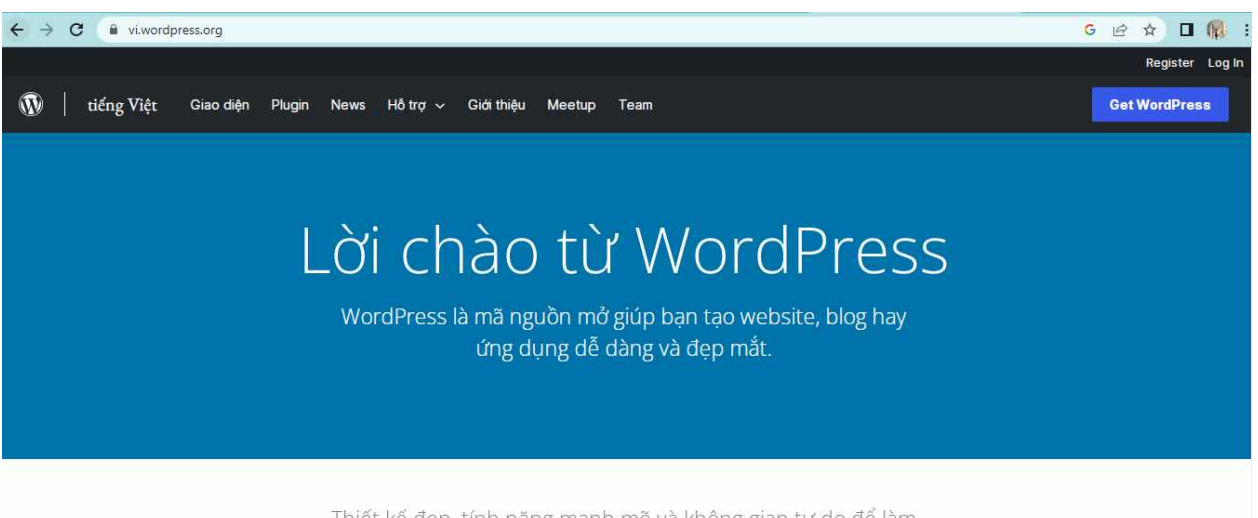

Thiết kế đẹp, tính năng mạnh mẽ và không gian tự do để làm những gì bạn muốn. WordPress mang cả sự miễn phí nhưng lại đáng giá để trải nghiệm.

#### *g) Phát triển và chỉnh sửa video*

Nội dung video hiện đang chiếm một phần đáng kể những gì mọi người đang xem trên Internet và nhiều công ty dư đoán rằng nó có thể chiếm tới 80% lưu lượng truy cập Internet trong tương lai gần. Biết cách tạo nội dung video là kỹ năng quan trong có thể giúp bạn tìm được những công việc tuyệt vời cho các công ty dựa trên web. Có thiết bị để tạo video cũng là một điều tuyệt vời cần lưu ý trong sơ yếu lý lịch của bạn hoặc trong thự xin việc.

Nếu bạn có những kỹ năng này, hãy đảm bảo rằng bạn bắt đầu kênh Youtube của riêng mình (hoặc một tài khoản trên một dịch vụ chia sẻ video khác, chẳng hạn nhƣ Vimeo) để thể hiện tài năng của bạn và chứng minh những gì bạn có thể làm đƣợc. Cung cấp cho nhà tuyển dụng một URL đến tài khoản video của bạn là một cách tuyệt vời để chứng minh khả năng của ban và sẽ tăng đáng kể cơ hội được tuyển dụng cho vị trí chỉnh sửa / tạo video.

#### *Tìm hiểu thêm về Vimeo*

#### *Địa chỉ truy cập https://vimeo.com/*

Vimeo là một website xem video trực tuyến được tối ưu giúp người dùng có thể tải video của họ lên và quảng bá video tùy theo các mức độ tùy biến, thứ mà không website nào có thể cạnh tranh được. Tính năng tùy biến là tính năng được vimeo tập trung phát triển nhất Những người sáng lập mong muốn tìm kiếm được nền tảng đáp ứng nhiều hơn nhu cầu phát video trực tuyến.

Trong những năm tháng tồn tại và phát triển, vimeo đã có thêm hơn 70 triệu thành viên tham gia trên toàn thế giới nhờ tính năng tùy chỉnh đó. Ngoài ra thì cộng đồng ngƣời dùng vimeo cũng vô cùng lớn mạnh trên toàn thế giới. Mỗi tháng, vimeo có tới hơn 170 triệu ngƣời xem video, và con số này chỉ kém youtube một chút. Tuy nhiên, các tính năng, tùy chọn của vimeo sẽ khó hiểu đối với ngƣời mới tuy nhiên bạn sẽ có nhiều cơ hội quảng bá video của mình hơn trên nền tảng đó.

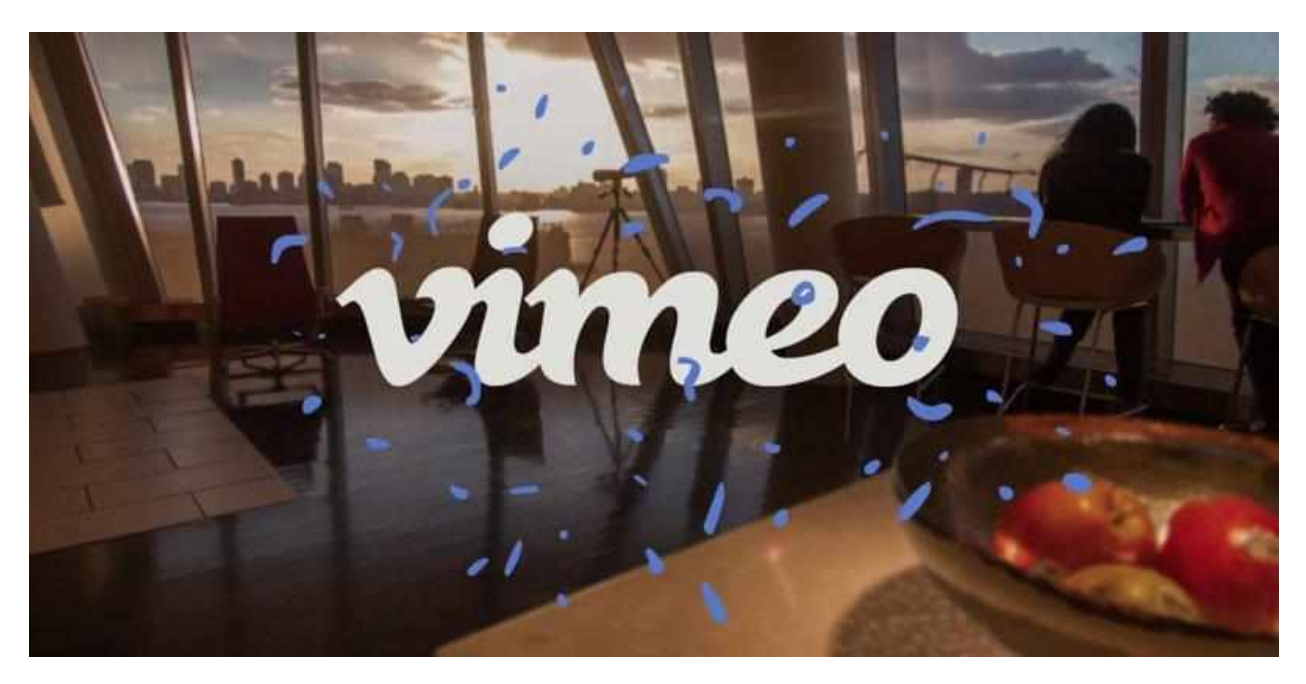

## **Tính năng nổi bật của Vimeo**

Vimeo có rất nhiều tính năng nổi bật mà có thể không website nào có được, cùng điểm qua một vài tính năng linh hoạt mà đƣợc ngƣời dùng đánh giá rất cao.

- Bảo vệ mật khẩu: Bạn có thể đặt mật khẩu trên video để cho ngƣời nào có mật khẩu mới có thể truy cập video đó. Đây là tính năng mà youtube hay các website tương tự không có được.
- Phân tích nâng cao: Tùy vào tài khoản của bạn đăng ký thì bạn có thể nhận đƣợc các cấp độ phân tích khác nhau từ báo cáo tùy chỉnh đến tích hợp google analytics,…
- Thay thế video nhưng URL được giữ nguyên: Đây là tính năng vô cùng nổi bật của Vimeo, bạn có thể thay video hiện có bằng video mới mà không làm mất URL và bạn có thể giữ hết lượt thích, bình luận và không ảnh hưởng tới link bạn đã nhúng trên các trang web khác.
- Nhúng giới hạn tên miền: Bạn có thể đặt tên miền nào bạn muốn nhúng vào video của mình. Cách này sẽ giúp bạn ẩn video của mình trên các website khác và hiển thị trên website bạn mong muốn.
- Kiếm tiền hoặc trả tiền cho mỗi lƣợt view: Vimeo On Request giúp bạn tạo VOD nơi ngƣời xem phải trả tiền để xem video. Bạn có thể bán video ở quốc gia bạn mong muốn và bạn sẽ đƣợc giữ 90% doanh thu. Đây đƣợc xem là hình thức kiếm tiền không sử dụng quảng cáo.

● Xây dựng thƣơng hiệu trình phát website**:** Vimeo giúp bạn thay đổi giao diện trình phát web HTML của nó bằng cách chèn logo của riêng bạn giúp bạn xây dựng thương hiệu riêng mình trên website cá nhân.

Các gói tài khoản nhƣ Pro, Plus, Business, Premium: Vimeo không giúp youtube hay các website khác bởi vimeo được tài trợ cộng đồng chứ không phải các nhà quảng cáo. Bạn có thể sử dụng vimeo miễn phí hoặc trả phí, dung lượng của bạn sẽ có hạn chế ở từng gói khác nhau.

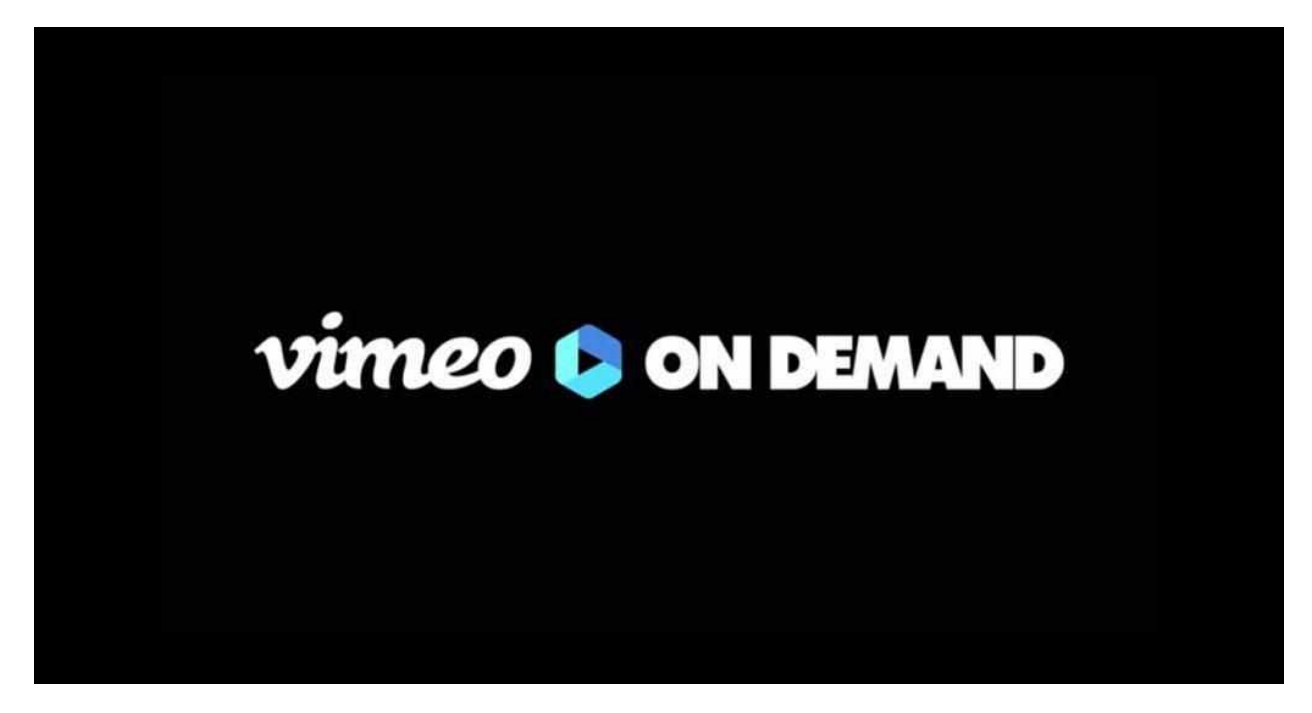

*Tính năng nổi bật của vimeo là gì*

# **Ƣu nhƣợc điểm của Vimeo là gì**

Vimeo có cách tiếp cận khác với Youtube, bạn có thể phải trả tiền cho tài khoản nếu sử dụng với mục đích kinh doanh và đổi lại bạn nhận được giá trị chất lượng cao hơn.

# **Ƣu điểm**

- Không chạy quảng cáo video: Không gì làm gián đoạn video của bạn và giúp ngƣời xem có đƣợc trải nghiệm tốt hơn.
- Tài khoản trả phí có nhiều giá trị: Ban có thể lưu trữ tới 5TB và có được cung cấp phân tích dữ liệu tuyệt vời và tùy chỉnh logo với nét riêng biệt.
- Cài đặt bảo mật: Giúp bạn có thể kiểm soát ngƣời xem video nếu muốn. Và bạn có thể bảo vệ video bằng mật khẩu. Đây là tính năng mà không trang web tương tư nào làm được.
- Thiết lập danh mục đầu tư trong tài khoản: Bằng thương hiệu, tên miền riêng của mình.

● Danh tiếng về chất lƣợng vô cùng tốt: Vimeo sẽ coi trọng các video đƣợc nhân viên đề xuất hơn là nội dung họt có nhiều lượt xem.

#### **Nhƣợc điểm**

- $\bullet$  Khả năng hiển thị thấp: Đối tượng nhỏ hơn, ít lượt xem hơn và vị trí không cao trên google
- Bạn không thể quảng cáo tài trợ cho video của mình
- Vimeo áp các giới hạn với các gói sử dụng: Dung lượng bạn có tùy thuộc vào gói bạn đang sử dụng.

## *h) Quản lý lưu trữ dựa trên đám mây*

Lƣu trữ dữ liệu là một thành phần quan trọng của mọi doanh nghiệp sử dụng bất kỳ hình thức công nghệ kỹ thuật số nào. Để tổ chức và lưu trữ dữ liệu một cách an toàn là một kỹ năng rất quan trong cần phải có và hiểu cách sử dụng các hệ thống lưu trữ dựa trên đám mây là điều cơ bản. Hai trong số các dịch vụ phổ biến nhất cho việc này là Google Drive và Dropbox. Cả hai công cụ đều có nền tảng trên máy tính để bàn và nền tảng Internet, có thể giúp bạn khôi phục các tệp bị mất và có các cách cho phép bạn cộng tác với đồng nghiệp của mình một cách dễ dàng.

#### *i) Trưng bày danh mục công việc của bạn*

Khả năng cho nhà tuyển dụng tiềm năng thấy những gì bạn đã đạt được trong quá khứ sẽ giúp họ dễ dàng hình dung những gì bạn có thể làm cho công ty của họ. Vì vậy, kỹ năng này đặc biệt quan trọng nếu bạn đang tìm kiếm một công việc, và có thể là một bổ sung tuyệt vời cho sơ yếu lý lịch của ban. Cân nhắc tạo blog của riêng bạn với một trang web như WordPress.com và đưa nội dung của bạn lên Internet.

Nếu những gì bạn làm phức tạp hơn một chút, hãy nghĩ đến việc bắt đầu trang web của riêng bạn với trình chỉnh sửa web kéo và thả như Wix hoặc Weebly. Bạn có thể tạo bao nhiêu trang nội dung tùy thích và tùy chỉnh từng chi tiết nhỏ. Cả hai trang web thậm chí còn có các gói miễn phí, nếu bạn đang sử dụng chúng để giới thiệu nội dung của mình, rất có thể sẽ phù hợp với nhu cầu của bạn!

Địa chỉ truy cập của ứng dụng Weebly: <https://www.weebly.com/>

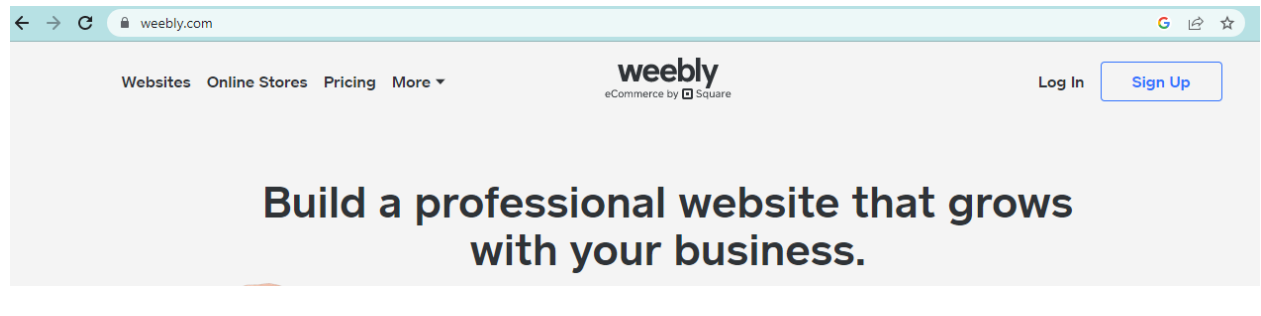

Địa chỉ truy cập của ứng dụng Wix: <https://vi.wix.com/>

**WiX** 

Created with Wix

Khác  $\vee$ 

 $\bigoplus$ 

# Thiết kế một trang web<br>khiến bạn tự hào

Khám phá nền tảng cho phép bạn tự do sáng tạo, thiết kế, quản lý và phát triển giao diện trang web theo cách bạn muốn.

Bắt đầu

# *j) Tiếp thị kỹ thuật số*

Có nhiều kỹ năng đƣợc liệt kê ở trên là một cách tuyệt vời để cải thiện trang web của nhà tuyển dụng của bạn. Tuy nhiên, nếu không có các kỹ năng cần thiết để nâng cao hoạt động tiếp thị kỹ thuật số của công ty, bạn có thể không tiếp cận đƣợc bất kỳ đối tượng bổ sung nào, bất kể nội dung của bạn có tuyệt vời như thế nào. Thật không may, những ví dụ cụ thể về kỹ năng của bạn chỉ đi kèm với kinh nghiệm.

Hãy thử đưa ra một số chiến lược về cách hiển thị tốt hơn nội dung trực tuyến của công ty bạn. Ngoài ra, hãy nghĩ về cách tiếp cận số lƣợng và / hoặc loại ngƣời lớn hơn (tức là nhân khẩu học). Đảm bảo theo dõi tiến trình của bạn bằng cách sử dụng phân tích lưu lượng truy cập web và các phượng pháp SEO, cũng như một số kỹ năng khác mà chúng tôi đã đề cập.

Khi bạn phát triển những kỹ năng kỹ thuật số tuyệt vời này, hãy đảm bảo rằng bạn đƣa chúng vào hồ sơ LinkedIn của mình. Nếu bạn chƣa có hồ sơ, bạn nên đăng ký một hồ sơ; đó là một trợ giúp rất lớn nếu bạn muốn làm việc trong ngành công nghệ kỹ thuật số hoặc chỉ đơn giản là muốn mang một chút thế giới kỹ thuật số đến vị trí hiện tại của bạn.

Hãy nhớ rằng cam kết học tập suốt đời là cách tốt nhất để phát triển các kỹ năng kỹ thuật số của bạn theo thời gian. Do đó, hãy luôn cập nhật các xu hướng hiện tại và cố gắng duy trì hứng thú học hỏi các kỹ năng công nghệ mới.
## **TÀI LIỆU THAM KHẢO**

- [1] Luật Sở hữu trí tuệ 2005 (sửa đổi bổ sung 2009) Điều 22 Khoản 1
- [2] "Content Wikibranding -The 76 Types of Digital Content". Wikibrands. 1 May 2013.
- [3] "Digital: As Mobile Grows Rapidly, the Pressures on News Intensify". Retrieved 12 March 2012.
- [4] *"The growth of digital advertising and branded content is gaining pace". The Guardian. Retrieved 18 March 2014*
- [5] Allen-Robertson, James. "Timeline: The History of Digital Distribution". Retrieved February 24, 2014.
- [6] Manning, Patrick. "Digital World History: An Agenda". University of Pittsburgh. Retrieved February 22, 2014.
- [7] Mullan, Eileen (19 December 2011). "What is Digital Content?". *EContent Magazine*. Information Today Inc.
- [8] Russo, Amanda. "Global Digital Content Spend Rockets to \$57 Billion in 2013, App Annie & IHS 2013 Digital Content Report". The Wall Street Journal. Retrieved 14 March 2014
- [9] Stair, Ralph M. và đồng nghiệp, Principles of Information Systems, Sixth Edition. Thomson Learning, Inc, 2003, trang 132
- [10]Villasenor, John (1 May 2013). "Six 'Megatrends' That Will Shape The Future Of Digital Media". Forbes Magazine